## NASA Contractor **Report 4231**

## **4D-TECS** Integration for NASA TSRV Airplane

I. Kaminer **and** P. **R.** O'Shaughnessy

CONTRACT NAS1-18027 JUNE 1989

Salton parts

 $0.7775 - 0.000444$ 

# **NASA**

## NASA Contractor **Report 4231**

# **4D-TECS** Integration for NASA TSRV Airplane

**I.** Kaminer **and** P. R. O'Shaughnessy *Boeing Commercial Airplane Company Seattle, Washington*

Prepared for **Langley Research** Center under Contract *NAS1-18027*

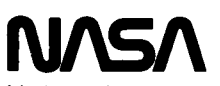

National Aeronautics and Space Administration

Office of Management

Scientific and Technical Information Division

**1989**

## **TABLE** OF CONTENTS

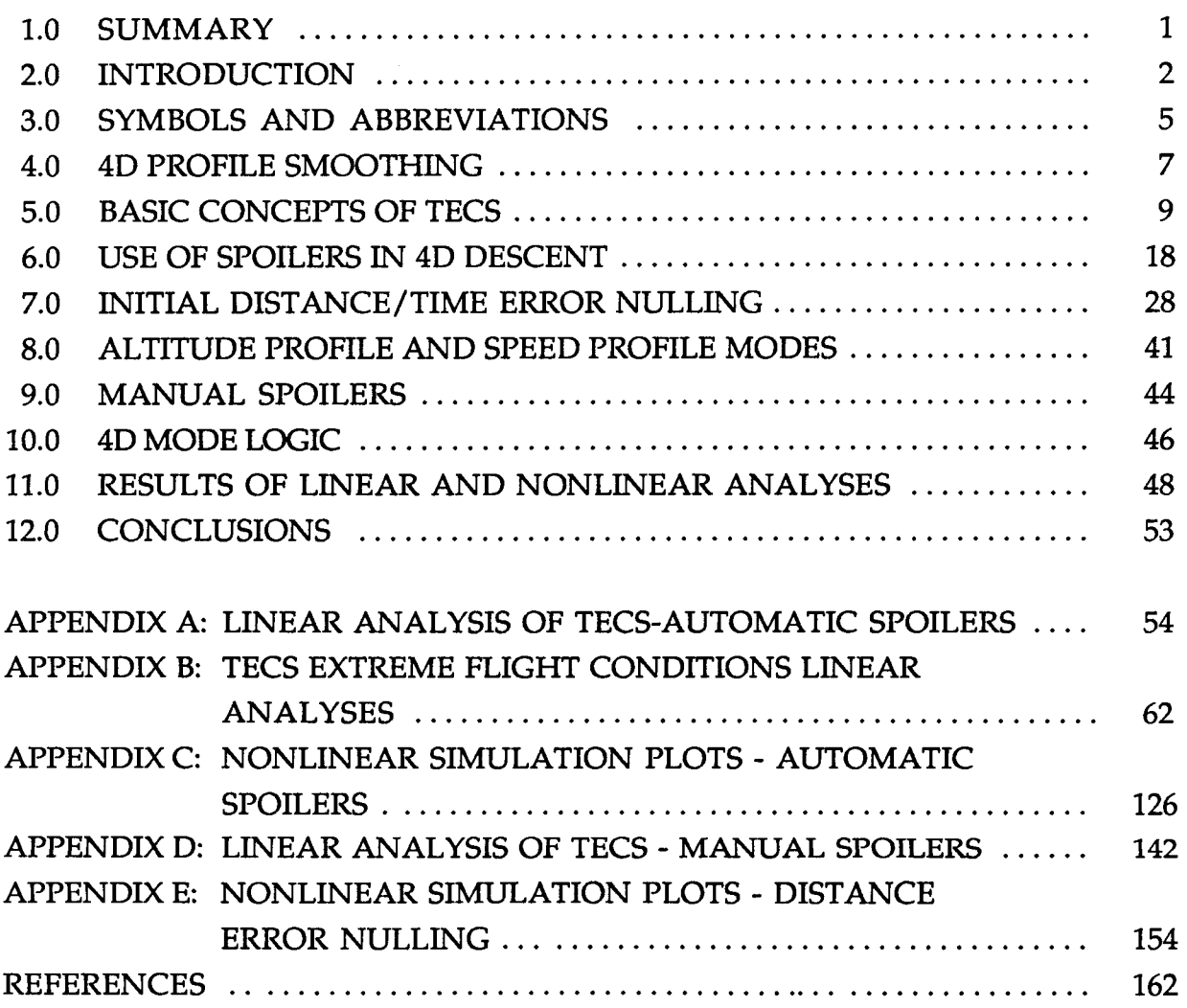

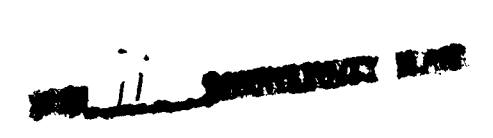

## **LIST OF FIGURES**

## Page

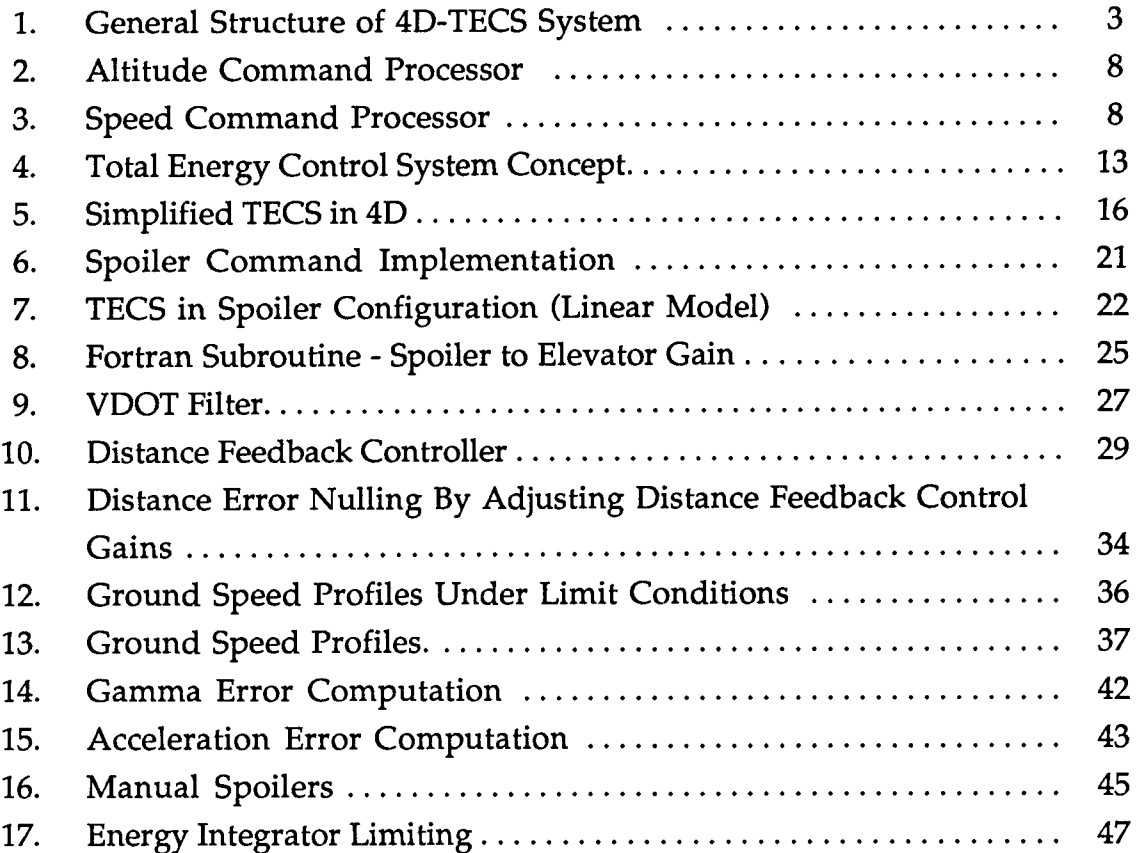

## **LIST OF TABLES**

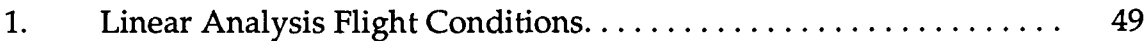

**V**

 $\bar{z}$ 

## $M$ <sub>. **i\_m**  $M$   $\sim$  **m**  $M$   $\sim$  **i\_m**  $M$   $\sim$  **i\_m**  $M$ </sub>

#### **1.0** SUMMARY

**This** document **describes the** integration **of the Total Energy Control System** (TECS) **concept with 4D navigation to increase the operational capability of modern aircraft and encourage incorporation of this increased capability with the evolving National Airspace System** (NAS). Herein **is described the 4D profile smoothing technique, the basic concepts of TECS, the spoiler integration concept, an algorithm for nulling out time error, the speed and altitude profile modes, the manual spoiler implementation, the 4D mode logic, and finally, results of linear and nonlinear analyses.**

#### 2.0 INTRODUCTION

In 1979 NASA funded Boeing to begin the conceptual development of a fully integrated automatic flightpath and speed control system. The work was<br>carried out under NASA contracts NAS1-14880 (1979-1980) and NAS1-16300 (1980-1981). Detailed design and simulator implementation were carried out under Boeing IR&D funding from 1979-1982. The outcome of this work was the Total Energy Control System (TECS).

Following successful detailed simulator development of TECS at Boeing, NASA awarded a contract (NAS1-17509) in 1983 for the flight test of TECS on<br>NASA Langley's Transport Systems Research Vehicle (TSRV), a highly modified Boeing B737-100. Flight test of TECS took place in September 1985 at NASA Langley in a series of five flights over a 3-week period. Most of the original flight test plan was completed in the first three flights with the final two flights being TECS demonstration flights.

In 1985, NASA awarded Boeing the Advanced Transport Operating Systems (ATOPS) contract NAS1-18027. The objective of this contract was to increase the operational capability of modern aircraft and foster their integration into the evolving National Airspace System (NAS). Within this overall objective, Task 6 was initiated to integrate the TECS concept with 4D navigation (fig. 1). **12 The 4D navigation algorithm developed under Boeing IR&D funds was**  $further developed for adaptation to the TECS control concept. Within the$  $T$  **contract, the TECS** control laws were extended to employ spoilers as a **fuller hegative** thrust device to pre-process the 4D commands in providing smooth derivatives and computing command signals to null out any time error by  $the top-of-descent. This report covers these topics.$ 

The second phase of Task 6 will be to develop both lateral and longitudinal control laws that will effectively integrate with a 4D navigation algorithm. In<br>this phase, a model following regulator design concept will be employed with the specific cools of achieving a studial  $(n_1, n_2, 1, 1, 1, 1, 1, 1, 1)$ 

this phase, a model following regulator design concept with  $\sigma$ 

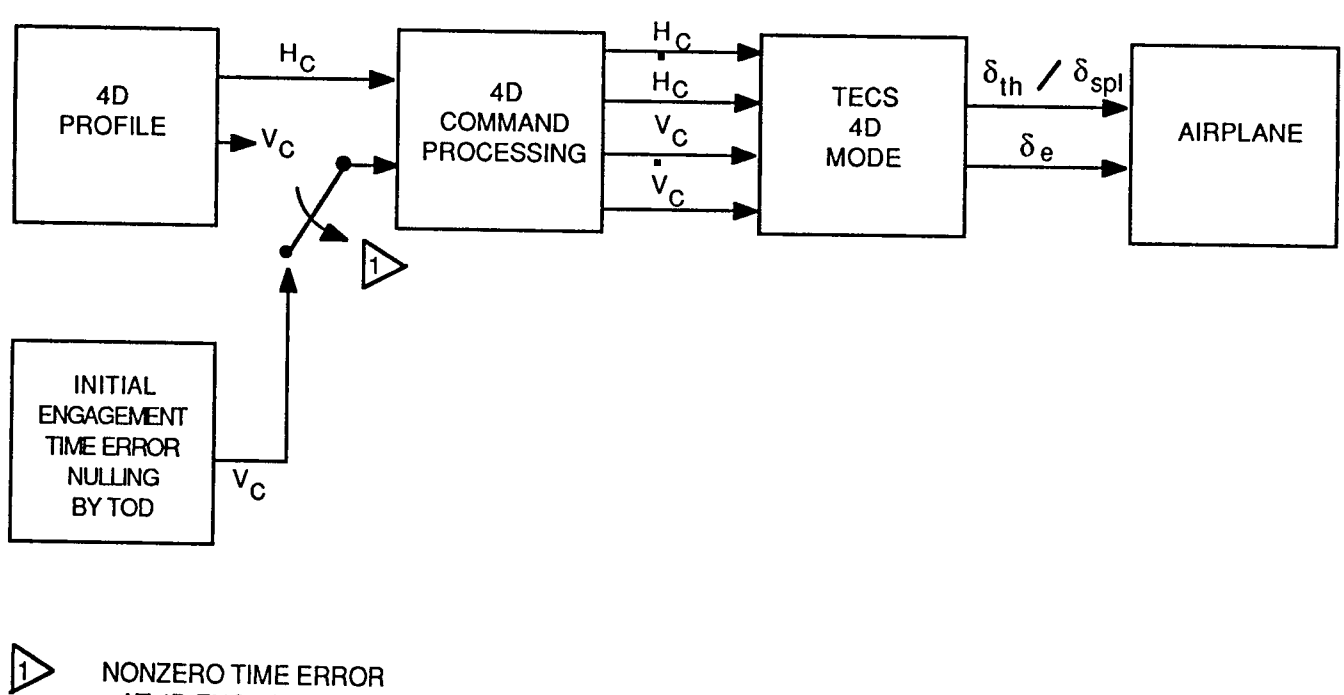

AT 4D ENGAGEMEN

Figure 1. General **Structure of** 4D-TECS System

**mode switching** and the number **of specific control** law **modes. Results** of this phase will be reported in a separate document when phase 2 has been completed.

*The* important issues that must be resolved in successfully integrating TECS with 4D are:

- (1) Smoothing the trajectory by introducing command processors driven by the 4D profile and with outputs fed to TECS. This will be needed because the profile generated by the 4D algorithm may have considerable discontinuities due to the algorithm using perturbation theory in simplifing the aircraft equations of motion. This approach has inherent discontinuities between inner and outer solutions resulting in discontinuities in speed and altitude profiles at transition points (climb-to-cruise, cruise-to-descent, and descent to bottom of descent at the metering fix).
- (2) Having a 4D **mode** for **TECS** that **should** be able to **null out any** time errors to assure on-time arrival, and track speed and altitude profiles. Since the 4D profile may have nonzero altitude rate and longitudinal acceleration commands, TECS should develop command errors based on both position commands (altitude and speed) and rate commands (altitude rate and longitudinal acceleration).
- (3) **Investigating the** use **of spoilers during** 4D **descent to improve the trajectory tracking of the airplane when throttles are at idle.**

## **3.0 SYMBOLS AND ABBREVIATIONS**

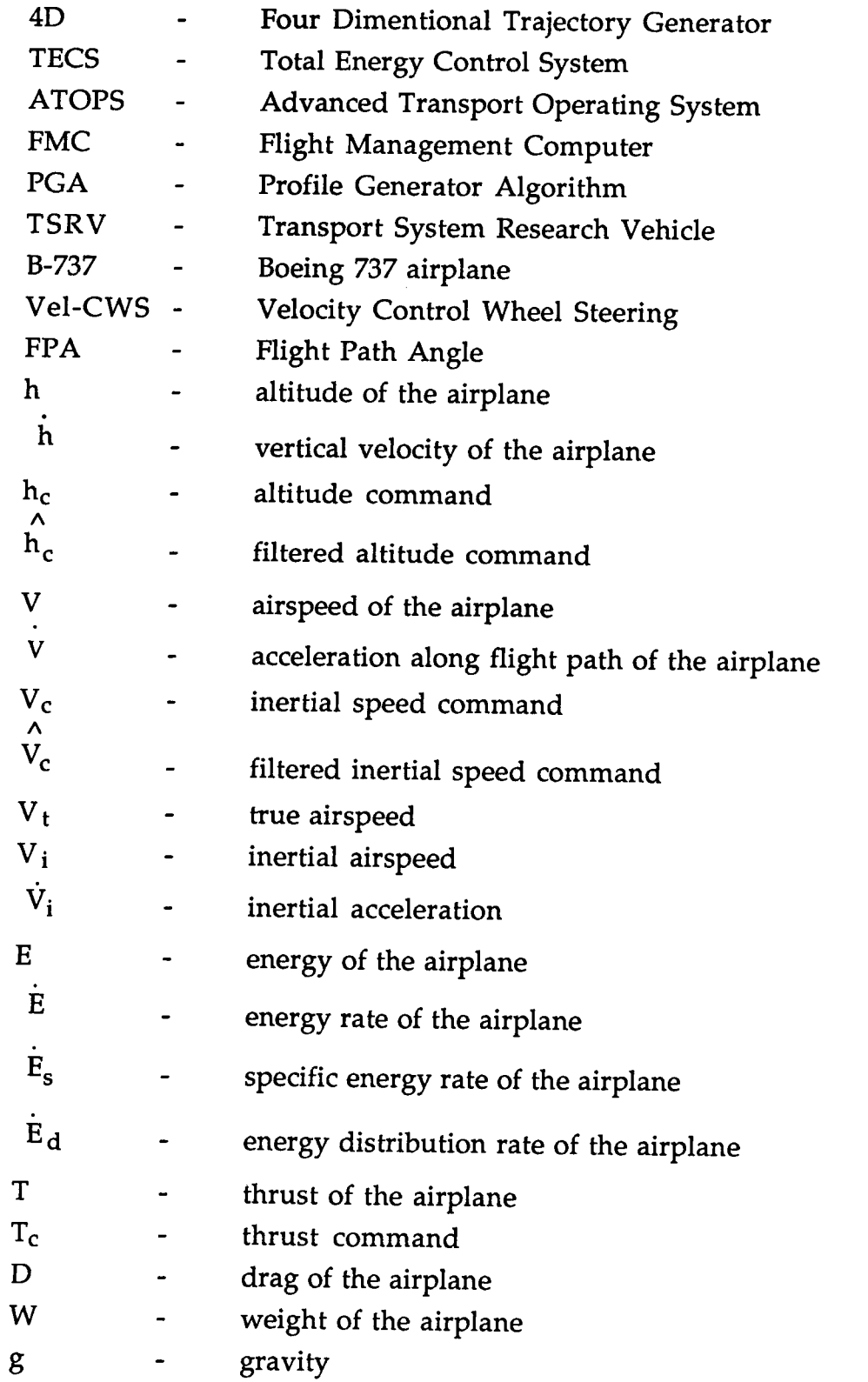

**5**

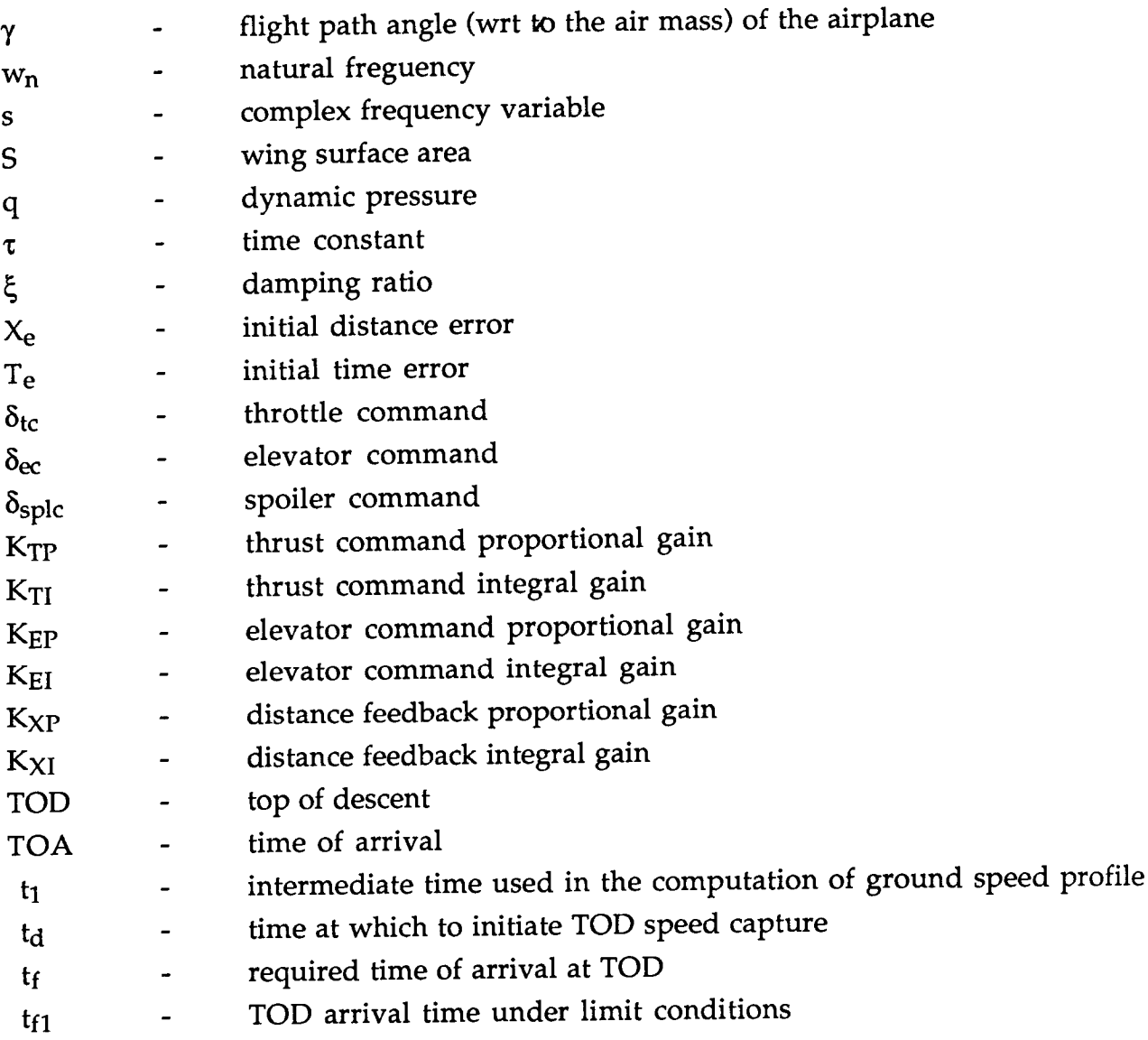

### 4.0 4D PROFILE SMOOTHING

As previously mentioned, the 4D profile generated by the optimal trajectory generator has significant discontinuities. This problem is corrected by filtering the profile with second order filters, referred to here as command processors. The 4D profile consists of altitude and speed commands as a function of time or distance. These commands are sent to TECS every 100 ms by the profile generator. Filtering, therefore, must be done on-line. Figures 2 and 3 show diagrams of the altitude and speed command processors. The  $b = \frac{1}{2}$  the profile generator. Figures 2. Figures 2. Figures 2. Figures 2. Figures 2. Figures 2. Figures 2. Figures 2. Figures 2. Figures 2. Figures 2. Figures 2. Figures 2. Figures 2. Figures 2. Figures 2. Figures 2. and 3 show diagrams of the altitude and speed **command** processors. The

$$
\frac{\hat{V}_{c}}{V_{c}} = \frac{\hat{h}_{c}}{h_{c}} = \frac{w_{n}^{2} \left(\frac{2\xi}{w_{n}} s + 1\right)}{s^{2} + 2\xi \left(w_{n} s + w_{n}^{2}\right)}
$$
(1)

The zero in equation 1 is due to feeding-forward the profile command rate  $x^2 + y^2 = 1$  which provides tighter profile tracking by generating a lead term.

Command limiting is introduced to ensure passenger comfort, as in the case of the H and V limiters, and to distribute energy between altitude and speed, as is done by the V limiter. It should be noted, that limiting in the command processors is the same as inside the TECS feedback loops. The advantage of  $\mathbf{r}$  is done by  $\mathbf{r}$  should be noted, that limited, the community in the community in the community in the community in the community of  $\mathbf{r}$  $p$  is the same as inside the  $f \in T$  feedback loops. The advantage of  $T$ signal limiting inside the feedback loop.

Figures 2 and 3, show the command processors generate altitude rate and **Figures 2 and 3, show** the **command processors generate altitude** rate **and acceleration commands as required by the TECS 4D mode. In both these**

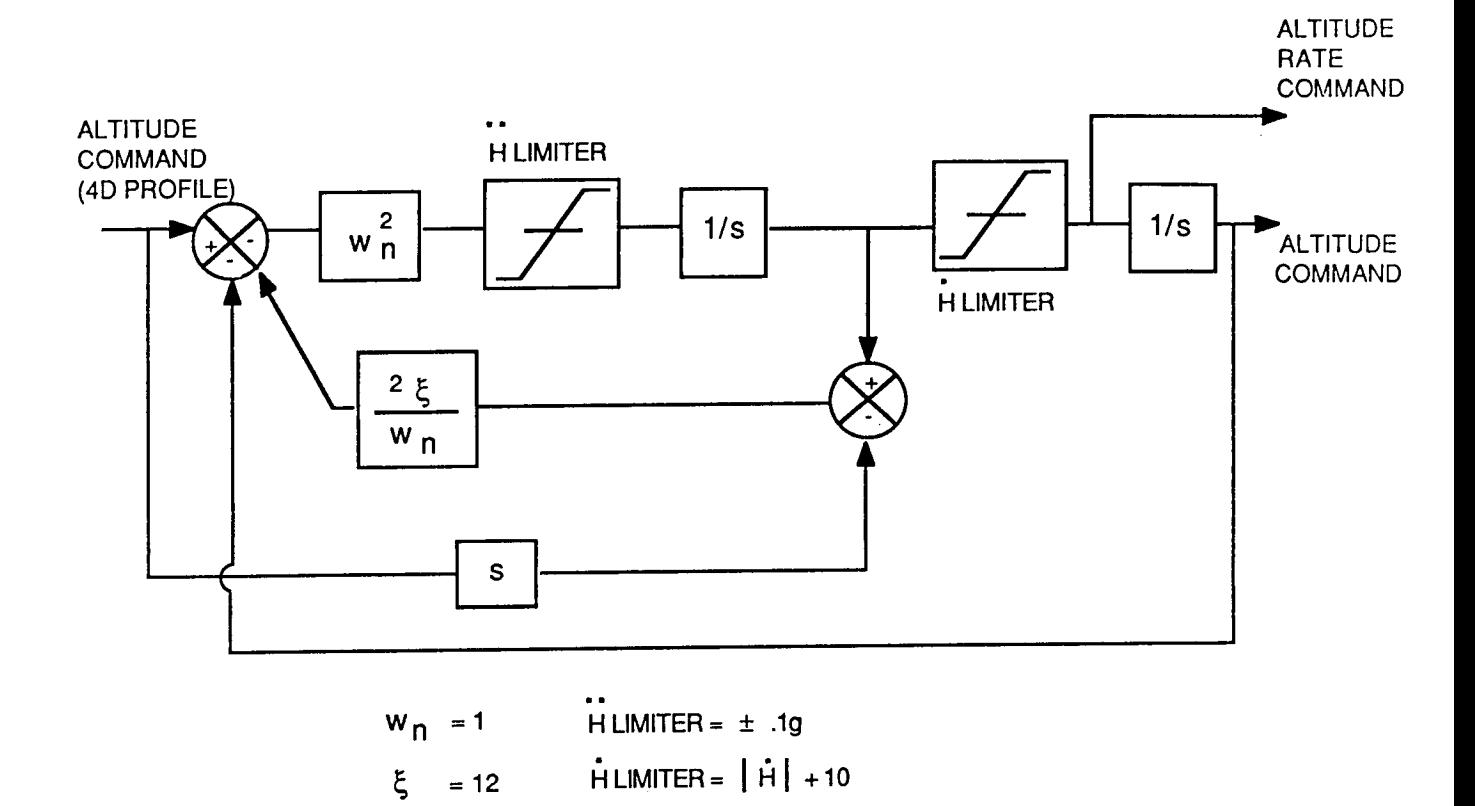

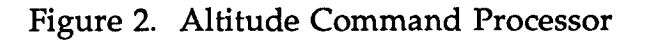

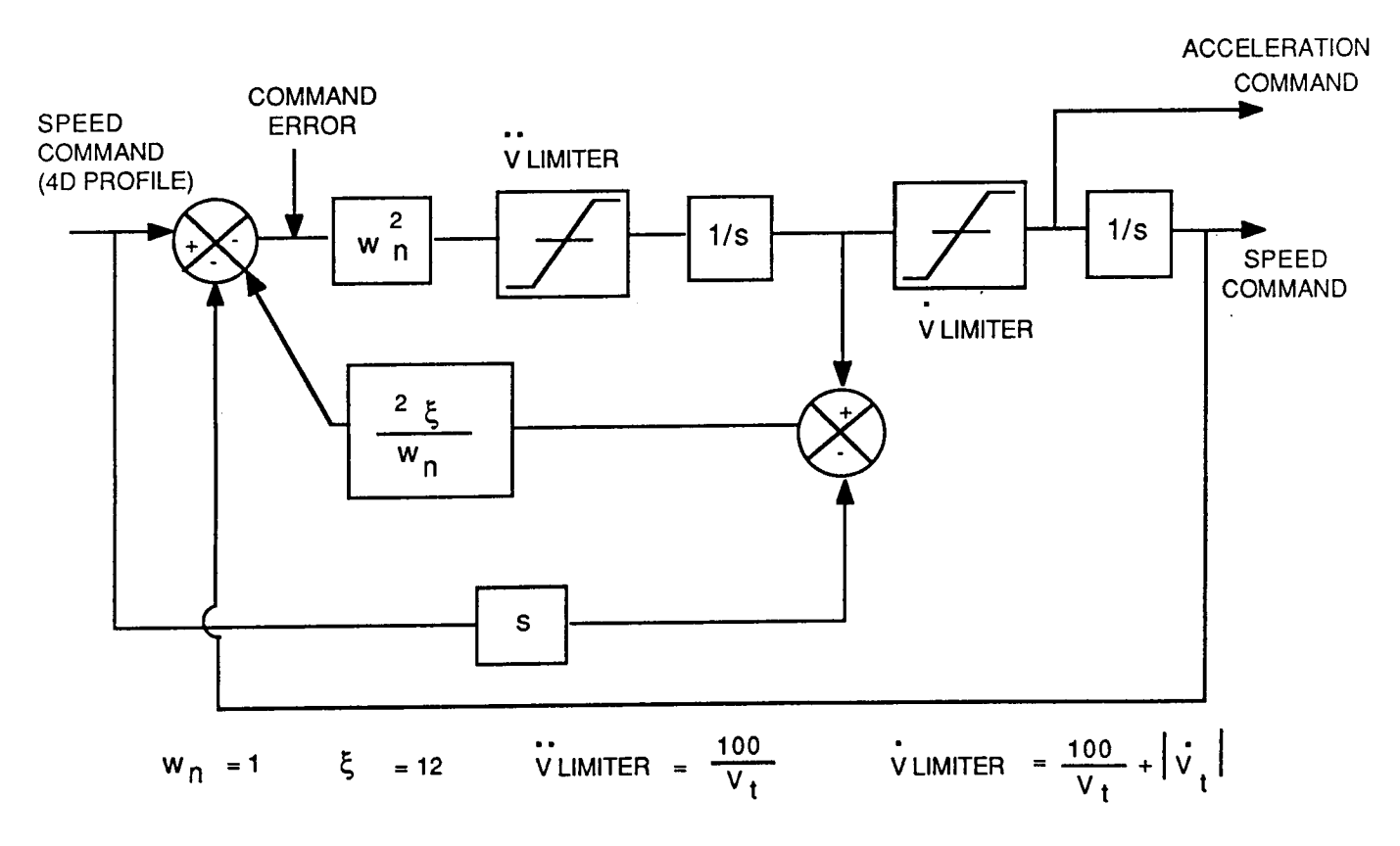

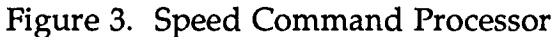

#### **5.0 BASIC CONCEPTS OF TECS**

**References 1 through 5 give a detailed discussion of TECS.** However, **since the purpose of this report is to integrate spoilers into TECS, a review of the design philosophy and theoretical concept is presented in this section based on Reference 4.**

**TECS is an integrated autopilot/autothrottle system whose main objective is to achieve decoupled altitude and speed response of the aircraft by coordinating the control of elevator and throttles.**

**The** basic **concept of TECS is** to **control** total energy **of** the **airplane,** which **can be expressed as follows:**

$$
E = Wh + \frac{1}{2} \frac{W}{g} V^2
$$
 (2)

**where**

**E** *=* **total energy of the airplane h** = **altitude W** = **weight V** = **airspeed**

**The specific energy rate is given by:**

$$
\dot{E}_s = \frac{\dot{E}}{W} = \dot{h} + \frac{V\dot{V}}{g}
$$
 (3)

**and normalizing by airspeed:**

 $\ddot{\phantom{0}}$ 

$$
\frac{E_s}{V} = \frac{\dot{h}}{V} + \frac{\dot{V}}{g} = \gamma + \frac{\dot{V}}{g}
$$
 (4)

**where**

$$
\gamma = flight path angle \quad (FPA) \text{ wrt air mass}
$$

9, the **acceleration of** the **airplane along** the **flight path** for **small values of** flight path angle can be derived from the equations of motion for the airplane:

$$
\dot{V} = g \frac{T - D}{W} - g\gamma \tag{5}
$$

where

 $D = drag of the airplane$ 

Substituting equation 5 for equation 4 gives:

$$
\frac{\dot{E}_s}{V} = \frac{T - D}{W} \tag{6}
$$

Hence, the required thrust is a function of the specific energy rate:

$$
T_{req} = W \frac{\dot{E}_s}{V} + D \tag{7}
$$

Since the variation in the drag of the airplane for transports is slow, the drag term can be neglected in equation 7:

$$
T_{req} = W \frac{\dot{E}_s}{V} \cong W \left( \gamma + \frac{\dot{V}}{g} \right)
$$
 (8)

Equation 8 indicates that the required thrust is directly proportional to the specific energy rate. Alternatively, it can be stated that the throttles control the rate at which energy is added to or deleted from the system.

Equation 8 can be used to develop the throttle control law, which converts the aircraft command errors into a specific energy rate error:

$$
\frac{\dot{E}_{se}}{V} = \gamma_e + \frac{\dot{V}_e}{g}
$$
 (9)

where

$$
\dot{V}_e = \frac{V_c - V}{\tau} - \dot{V}
$$
\n(10)

and 7e**can be computed** based **on altitude error, flight** path angle error, VCWS angle command or glide slope angle command. For instance, in the case of altitude error:

$$
\gamma_e = \frac{\dot{h}_e}{V} = \frac{1}{V} \left( \frac{h_c - h}{\tau} - \dot{h} \right)
$$
(11)

In equations 10 and 11

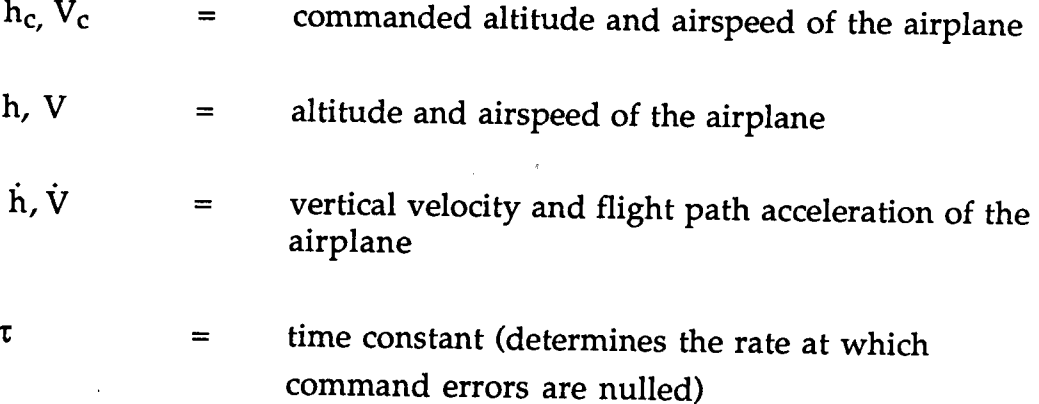

**Based on** equations **8** and **11 the throttles control** law takes the **following form:**

$$
\delta_{\text{tc}} = -K_{\text{TP}} \frac{E_{\text{S}}}{V} + \frac{K_{\text{TI}}}{s} \frac{E_{\text{se}}}{V}
$$
(12)

However, achieving a speed maneuver without flight path deviation or vice versa, requires coordinated speed and thrust responses. An energy rate distribution error can still exist (e.g., for too high a FPA and too low an

acceleration). Correction of energy rate distribution error  $\dot{E}_{de}$  can be **accomplished by taking a difference of potential and kinetic components of energy error:**

$$
\dot{E}_{de} = \frac{V_e}{g} - \gamma_e
$$
 (13)

**and,** correspondingly, energy rate distribution:

$$
\dot{\mathbf{E}}_{\mathbf{d}} = \gamma - \frac{\dot{\mathbf{V}}}{g}
$$
 (14a)

**Using proportional plus integral structure, the elevator control is:**

$$
\delta_{\text{ec}} = \mathbf{K}_{\text{EP}} \dot{\mathbf{E}}_{\text{d}} + \frac{\mathbf{K}_{\text{EI}}}{s} \dot{\mathbf{E}}_{\text{de}} + \text{damping terms} \tag{14b}
$$

**where**

$$
K_{EI}
$$
,  $K_{EP}$  = integral and proportional gains

**and the** damping **terms consist of pitch and pitch** rate **feedback to** ensure **short period damping.**

**This control law** requires use **of** the **elevator** in redistributing **energy** rate error  $\dot{E}_{de}$  between FPA and acceleration. This concept is shown in Figure 4.

**The following analysis can help in understanding the dynamics of energy rate and energy distribution rate errors.**

From **equation 9**

 $\begin{array}{c} \hline \end{array}$ 

$$
\frac{\dot{E}_{se}}{V} = \frac{\dot{h}_e}{V} + \frac{\dot{V}_e}{g}
$$
\n
$$
= \left(\frac{h_c - h}{\tau} - \dot{h}\right)\frac{1}{V} + \left(\frac{V_c - V}{\tau} - \dot{V}\right)\frac{1}{g}
$$
\n(15)

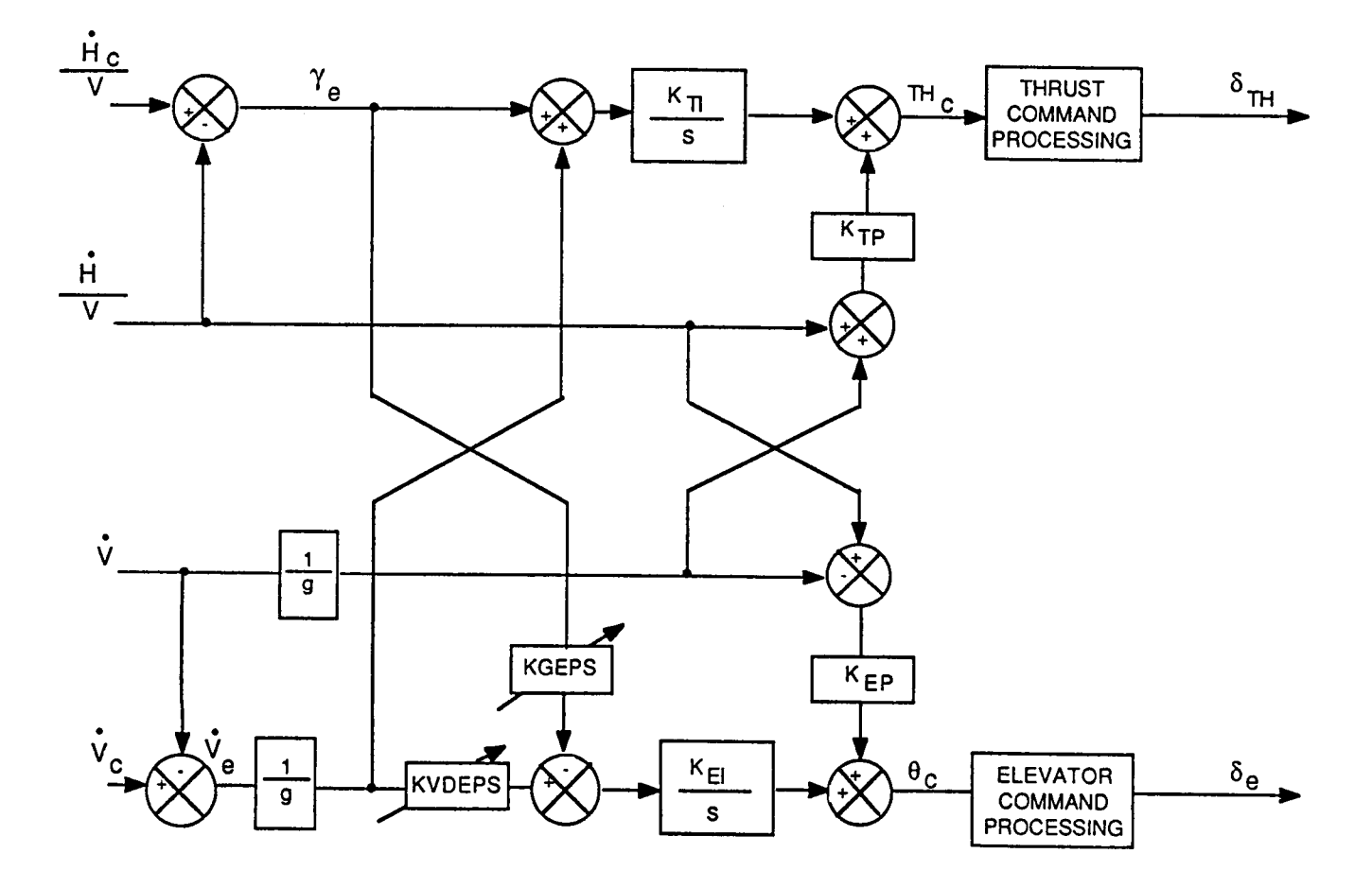

Figure 4. **Total Energy** Control **System** Concept

$$
= \frac{h_c}{\tau V} + \frac{V_c}{\tau g} - \left(\frac{h}{\tau} + \dot{h}\right) \frac{1}{V} - \left(\frac{V}{\tau} + \dot{V}\right) \frac{1}{g}
$$

Since  $h = \frac{h}{s}$  and  $V = \frac{V}{s}$  equation 15 becomes:

 $\overline{\phantom{a}}$ 

$$
\frac{\dot{E}_{se}}{V} = \frac{h_c}{\tau V} + \frac{V_c}{\tau g} - \left(\frac{\dot{h}}{V} + \frac{\dot{V}}{g}\right) \frac{\tau s + 1}{\tau s}
$$
\n
$$
= \frac{\dot{E}_{sc}}{V} - \frac{\tau s + 1}{\tau s} \frac{\dot{E}_s}{V}
$$
\n(16)

By symmetry:

$$
\dot{E}_{de} = \dot{E}_{dc} - \frac{\tau s + 1}{\tau s} \dot{E}_{d}
$$
 (17)

Based on equations 16 and 17, elevator and throttle commands can be rewritten:

$$
\delta_{\mathbf{tc}} = -\mathbf{K}_{\text{TP}} \frac{\dot{\mathbf{E}}_{\text{s}}}{V} + \frac{\mathbf{K}_{\text{TI}}}{s} \frac{\dot{\mathbf{E}}_{\text{se}}}{V}
$$
\n
$$
= \frac{\mathbf{K}_{\text{TI}}}{s} \frac{\dot{\mathbf{E}}_{\text{sc}}}{V} - \left(\frac{\tau_{\text{s}} + 1}{\tau_{\text{s}}} \frac{\mathbf{K}_{\text{TI}}}{s} + \mathbf{K}_{\text{TP}}\right) \frac{\dot{\mathbf{E}}_{\text{s}}}{V}
$$
\n
$$
= \frac{\mathbf{K}_{\text{TI}}}{s} \frac{\dot{\mathbf{E}}_{\text{sc}}}{V} - \frac{\mathbf{K}_{\text{TP}} \left[s^2 + \frac{\mathbf{K}_{\text{TI}}}{\mathbf{K}_{\text{TP}}} s + \frac{\mathbf{K}_{\text{TI}}}{\mathbf{K}_{\text{TP}}} \frac{\dot{\mathbf{E}}_{\text{s}}}{V}\right]}{s^2} \frac{\dot{\mathbf{E}}_{\text{s}}}{V}
$$
\n(18)

Similarly,

 $\overline{\phantom{a}}$ 

 $\begin{array}{c} \end{array}$ 

$$
\delta_{\text{ec}} = \frac{K_{\text{EI}}}{s} \dot{E}_{\text{dc}} - \frac{s^2 + \frac{K_{\text{EI}}}{K_{\text{EP}}} s + \frac{K_{\text{EI}}}{K_{\text{EP}} \tau}}{\tau K_{\text{EP}} s^2} \dot{E}_{\text{d}}
$$
(19)

Equations 18 and 19 show that  $\dot{E}_{se}$  and  $\dot{E}_{de}$  are driven to zero with second order dynamics imposed by TECS, which depend on the ratios:  $K_I/K_P$  and  $K_I/K$ <sub>P</sub> $\tau$ .

To provide an integrated throttle-elevator response, corresponding gains in equations 18 and 19 must be equal (i.e.  $K_{EI} = K_{TI}$ ,  $K_{EP} = K_{TP}$ ). This choice will result in both energy rate and energy distribution rate errors going to zero at the same rate.

The TSRV airplane for which TECS was designed has negligible pitching moment due to thrust. Therefore, throttle command implementation for the TSRV has no proportional  $\dot{E}_s$  path:

$$
\delta_{\rm tc} = \frac{\rm K_{\rm TI}}{\rm s} \dot{\rm E}_{\rm se}
$$
 (20)

TECS is basically an outer loop control system. By correctly designing pitch and thrust inner loops, and maintaining sufficient frequency separation between inner and outer loops, TECS can be thought of as driving a point mass airplane. This feature identifies TECS as a portable system, by functioning independent of the airplane it is controlling.

Figure 5 shows a simplified TECS in the 4D mode. Variable gains KVDEPS and KGEPS reflect control logic which splits the TECS modes into two groups: speed priority and path priority. For example, when throttle limits, then the speed profile mode has priority and KGEPS is set to zero, thus, eliminating  $\gamma_e$ cross coupling to the elevator.

In the 4D mode, Figure 5,  $V_e$  and  $\gamma_e$  are computed based on  $V_c$ ,  $\dot{V}_c$ , and  $h_c$ ,  $h_c$ , respectively. These commands are generated by the filtered 4D profile **described in Section 4.**

$$
\frac{\dot{V}_e}{g} = \left(\frac{V_c - V}{\tau} + \dot{V}_c - \dot{V}\right)\frac{1}{g}
$$
\n(21)

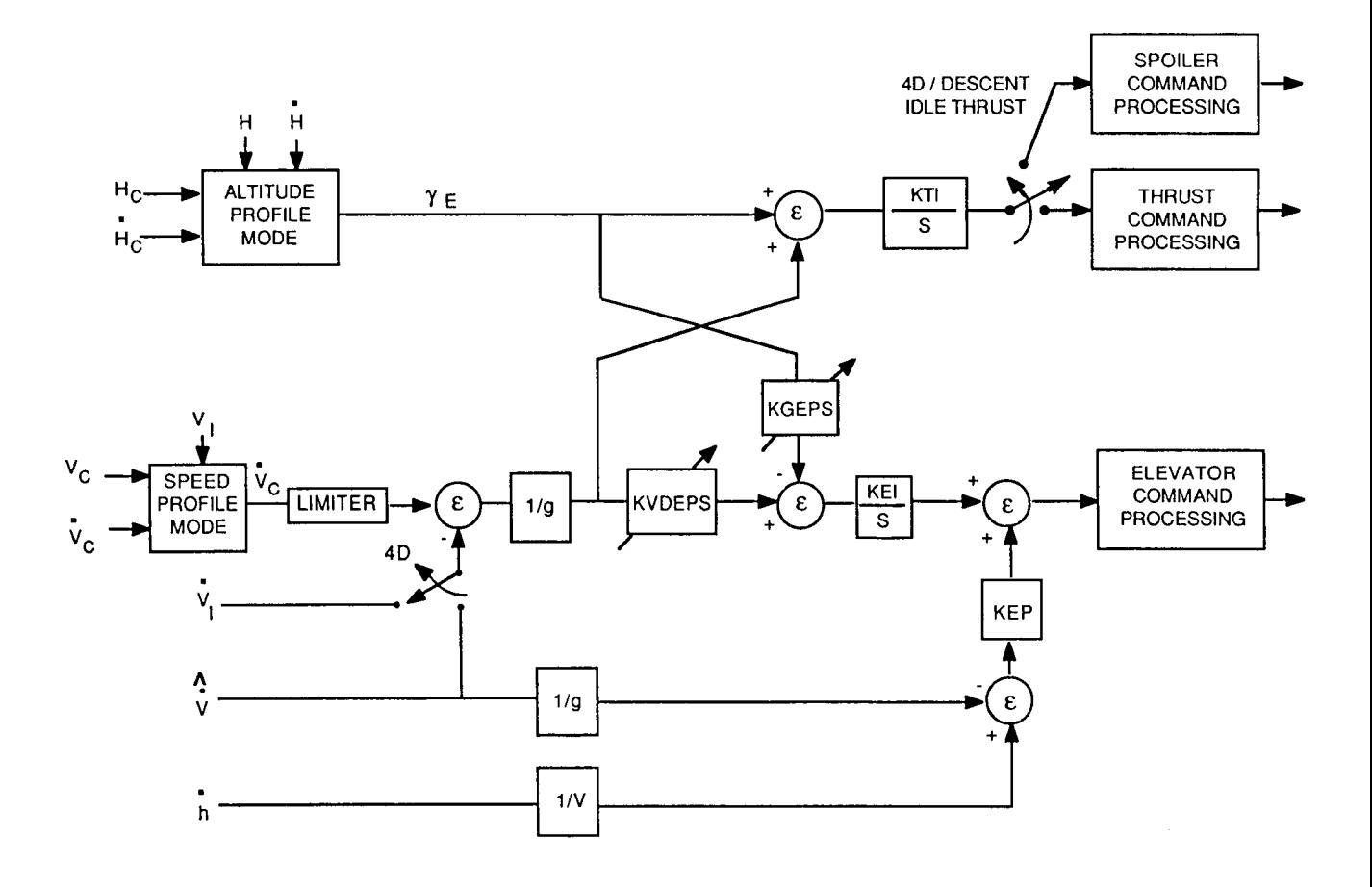

 $\cdots \quad \cdots$ 

Figure 5. Simplified TECS in 4D

$$
\gamma_e = \left(\frac{h_c - h}{\tau} + \dot{h}_c - h\right)\frac{1}{V}
$$
\n(22)

Equations 21 and 22 are used to generate thrust and elevator commands, whereas equation 6 will be used to generate the spoiler command as described in Section 6.

#### 6.0 **USE OF SPOILERS IN 4D DESCENT**

**As mentioned** in **Section 5, TECS computes a** throttle **command** based **on** specific energy error:

$$
\frac{\dot{E}_{se}}{V} = \frac{T_{req}}{W}
$$
 (23)

**This computation assumes a slow drag variation. This assumption is generally true, unless a drag device is employed to increase the drag of the airplane. In such cases, the drag term must be included in equation 23:**

$$
\frac{\dot{E}_{se}}{V} = \frac{T_{req} - D_{req}}{W}
$$
 (24)

**Equation 24 represents a simple** way **of** integrating **spoilers** into **TECS. When the throttles** are at idle  $(T = const = T_{min})$  **during** descent, and when additional **energy needs to be taken out of the system, the spoilers should be deployed to increase drag** to **achieve the desired result.**

Therefore, in equation 24 any change in  $\dot{E}_{se}$  will be caused by increased drag **due to spoiler deflection:**

$$
\frac{\Delta \dot{E}_{se}}{V} \equiv \frac{-\Delta D_{\delta}}{W} \tag{25}
$$

**where**

 $\mathsf{L}_\mathsf{B}$ **spl is incremental drag due to spoiler deflection**

**In terms of speed and altitude errors, equation 25 can be rewritten as follows:**

$$
\frac{\Delta \dot{E}_{se}}{V} = \left(\frac{h_c - h}{\tau} + \dot{h}_c - \dot{h}\right) \frac{1}{V} + \left(\frac{V_c - V_i}{\tau} + \dot{V}_c - \dot{V}_i\right) \frac{1}{g}
$$
(26)

and

$$
\Delta D_{\delta} = qSC_{D_{\delta}} \tag{27}
$$
  
Assume 
$$
C_{D_{\delta}} = \delta_{\text{spl}}
$$
 is constant to derive  

$$
\delta_{\text{splc}} \approx K \cdot \frac{W}{q} \cdot \frac{\dot{E}_{\text{se}}}{V_{i}}
$$
 (28)

To implement the spoiler command, an integrator is required to achieve zero steady state energy error. A proportional path is then added to improve phugoid damping, which otherwise deteriorates as a result of spoiler deployment. Therefore, the spoiler command has the following form:

$$
\delta_{\text{splc}} = \left[\frac{K_{\text{I}}}{s} \dot{E}_{\text{se}} + K_{\text{p}} \dot{E}_{\text{s}}\right] \cdot K \frac{W}{q}
$$
 (29)

where

 $K_I$ ,  $K_P$ ,  $K$  - gains to be determined by linear analysis W - weight of the airplane q - dynamic pressure  $\dot{E}_{se}$  - specific energy rate error of the airplane **E**<sub>s</sub> - specific energy rate

The PI (proportional + integral) structure in equation 29 is chosen in accordance with the PI structure already in TECS for the pitch command.

When compared with the thrust command definition in Section 5, the integral portion of the spoiler command is of identical form to that of the **thrust command. Since** the **spoilers** are **used** when the throttles **are** at the **aft** limit, the control logic as shown in Figure 6 was developed to automatically engage spoilers.

In Figure 6, the thrust **command** is passed through a limiter (limiter # 1), restricting it to a normalized (divided by weight) maximum and minimum achievable thrust. Therefore, when the engines achieve the lower thrust limit, the output of limiter #2 becomes positive. This result triggers switch  $\frac{1}{\sqrt{1-\frac{1}{2}}}$  $\sim$  to close and the sponer command is generated. The washout  $100s + 1$ the spoiler proportional path is necessary to prevent spoiler activity for a constant energy rate, which occurs in descent. Hence, the spoilers only react to either changes in commanded energy rate or changes in inertial energy rate (due to winds).

**Equation** 29 shows the basic **structure of the** spoiler **control** law. It **contains** three gains  $K<sub>L</sub> K<sub>p</sub>$  and K that should be determined by linear analysis. Initially  $K_I$  and  $K_p$  were set to .4 and .56, with .4 being the original value of the energy integrator gain and .56 being the value used in the proportional path for the pitch **command.** The value of K was selected to be 6 deg/rad to achieve the same crossover frequency in the spoiler command loop as in the pitch command loop (fig. 7). Further investigation indicated that the value of 6 deg/rad was too high for K, because it increases the crossover frequency in the speed loop (fig. 7) which should be around .08 rad/sec (12.5 sec per original TECS requirements). To achieve the desired **crossover** in the speed loop, the value of K was decreased to 3 rad/sec. The root locus analysis of the spoiler command proportional path loop showed that better damping of the short period mode can be achieved by reducing K<sub>p</sub> to .28 (half of the original value). Therefore, gain values of 3, .28 and .4 for K,  $K_p$  and  $K_l$ , respectively, were used for nonlinear simulation testing.

Lightly damped oscillations in the **spoiler** command were observed during nonlinear simulation runs. When flight **conditions** used in non-linear testing were analyzed for stability, it was found that the spoiler command crossover frequency was at 9 rad/sec, compared with .2 rad/sec for the nominal flight condition. The major difference between the nominal flight

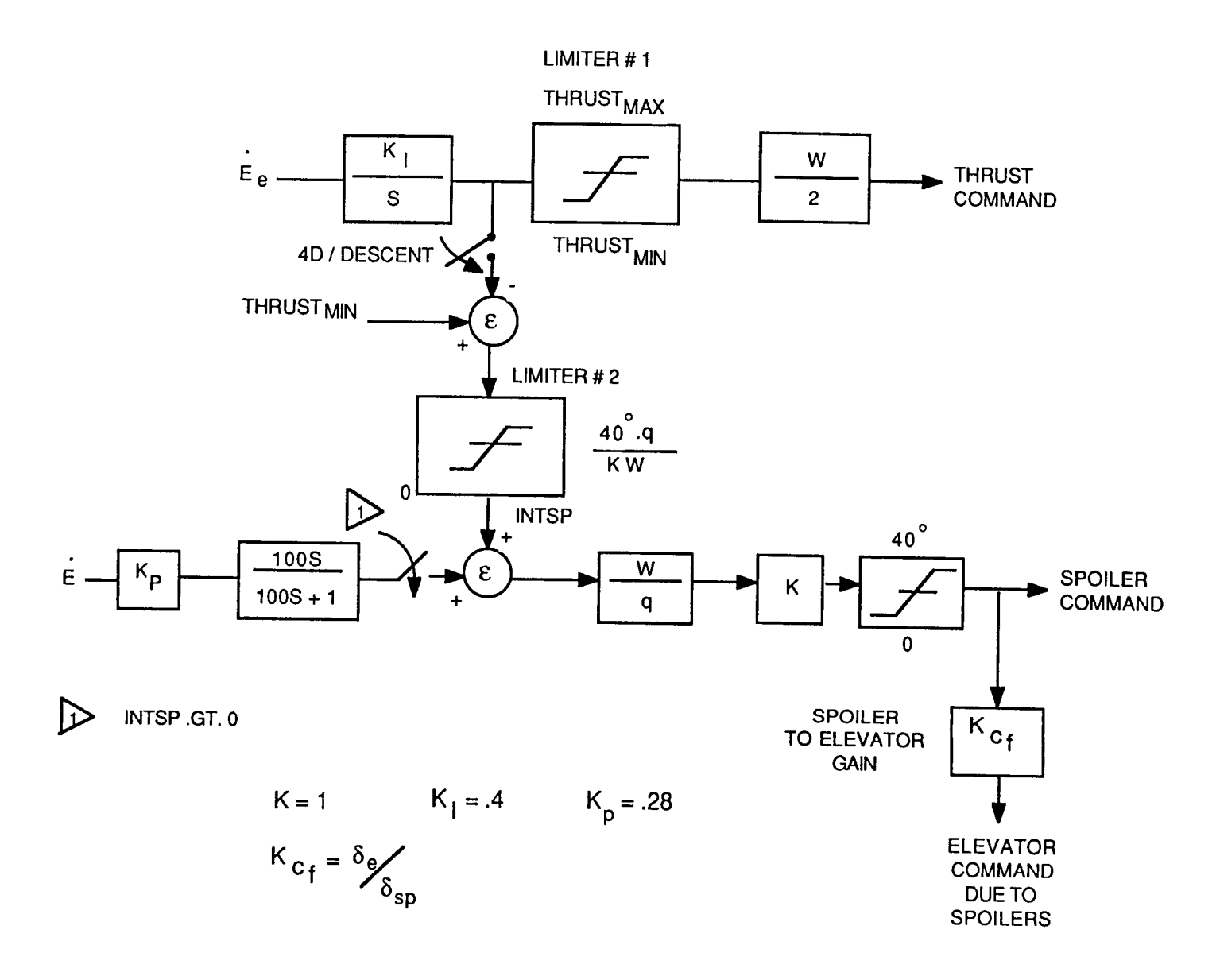

Figure 6. Spoiler Command Implementation

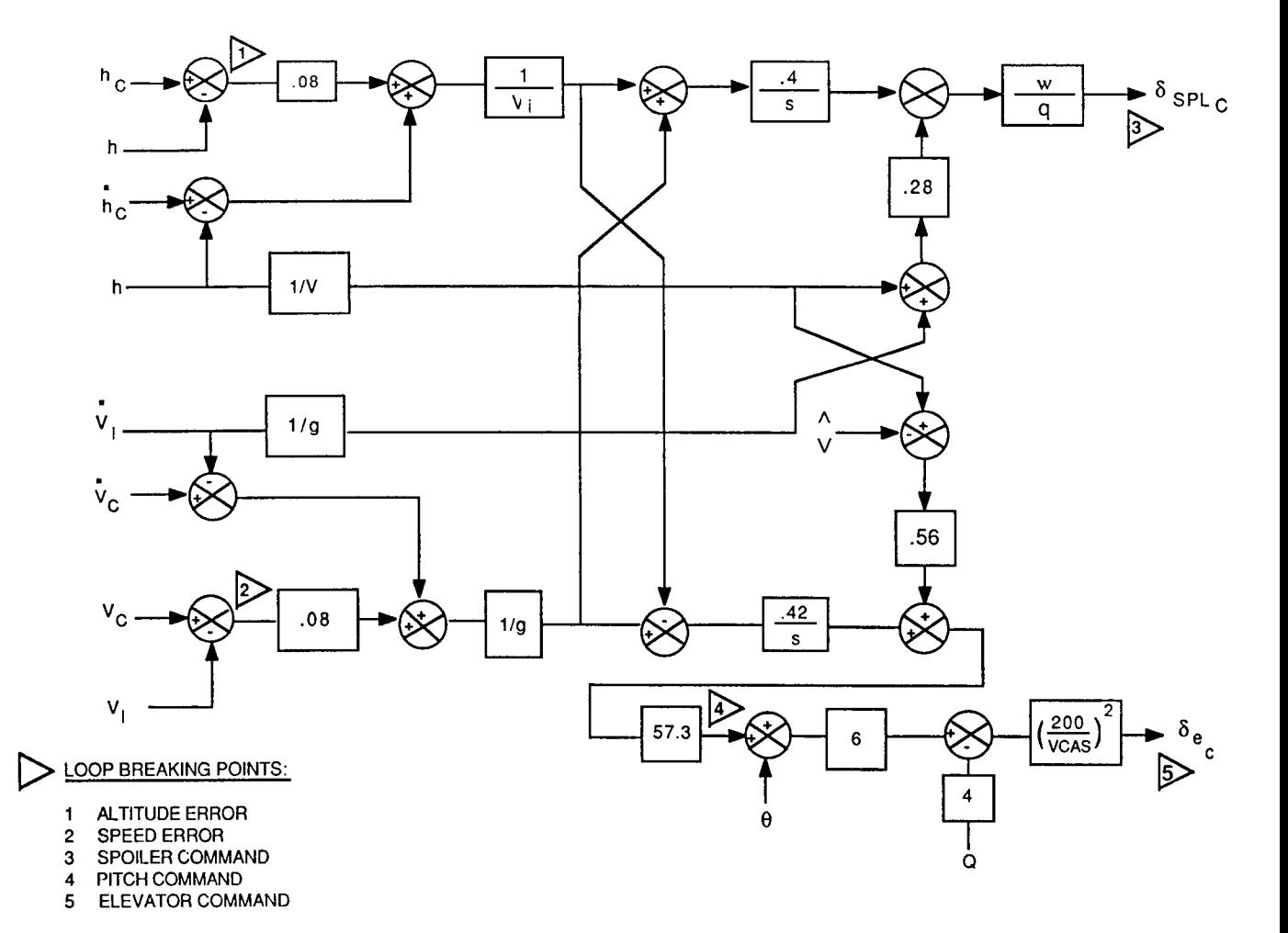

Figure 7. TECS in Spoiler Configuration (Linear Model)

 $\overline{\phantom{a}}$ 

**condition** and the ones **tested on the** nonlinear **simulation** was **the** c.g. **location, 20% for the former and 10% for the latter. Therefore, to reduce excessive spoiler command bandwidth in the forward c.g. conditions, the value of gain K was reduced further to I deg/rad. This change did not effect the speed loop crossover much, except in the extreme conditions, making it satisfactory for the final spoiler command configuration.**

In the **4D mode,** the **airplane follows** an **inertial trajectory. Therefore,** as **can be deduced from equation 26, the inertial speed** and **acceleration are used to compute the spoiler command integral component• The spoiler command proportional path also uses inertial acceleration, thus, making spoilers** track **a purely inertial path:**

$$
\delta_{\text{splc}} = \left(\frac{4}{5} \, \text{E}_{\text{se}} + .28 \, \dot{\text{E}}_{\text{s}}\right) \, \text{K} \, \frac{\text{W}}{\text{q}}
$$
\n(30)

**where**

$$
\dot{E}_{se} = \frac{1}{V_i} \left( \frac{h_c - h}{\tau} + \dot{h}_c - \dot{h} \right)
$$

$$
+ \frac{1}{g} \left( \frac{V_c - V_i}{\tau} + \dot{V}_c - \dot{V}_i \right)
$$

$$
\dot{E}_s = \frac{\dot{V}_i}{g} + \frac{\dot{h}}{V_i}
$$

**The elevator command contrarily, uses inertial speed in the integral path and estimated airmass acceleration in the proportional path:**

$$
\delta_{\text{ec}} = \frac{.42}{\text{s}} \dot{E}_{\text{de}} + .56 \dot{E}_{\text{d}} \tag{31}
$$

where

$$
\dot{E}_{de} = \frac{1}{g} \left( \frac{V_c - V_i}{\tau} + \dot{V}_c - \dot{V}_i \right)
$$

$$
- \frac{1}{V_i} \left( \frac{h_c - h}{\tau} + \dot{h}_c - \dot{h} \right)
$$

$$
\dot{E}_d = \frac{1}{V} \dot{h} - \frac{1}{g} \hat{V}
$$

**This arrangement allows** the elevator to track **the airmass** energy distribution **rate in the short term, thus, minimizing the chance of stalling the airplane.**

**The decision to make spoilers control the** inertial **energy rate was based on linear time response analysis. Initially it was decided that airmass acceleration should be used for both spoiler and elevator commands, but analysis of the linear response to horizontal tail wind showed that the throttles came up first, followed by the spoilers. This kind of response is clearly undesirable.** Hence, **it was corrected by using the inertial acceleration in the integral paths for both the spoiler and elevator commands, and in the proportional path for the spoiler command.**

**Spoiler deployment has a direct effect on the pitching moment of the aircraft. Since lift is reduced aft of the spoilers on the wing, the aircraft pitches up. This behavior may result in unnecessary elevator activity unless the elevator command can anticipate the change. A crossfeed from the spoiler command to the pitch command provided this anticipation as shown in Figure 6. The crossfeed gain KCF is computed based on how much elevator deflection is required to compensate for spoiler deflection. Its value is a function of altitude, mach and alpha, and was derived using a least squares curve fit to flight manual data. The Fortran routine that computes KCF is shown in Figure 8.**

```
Print file "elauthl.ftn"
                  SUBROUTINE ELAUTHI (ALFA, MACH, H, DSPL, DE)
 c
     THIS SUBROUTINE COMPUTES ELEVATOR DEFLECTION REQUIRED TO
C<br>
C THIS SUBROUTINE COMPUTES ELEVATOR DEFLECTION REQUIRED TO<br>
C COMPENSATE FOR PITHCIKE MOMENT DUE TO SPOILER SOILER DEFLECTION<br>
C IT COMPUTES PITCHING MOMENT GENERATED BY GIVE DEGREE ELEVATOR DEFLECTION<br>
C IND PITCHING M
 ē
                   REAL ALFA, MACH, N, XALFA, KDE<br>DIMENSION X(100, 100), Y(100)<br>INTEGER M(4), P(4), R
       CCMPUTE PITHING MOMENT DUE TO SPOILERS: CHDSP<br>CMDSP = .025*CMSPA*CMSPM*DSPL<br>WHERE CMSPA,CMSPHA ARE LEAST SGUARE APPROXIMATIONS<br>OF FLIGHT MANUAL DATA<br>DSPL = CURRENT SPOILER POSITION<br>.025 = SPOILER EFFECTIVENESS COEFFICIENT
 \frac{\mathsf{c}}{\mathsf{c}}¢
  \frac{\mathsf{c}}{\mathsf{c}}cccc
         COMPUTE CMSPA
                   X1 - .0218<br>X2 - .3166<br>X3 - -1.1388<br>CHSPA - X1 + X2°(ALFA/100) + X3°(ALFA/100)**2
  C<br>C COMPUTE CMSPMA<br>C
                   UTE CASEER<br>
X(1,1) = -0.7208<br>
X(1,2) = -0.7208<br>
X(1,3) = -1.3695<br>
X(1,4) = 3.1242<br>
X(2,1) = -4.9714<br>
X(2,2) = 2.2022<br>
X(2,3) = 30.3760<br>
X(2,4) = -32.8295<br>
X(3,1) = -10.5334<br>
X(3,2) = -42.0536<br>
X(3,3) = -21.1124<br>
X(4,160
                     CONTINUE<br>IF (MACH.LE. 0.4) CMSPMA = 1
         50
        COMPUTE PITCHING MOMENT PER DEGREE ELEVATOR<br>CM - KALFA*CHDEMH<br>WHERE KALFA AND CMDEMH ARE LEAST SQUARE APPROXIMATIONS<br>OF FLIGHT MANUAL DATA
    c
    coop
    C<br>C COMPUTE KALFA
                      X1 - .964<br>X2 - .013<br>KALFA - X1 + X2*ALFA<br>IF (ALFA .LT. 2) KALFA - 2
         COMPUTE CMDEMN
                     UTE CMDEMN<br>
X(1,1) - -0.0305<br>
X(1,2) - 0.0177<br>
X(1,3) - -0.0478<br>
X(1,4) - 0.0720<br>
X(2,2) - 0.0131<br>
X(2,2) - 0.0131<br>
X(2,2) - 0.0231<br>
X(2,2) - 0.0251<br>
X(3,2) - 0.02557<br>
X(3,3) - 0.0403<br>
X(3,3) - 0.0403<br>
X(4,1) - 0.0259<br>
X(
          \frac{90}{30}CONTINUE
     \frac{c}{c}COMPUTE ELEVATOR ANGLE:<br>DE = - CMSP/CMDE
                               CMSP = .025*CMSPA*CMSPMA*DSPL<br>CMDE = KALFA*CMDEMH<br>DEC = KALFA*CMDE<br>DEC = KASP/CMDE
                     RETURN
                      END
```
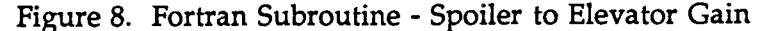

In the **4D mode,** the inertial **acceleration and speed are** always **used independently of whether throttles or spoilers are active** (fig. **5). In the case of** throttles, **this means that inertial instead of airmass energy rate error is used to compute the throttle command** (see **Section 5).**

**As previously mentioned, TECS estimates the airmass acceleration. This estimation is based on the following formula:**

$$
\hat{\dot{V}} = \frac{s}{\tau s + 1} V_t + \frac{\tau s}{\tau s + 1} g \left( \frac{T_c}{W} - \gamma \right)
$$
\n(32)

**In equation 32, z is a function of altitude. This formula assumes slow drag variation. Such an assumption is not valid when spoilers are deployed, in which case a drag term should be included in equation 32:**

$$
\hat{\dot{V}} = \frac{s}{\tau s + 1} V_t + \frac{\tau s}{\tau s + 1} g \left( \frac{T_c - D_c}{W} - \gamma \right)
$$
(33)

**In equation 33, Dc is the drag due to spoilers estimated from the spoiler command:**

$$
D_{c} = \frac{13.7}{s + 13.7} \frac{q}{W} \delta_{splc}
$$
 (34)

*A* o **D c is switched into the V filter when the 4D descent flag is set.** Figure **9** A **shows a diagram of the V filter with proposed changes.**

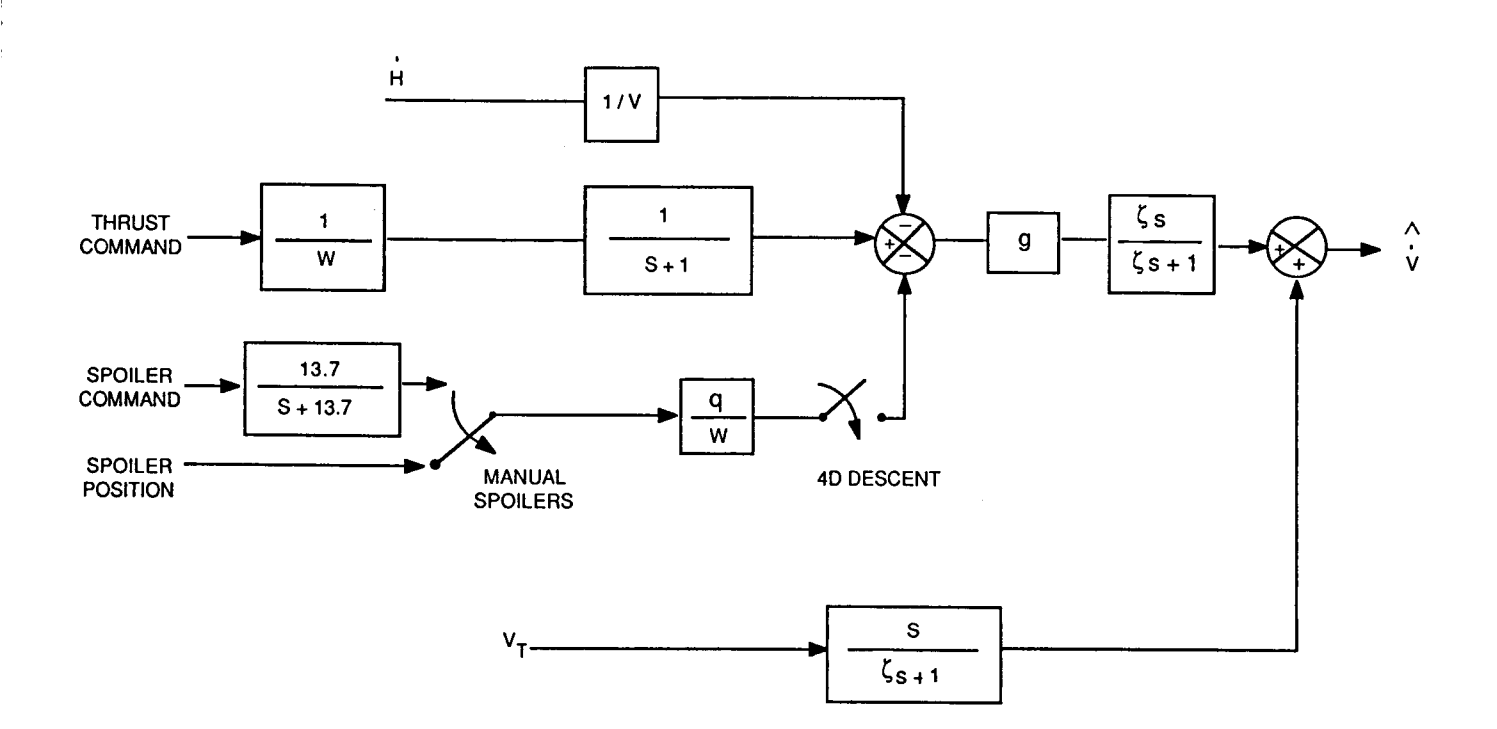

**Figure 9.** VDOT Filter

### 7.0 INITIAL DISTANCE/TIME **ERROR** NULLING

During conversations with NASA, it was decided that if there is a time error when the 4D mode is engaged, it will be nulled by top-of-descent, (i.e., no time error nulling from the cruise phase is to take place in the descent phase of the flight).

The first approach to accomplish time error nulling by top-of-descent was to adjust the distance feedback controller gains (fig. 10) based on the distance error information.

The distance controller generates an inertial speed command based on the distance error:

$$
V_c = \left(\frac{K_{IX}}{s} + K_{PX}\right) \cdot X_e - V_i
$$
\n(35)

$$
X_e = V_i \cdot T_e \tag{36}
$$

and

$$
T_e
$$
 - time error

**The speed command** in equation **35** drives the **TECS speed profile mode,** which generates acceleration command error to drive the inner loop:

$$
\dot{V}_e = \frac{V_c - V_i}{\tau} - \dot{V}_i
$$
\n(37)

Combining equation 37 and 35 derives:

$$
\dot{V}_{e} = \frac{1}{\tau} \left[ \left( \frac{K_{IX}}{s} + K_{PX} \right) X_{e} - 2 V_{i} \right] - \dot{V}_{i}
$$
\n(38)

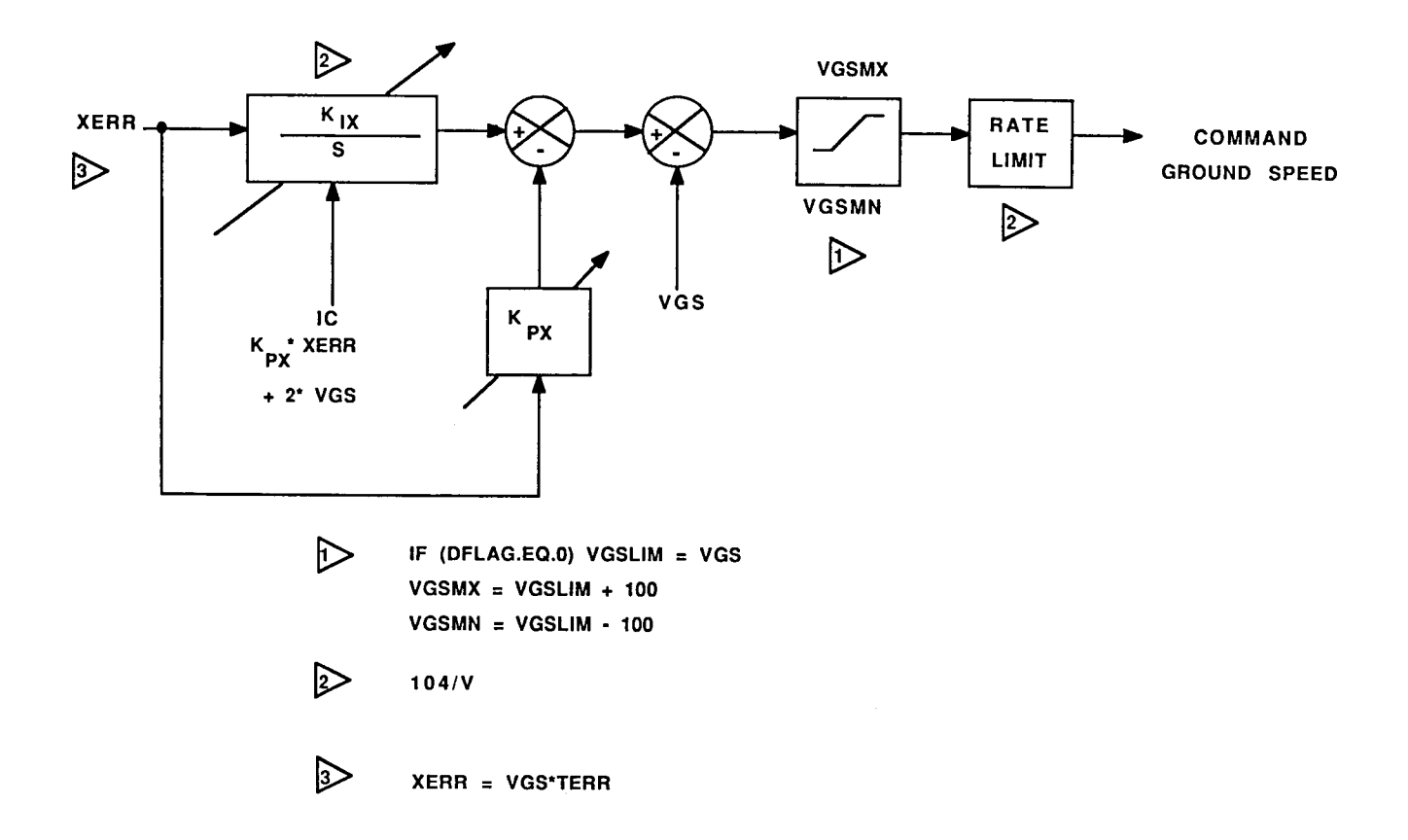

Figure 10. Distance Feedback Controller

Ignoring the damping terms, the elevator and throttles are driven to satisfy:

$$
0 = \frac{1}{\tau} \left( \left( \frac{K_{IX}}{s} + K_{PX} \right) X_e - 2V_i \right) - V_i
$$
 (39)

The solution to the differential equation 39 describes the speed profile the airplane is going to track to null out the time error.

By definition:

$$
X_e = X_c - X
$$
  
\n
$$
\dot{X}_e = \dot{X}_c - \dot{X} = V_c - V_i
$$
  
\n
$$
\ddot{X}_e = \ddot{X}_c - \ddot{X} = \dot{V}_c - \dot{V}_i
$$
\n(40)

or

ĭ.

$$
\dot{V}_{i} = \ddot{X}_{c} - \ddot{X}_{e} \text{ and } V_{i} = \dot{X}_{c} - \dot{X}_{e}
$$
\n(41)

Substituting equation 41 into equation 39:

$$
\frac{1}{\tau} \int K_{IX} X_e dt + \frac{K_{PX}}{\tau} X_e + \frac{2}{\tau} \dot{X}_e
$$

$$
- \frac{2}{\tau} \dot{X}_c + \ddot{X}_e - \ddot{X}_c = 0
$$
(42)

And by differentiating equation 42 derives:

$$
\frac{K_{\text{IX}}}{\tau} X_{\text{e}} + \frac{K_{\text{PX}}}{\tau} \dot{X}_{\text{e}} + \frac{2}{\tau} \ddot{X}_{\text{e}} + \ddot{X}_{\text{e}} = \frac{2}{\tau} \ddot{X}_{\text{c}} + \ddot{X}_{\text{c}}
$$
(43)

It is reasonable to assume that  $\ddot{X}_c = \ddot{X}_c = 0$  and  $\ddot{X}_e = 0$ . Therefore, the **simplified differential equation is obtained describing the distance error behavior:**

$$
K_{IX} X_e + K_{PX} \dot{X}_e + 2\ddot{X}_e = 0
$$
\n(44)

**The solution of equation 44 has the following form:**

$$
X_e = C_1 e^{\lambda_1 \tau} + C_2 e^{\lambda_2 \tau}
$$
 (45)

where

 $\mathcal{A}^{\mathcal{A}}$ 

$$
K_{IX} = -2\lambda_1 \lambda_2
$$
  

$$
K_{PX} = -2(\lambda_1 + \lambda_2)
$$

**C1 and C2 can be obtained from the initial conditions:**

$$
X_{eo} = C_1 + C_2
$$
\n
$$
\dot{X}_{eo} = C_1 \lambda_1 + C_2 \lambda_2
$$
\n(46)

Since  $\lambda_1$ ,  $\lambda_2$  are zeroes of the distance feedback controller, an additional constraint is imposed on them:  $\lambda_2 = 2\lambda_1 < 0$  making them both real and **negative.**

**Combining equation 45 and 46 derives a system of four equations with four** unknowns:

$$
X_{eo} = C_1 + C_2
$$
  
\n
$$
\dot{X}_{eo} = C_1 \lambda_1 + C_2 \lambda_2
$$
\n(47)

$$
X_{ef} = C_1 e^{\lambda_1 T} + C_2 e^{\lambda_2 T}
$$

$$
\lambda_2 = 2 \lambda_1
$$

**Where X ef and T are final distance error at TOD and time required to get to TOD, respectively.**

**By using algebraic manipulation equation 47 can be reduced to one equation:**

$$
X_{\text{ef}} = C_1 e^{\lambda_1 T} + C_2 e^{2\lambda_1 T}
$$

**where**

 $\tilde{\phantom{a}}$ 

$$
C_1 = \frac{-\dot{X}_{eo}}{\lambda_1} + 2X_{eo}
$$
  

$$
C_2 = \frac{\dot{X}_{eo}}{\lambda_1} - X_{eo}
$$
 (48)

Equation 48 is solved numerically by selecting a small value for  $X$   $\,$  an rewriting it as a function of  $\lambda$ 1: ef

$$
g(\lambda_1) = C_1 e^{\lambda_1 T} + C_2 e^{\lambda_2 T} - X_{ef}
$$
 (49)

**Equation** 49 is **solved** using **a** binary search routine. For the routine to work **the following condition must be satisfied:**

$$
g(-\infty) g(0) < 0
$$

Therefore, values of  $g(-\infty)$  and  $g(0)$  must be obtained from:

$$
g(0) = \lim_{\lambda_1 \to 0} g(\lambda_1) = X_{\text{eo}} T + X_{\text{eo}} - X_{\text{ef}}
$$
\n(50)
$$
g(-\infty) = \lim_{\lambda_1 \to \infty} g(\lambda_1) = -\dot{X}_{\text{ef}}
$$

Since  $g(-\infty)$  and  $g(0)$  must have opposite signs, the value of  $g(-\infty)$ , which is  $-X_{\text{ef}}$ , is set accordingly with the correct sign. This ensures that the binary search converges.

When the 4D mode is engaged, an initial check is done to ensure that the specified TOA is within the aircraft capacity and the initial time error is large enough to justify using the distance feedback to null it out.

Unfortunately, one major drawback of the distance feedback solution is its exponential nature, which means that 60% of the time error is taken out during the first one third of the 4D cruise (fig. 11). This behavior results in higher throttle activity. Thus, a second approach was developed to reduce throttle activity.

For the second approach, equations were developed to uniformly distribute time error reduction over the 4D cruise to minimize throttle activity. This task is successfully accomplished by the algorithm described in the following:

A ground speed profile to null out the initial distance error is generated from the following constraints:

- $v_0$  initial ground speed
- $V_f$  final ground speed per 4D prof.
- tf - time to TOD per 4D profile
- a - flight path acceleration limit
- $X_{\rm crz}$  cruise distance per 4D profi
- $X_{\text{eo}}$  initial distance error
- $X_f X_{crz} + X_{eq}$

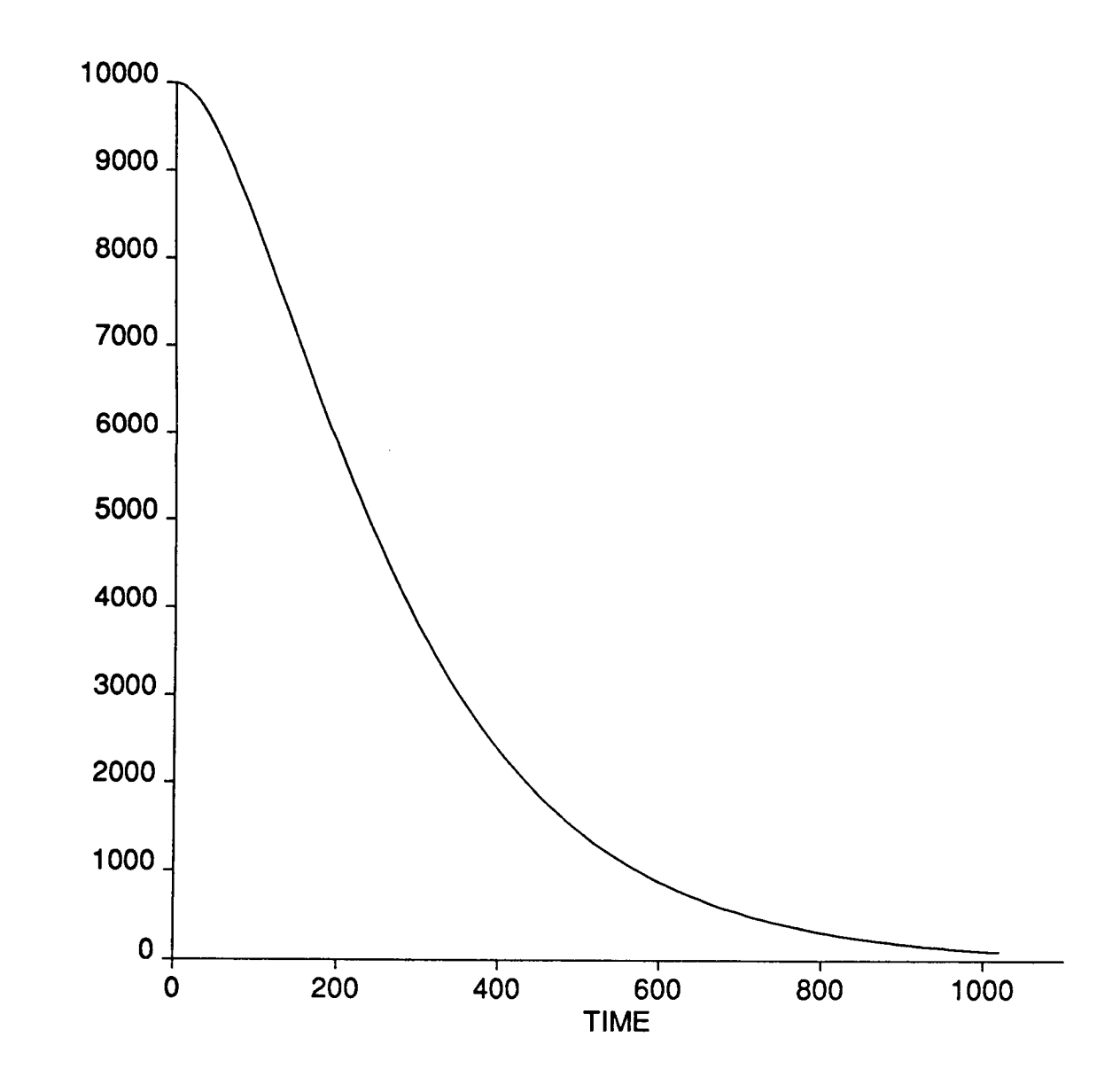

 $\overline{\phantom{0}}$ 

Figure 11. Distance Error Nulling By Adjusting Distance Feedback Control Gains

t.

**Without considering the speed limitations of** the airplane, **a quick** analysis **is performed to determine if a solution exists for the given constraints: Vo, Vf, tf. Figures 12a and 12b show maximum range and minimum range ground speed profiles. Equations 51 through 53 describe these profiles. A simultaneous solution for** Xfm **yields equation 54. The value Xfm** is **the maximum range possible** ( **a > 0 ) or minimum range possible** ( **a < 0 ) for** the **given constraints. If the range** to **be covered, Xf, falls within the maximum and minimum ranges then a solution exists.**

$$
V_s = V_o + a t_d \tag{51}
$$

$$
V_f = V_s - a \left( t_f - t_d \right) \tag{52}
$$

$$
X_{f} = \int_{0}^{t_{d}} (V_{o} + at) dt + \int_{t_{d}}^{t_{f}} (V_{s} - a(t - t_{d})) dt
$$
\n(53)

$$
X_{\rm fm} = -\left(V_{\rm o}^2 + V_{\rm f}^2\right) / 4a + V_{\rm o} V_{\rm f} / 2a + V_{\rm o} t_{\rm f} / 2
$$
  
+  $V_{\rm f} t_{\rm f} / 2 + at_{\rm f}^2 / 4$  (54)

**Should a solution not exist, the final ground speed constraint** Vf is **met and a TOD arrival time error** is **computed and displayed.**

If it is found that a **solution** exists, **one of** the four ground **speed** profiles shown in Figure 13 is selected using the following logic.

If the airplane continues to fly **at** its initial **ground speed,** it will **arrive at TOD** early, late, or on time. If it is going to arrive late, it must speed up. In this case, the ground speed profile of either Figure 13a or 13c is required. Profile 13a will be selected for significant time errors. Profile 13c will be selected for small time errors - typically this profile is selected only as a result of periodic recomputation while tracking a 13a profile. Similar rational is used to select profiles 13b or 13d.

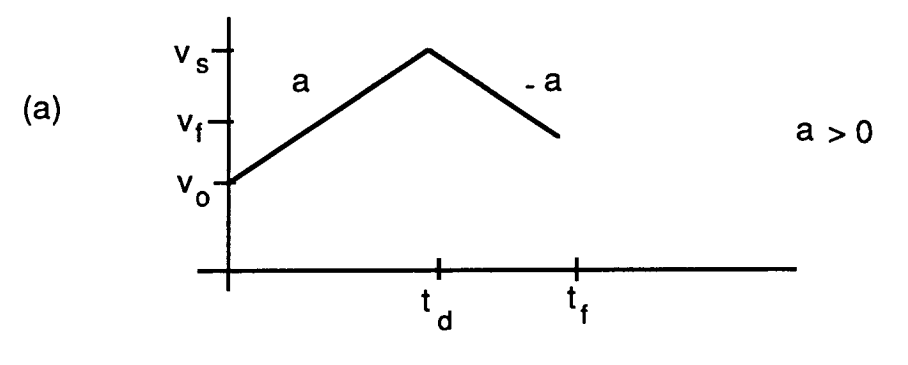

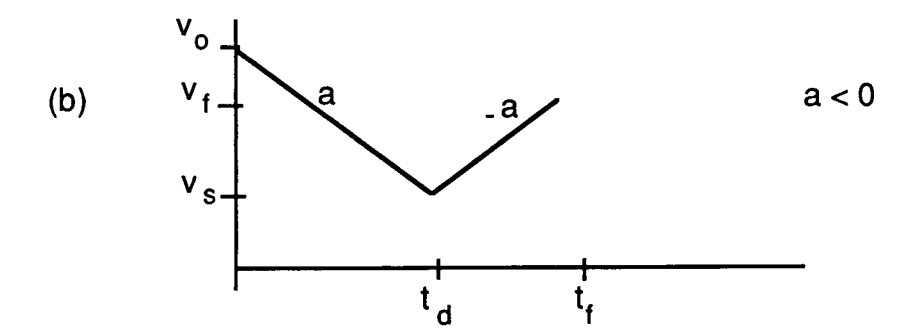

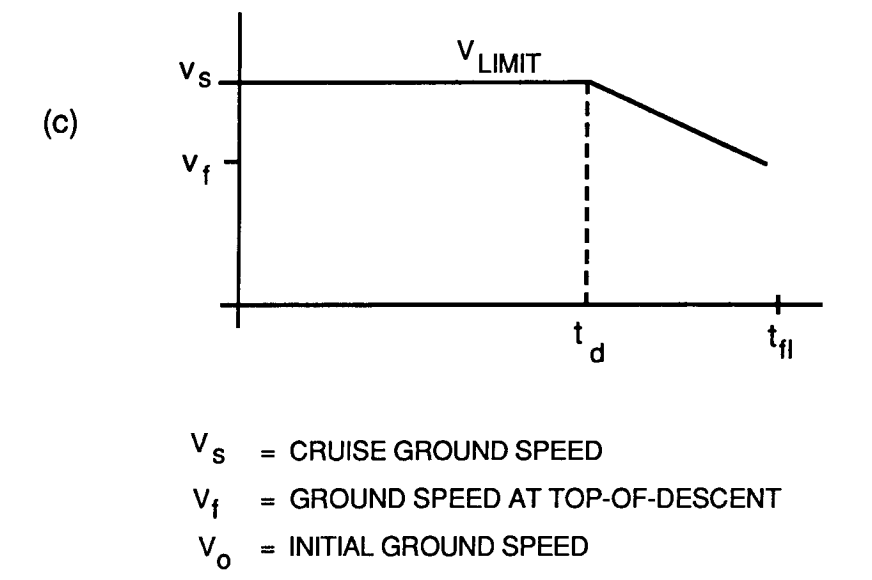

Figure **12.** Ground **Speed** Profiles **Under** Limit Conditions

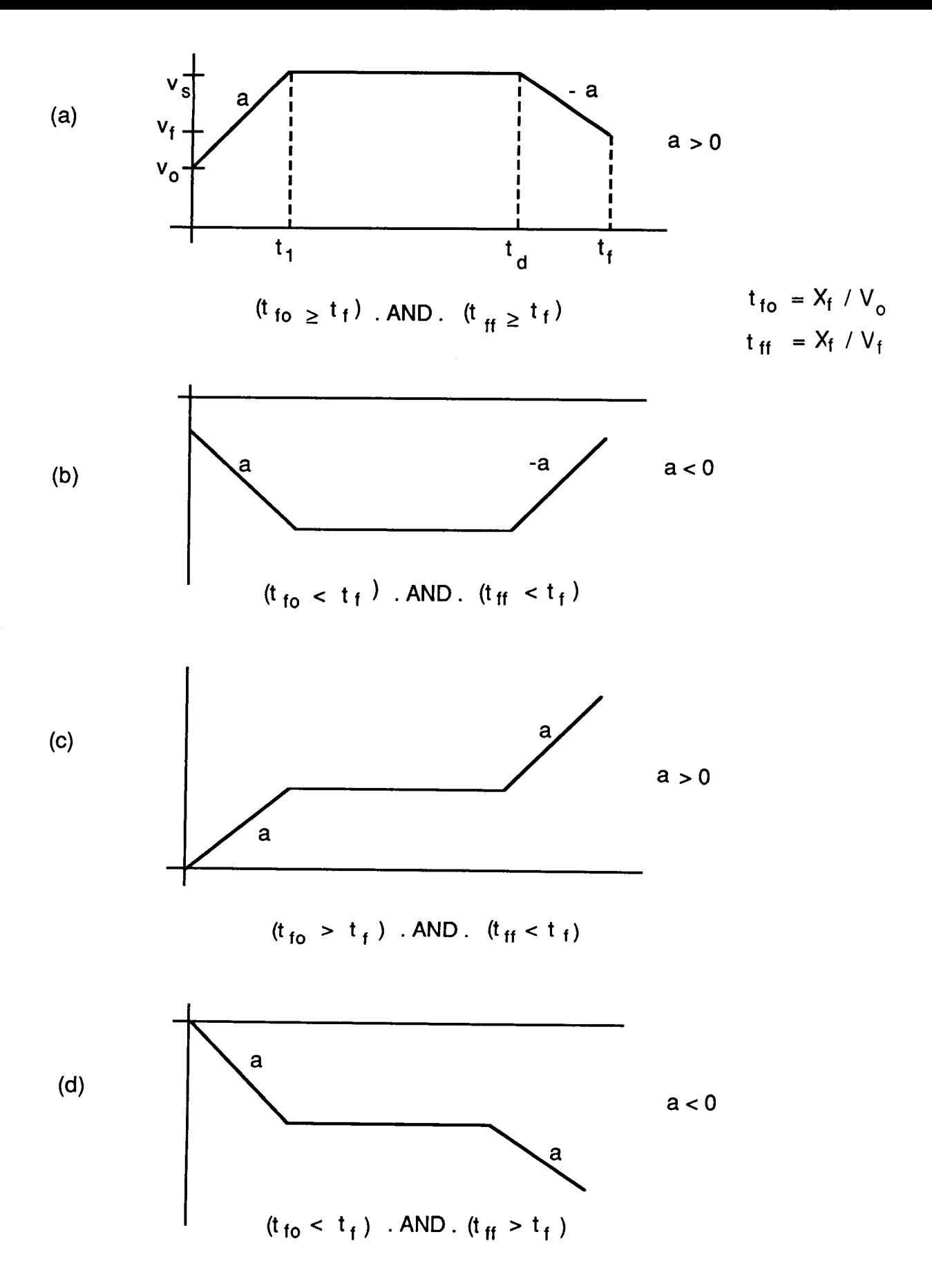

Figure 13. Ground Speed Profiles

j

Once a ground speed profile has been selected, two unknowns must be determined. First, the necessary cruise speed  $V_s$  must be calculated. The second unknown is  $t_d$ . This is the time at which a deceleration/acceleration must be initiated to bring the ground speed of the airplane from  $V_s$  to the required final ground speed  $V_f$ . These values are derived from the equations describing the selected ground speed profile.

The equations describing the profiles of Figures 13a and 13b are:

$$
V_s = V_o + at_1 \tag{55}
$$

$$
V_f = V_s - a(t_f - t_d)
$$
 (56)

$$
X_{f} = \int_{0}^{t_{1}} (V_{o} + at) dt + \int_{t_{1}}^{t_{d}} V_{s} dt + \int_{t_{d}}^{t_{f}} (V_{s} - a(t - t_{d})) dt
$$
\n(57)

which reduce to:

$$
V_s = \frac{1}{2} (at_f + V_o + V_f) + \rho \frac{1}{2} (a^2 t_f^2 + 2at_f V_o + 2at_f V_f + 2V_o V_f - V_f^2 - V_o^2 - 4aX_f)^{\frac{1}{2}}
$$
\n(58)

$$
t_{d} = t_{f} + (V_{f} - V_{s}) / a
$$
 (59)

The solution of interest for profile 13a has  $p = -1$ , and for profile 13b has  $p = +1.$ 

The equations describing the profiles of Figures 13c and 13d are:

$$
V_s = V_o + at_1 \tag{60}
$$

$$
V_f = V_s + a(t_f - t_d)
$$
 (61)

$$
X_{f} = \int_{0}^{t_{1}} (V_{o} + at) dt + \int_{t_{1}}^{t_{d}} V_{s} dt + \int_{t_{d}}^{t_{f}} (V_{s} + a(t - t_{d})) dt
$$
 (62)

which **reduce** to:

$$
V_s = (X_f + (V_o^2 - V_f^2) / 2a) / (t_f + (V_o - V_f) / a)
$$
 (63)

$$
t_d = t_f + (V_f - V_s) / a \tag{64}
$$

**Equations 59 and 64 are identical functions of Vs.**

**When throttles reach the set throttle authority limits or air speed limiting occurs, the airplane is held at the corresponding ground speed. The resulting arrival time is:**

$$
t_{\text{fl}} = (X_{\text{f}} / V_{\text{o}}) + (V_{\text{o}} / 2a) + (V_{\text{f}}^2 / 2aV_{\text{o}}) - (V_{\text{f}} / a)
$$
 (65)

which **is derived** from (fig. **12c):**

$$
V_f = V_s - a(t_n - t_d)
$$
 (66)

$$
X_{f} = \int_{0}^{t_{d}} V_{s} dt + \int_{t_{d}}^{t_{d}} (V_{s} - a(t - t_{d})) dt
$$
 (67)

**Under limit conditions, the airplane will be at a ground speed other than the desired cruise speed Vs. To meet the final ground speed constraint Vf, a new value of td must be generated. To accommodate both the desired/unlimited**  $(V_{gs} = V_s)$  and limited  $(V_{gs} \neq V_s)$  flight conditions, the following substitutions **are made:**

equation 59: 
$$
t_d = t_f + (V_f - V_s) / a
$$
 (68)

is implemented by: 
$$
t_d = t_{fl} + (V_f - V_{gs}) / a
$$
 (69)

This approach eliminates the final ground speed error (at the expense of a larger time error). The corresponding TOD arrival error is:

$$
\mathbf{t}_{\text{ef}} = \mathbf{t}_{\text{fl}} - \mathbf{t}_{\text{f}}
$$

 $\frac{1}{1}$ 

A TOD arrival time error message is displayed to the pilot.

# **8.0** ALTITUDE PROFILE **AND SPEED** PROFILE MODES

**The smoothed 4D altitude and speed profiles are fed to the TECS altitude and speed profile modes. Since the 4D altitude and speed profiles may contain nonzero acceleration and altitude rate commands, the corresponding TECS profile modes develop command errors from both position and rate commands.**

**The altitude profile mode generates an inertial flight path angle error** 7e **using** the altitude command processor outputs  $h_c$  and  $\dot{h}_c$  (figs. 5 and 14):

$$
\gamma_e = \left[ \left( \frac{h_c - h}{\tau} \right) + \left( \dot{h}_c - \dot{h} \right) \right] \frac{1}{V_i}
$$
\n(70)

The speed profile mode generates an inertial acceleration error  $V_E$  using the **speed** command processor outputs  $V_c$  and  $\dot{V}_c$  (figs. 4, 5 and 15):

$$
\dot{V}_e = \left(\frac{V_c - V_i}{\tau}\right) + \left(\dot{V}_c - \dot{V}_i\right)
$$
\n(71)

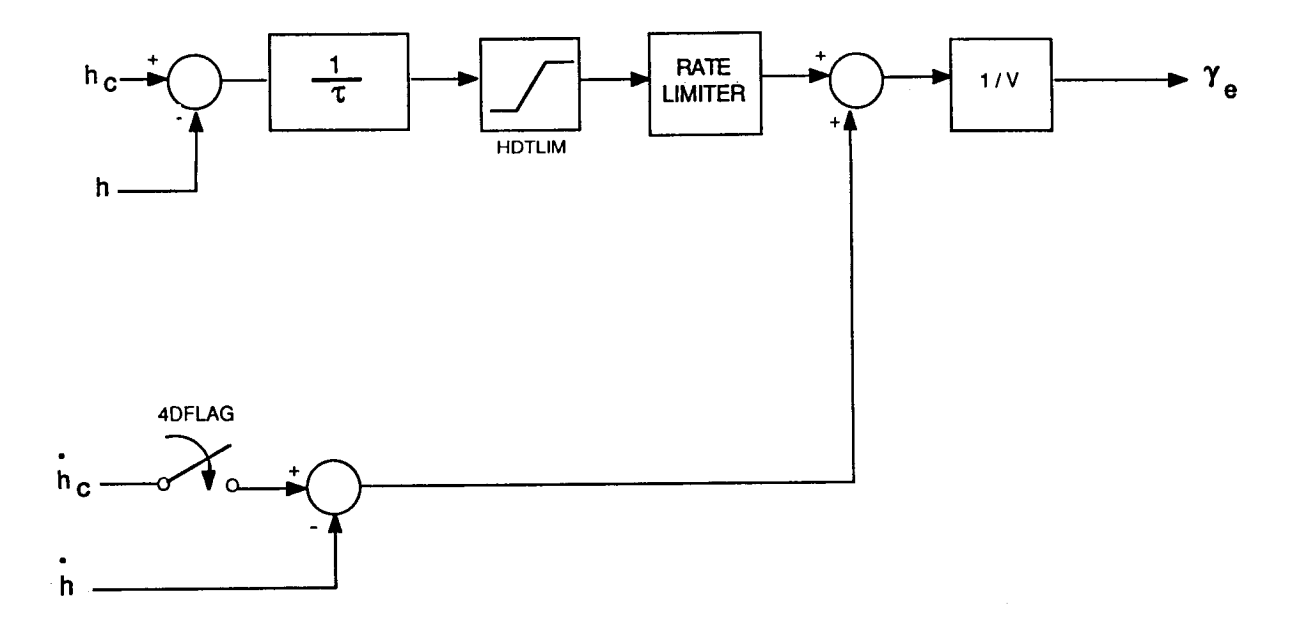

Figure 14. Gamma Error Computation

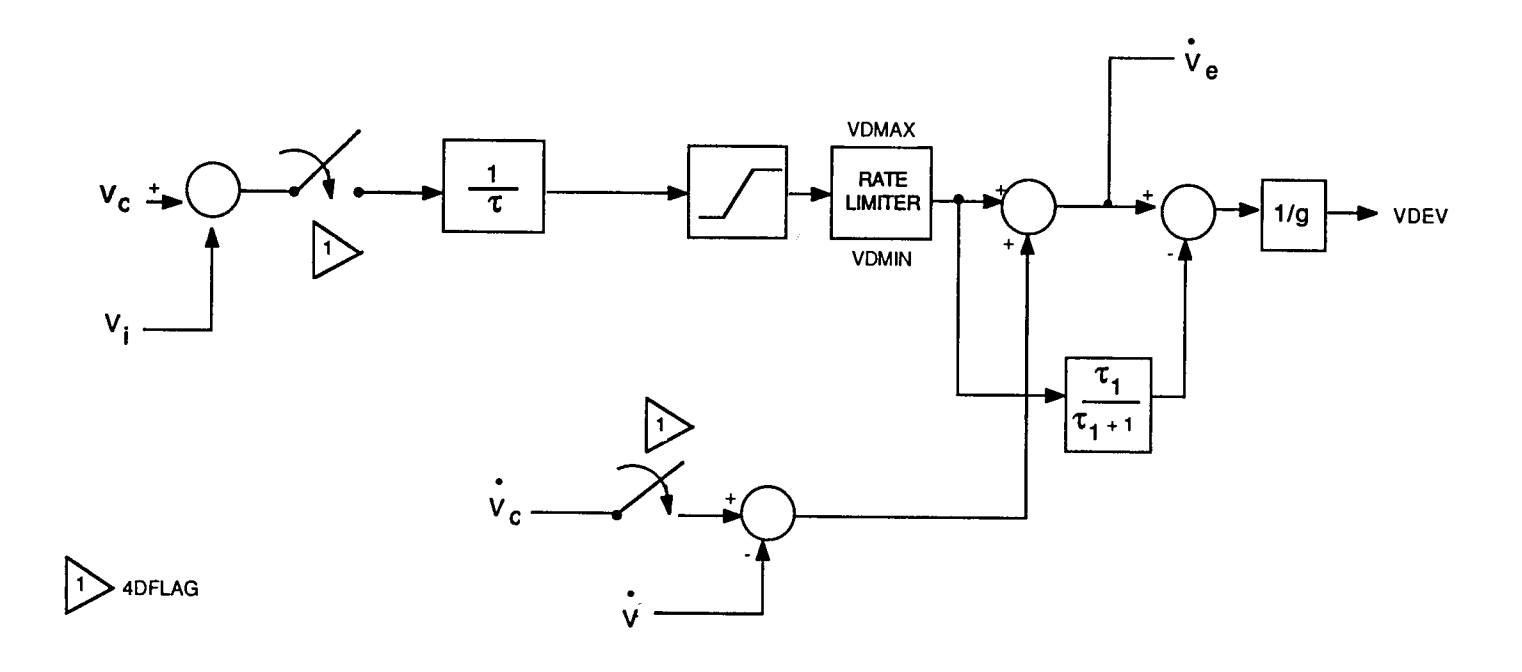

Figure 15. Acceleration Error Computation

 $\overline{\phantom{a}}$ 

#### **9.0** MANUAL **SPOILERS**

**Due to** hardware constraints, the **only** way to **control** the **spoilers on** the NASA TSRV airplane is by adjusting the speedbrake handle in the forward cockpit. Therefore, the automatic spoiler command is converted into a speedbrake setting advisory for the pilot as shown in Figure 16.

In the manual spoiler mode, the TECS structure reduces to speed on elevator for basic safety reasons (i.e., should the pilot choose not to deploy spoilers). However, the spoiler command remains coupled to the speed error and does not reduce to an altitude on spoilers mode. This configuration was found to reduce the magnitude of path deviations resulting from changes in pitch with the cross coupling of speed error to spoilers providing sufficient anticipation to allow the spoilers to remove altitude errors (caused by changes in pitch) as they occur.

**The spoiler command** bandwidth is low enough for the pilot to easily follow.

Figure 16 also shows the spoiler position feedback to the elevator command required to retrim the aircraft in the manual spoiler mode. Spoiler to elevator gain is computed based on the amount of elevator deflection required to compensate for the pitching moment generated by the spoilers and is a function of altitude, mach, and angle of attack. The system in Figure 7 was analyzed for stability and found to be stable with sufficient phase and gain margins.

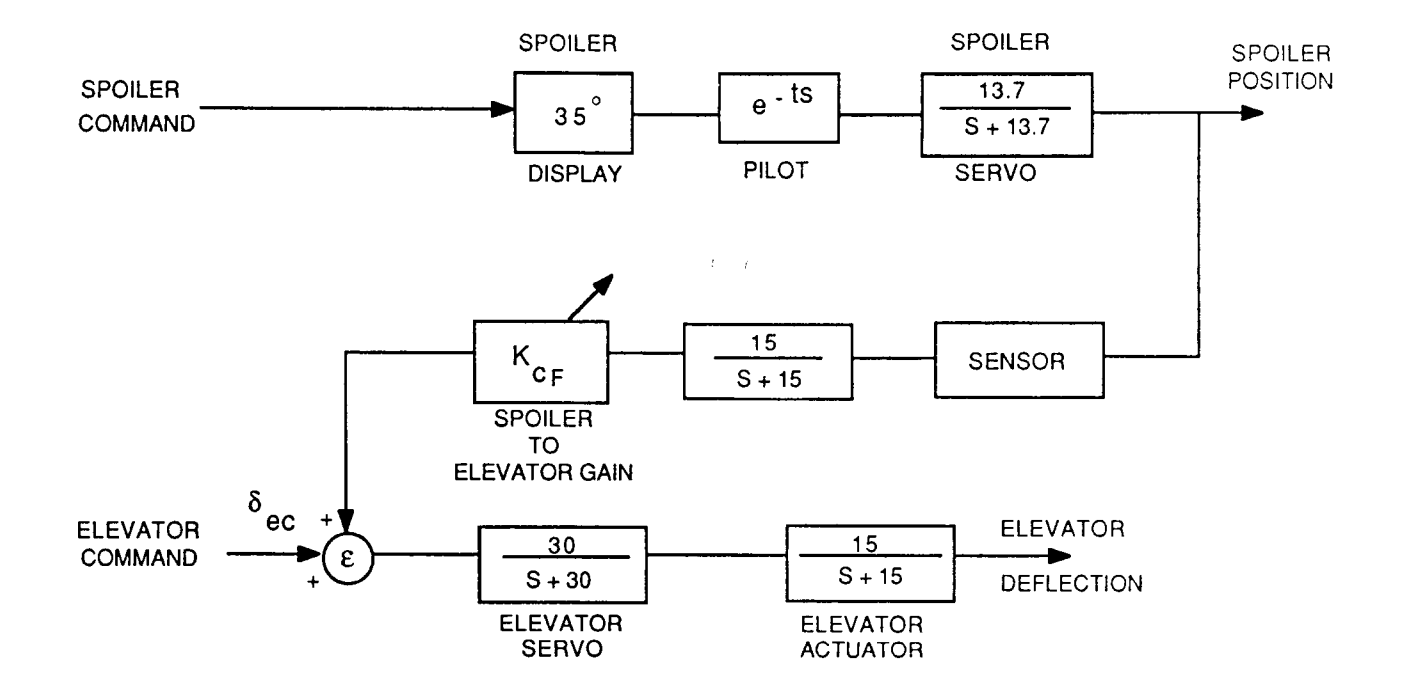

Figure 16. Manual Spoilers

### **10.0 4D** MODE LOGIC

**New logic had to be added and some existing logic changed to properly integrate the 4D mode into TECS. The following new logic was added:**

- (1) **4D mode flag**
- (2) **4D cruise flag**
- (3) **4D descent flag**

**The 4D mode flag enables altitude and speed profile modes and spoilers in a 4D descent. It also makes changes to existing logic, such as, the AFTLIM flag definition and the energy integrator offioader logic.**

**The AFTLIM flag is set when throttles reach aft limit. This, in turn, forces the KGEPS gain to zero** (Figure **5), and TECS into a speed on elevator configuration for speed priority modes. In a 4D descent, the spoilers are enabled, providing extended** range **for energy bleed-off. Therefore, the AFTLIM flag should be set only when spoilers are at their limit in a 4D descent.**

**The offioader circuit is used to keep the energy integrator from saturating when throttles are at their limit. Since the same integrator drives the spoilers in a 4D descent, it is necessary that the offloader circuit not be turned on while the spoilers are active. This change is shown in Figure 17. It should be noted, that** the **offloader circuit is a survivor of the analog days and can be replaced by simply turning off the integrator when spoilers limit in a 4D descent or as throttles limit when the 4D mode is not engaged.**

**In the 4D mode, the airplane tracks an inertial profile.** Hence, **when in the 4D mode, inertial acceleration is used to compute integral commands in both energy and energy distribution paths. The switch from the TECS estimated acceleration to the inertial one is accomplished when the 4D flag is set.**

**The** 4D **cruise** and the 4D descent **flags are** to be provided with the 4D **flag.** All three are enabled or disabled by the PGA or the FMC, depending on which one is driving TECS in the 4D mode.

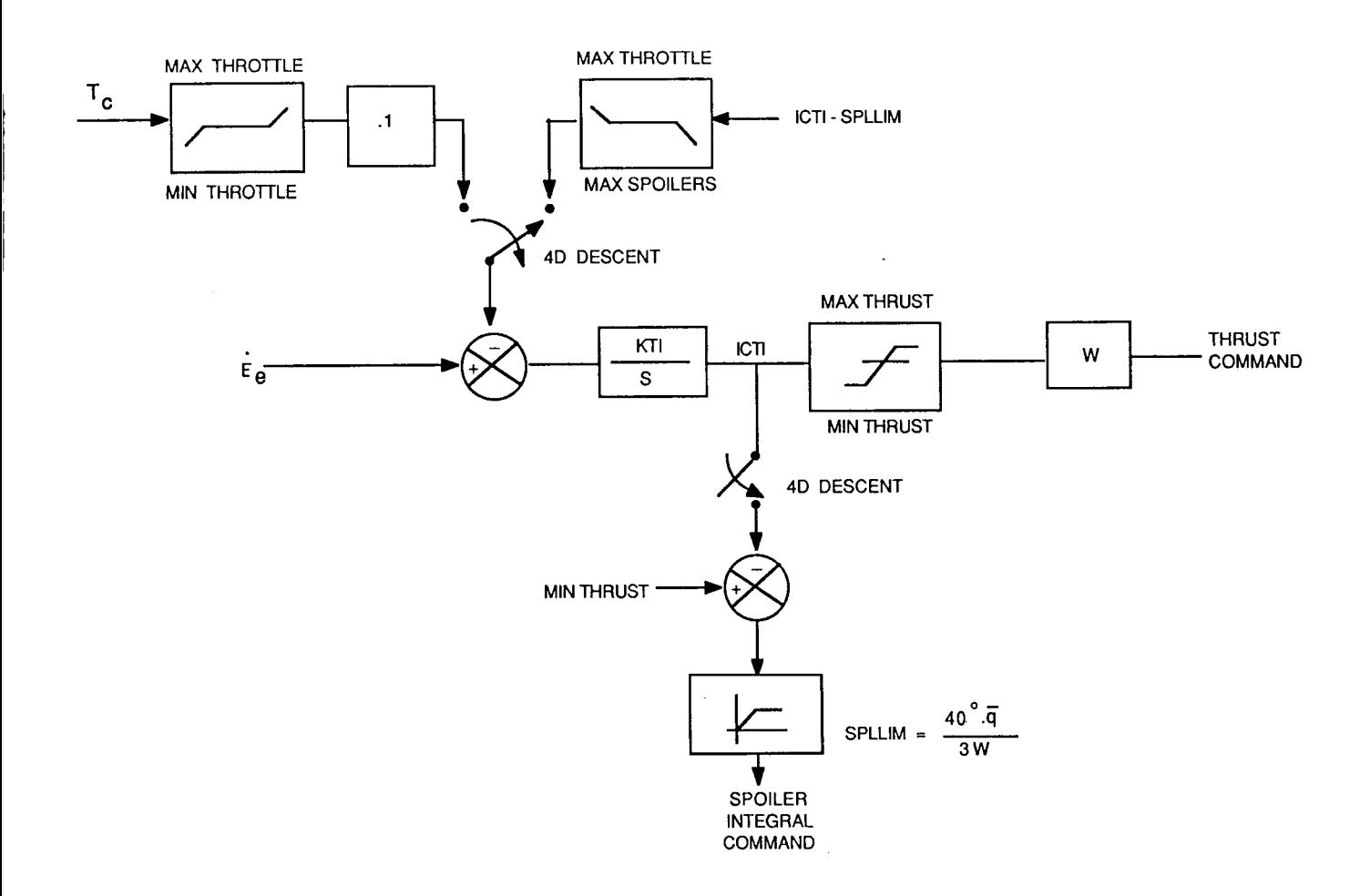

Figure 17. Energy Integrator Limiting

# 11.0 **RESULTS** OF LINEAR **AND** NONLINEAR ANALYSES

**Extensive linear and nonlinear analyses were performed on the spoiler control law described in the previous sections.**

**Linear analysis was done for TECS in manual, automatic spoiler and speedon-elevator configurations where the latter is a result of spoiler limiting.**

Nonlinear testing on the Harris simulator (simulation **of** B737-200) was **conducted for TECS with automatic spoilers, which includes the speed-onelevator mode.**

**The** nominal **flight condition** used for **most of** the linear analysis **and** design is shown on page 54. Both automatic and manual spoilers, as well as speedon-elevator mode, were analyzed for this flight condition. Once the final design configuration was achieved, linear analyses were performed for 32 flight conditions containing the extreme values of the following variables:

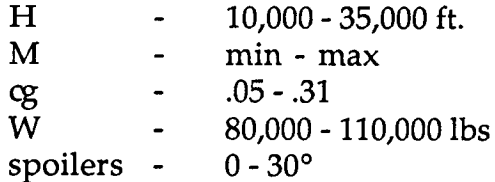

All of the conditions are summarized in Table 1.

**The** linear analyses consisted **of** tabulating closed-loop poles and the phase and gain margins for: pitch command, spoiler command, altitude error, speed error and elevator command loops (fig. 7).

For the manual spoilers and the speed-on-elevator configurations of TECS, a linear analysis was performed for the nominal flight condition only. Automatic spoilers were tested for all 32 flight conditions previously discussed.

When the 4D **mode** is **disabled,** the **selected** PGA **or** FMC **determines** the next mode for TECS to fly and informs the pilot of its decision.

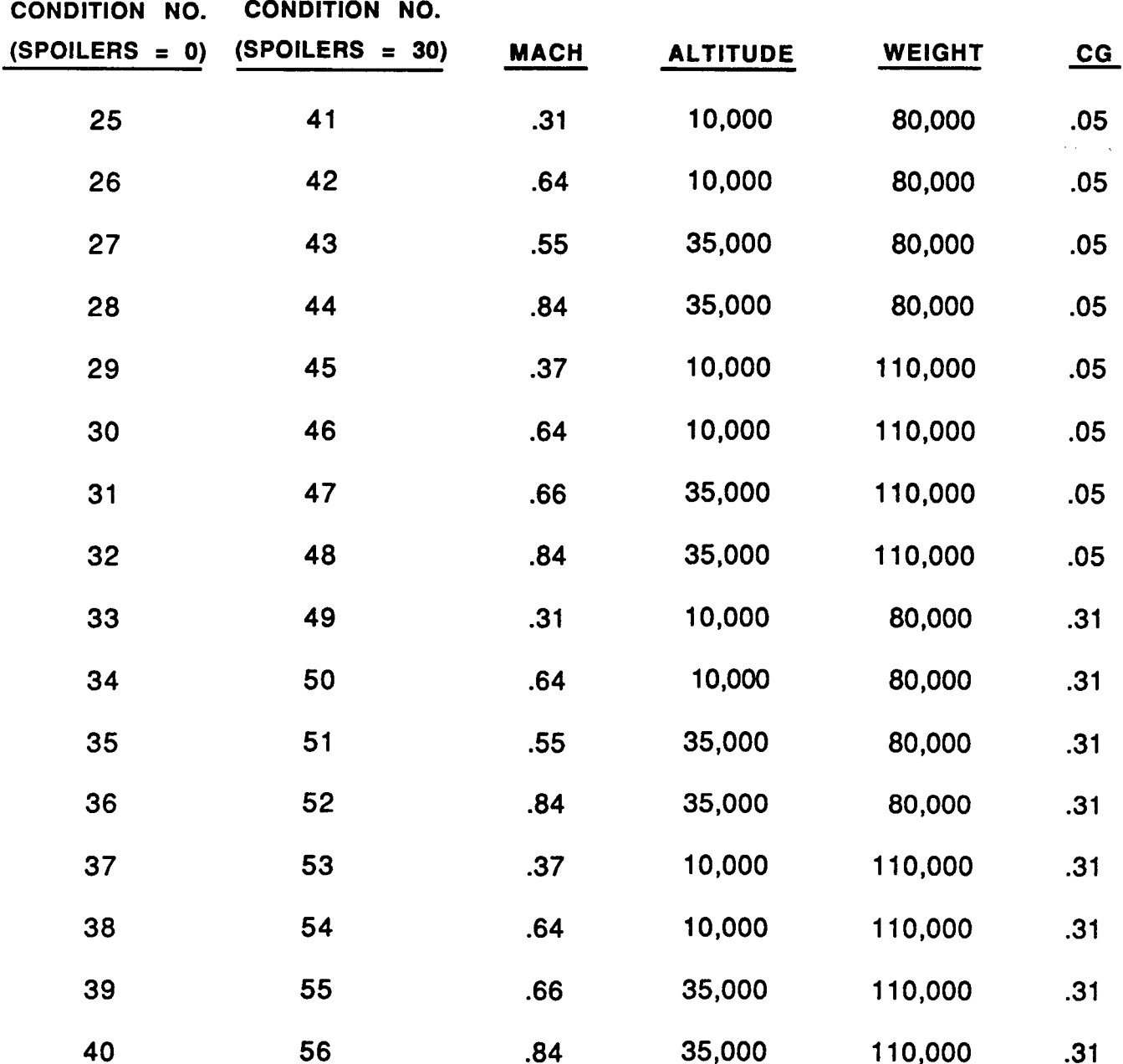

# **Table 1.** Linear Analysis Flight **Conditions**

**TECS** in the throttle **configuration was** designed to **satisfy** the following frequency domain requirements:

- (1) Elevator command crossover frequency between 5 and 10 rad/s.
- (2) Inner/outer loop decoupling by <sup>a</sup> factor of <sup>10</sup> separation in the crossover frequencies maintained between elevator loop and pitch and throttle loops, (i.e., crossover frequency in pitch and throttle loops not greater than  $.5 - 1$  rad/s).
- (3) To achieve a 12.5 sec time constant response with both speed and altitude error loop having crossovers around .08 rad/s
- (4) Throttle loop crossover frequency significantly lower (5-10 times) than engine bandwidth.

In selecting the spoiler configuration of the TECS **control** law the same requirements were followed. Since spoilers are used as reverse thrust, the throttle loop crossover requirements were applied to the spoiler loop crossover to maintain it between .07 and .2 rad/sec.

Pages 55 - 62 present the results of the linear analysis of the automatic spoilers for the nominal flight condition. Due to high inner loop gains (elevator command crossover at 7.2 rad/s) short period damping is .46. The pitch loop crossover is at .6 rad/s which is more than a factor of 10 slower than elevator loop. Spoiler loop crossover is at .2 rad/s consistent with requirements. Both altitude and speed error loops have crossovers at .071 and .076 rad/s, respectively, which are reasonably close to the required .08 rad/sec. All loops show good stability margins. Pages 58 - 63 contain plots of the frequency responses of each loop. Pages 63 - 72 are print outs of the eigenvalues and stability margins of the automatic spoilers for the remaining flight conditions.

Flight conditions 31, 35 and 29 have lower phase margins in the elevator loop, around 38°. Flight conditions 32, 35 and 40 indicate low damping in the complex integrator pair (between .43 and .48), and condition 36 displays low damping of the phugoid mode. All these cases are for flight conditions

derived by trimming the airplane at zero spoiler setting. Similar behavior was noticed for the airplane trimmed at a spoiler setting of 30°.

The flight conditions described were tested on the non-linear simulation. The airplane was trimmed at a given condition and was made to track a precomputed 4D profile. At 200 seconds into the flight the airplane was subjected to a tail wind shearing from 0 up to 50 knots in 50 seconds. The following variables were plotted on pages 126 through 142:

altitude profile, altitude ground speed profile, ground speed spoiler energy integrator, energy integrator throttle limit vertical acceleration (NZCG) elevator position horizontal wind profile

If there are two **variables on one** plot, the **second** variable is **plotted using** dashed lines.

For flight conditions 31, 32, 39 and 40, the airplane shows sluggishness in tracking of speed profile, while spoilers do not attain their maximum value. This behavior is attributed to the fact that the combination of commanded slow down in speed, tail wind shear and heavy weight make the aircraft pitch up, invoking the alpha protection mode, which limits the rate at which speed can be bled off.

The remaining flight conditions exhibit excellent profile tracking by the aircraft in the presence of a substantial tail wind.

The remainder of the linear analyses were done for manual spoiler and speed on elevator modes of TECS for nominal flight conditions. These results can be found on pages 143 through 153. There are no surprises, proving that manual spoilers as an alternative to automatic spoilers can be easily implemented.

**The speed on** elevator **mode** is identical to the **one** in the throttle configuration of TECS and, hence, was thoroughly investigated before. Line **¢.,** analysis and limiting cases on the non-linear simulation show that it functions just as well in the spoiler configuration.

The nonlinear simulation results for nulling an initial distance/time error are shown on pages 154 through 161. Four test conditions are presented with initial distance/time errors of: 50,000 ft/73.6 sec,- 50,000 ft/-73.6 sec, 100,000 ft/147.2 sec, and -100,00 ft/-147.2 sec.

The airplane tracks the generated ground speed profiles accurately. With the exception of minor overshoot/undershoot, the flight path acceleration (i.e., UDOT) does not exceed the specified .5 feet per second squared limit.

For the first two test conditions, no airspeed limiting occurs and no TOD arrival time error is predicted (TOD TIME ERR is the annotation used). The time error should null parabolically during the acceleration and deceleration portions, and linearly during the constant cruise portion. This is confirmed by the plot variable TIMERR.

The ground speed profile for the second flight condition (page 156) exemplifies an inherent drawback to using only the cruise protion of flight to null out the time error, and ignoring the descent profile. The nulling algorithm is constrained to meet the TOD ground speed of the 4D profile. This results in an unnecessary speed up/slow down maneuver in which the nulling profile forces the aircraft to speed up from 625 fps (at 930 sec) to 679 fps (at TOD) with the 4D profile immediately forcing it to slow down to 637 fps (at 1200 sec).

In the third test condition, airspeed limiting occurs and an estimated TOD arrival error (TOD TIMERR) of 45 seconds is generated. This value is confirmed by the actual time error plot (TIMERR).

The ground speed necessary to null out the time error for the fourth case results in angle of attack limiting. SWAOA is set (page 161) by leaving a 21 second TOD time error by which the correct ground speed at TOD is achieved.

# **12.0 CONCLUSIONS**

**The integration of the 4D profile generator with TECS has been developed and evaluated in** detail. **The feasability of 4D-TECS integration has been demonstrated by meeting all design objectives in such a way as to minimize the volume of interface and mode switching logic.**

**The design created a 4D mode** in **TECS,** which includes the following features:

- (1) **Altitude and speed** profile **command** processors to **smooth out 4D commands according to available airplane bandwidth and passenger comfort requirements.**
- (2) **Spoiler integration into TECS during 4D descent.**
- (3) Time error **nulling** algorithm to eliminate time error by top-ofdescent.
- (4) **Mode** switching **logic** to allow for **smooth** integration **of** 4D **mode** into the overall TECS structure.

# APPENDIX A: LINEAR ANALYSIS OF TECS - AUTOMATIC SPOILER

# Print file "conditions.txt"

i.

Į.

É,  $\frac{1}{2}$ 

 $\begin{array}{c} \begin{array}{c} \hline \end{array} \end{array}$ 

 $\alpha$  ,  $\alpha$  ,  $\alpha$ 

 $\sim$ 

 $-$ 

## Page 1

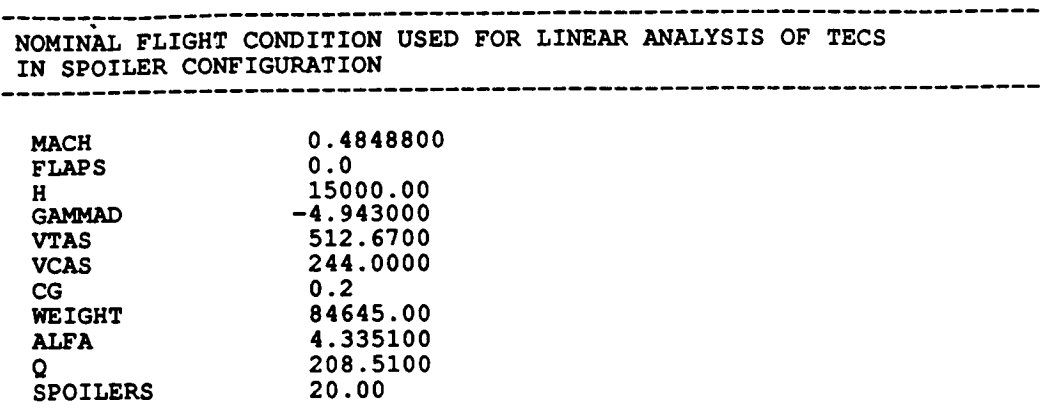

## Print file "margins1.txt" **Print** Page 1

**TECS IN AUTOMATIC SPOILER CONFIGURATION STABILITY MARGI NOMINAL FLIGHT CONDITION** 

**\*\*\*\*\*\*\*\*** EIGENVALUES **OF CLOSED-LOOP SYSTEM \*\*\*\*\*\*\*\*\*\***

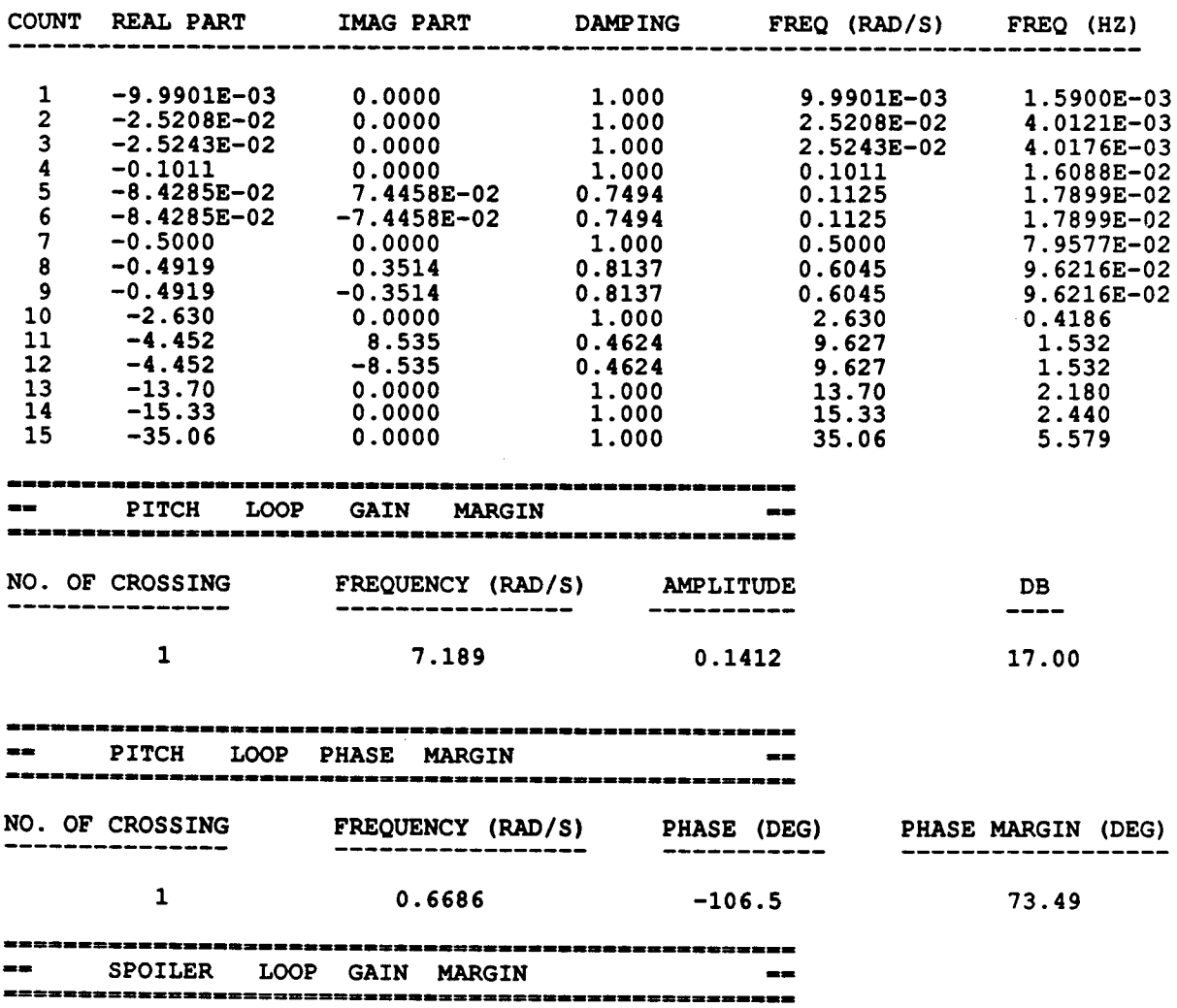

**GAIN MARGIN IS INFINITE IN THE FREQUENCY RANGE SPECIFIED**

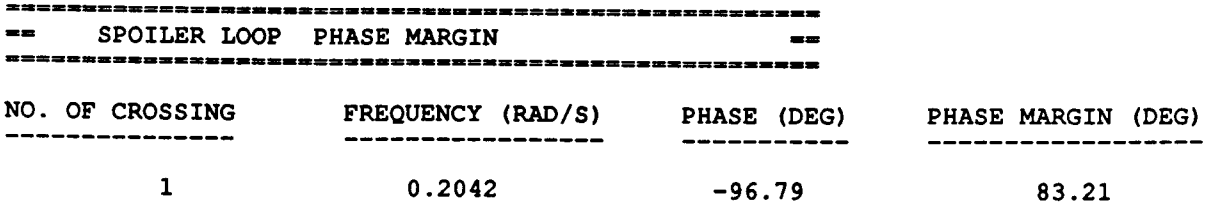

 $\overline{\mathcal{L}}$ 

## Print file "margins1.txt"

 $\sim$   $\sim$   $\sim$   $\sim$ 

 $\sim$ 

t)<br>1

 $\frac{1}{2}$ 

 $\frac{1}{4}$  $\frac{1}{1}$ 

 $\frac{1}{1}$ 

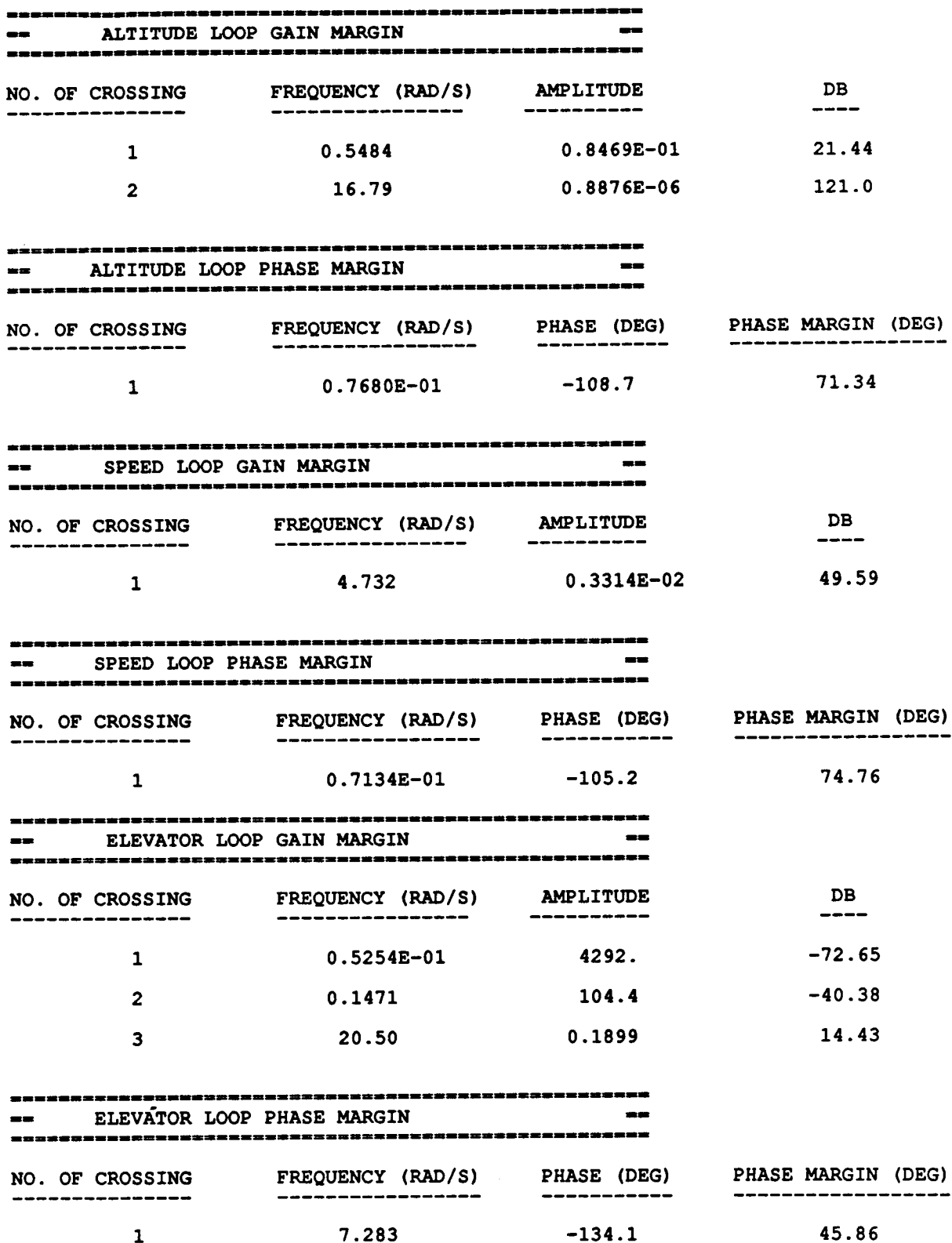

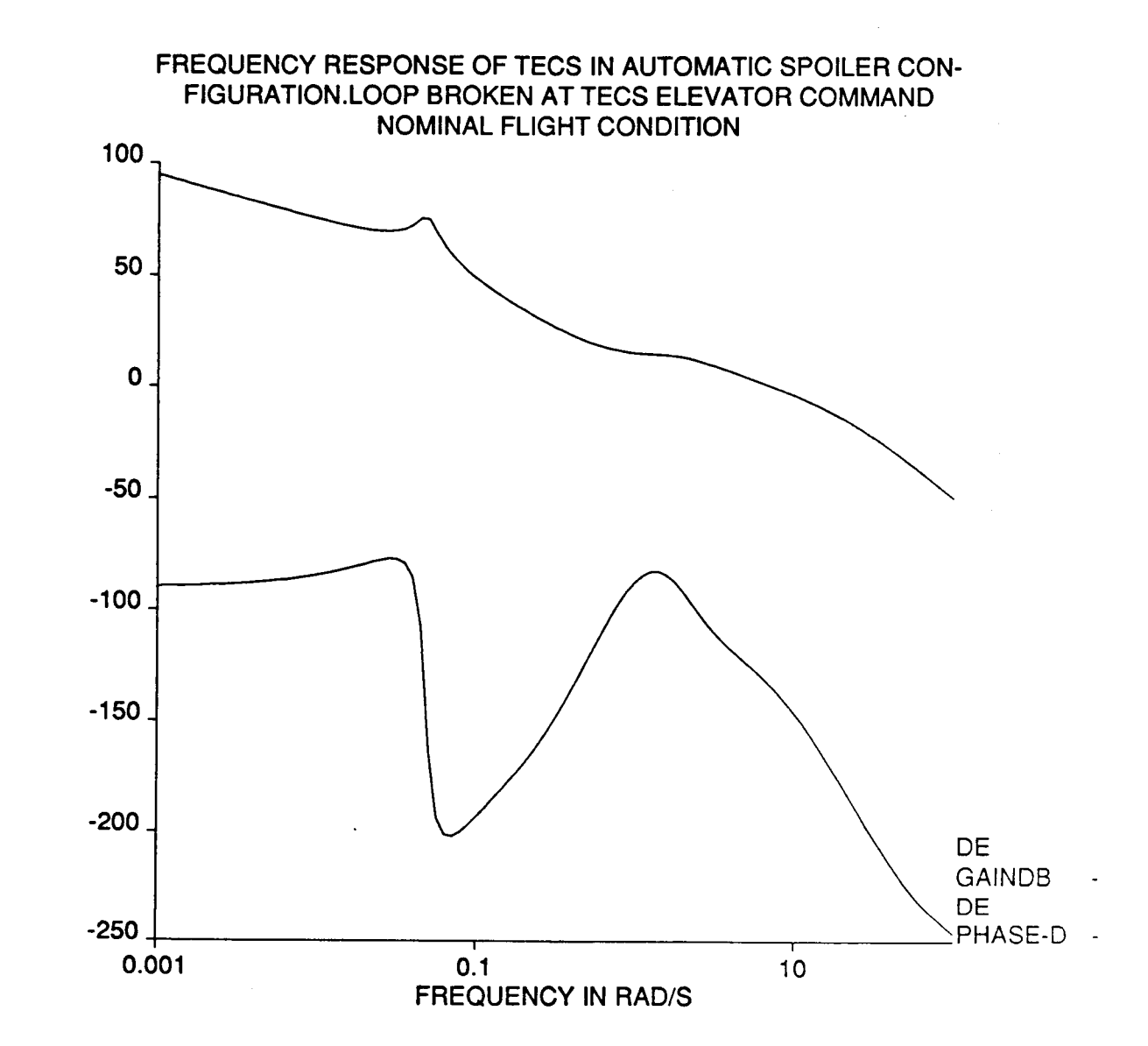

GAIN IN DB - PHASE IN DEGREES

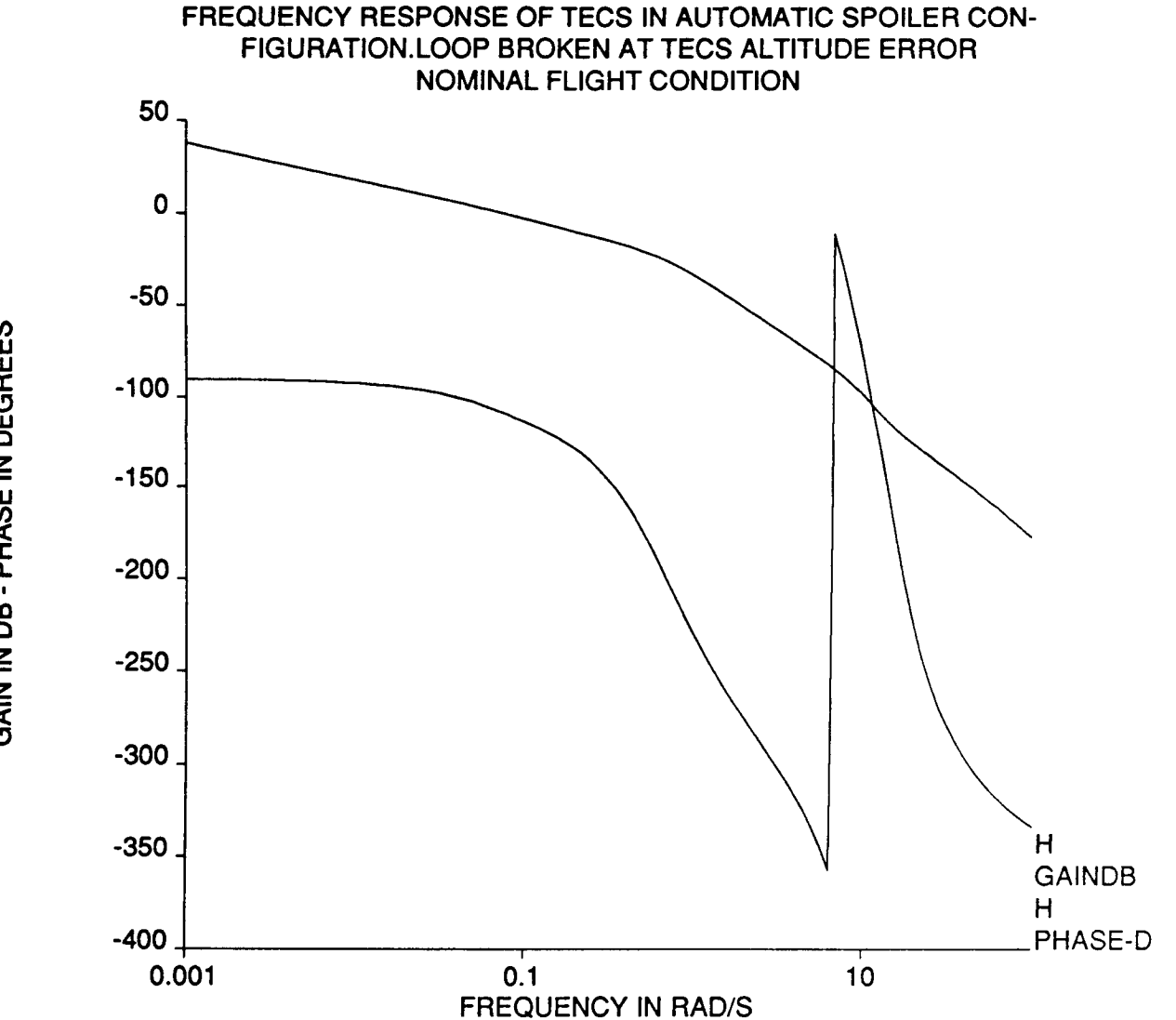

GAIN IN DB - PHASE IN DEGREES

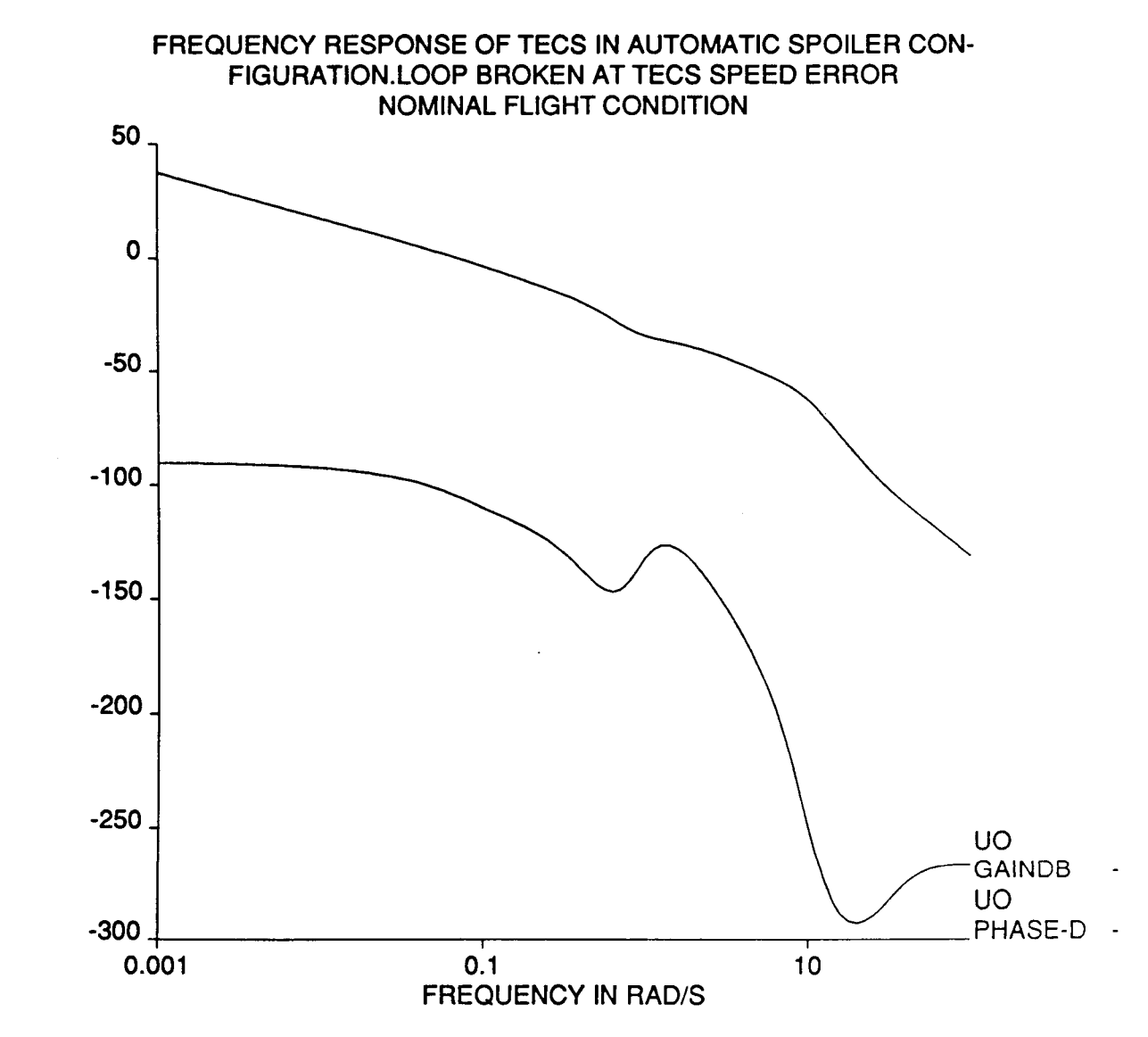

**LU UJ rr** £9 **LU Z UJ n** ! **C\_** Z Z

£9

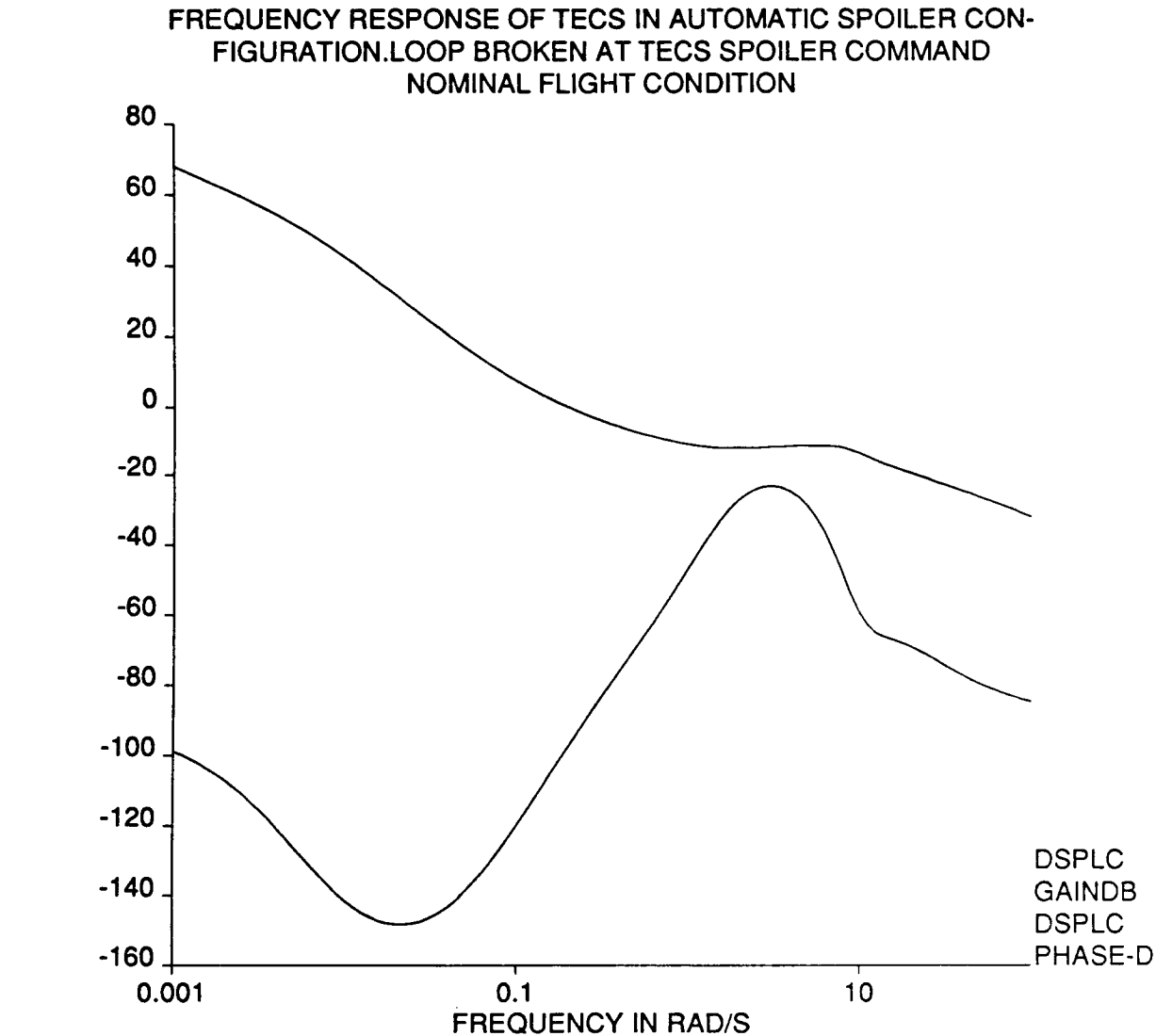

GAIN IN DB - PHASE IN DEGREES

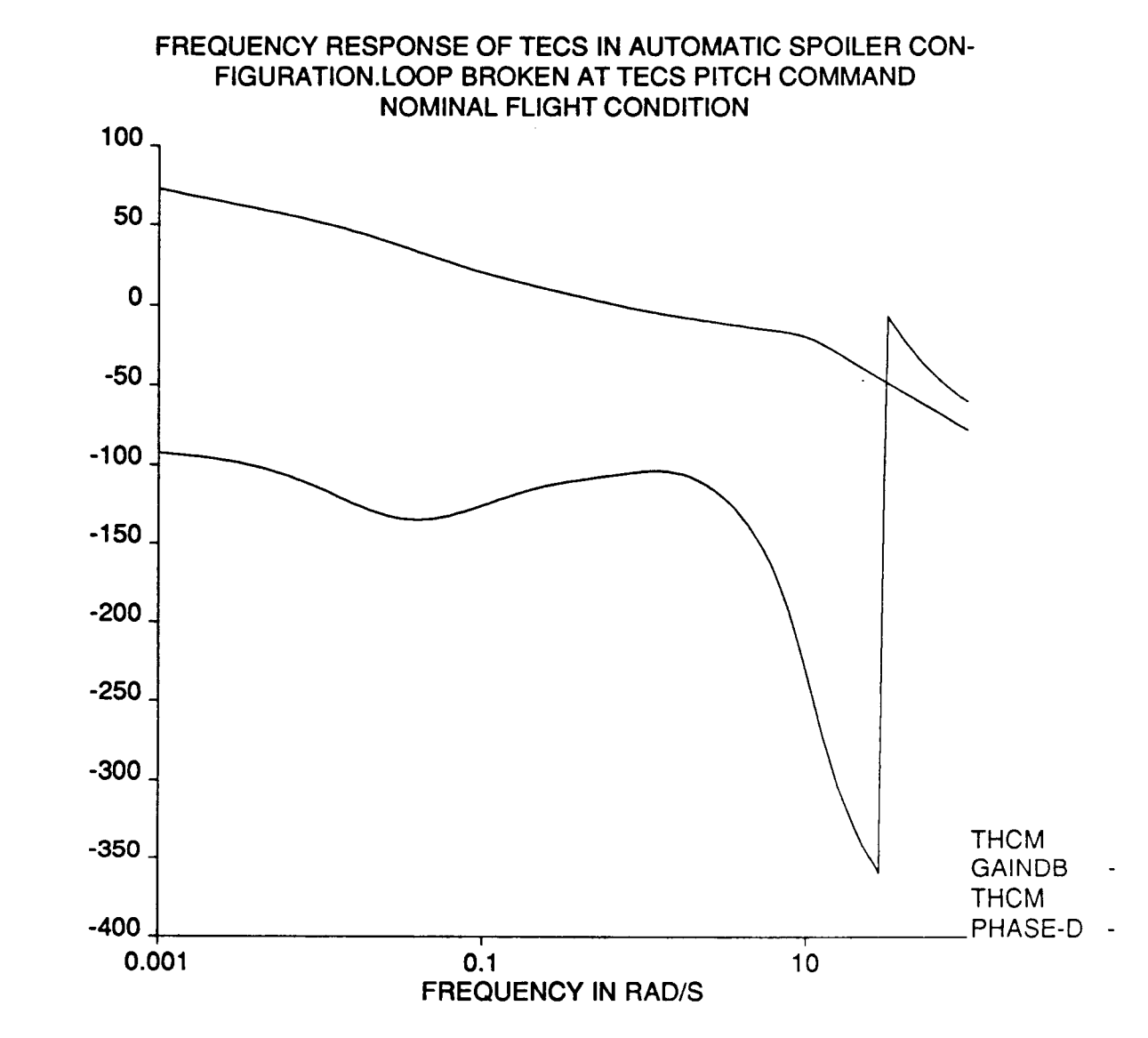

GAIN IN DB - PHASE IN DEGREES

# **APPENDIX B: TECS EXTREME FLIGHT** CONDITIONS **LINEAR ANALYSIS**

 $\mathcal{A}$ 

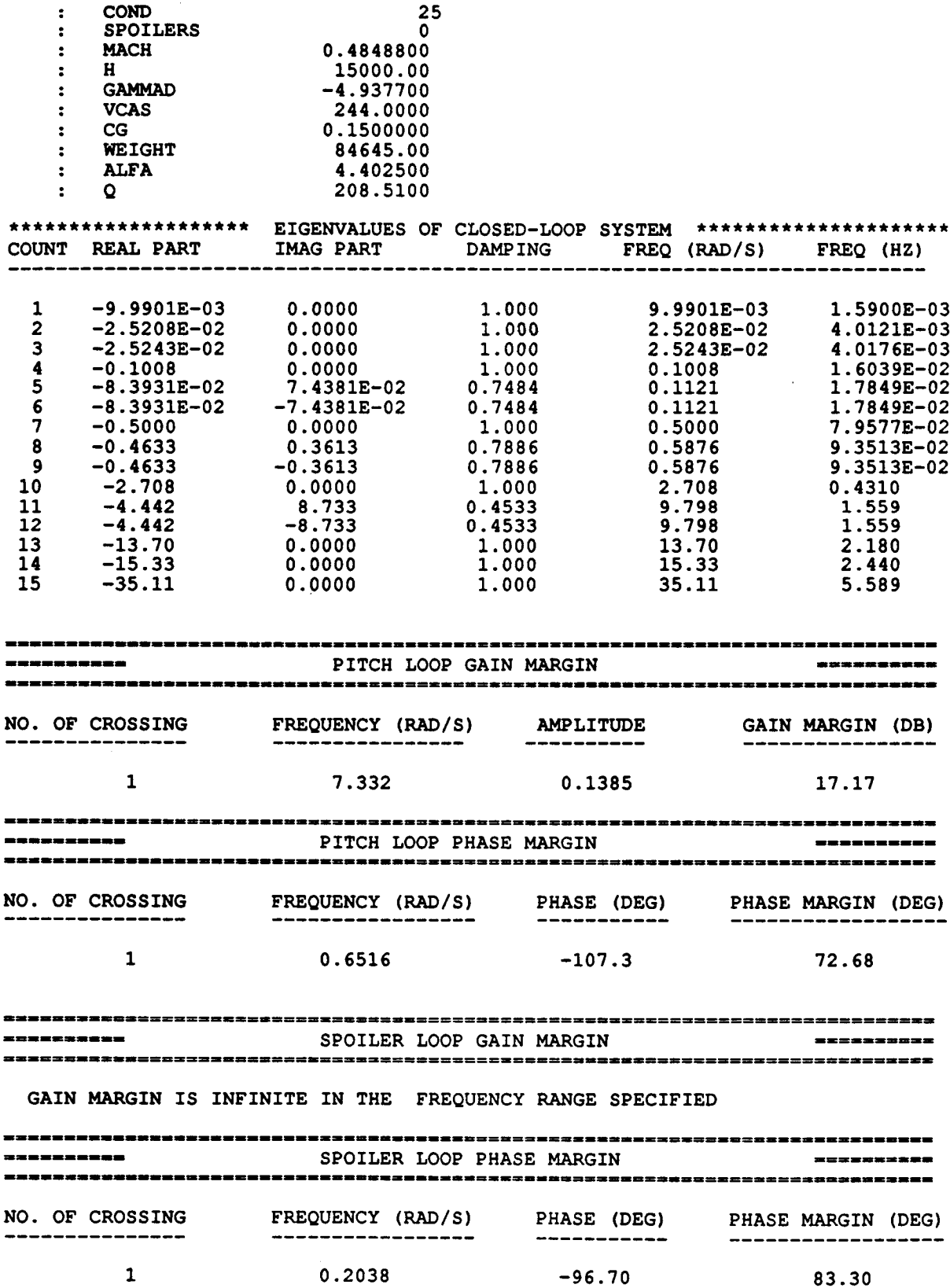

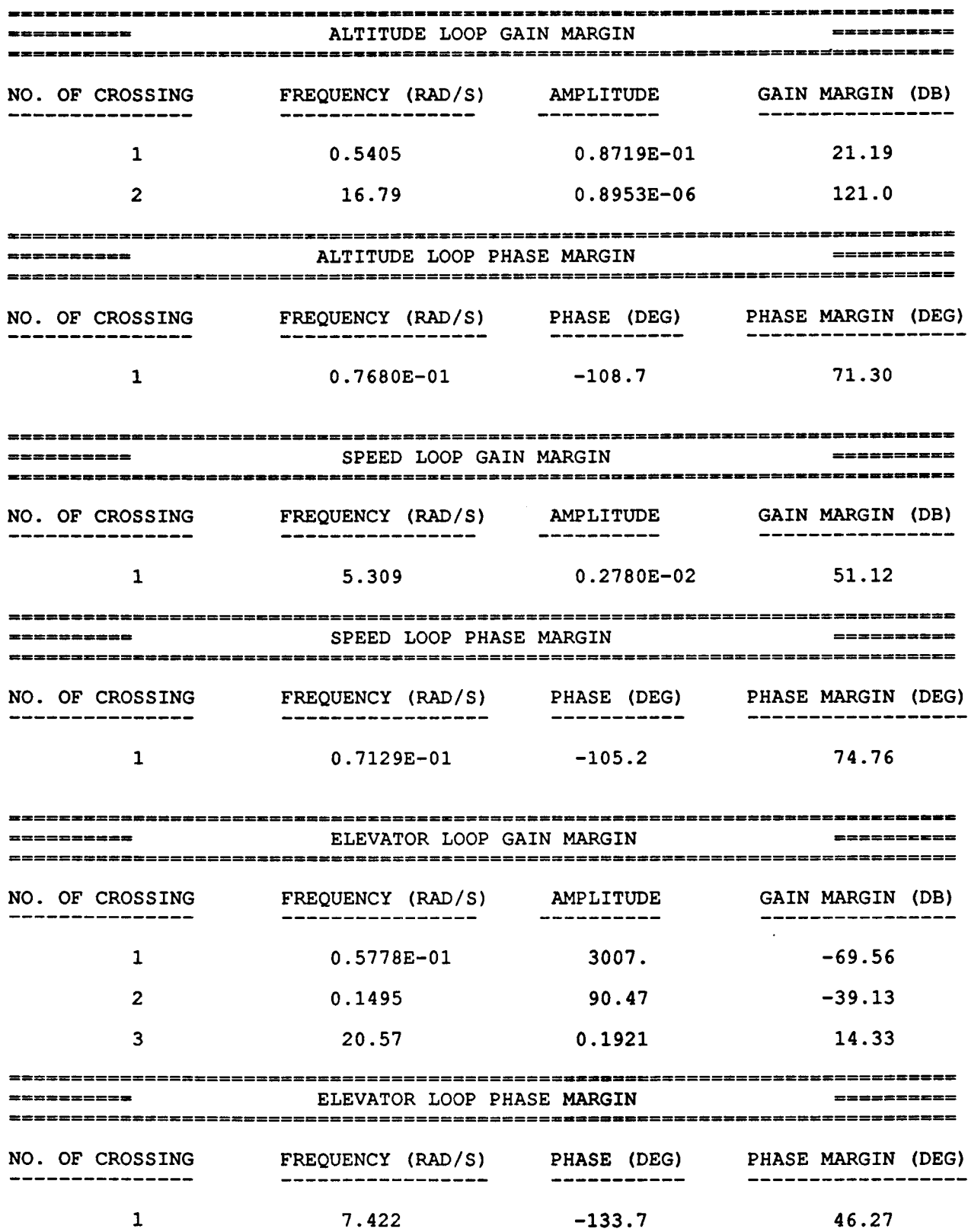

 $63 - 1$ 

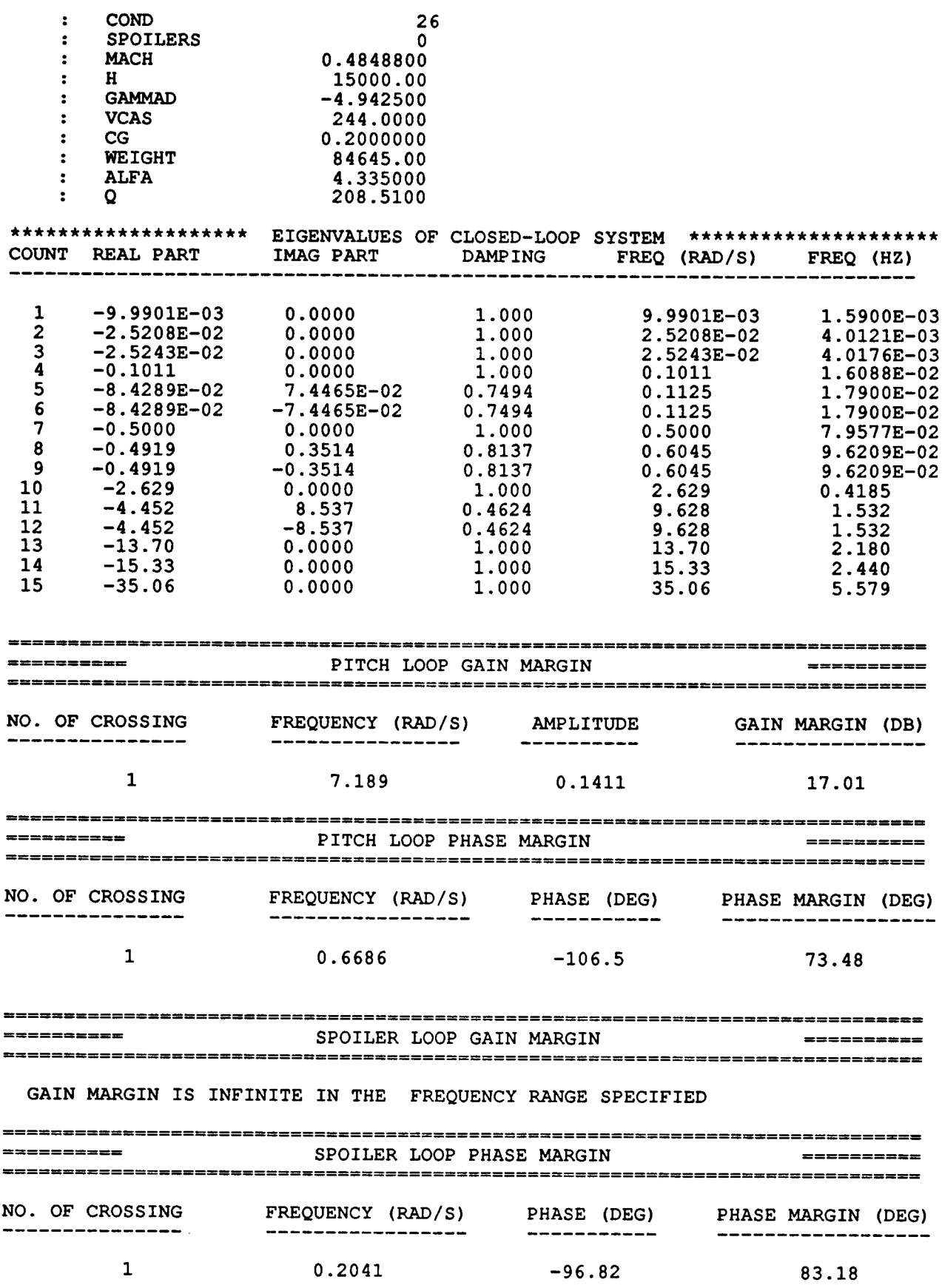

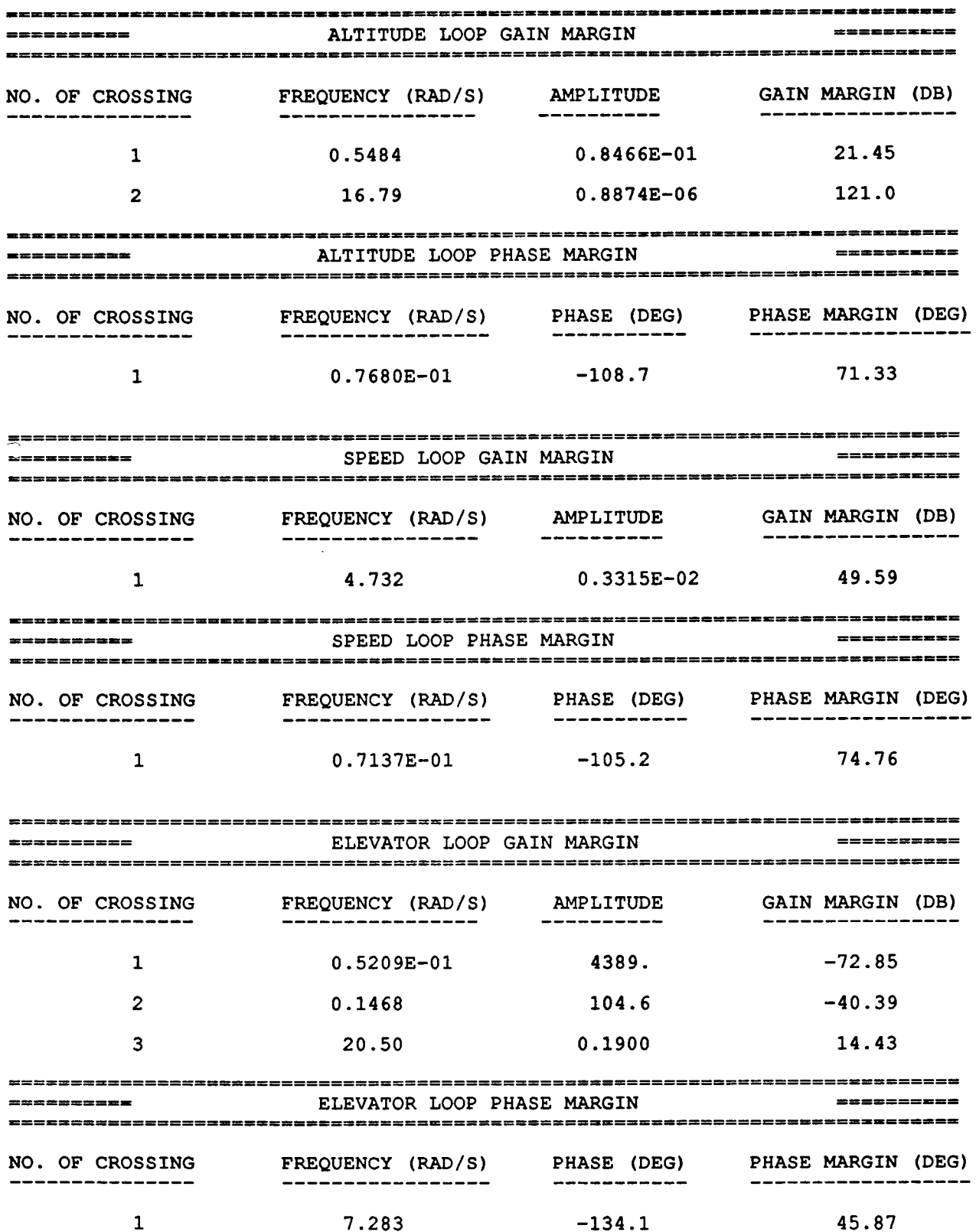

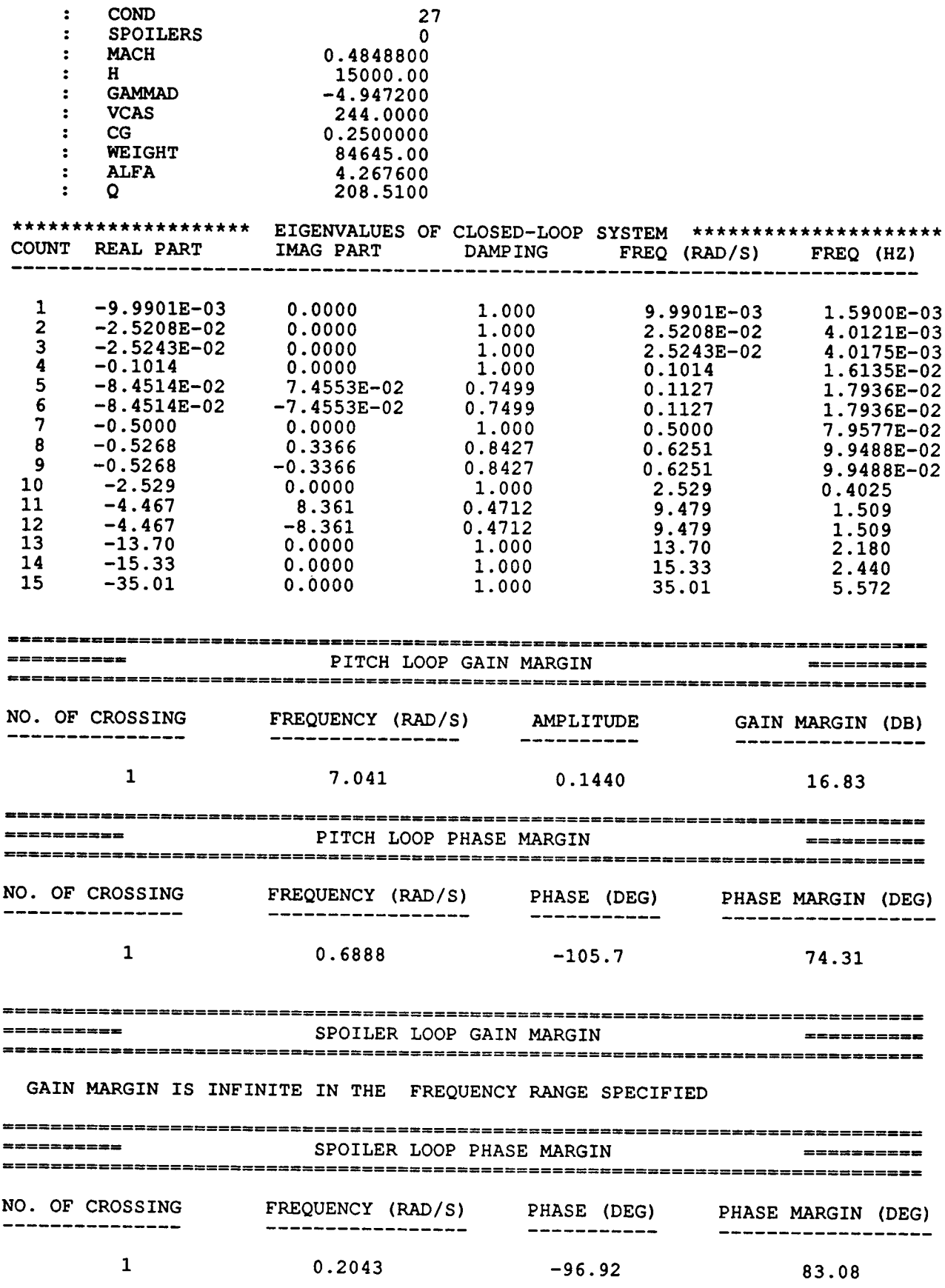

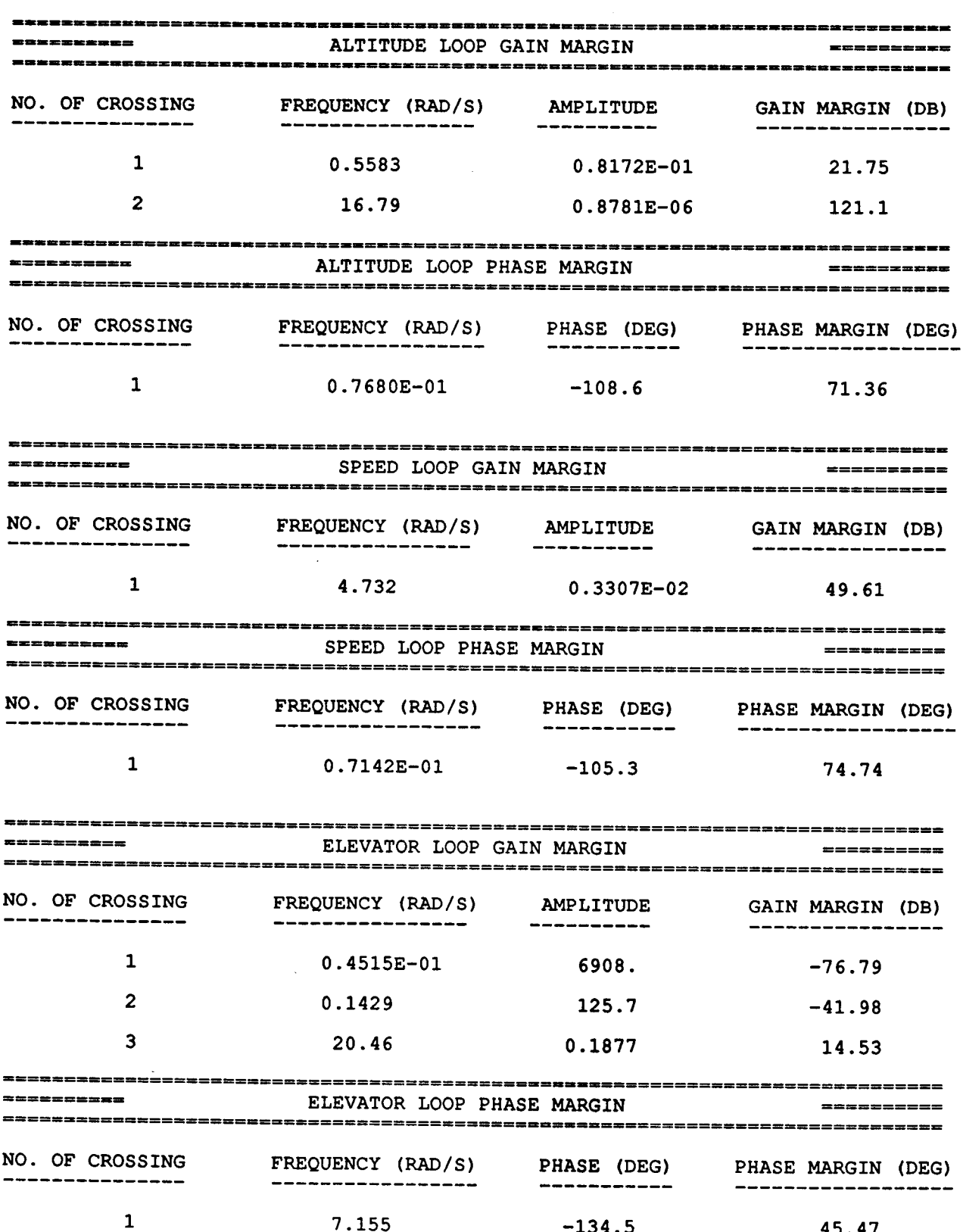

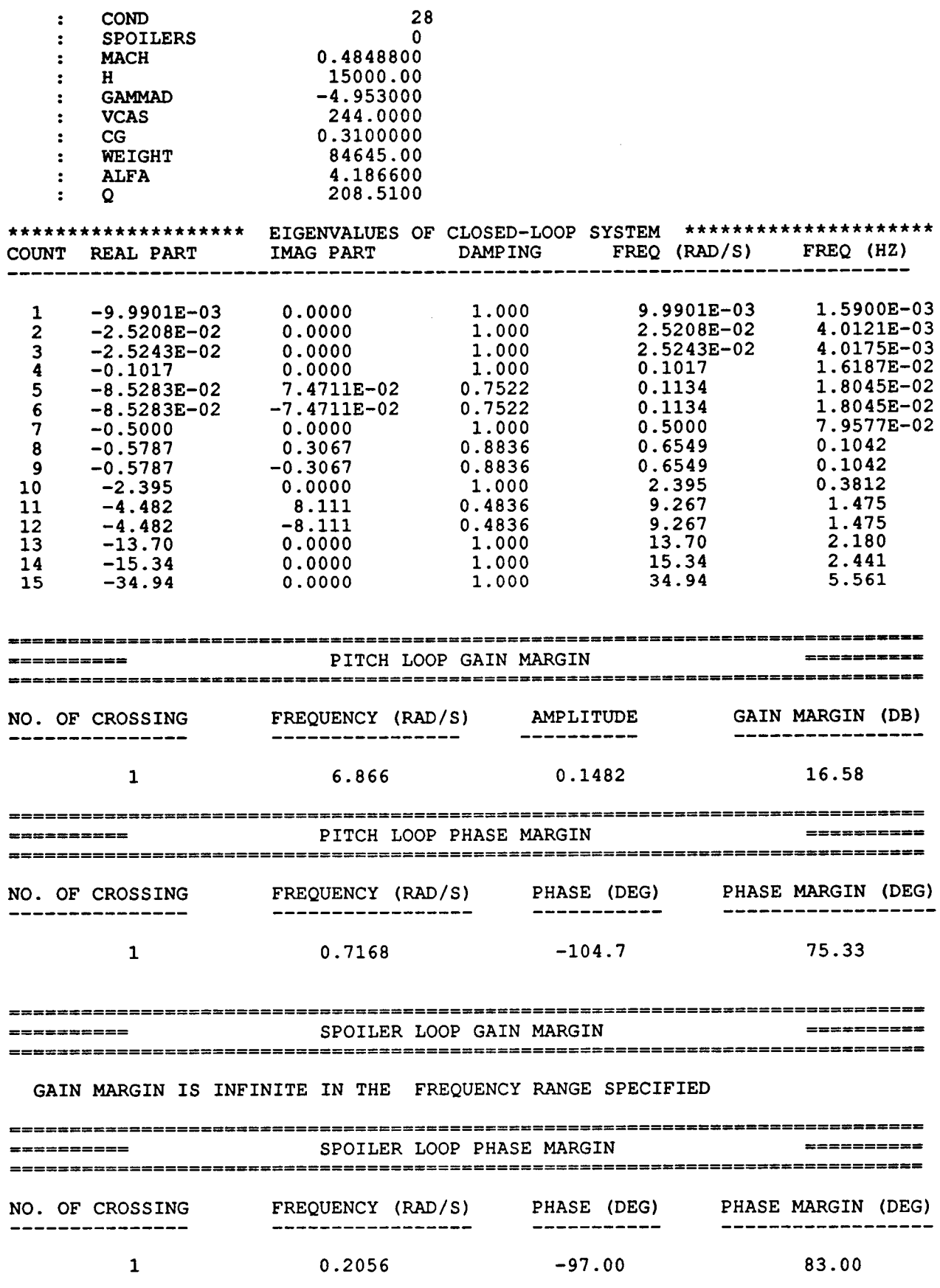

 $\sim$ 

ţ.

 $\sim 10^6$ 

 $\overline{\phantom{a}}$ 

 $\sim$
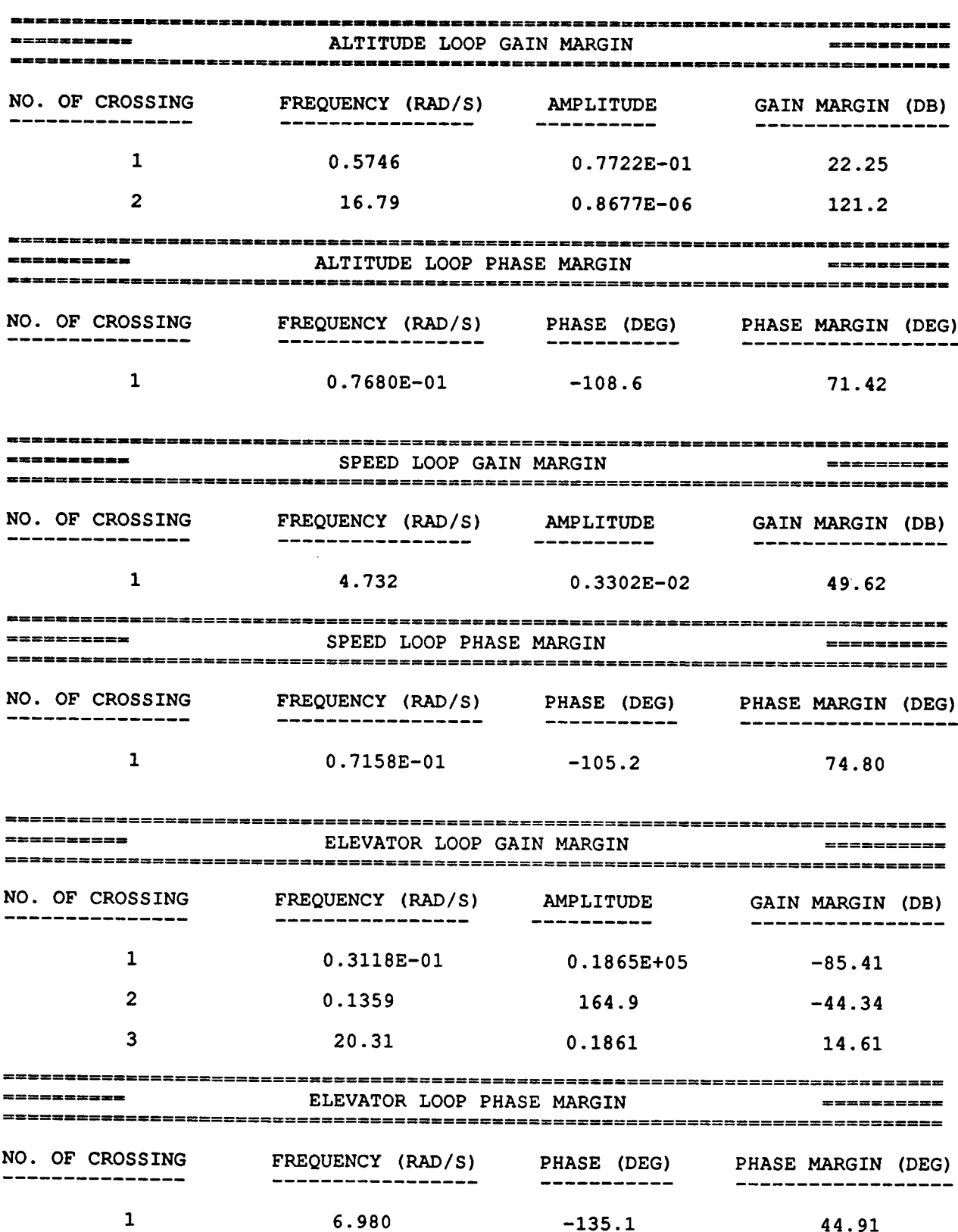

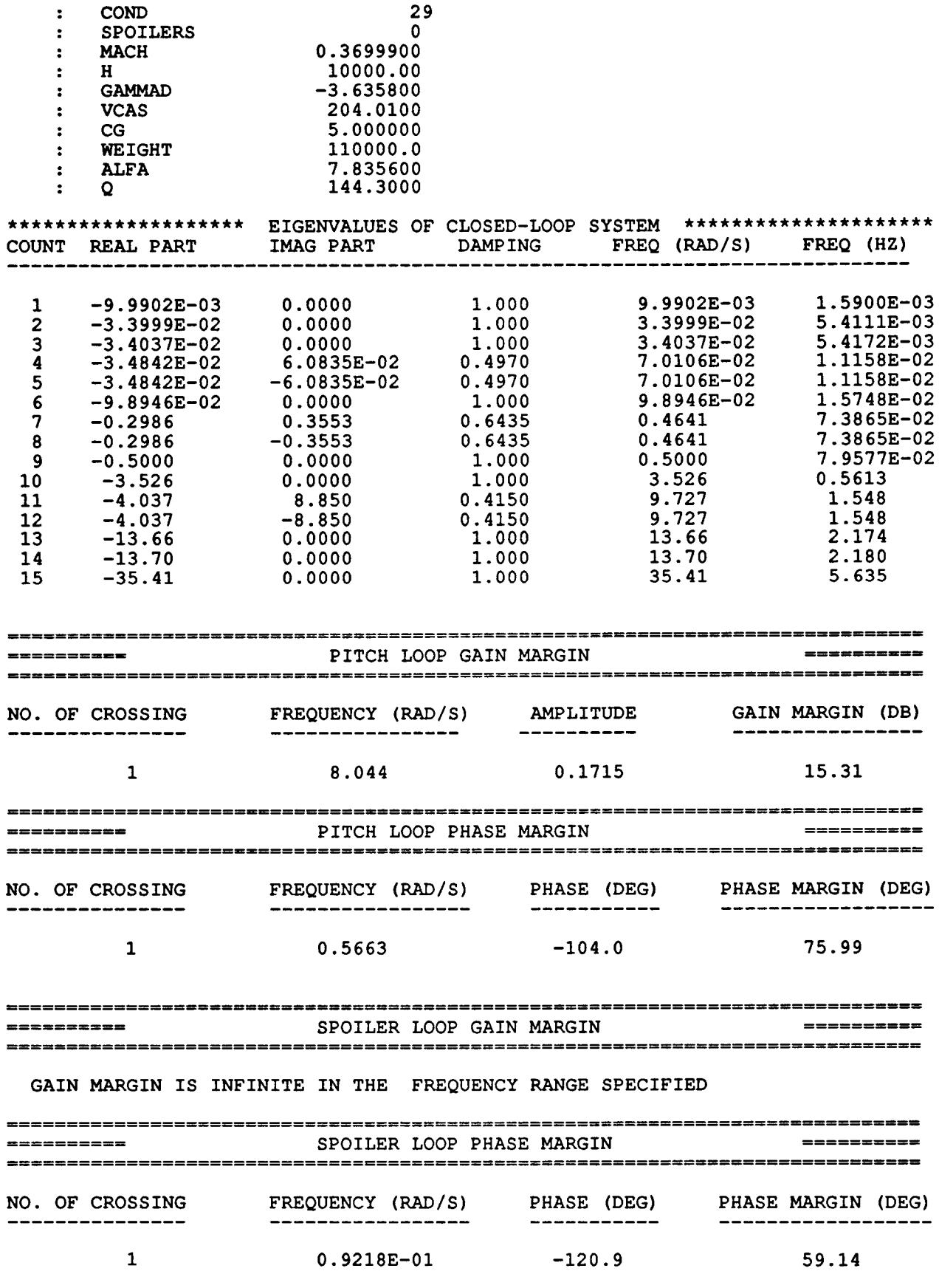

**7O**

ŗ. ŗ.

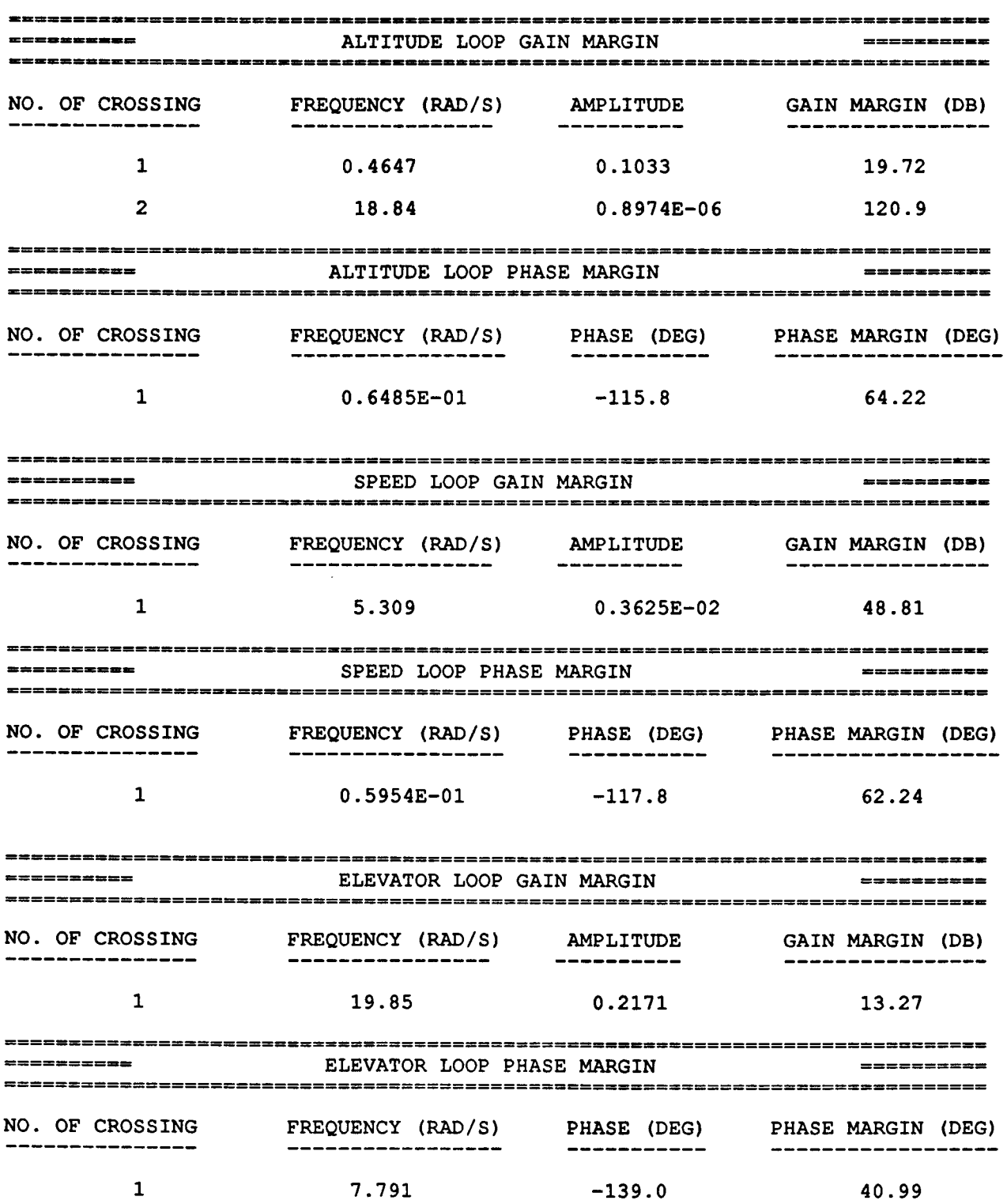

 $\ddot{\phantom{a}}$ 

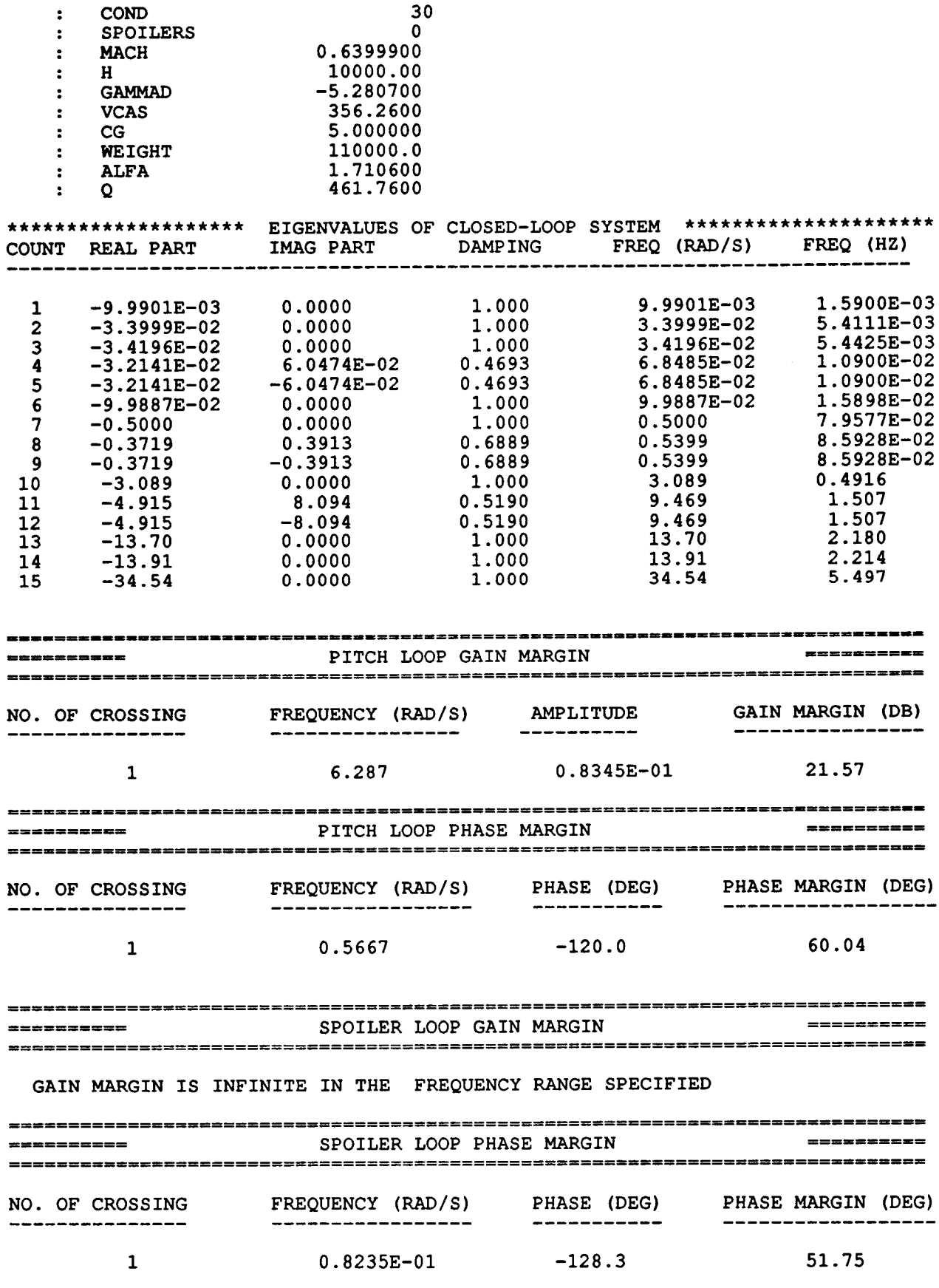

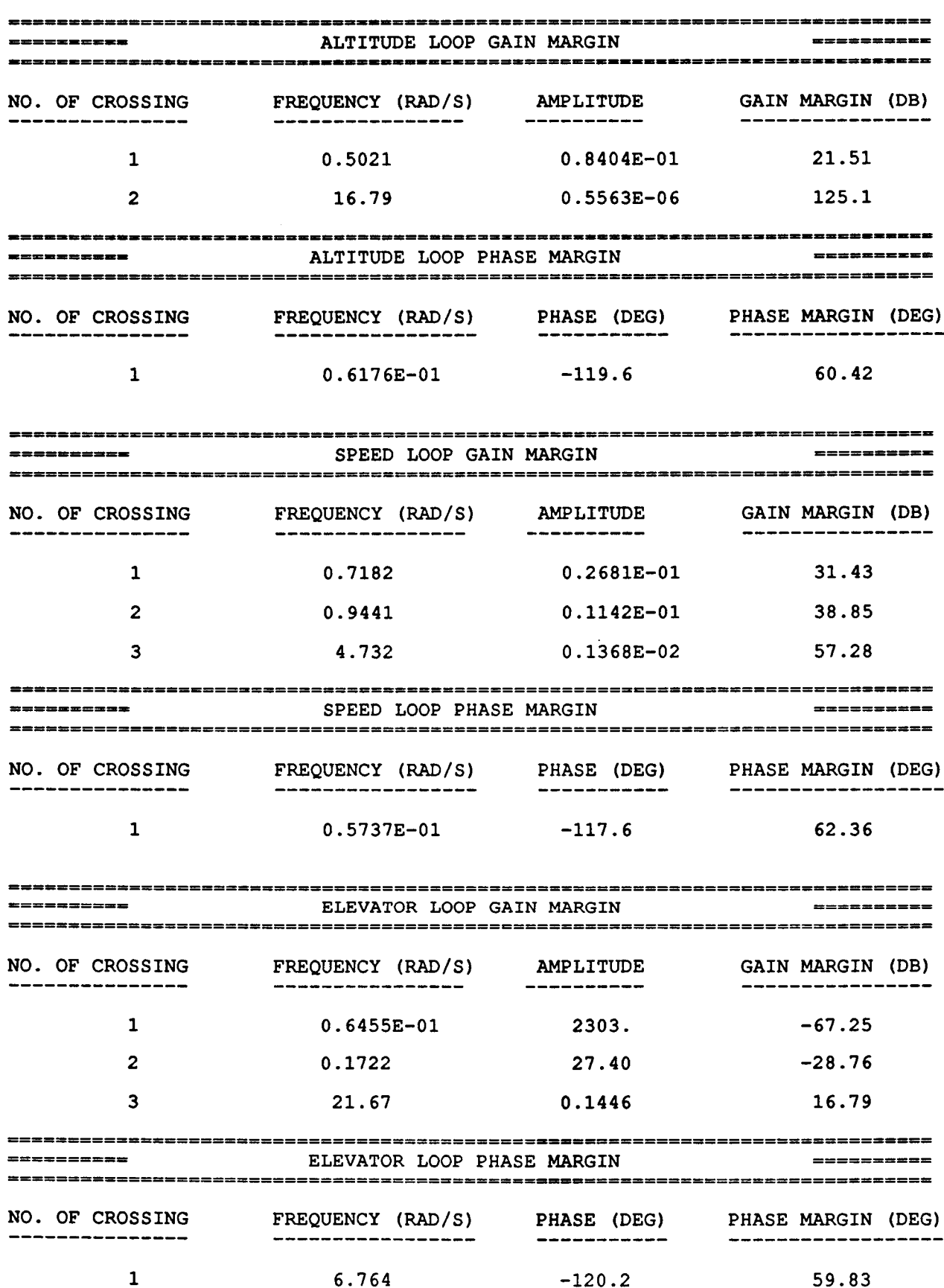

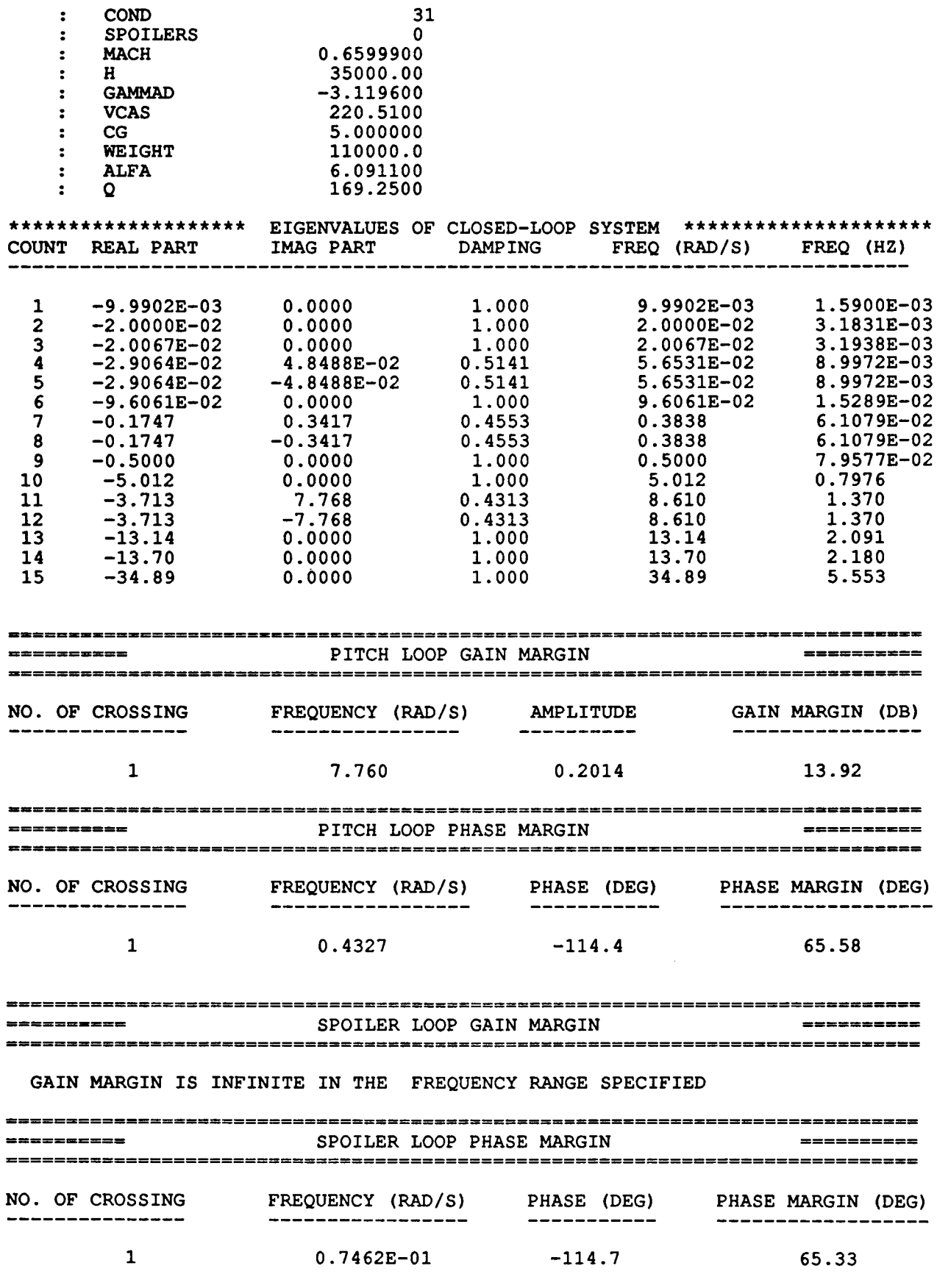

 $\sim$   $-$ 

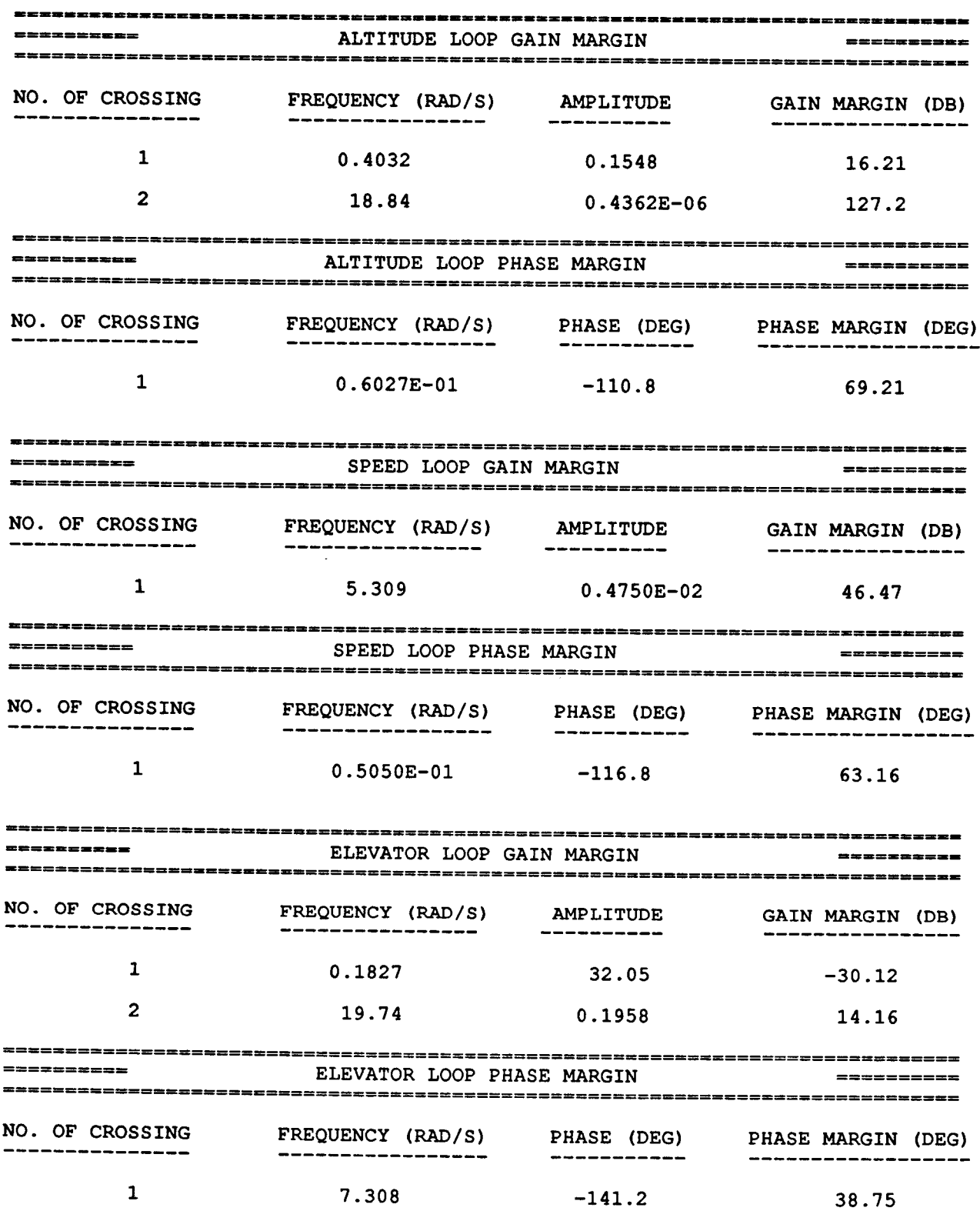

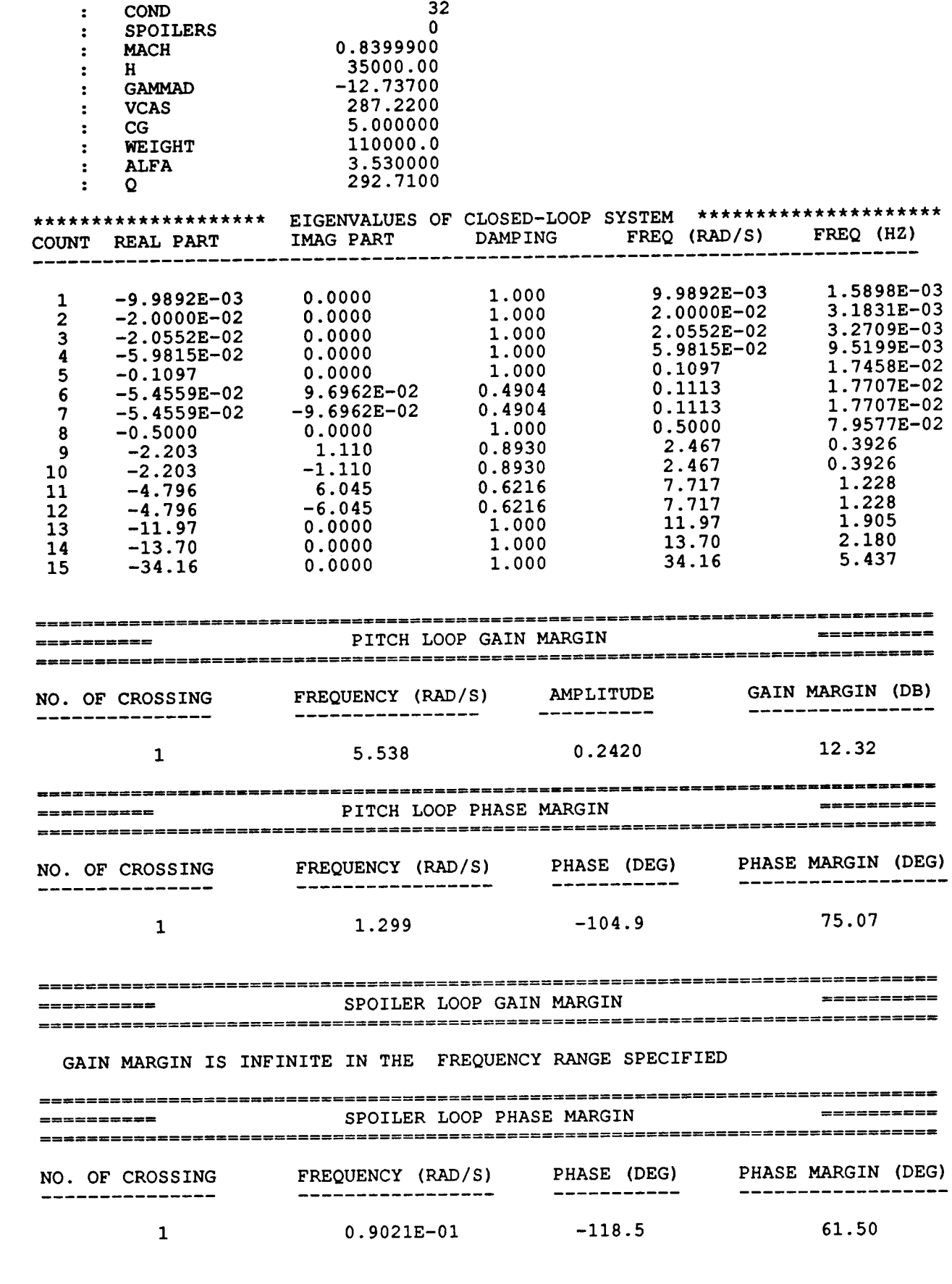

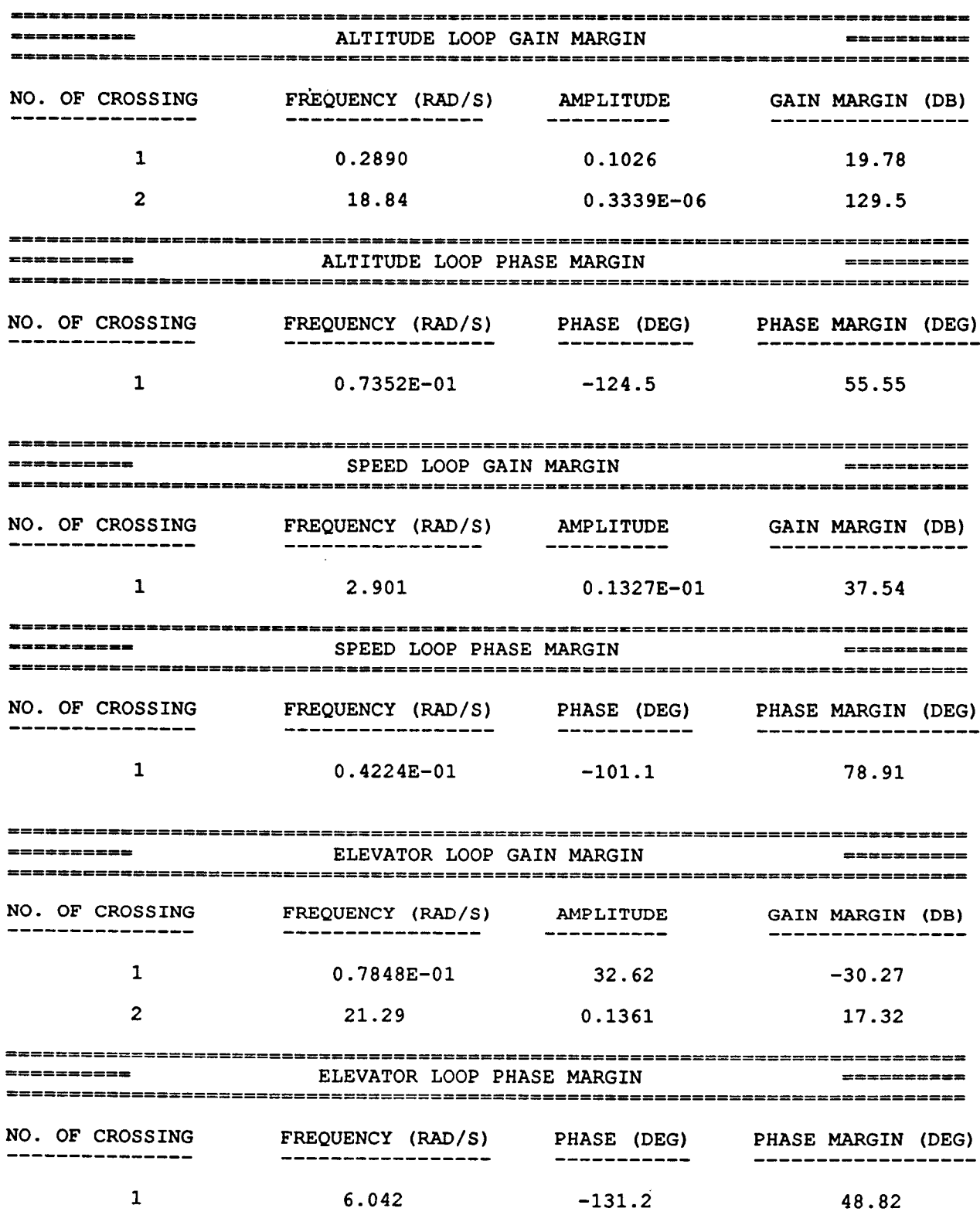

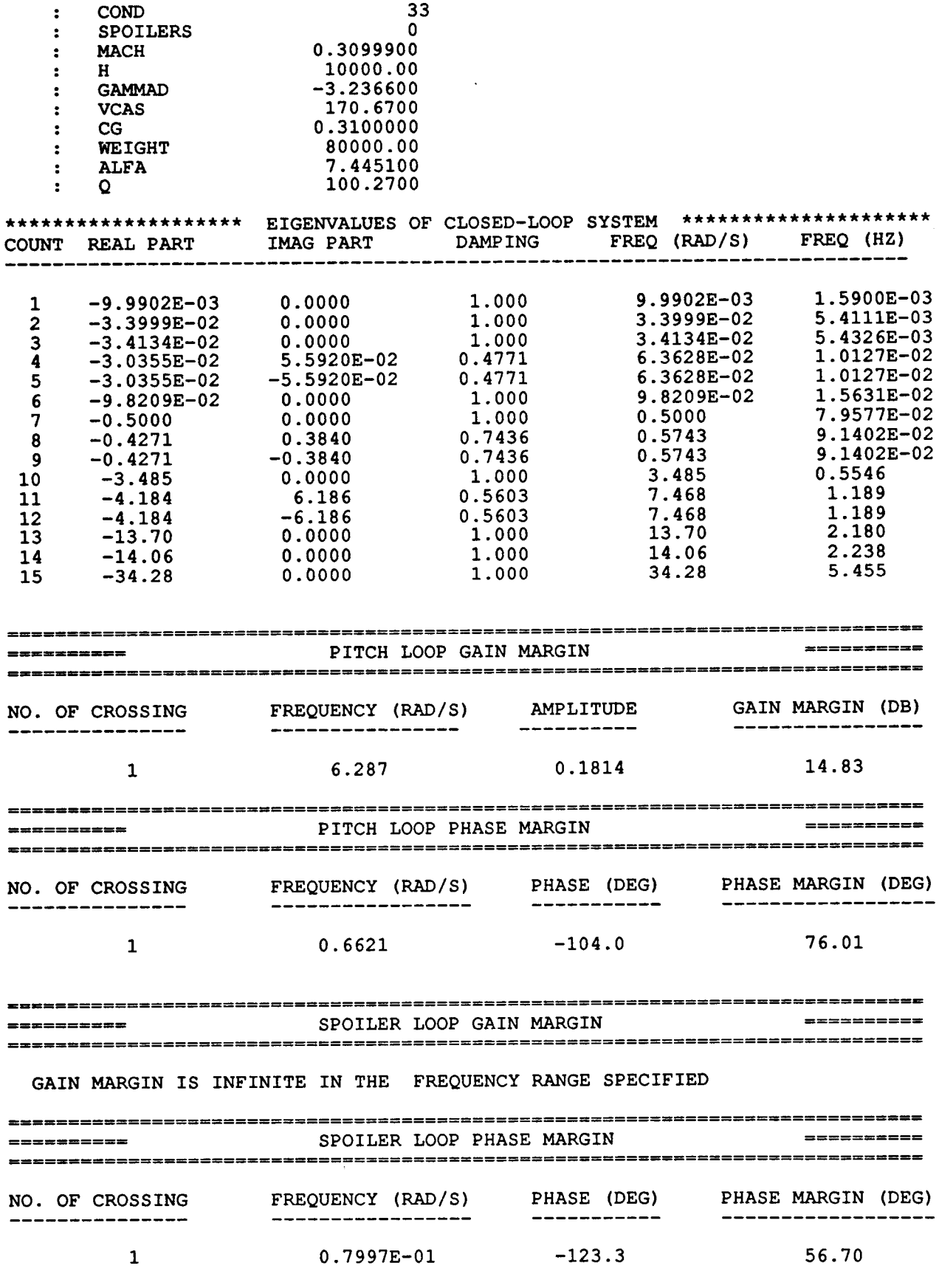

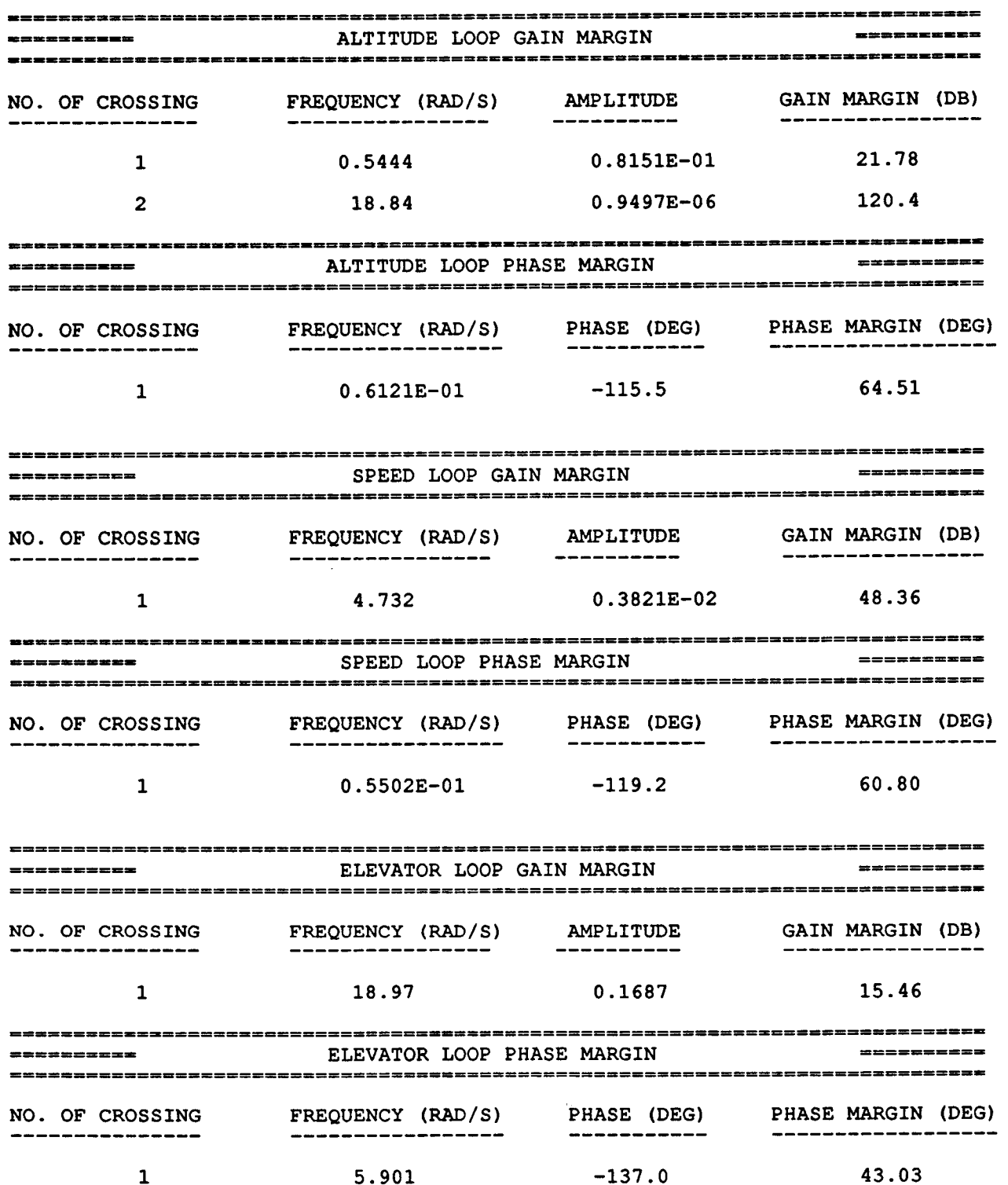

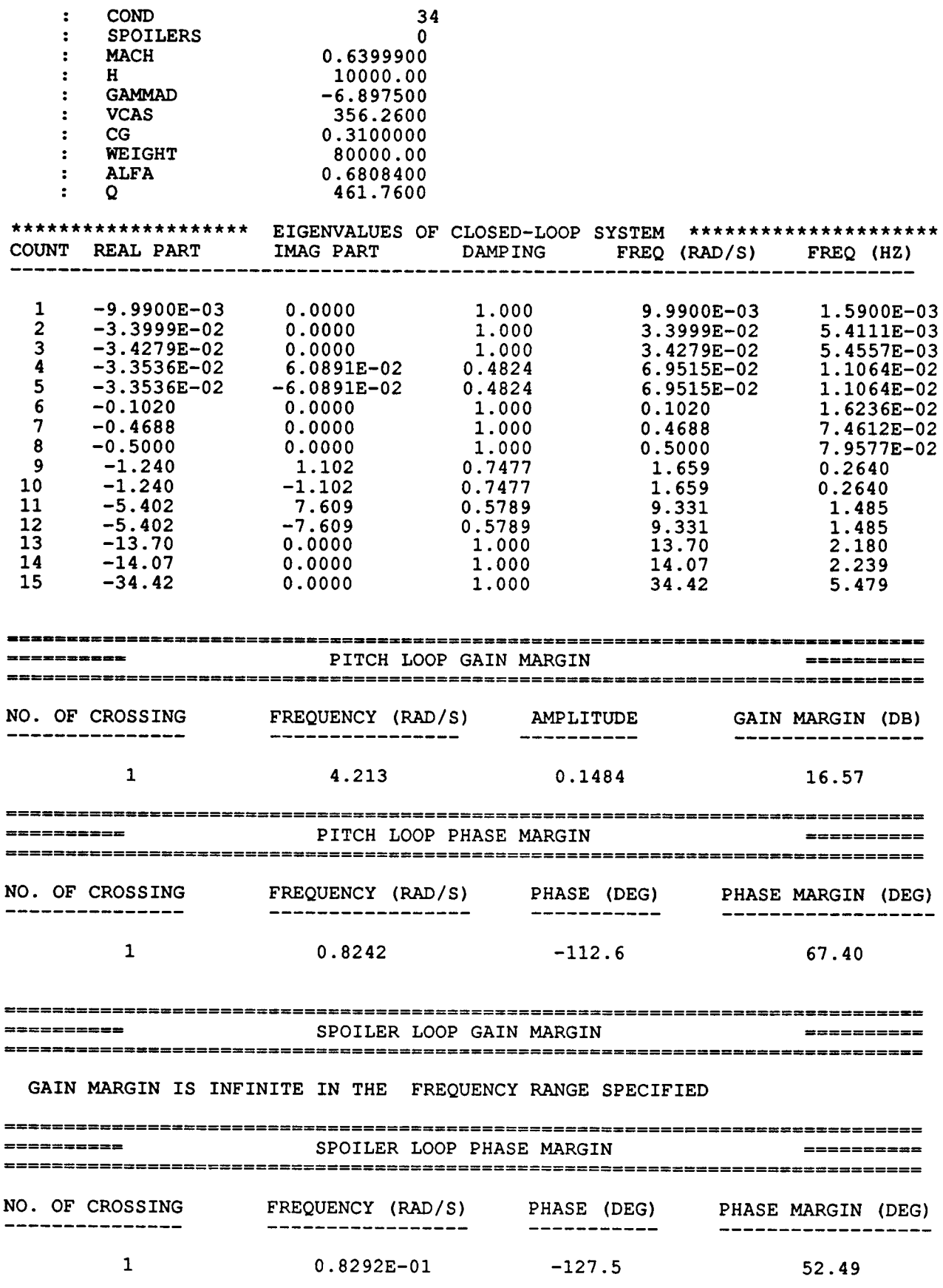

-

 $\sim$  1.1

8O

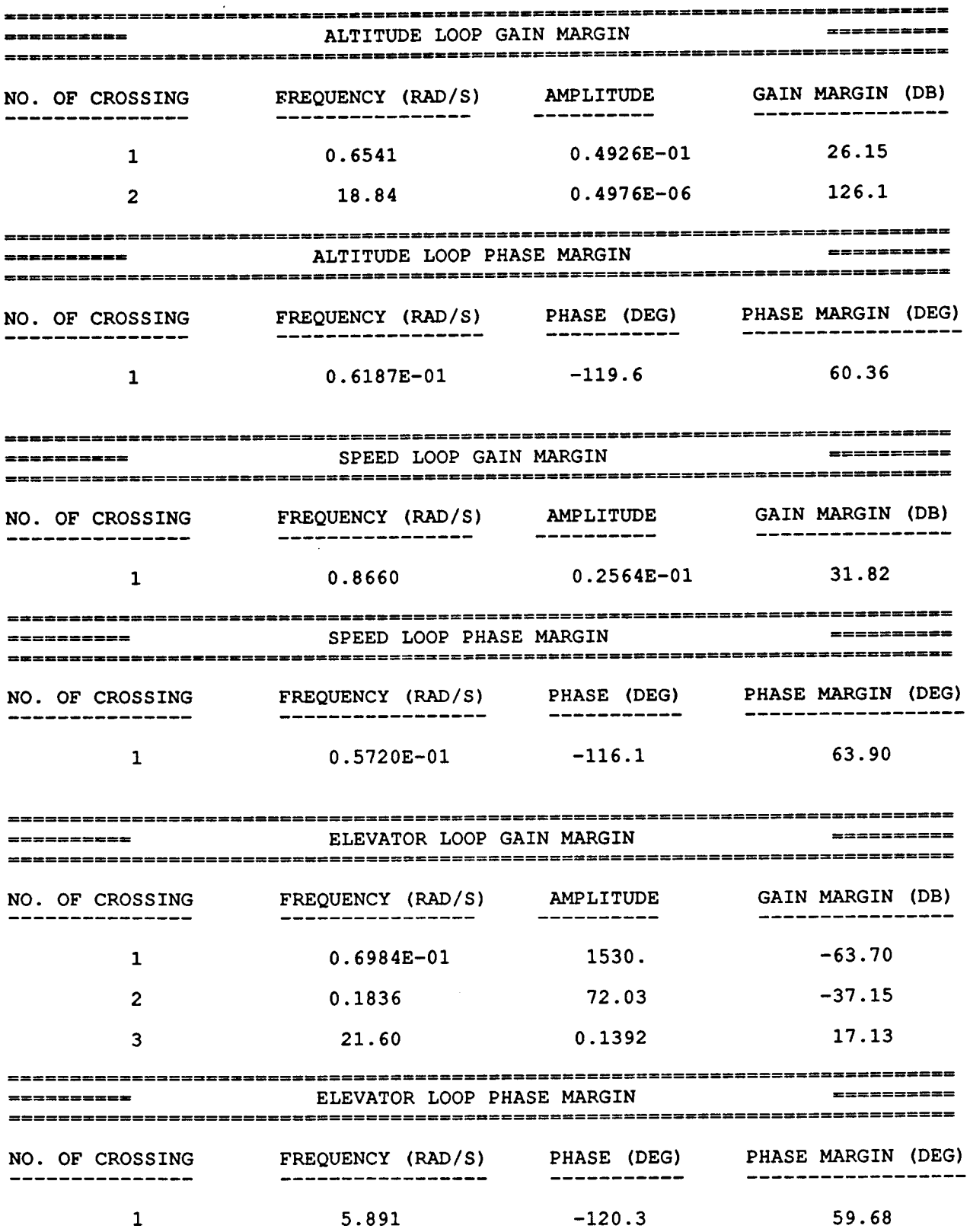

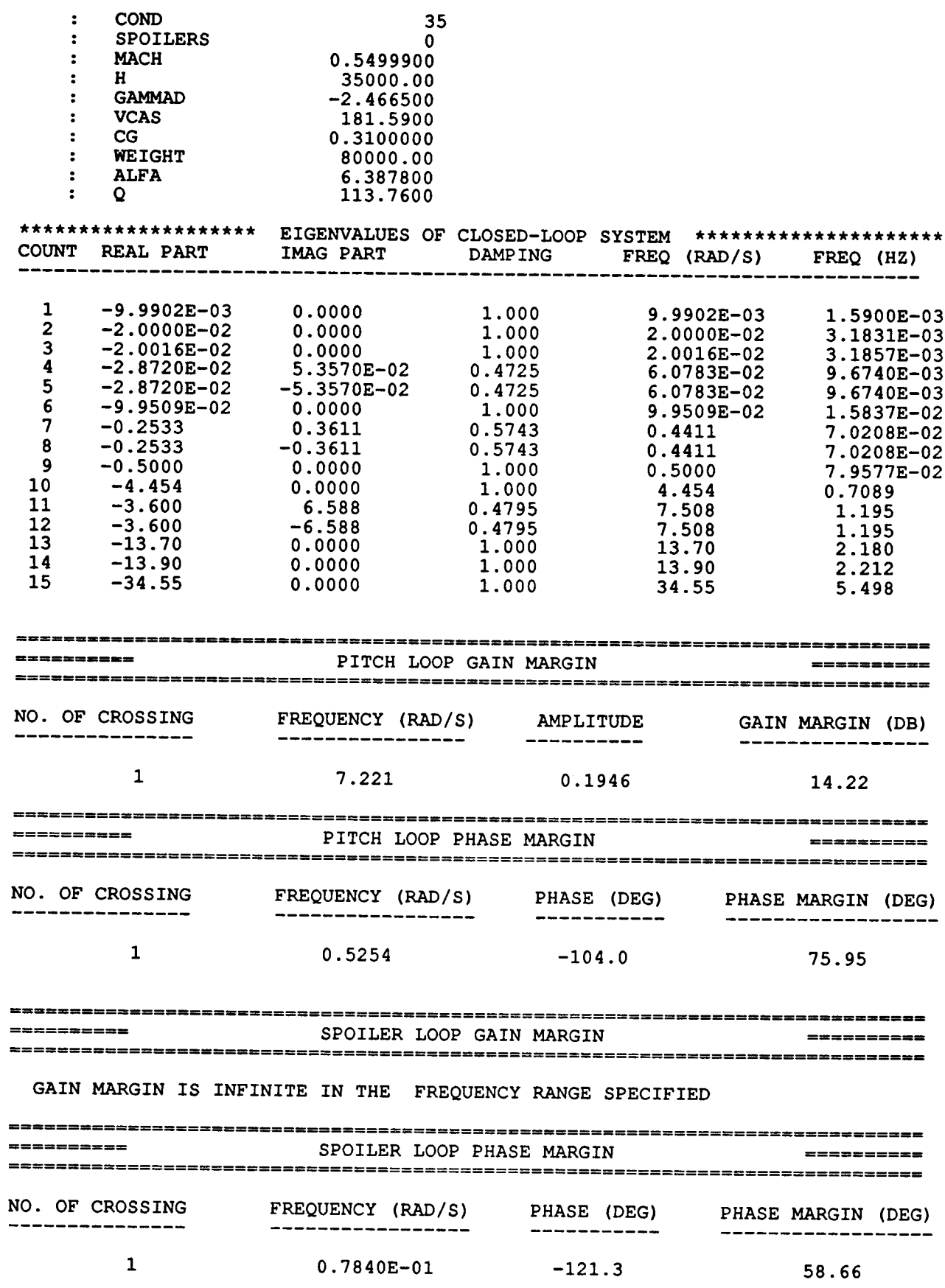

 $\cdots$ 

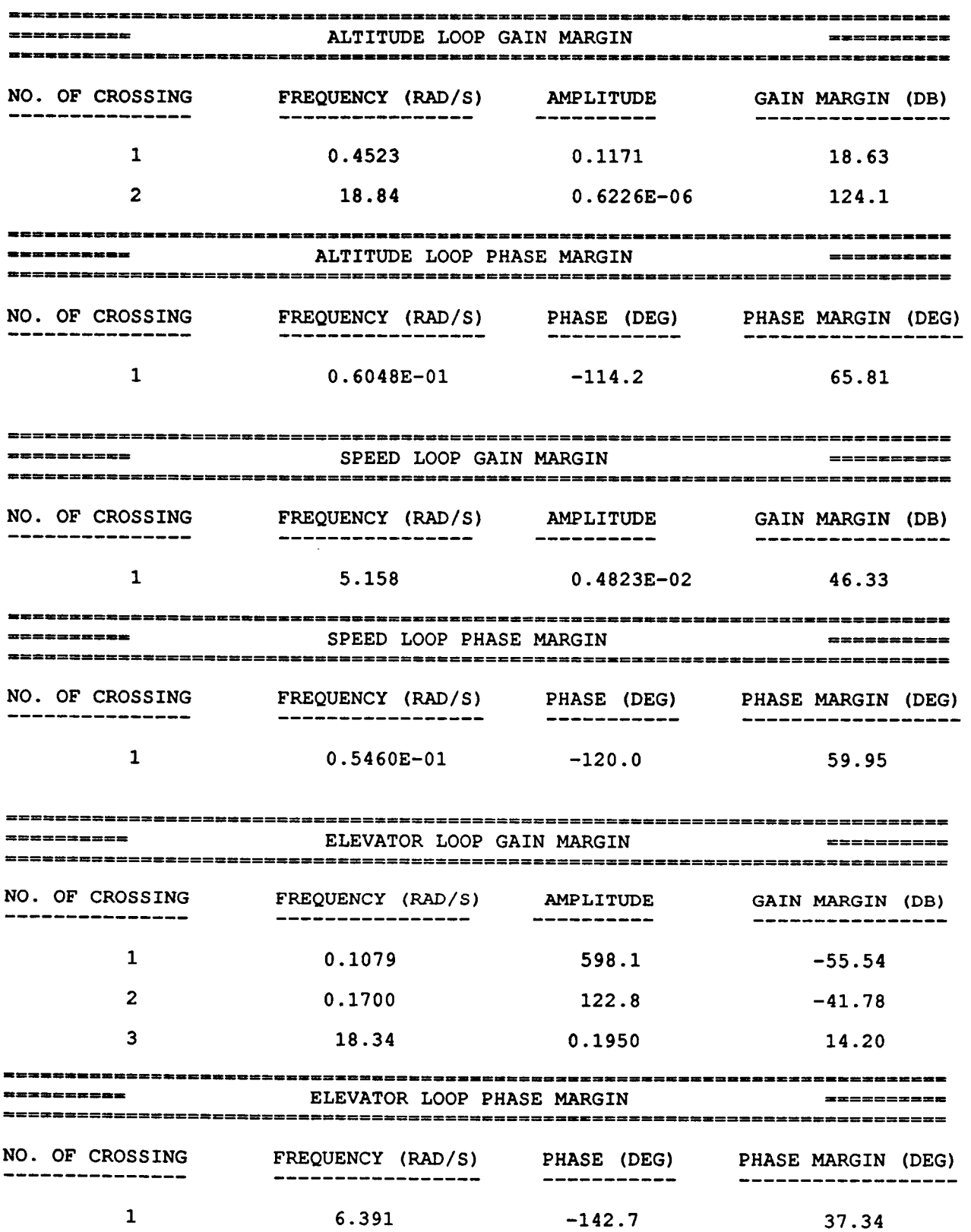

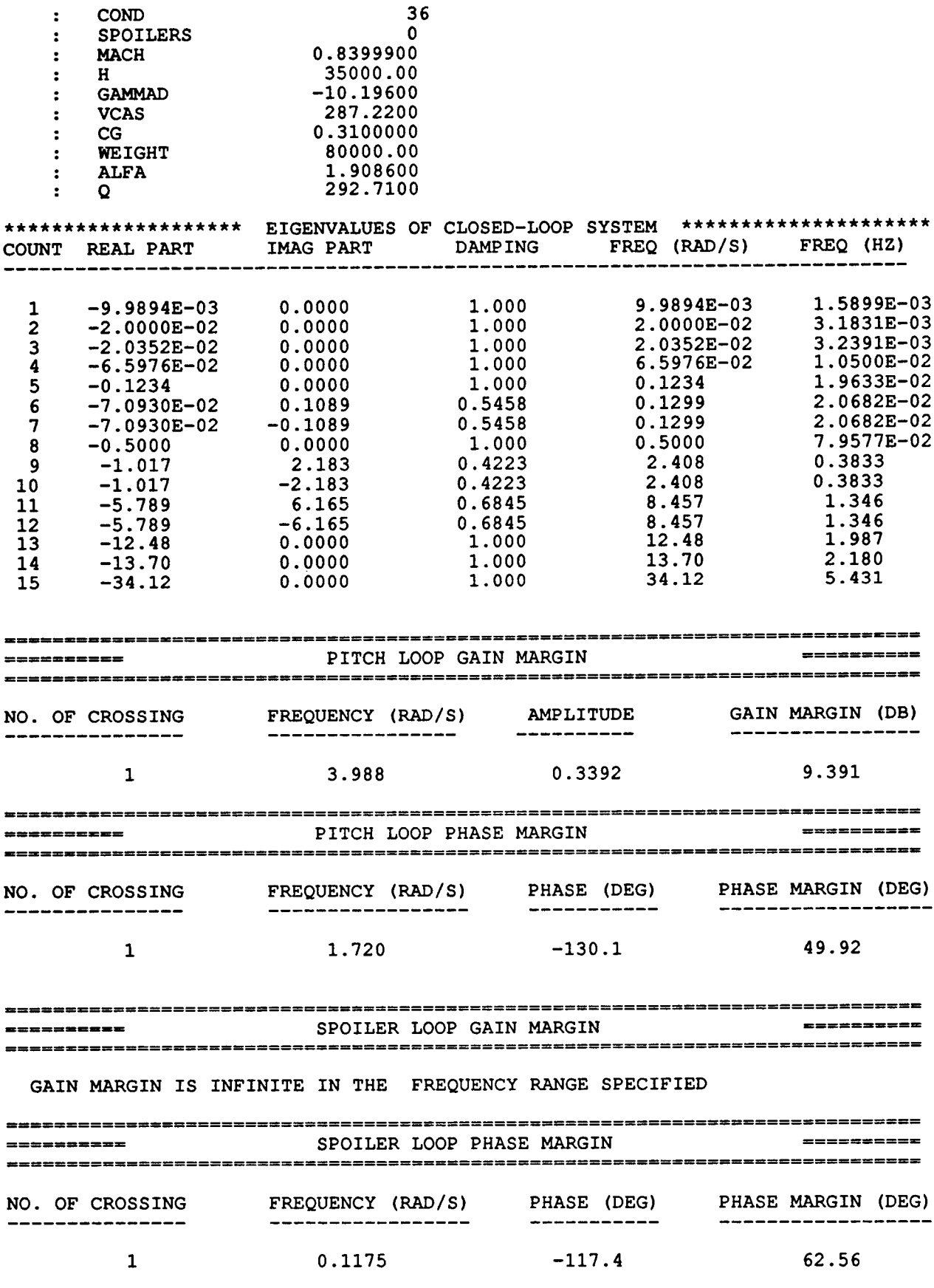

 $\cdots$  .  $\cdots$ 

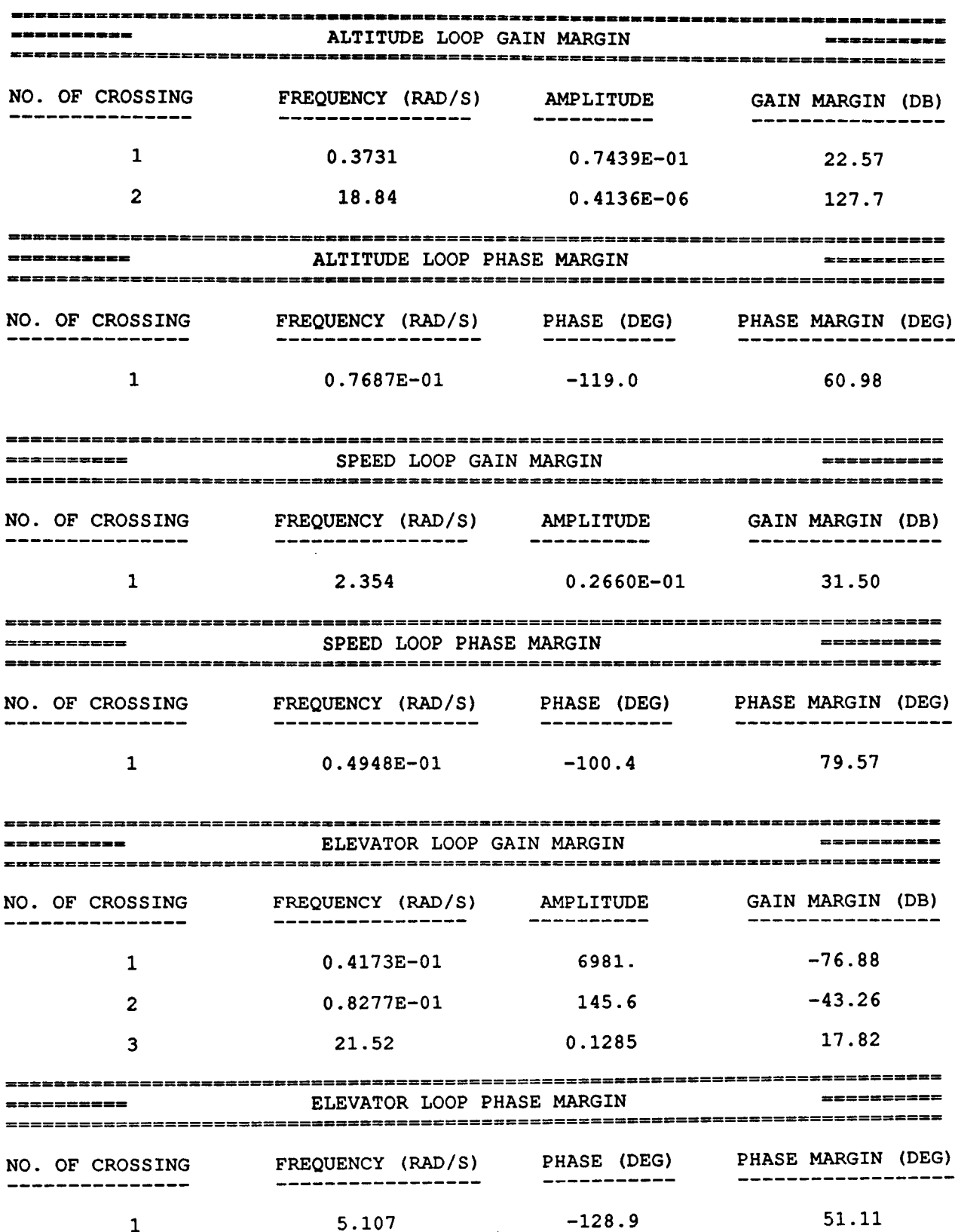

 $\hat{\boldsymbol{\gamma}}$  $\perp$ 

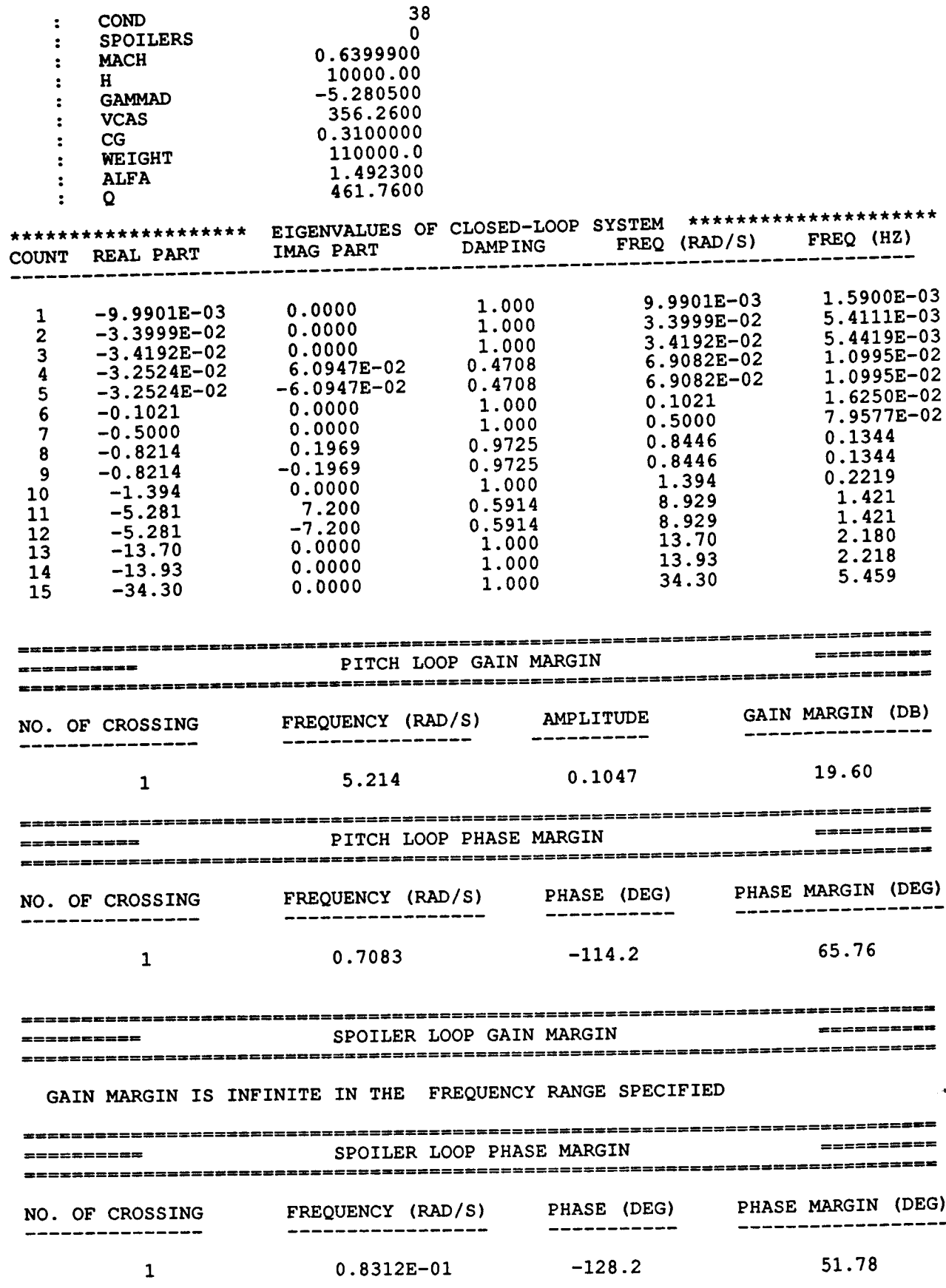

 $\tau^+ \tau^-$ 

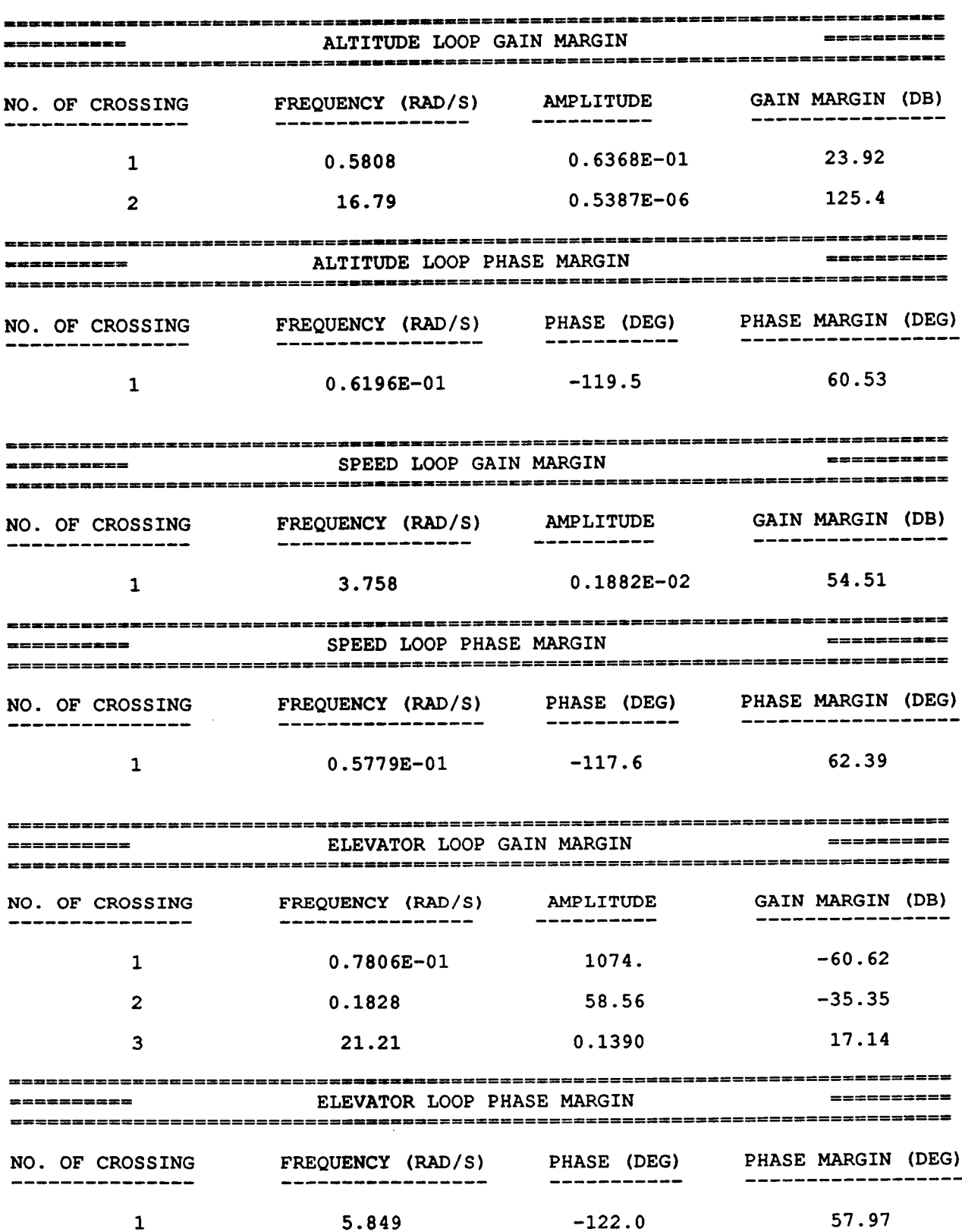

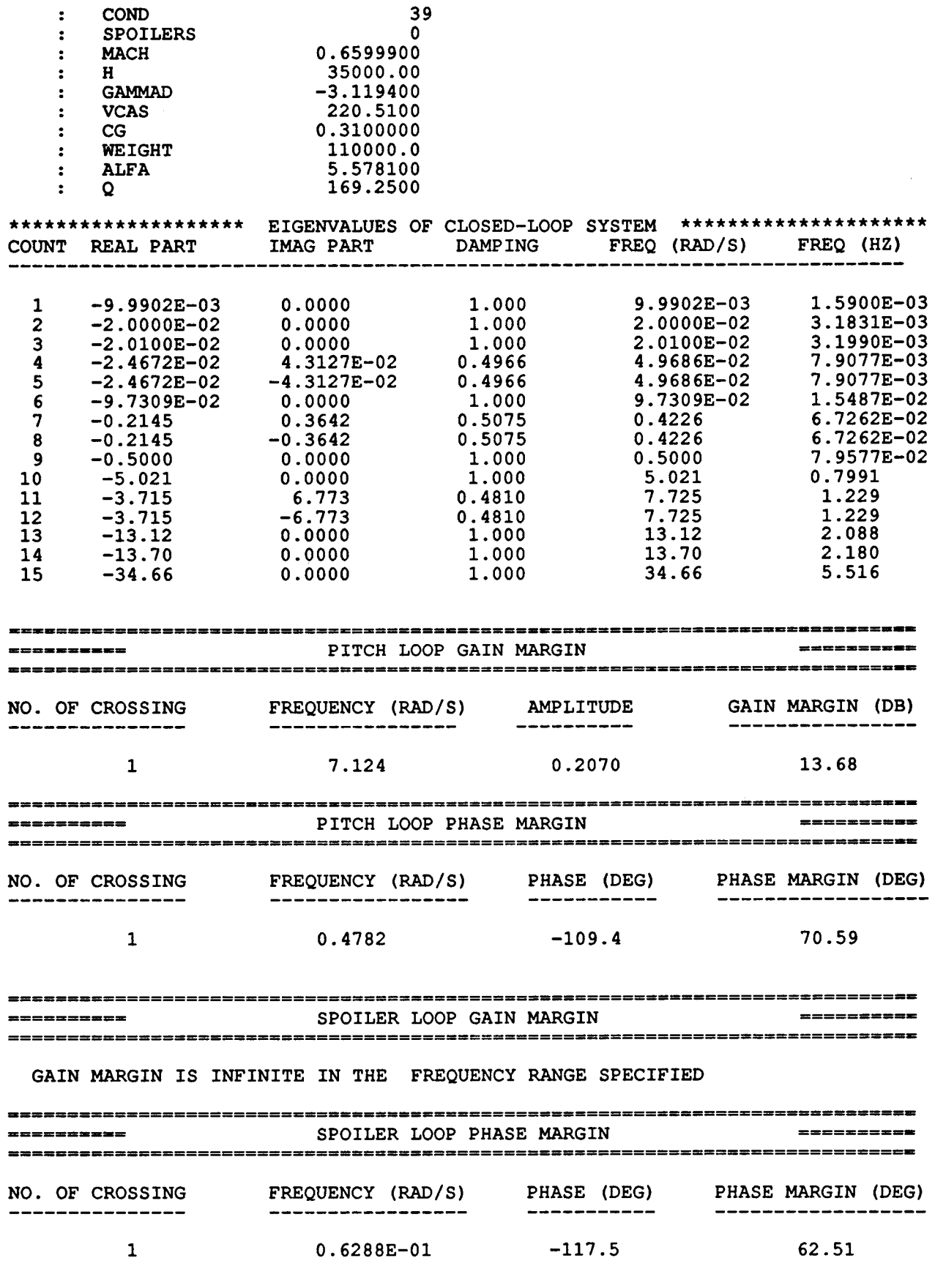

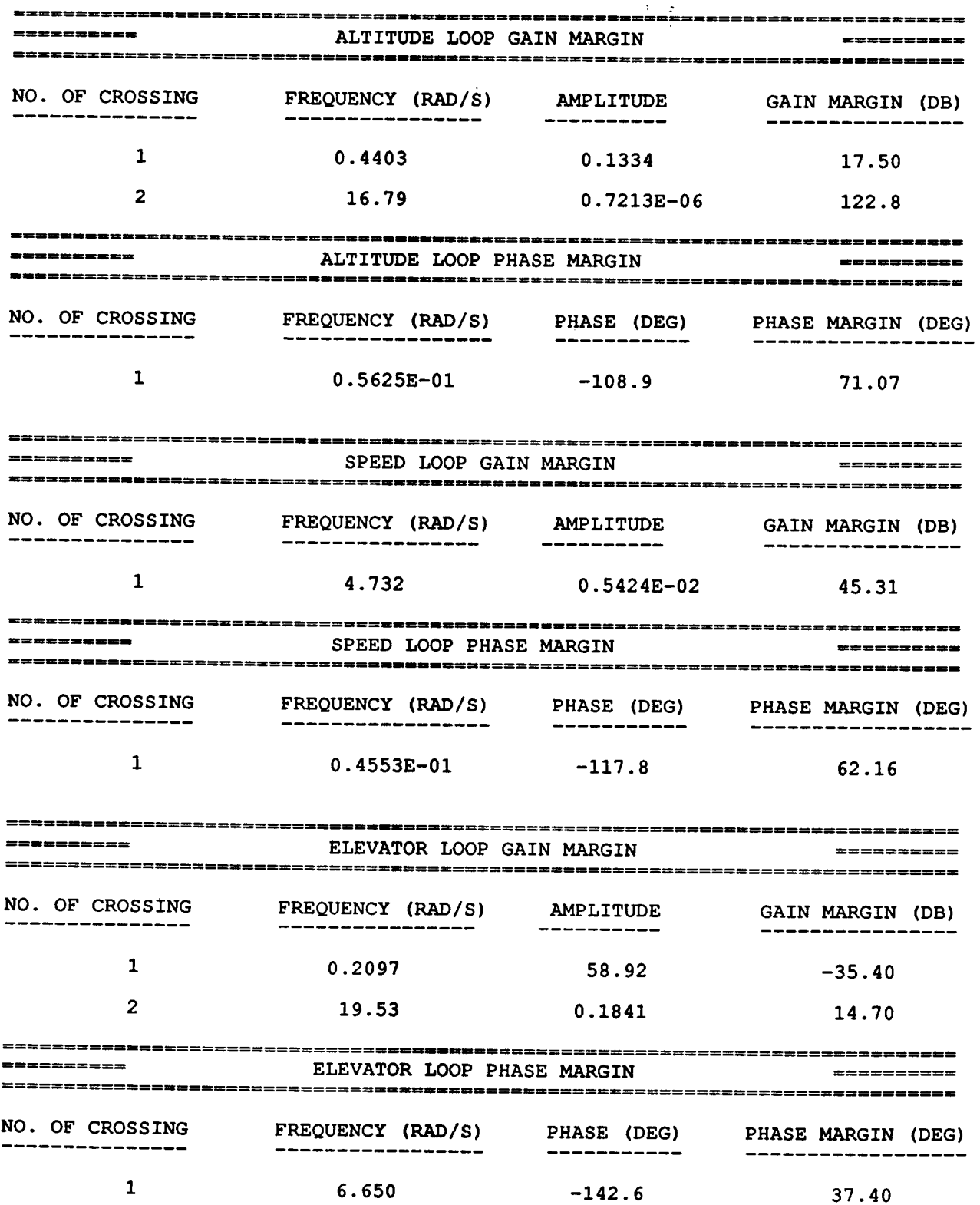

9\_

l,

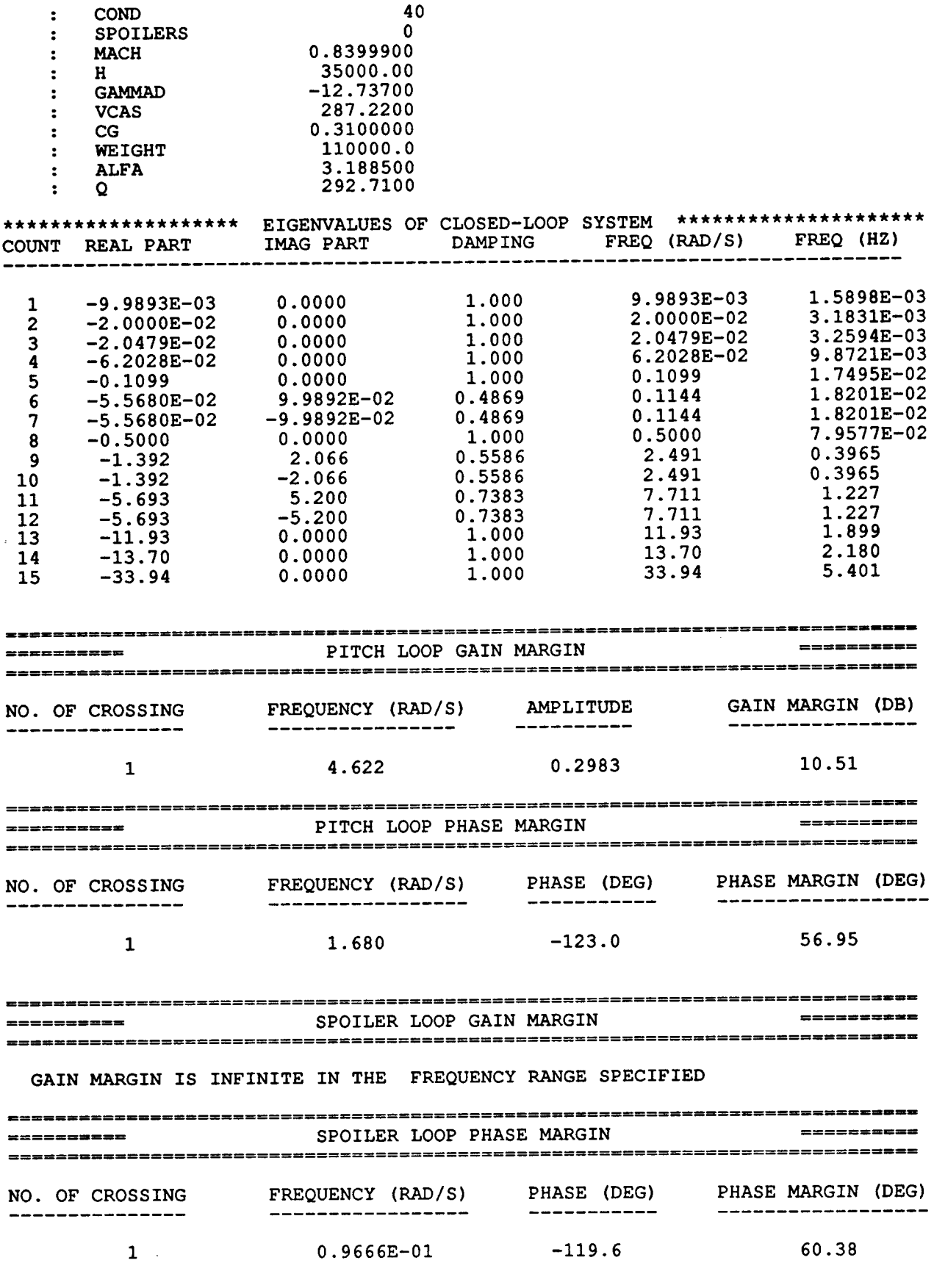

ì.

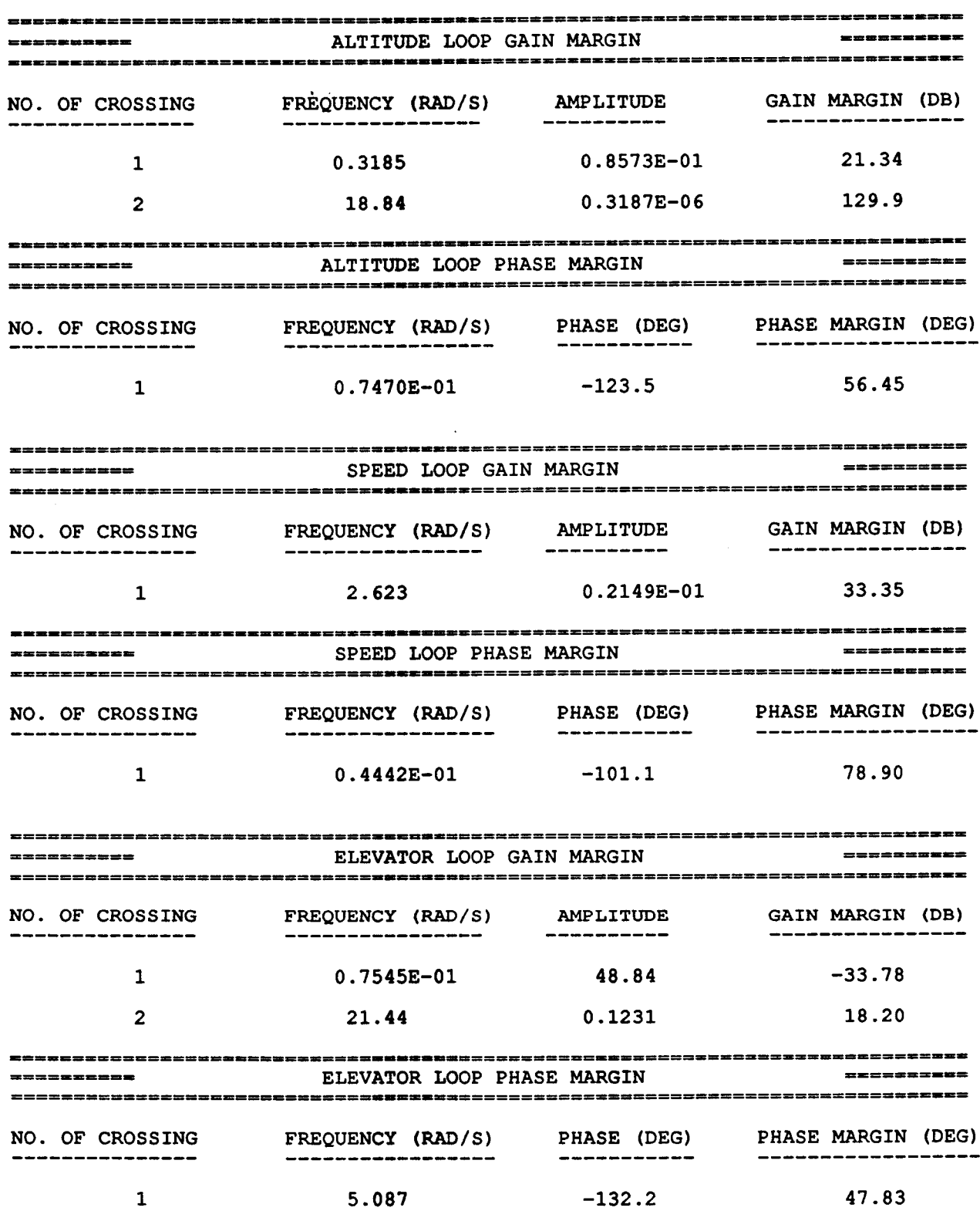

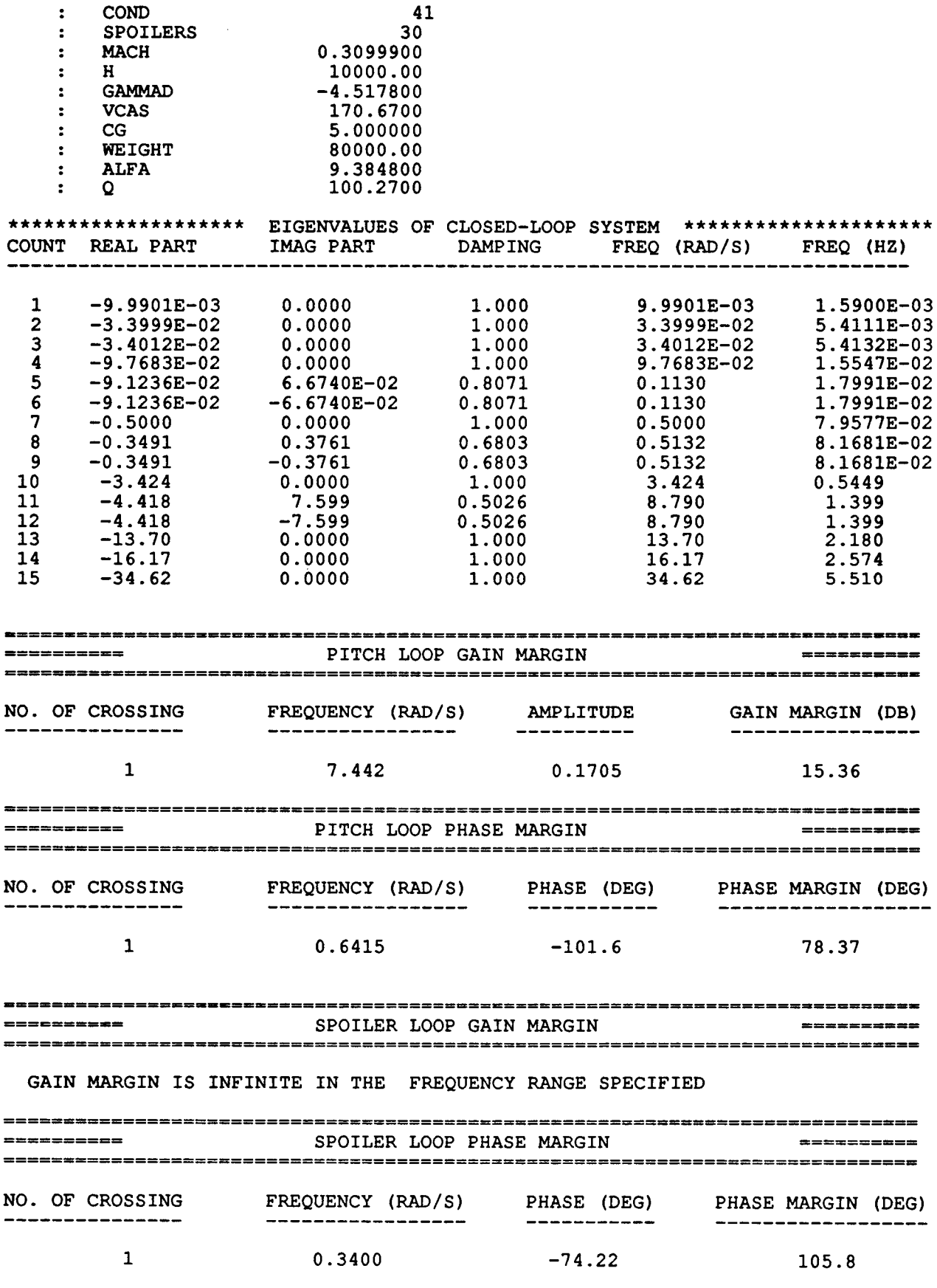

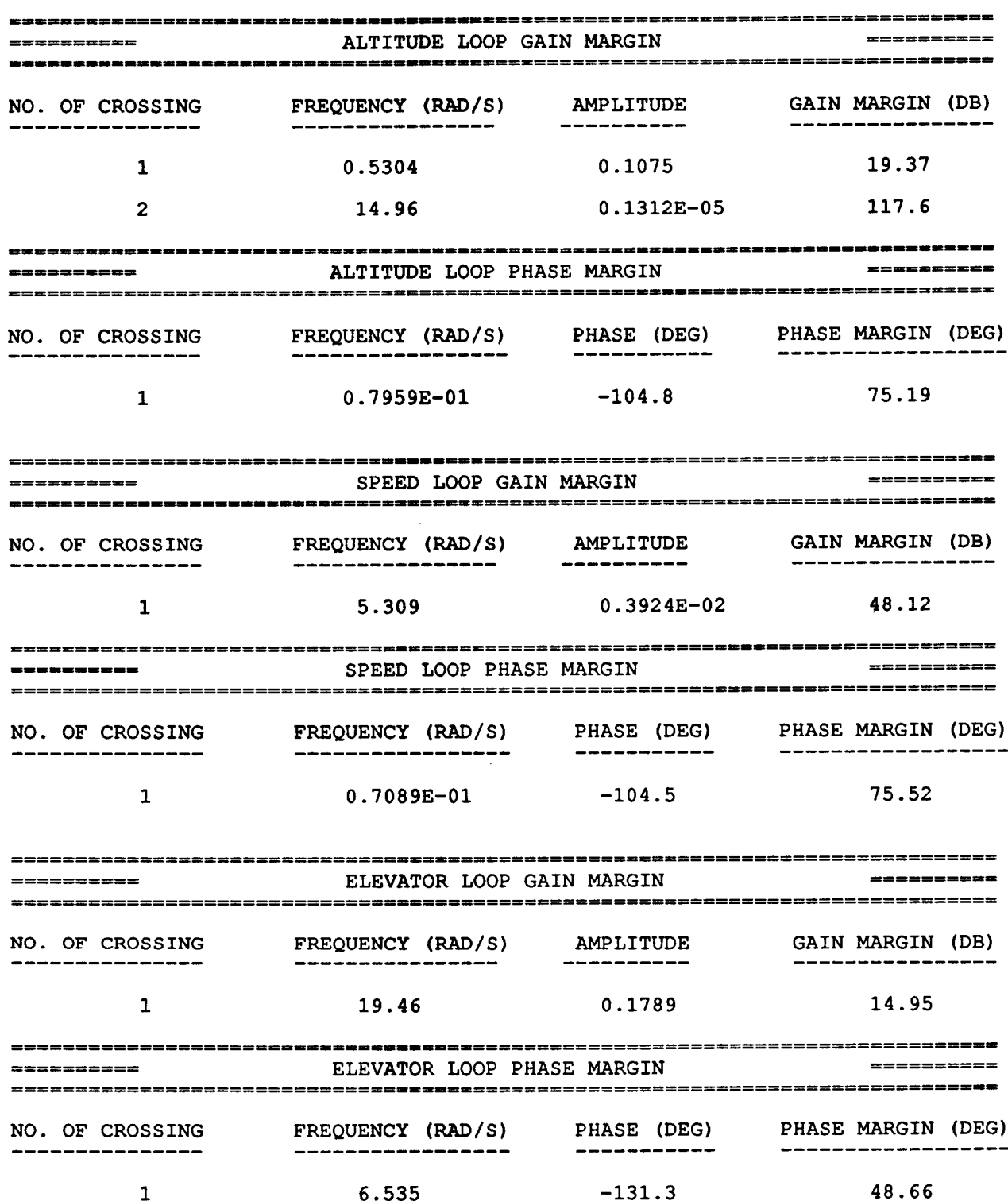

 $\ddot{\phantom{0}}$ 

 $\bar{z}$ 

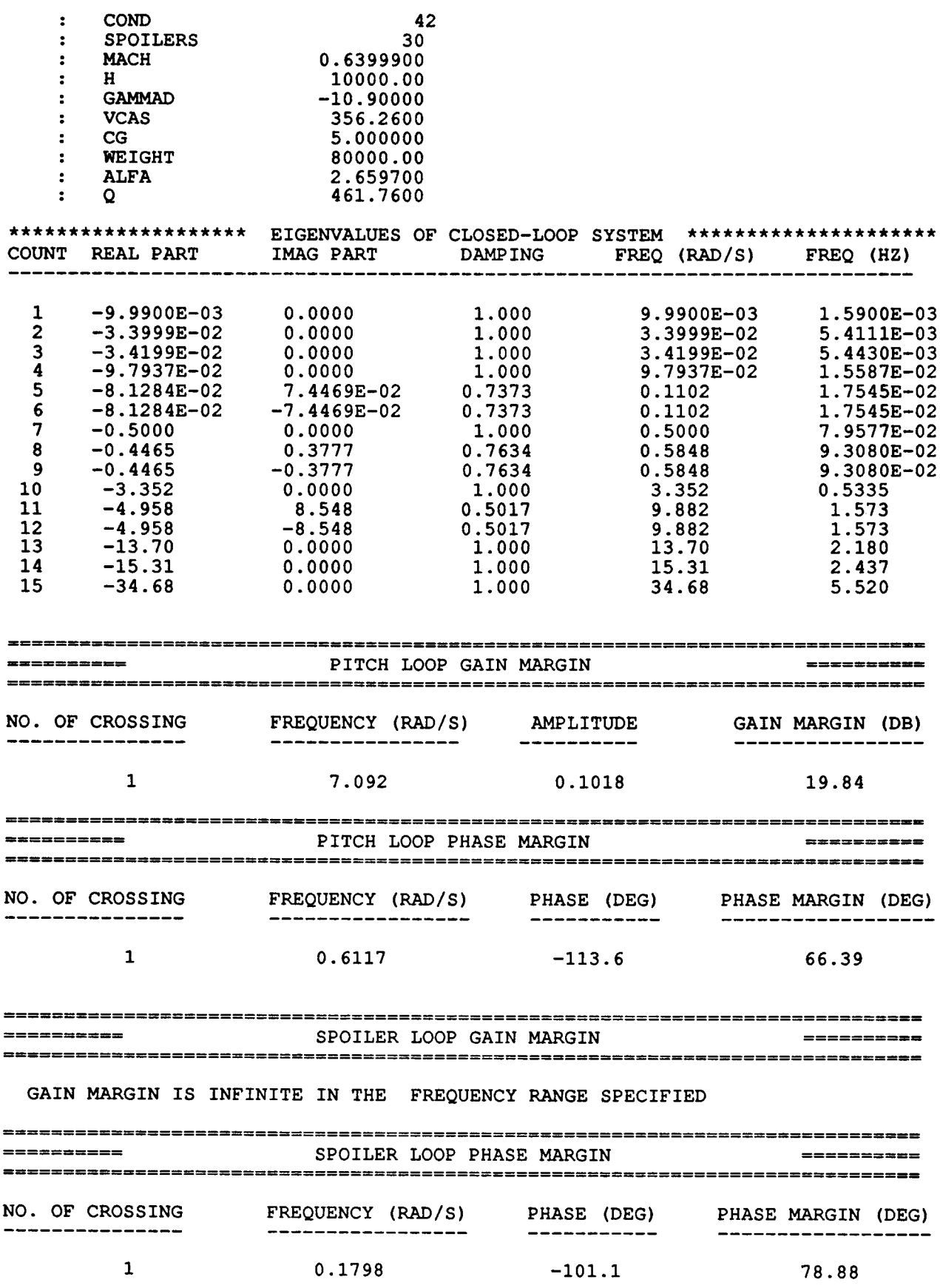

×

 $\overline{1}$ 

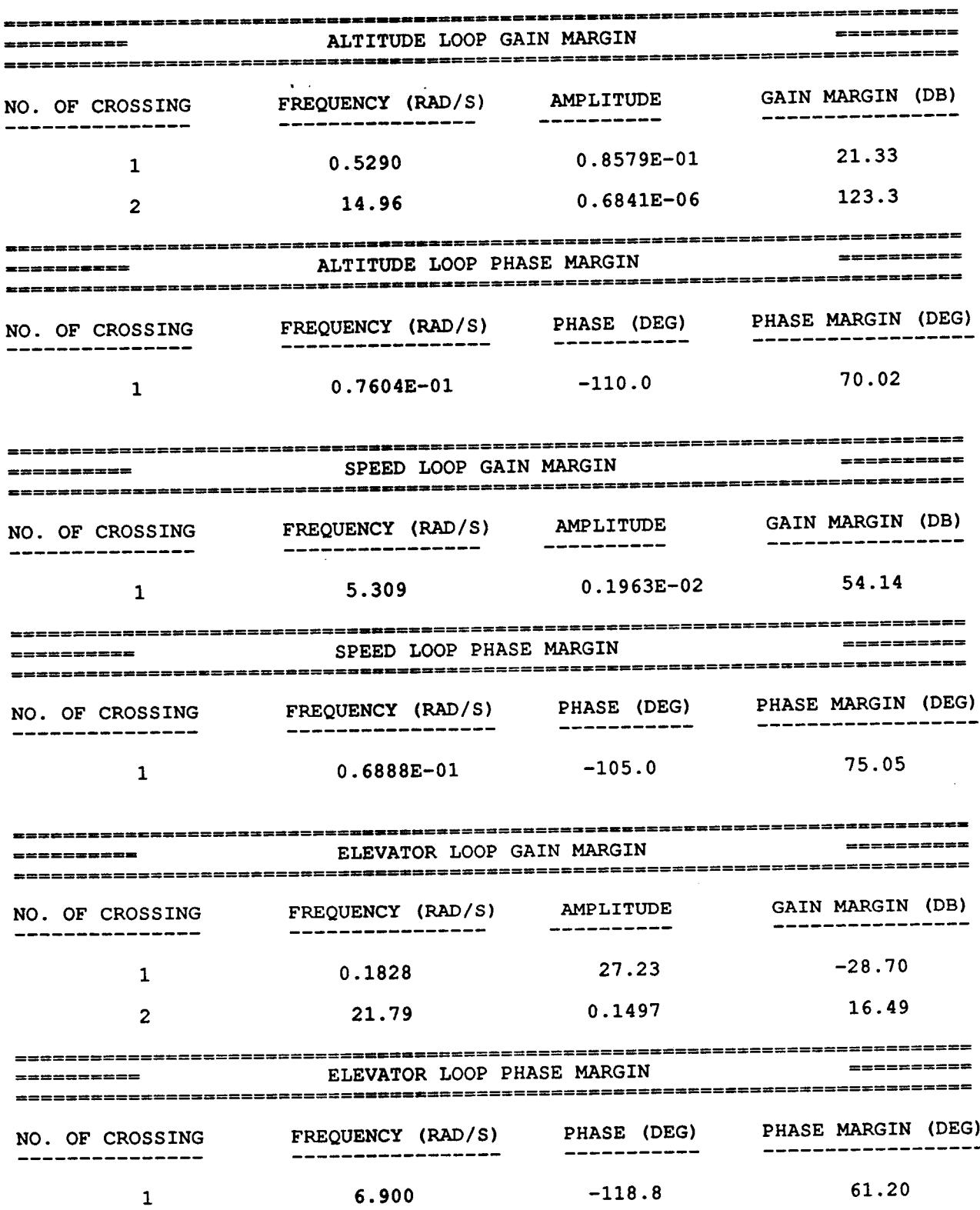

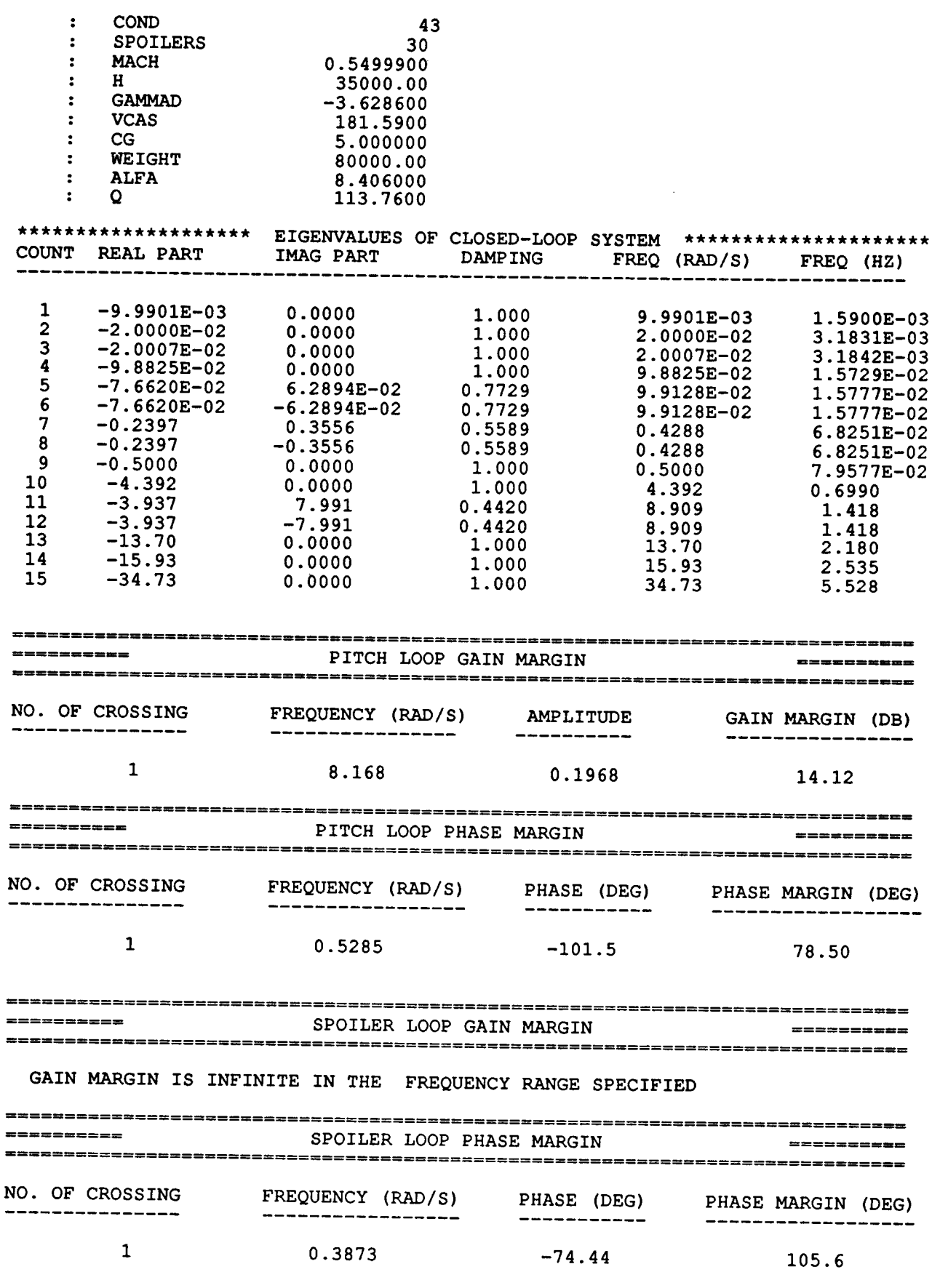

 $\overline{\phantom{a}}$ 

 $\cdots$ 

ł.

 $\sim$   $\sim$ 

 $\mathbb{C}$ 

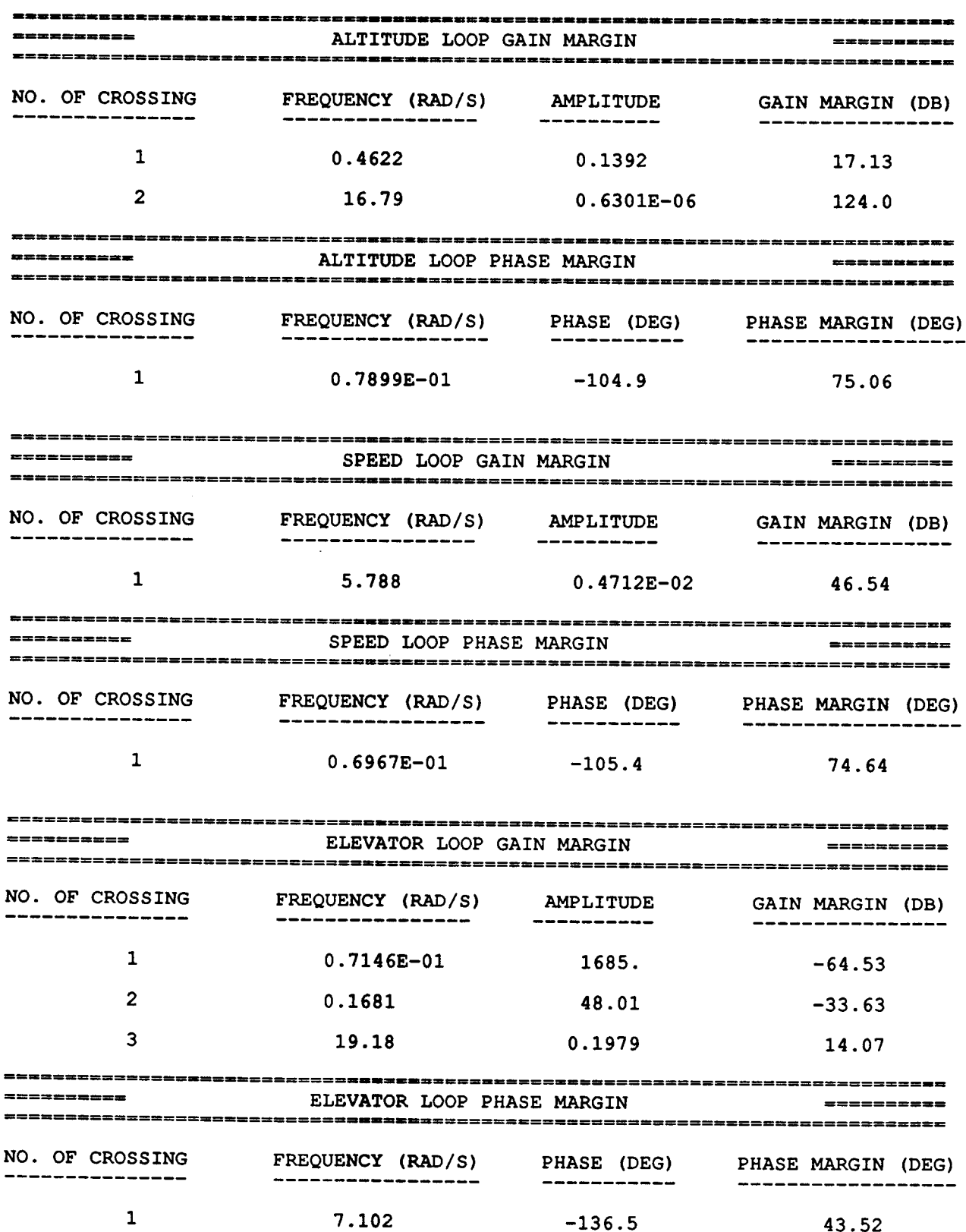

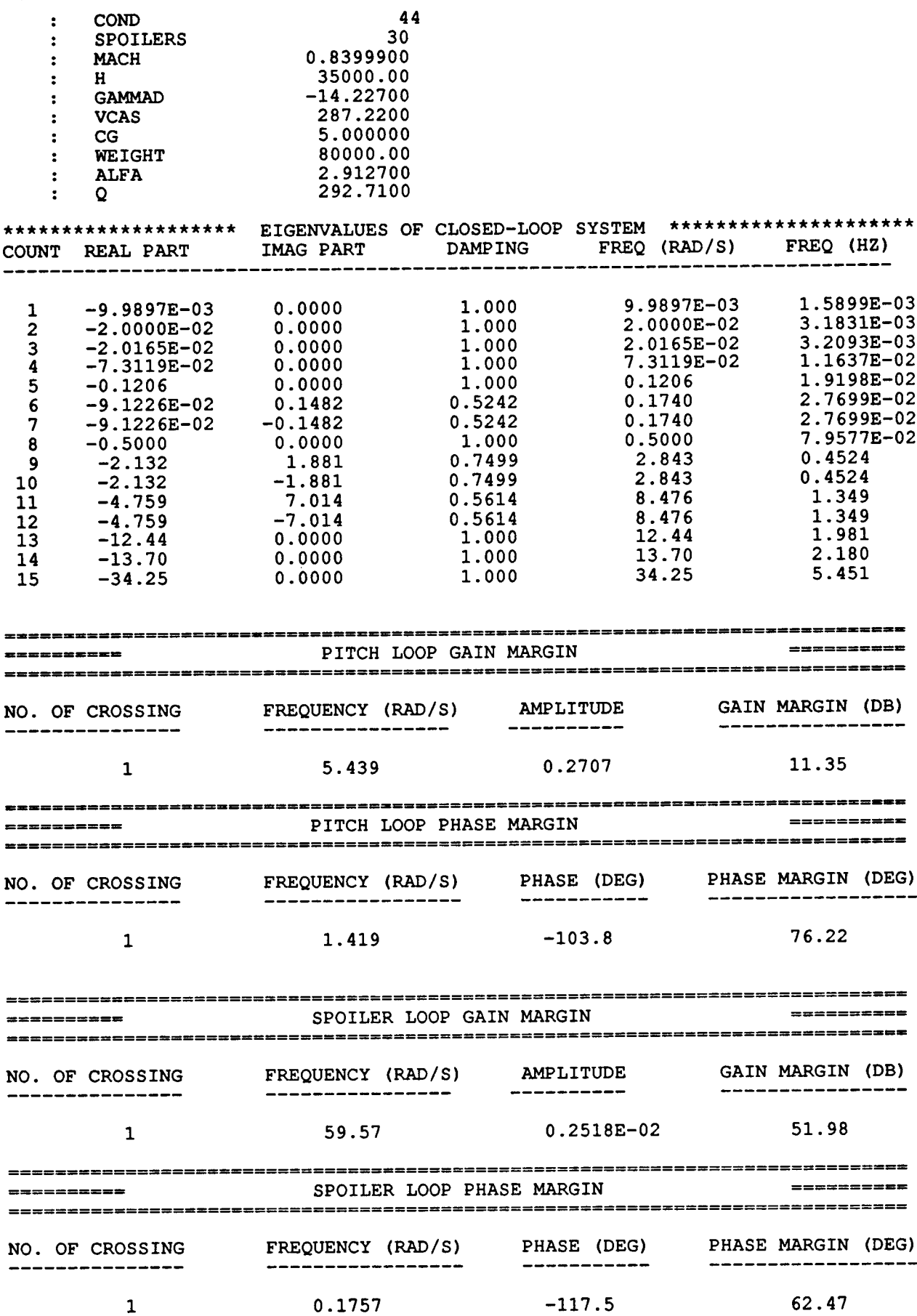

 $\cdots$ 

 $\mathcal{A}$ 

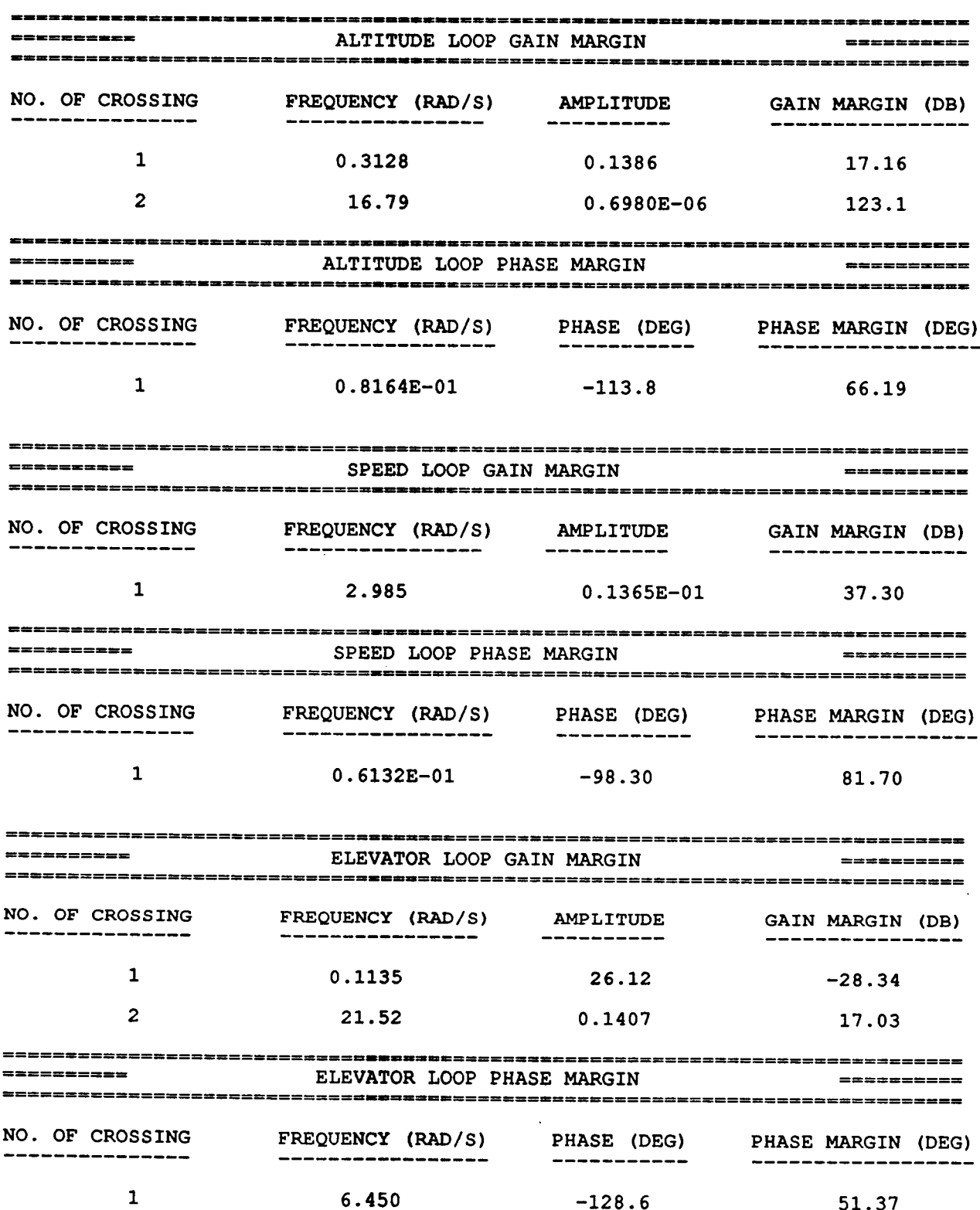

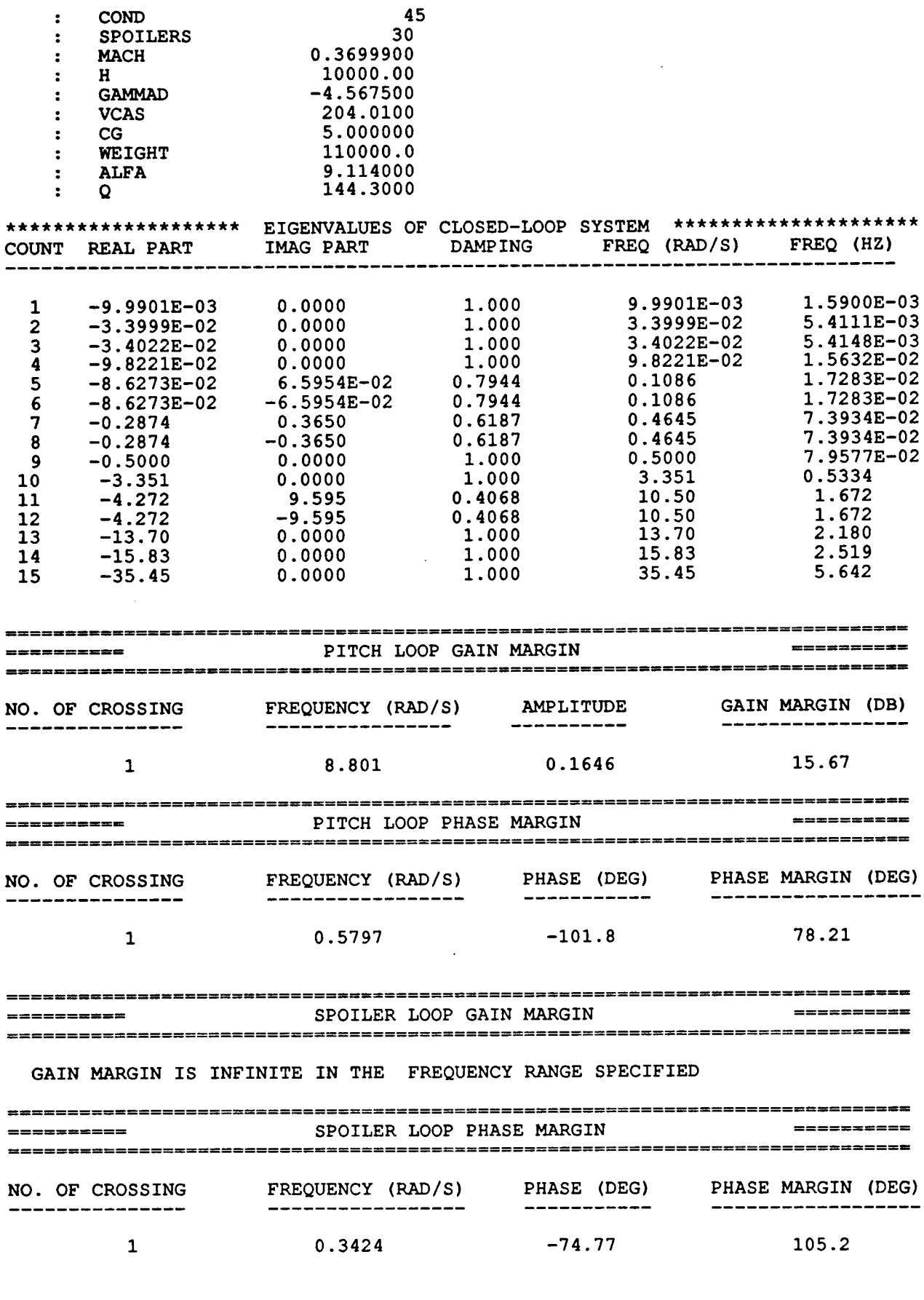

 $\sigma$  ,  $\sigma$ 

 $\mathbb{R}$ 

 $\hat{\vec{r}}$ Í

 $\overline{\phantom{a}}$ 

 $\cdots$   $\!-$ 

 $\overline{\phantom{a}}$ 

 $\overline{\phantom{a}}$ 

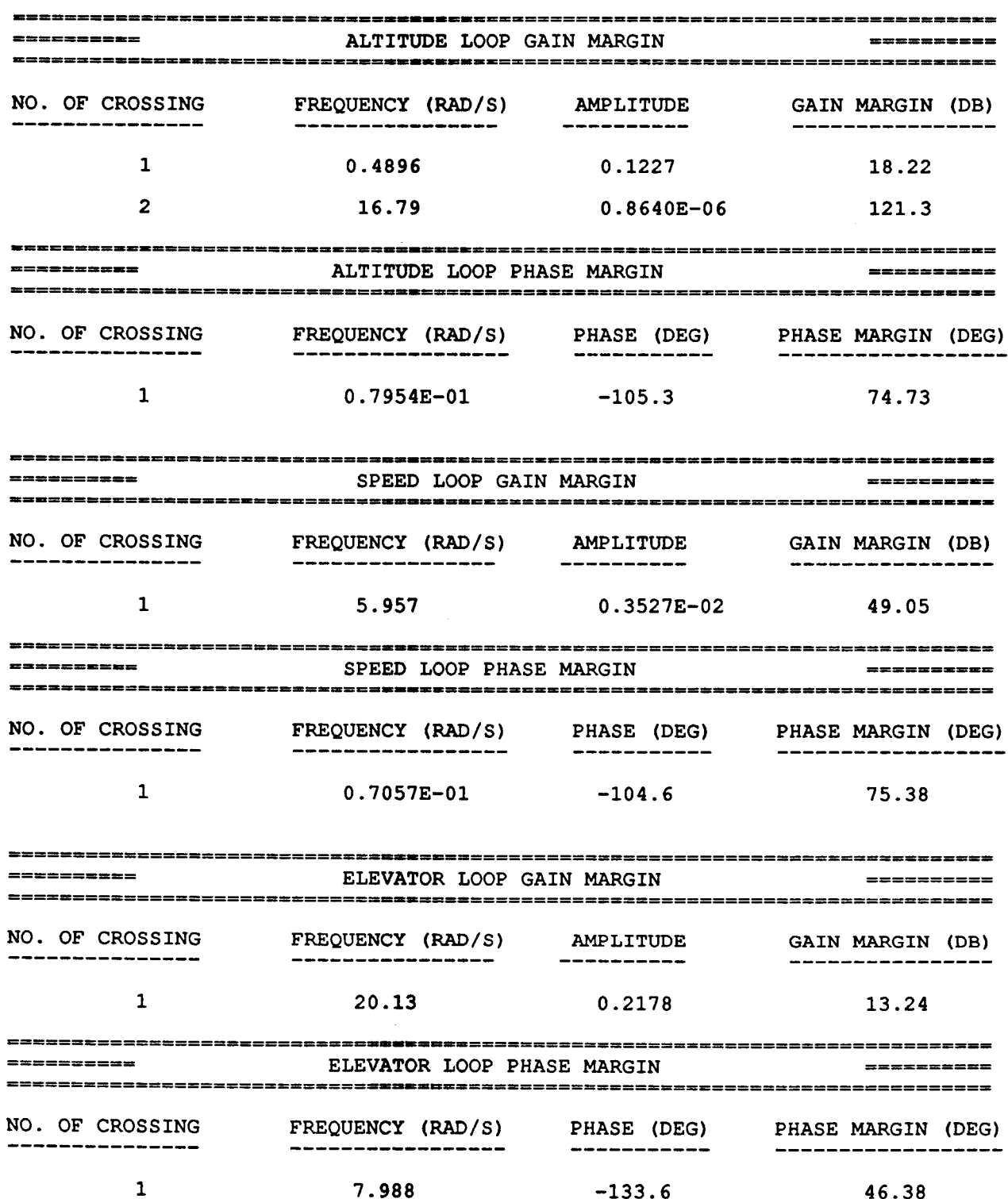

÷

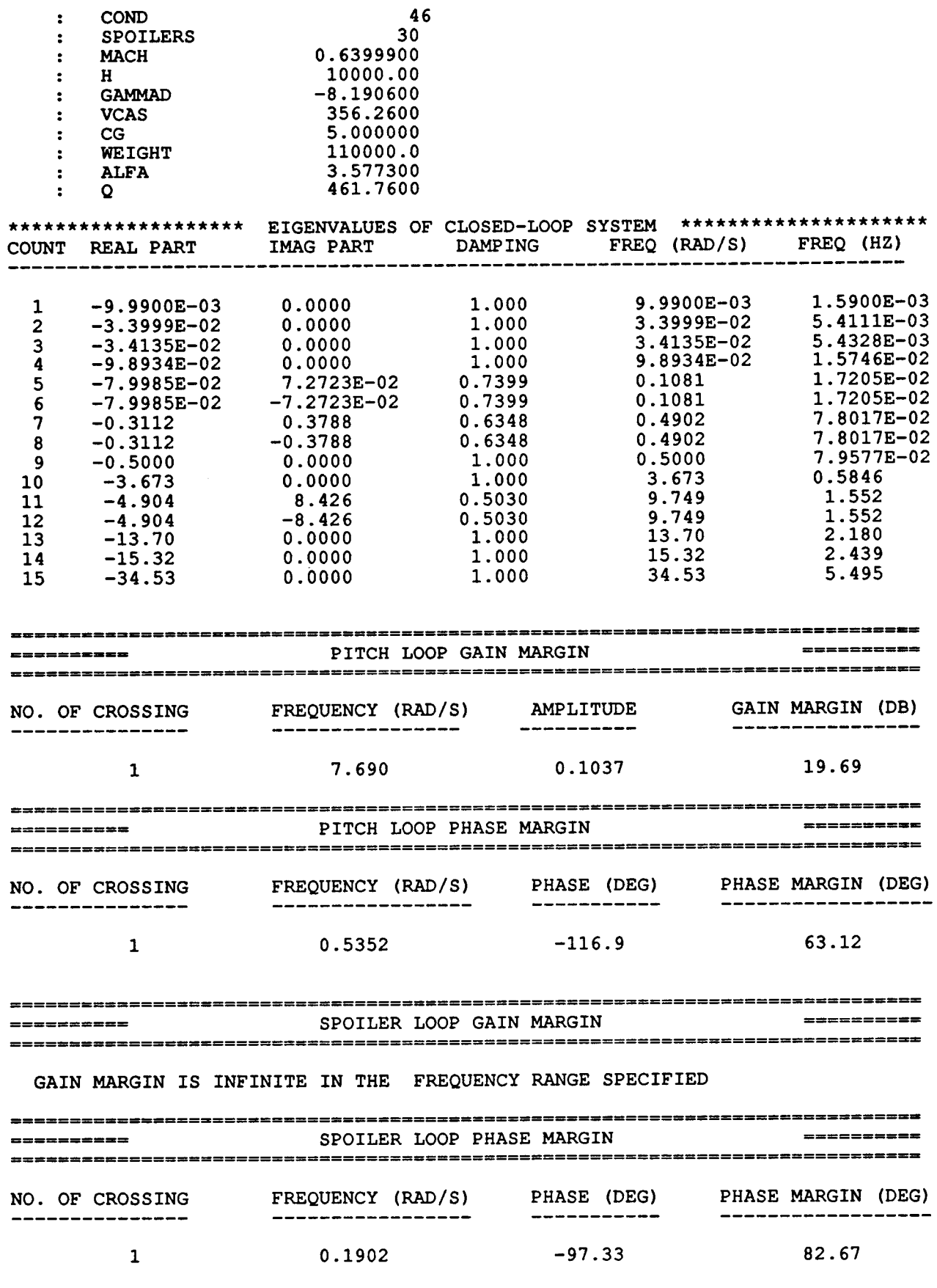

 $\cdots$ 

 $\cdots$ 

 $\overline{\phantom{a}}$ 

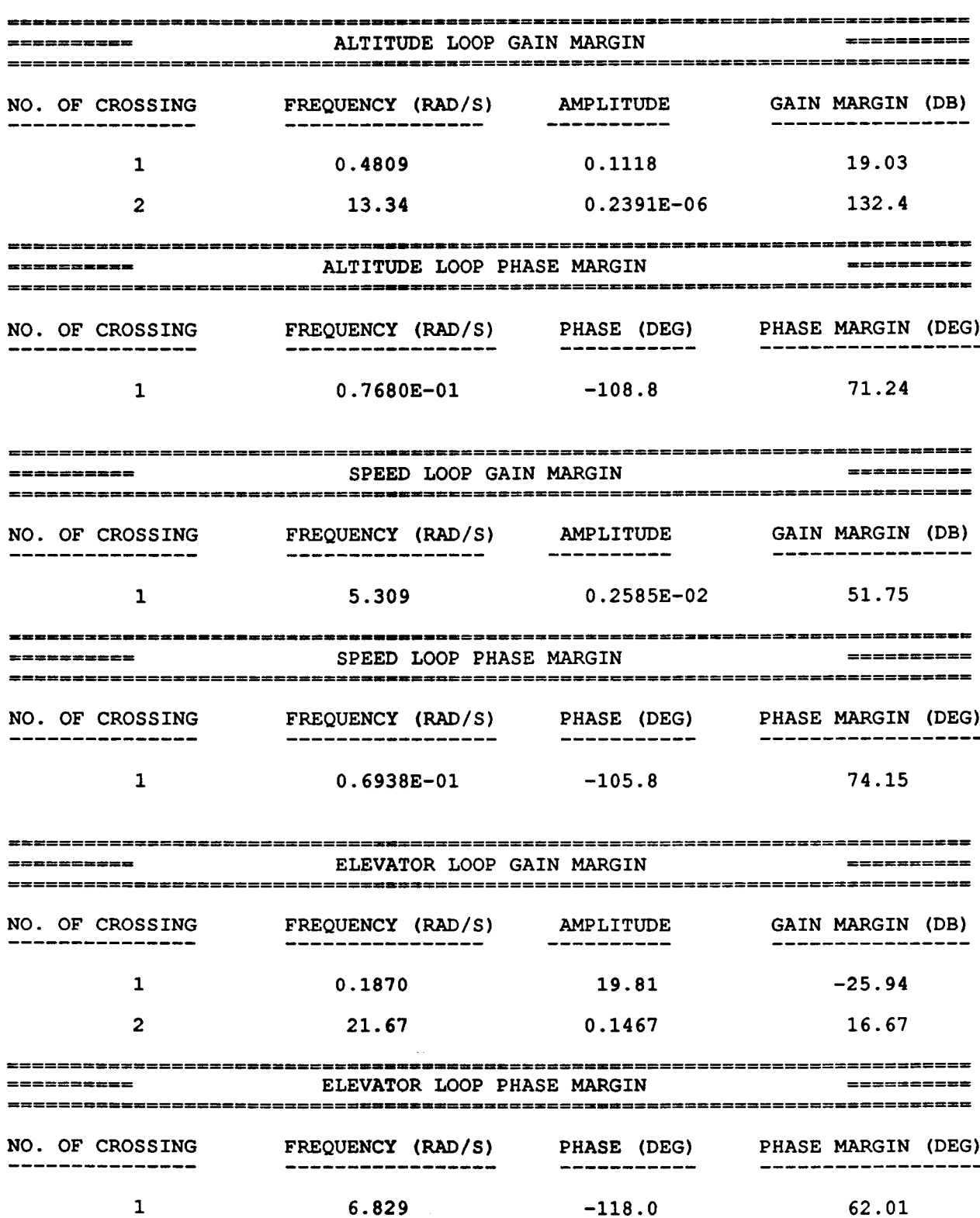

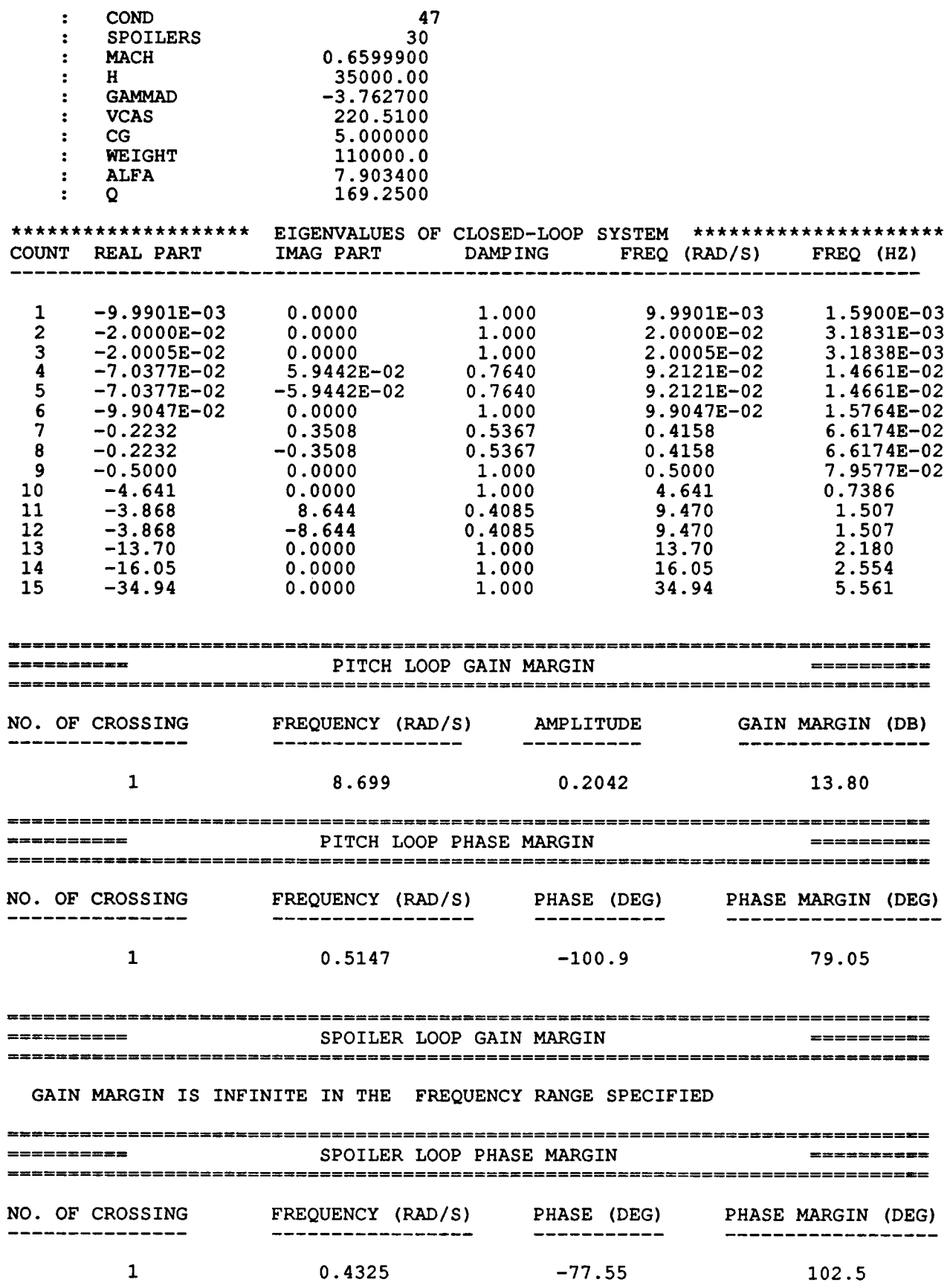

 $\overline{\phantom{a}}$ 

 $\mathbb{R}^3$
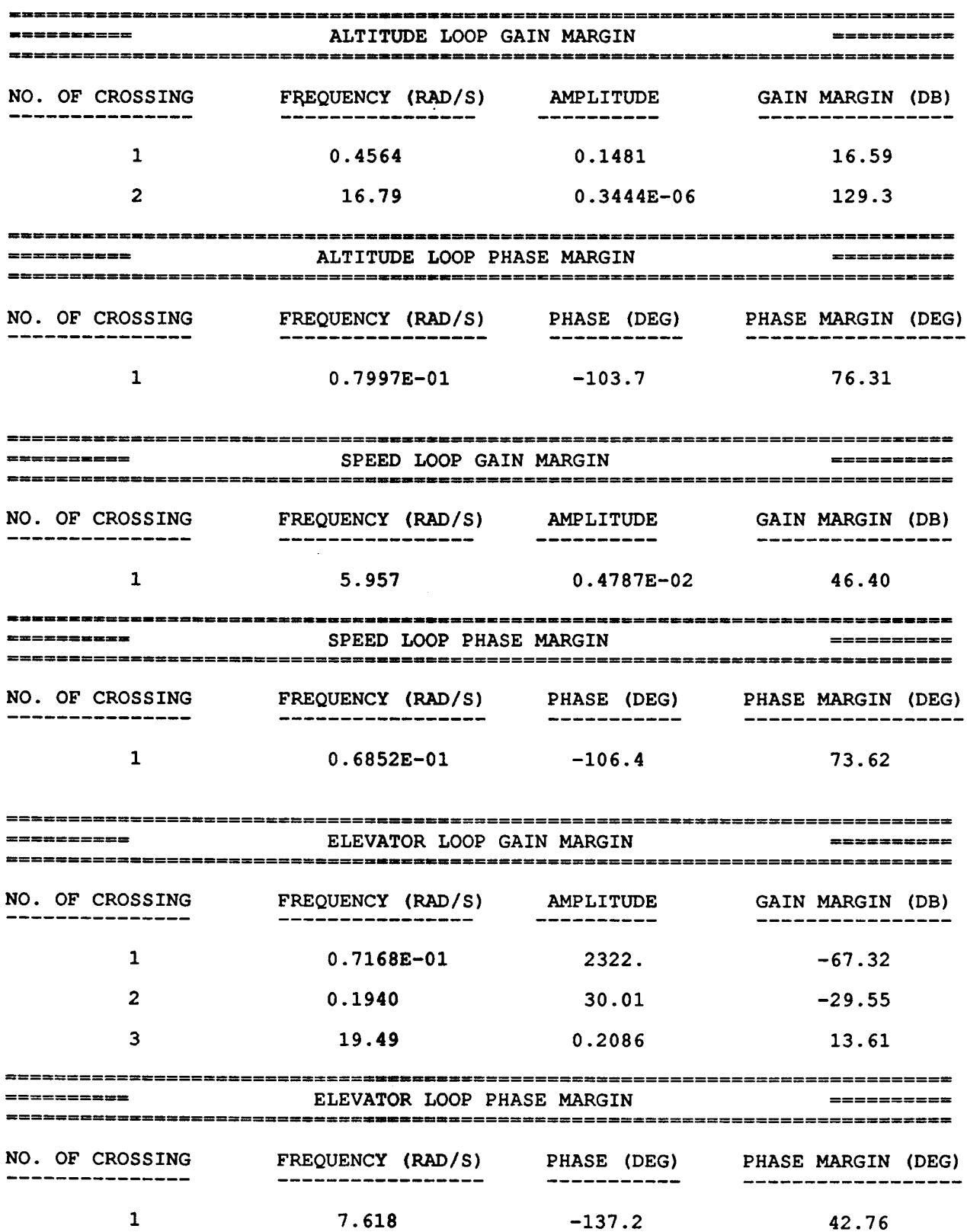

Ì.

 $\frac{1}{1}$ 

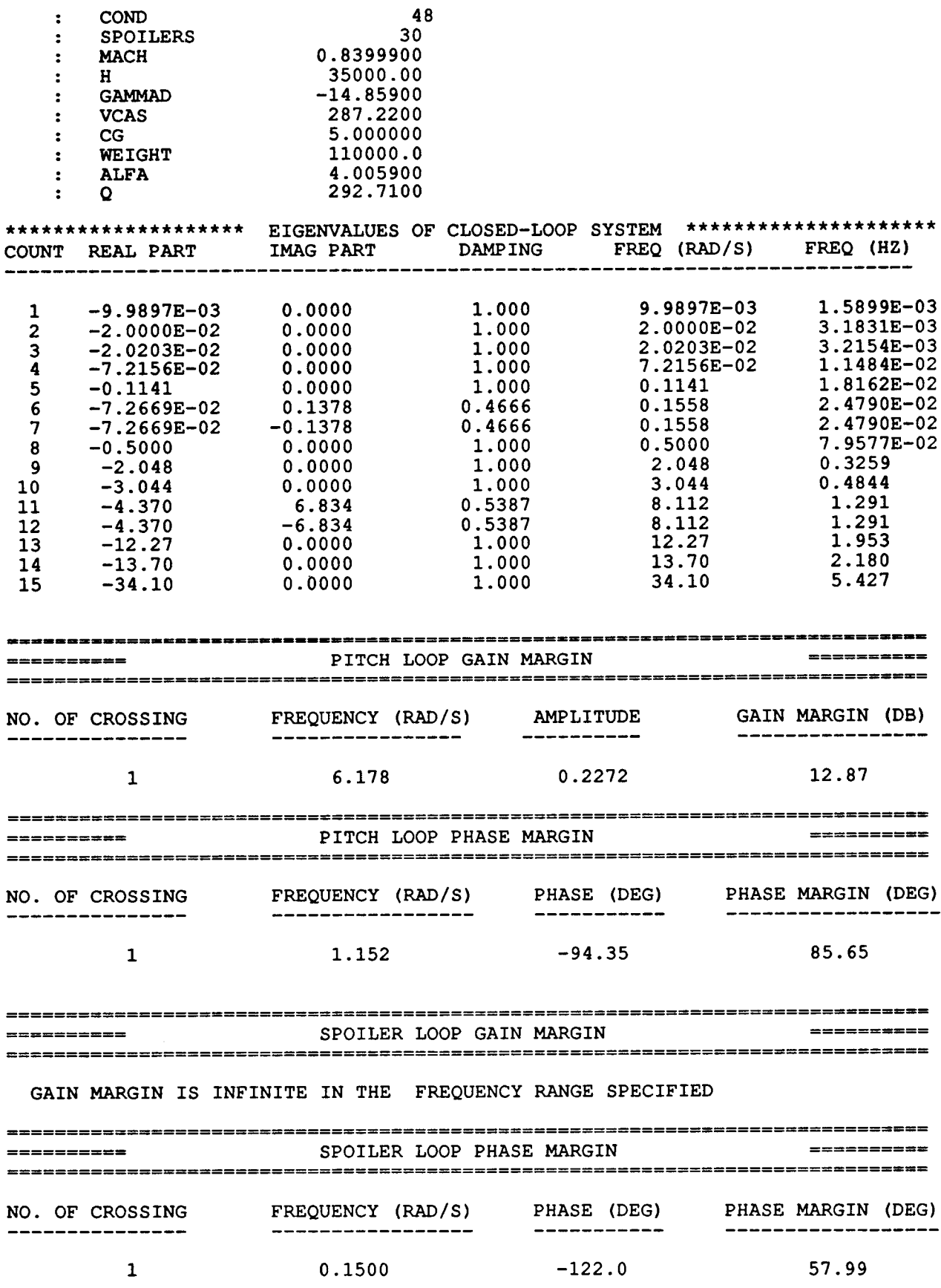

 $\cdots$   $\cdots$ 

 $\bar{1}$ 

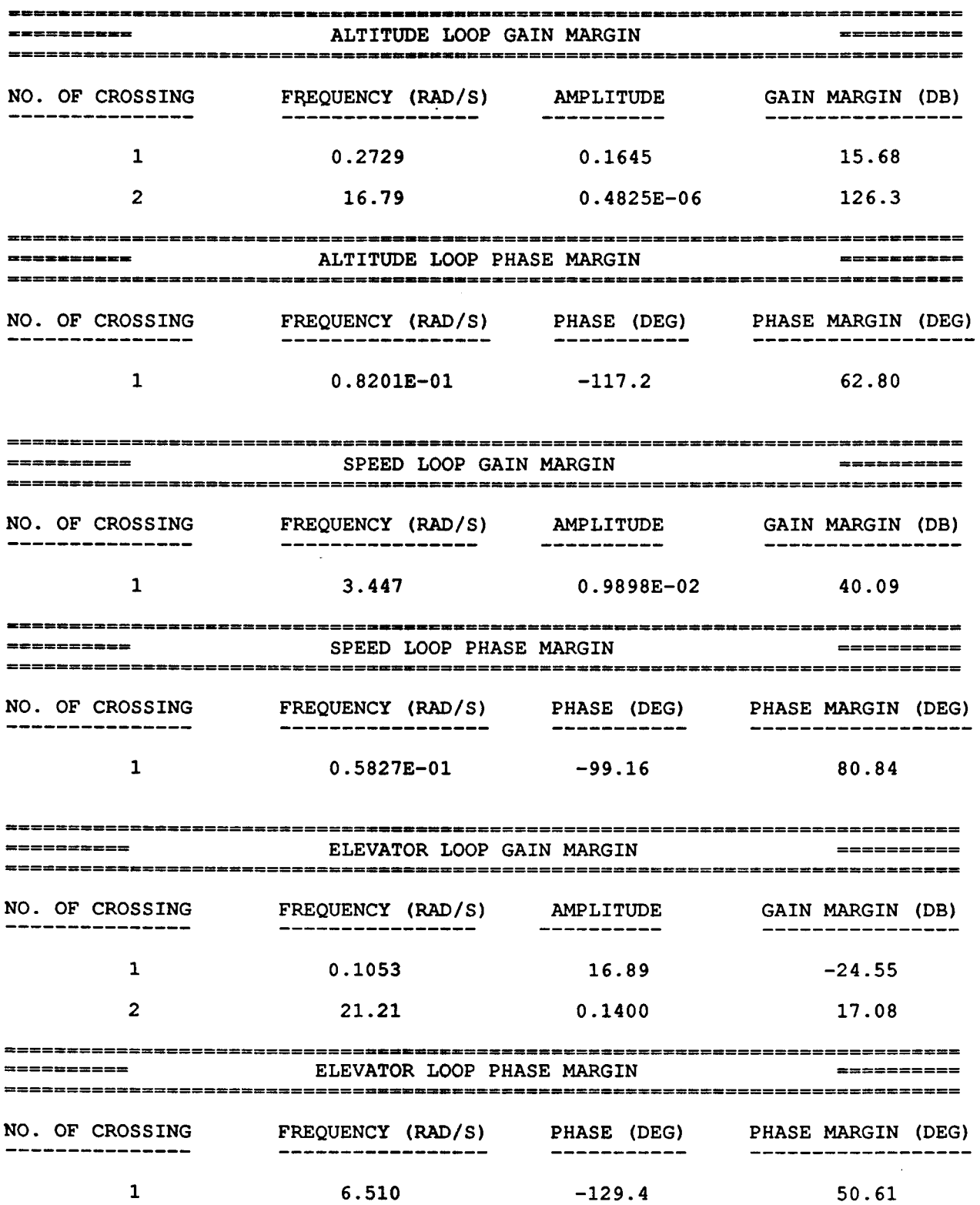

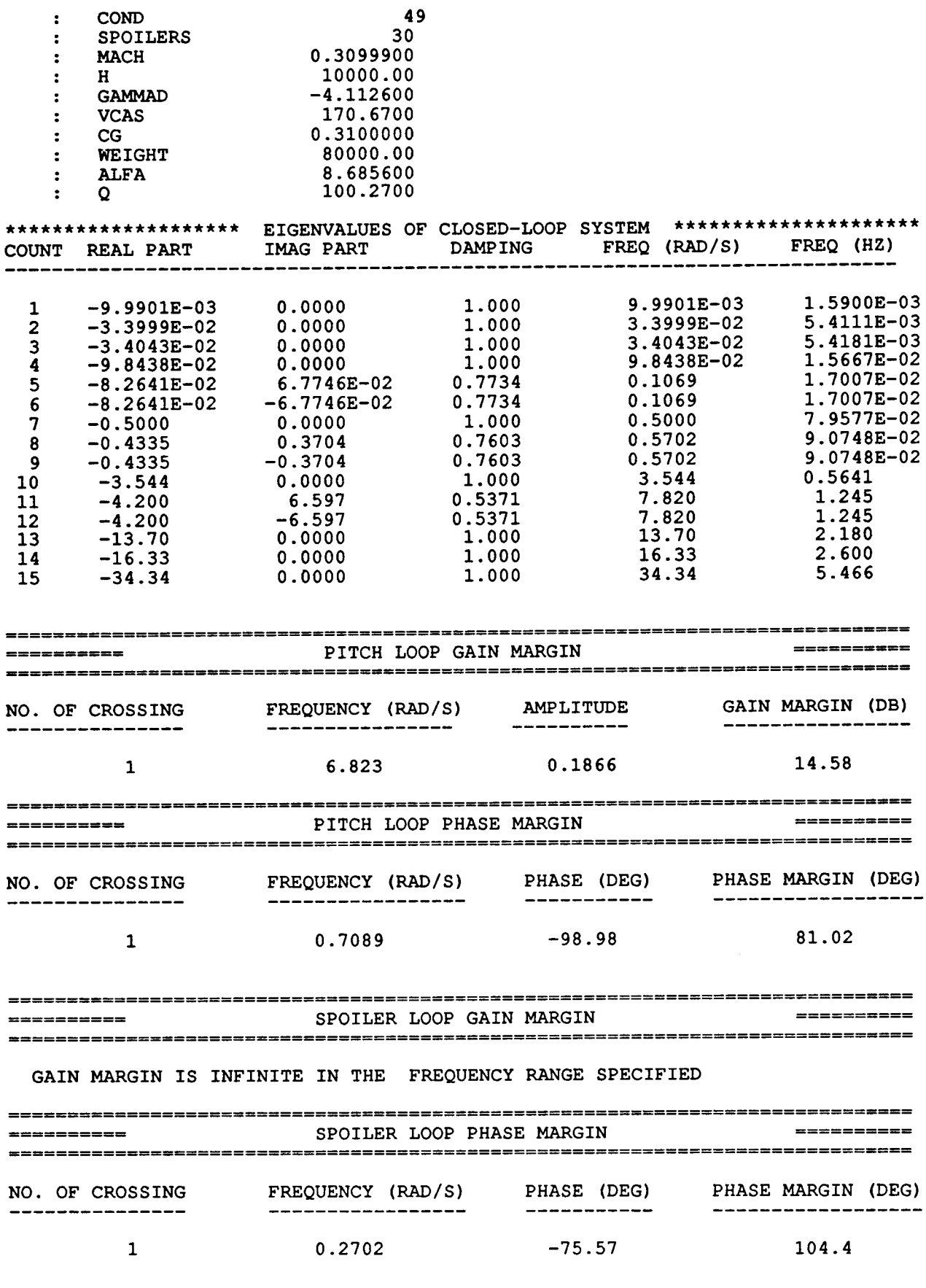

í.

 $\tilde{\Gamma}$ 

 $\cdots$ 

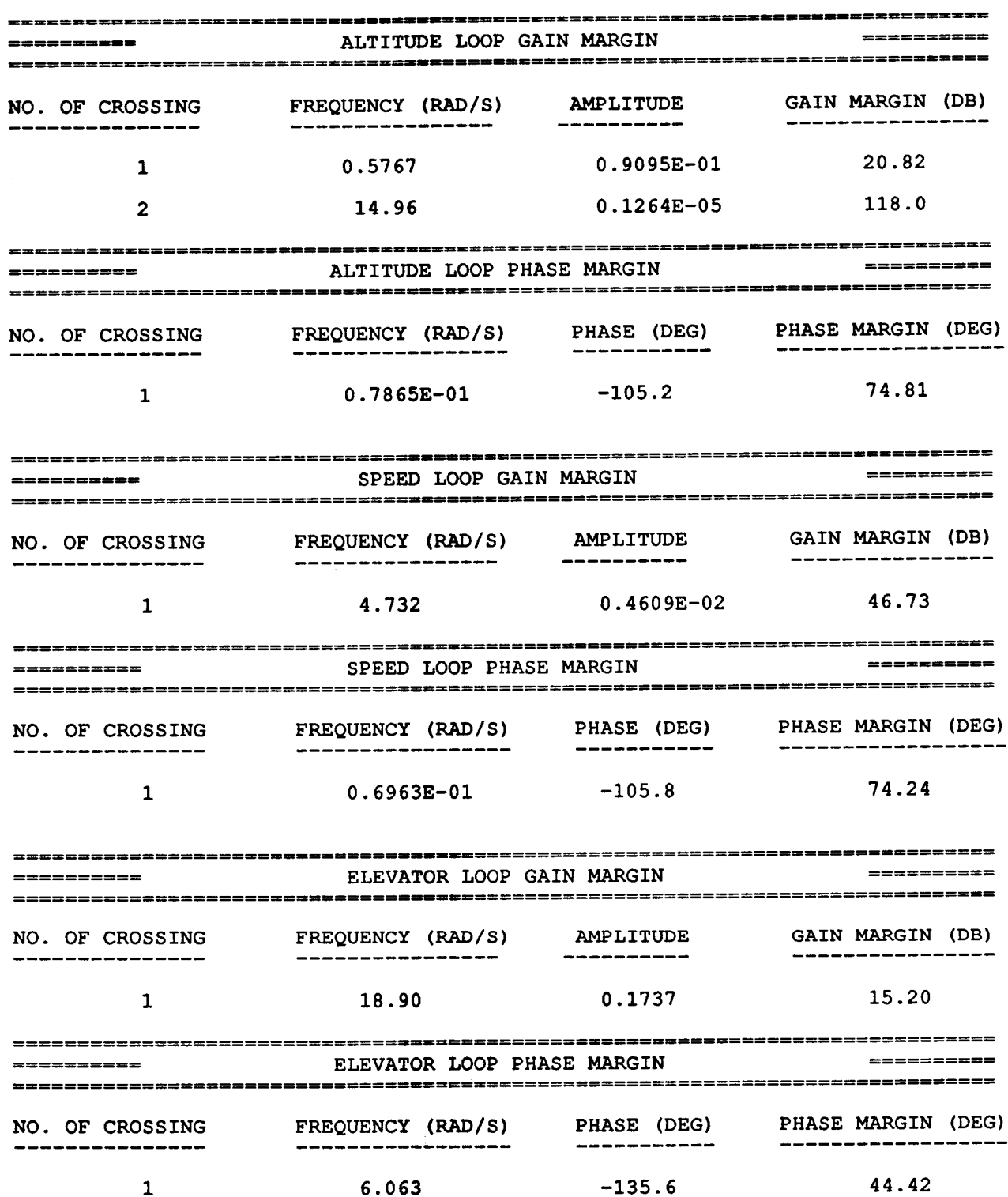

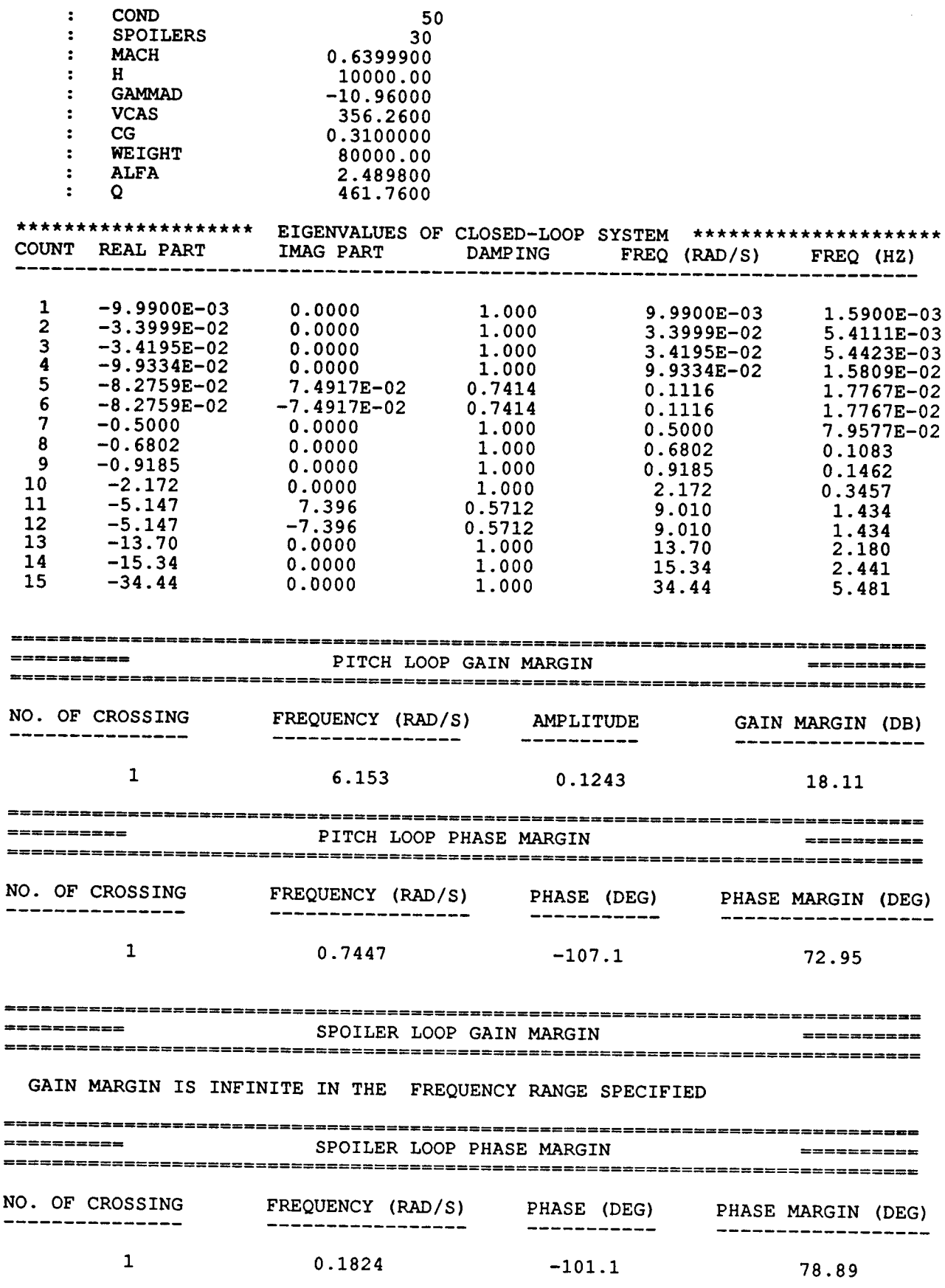

÷,

 $\mathbb{C}^{\mathbb{Z}}$ 

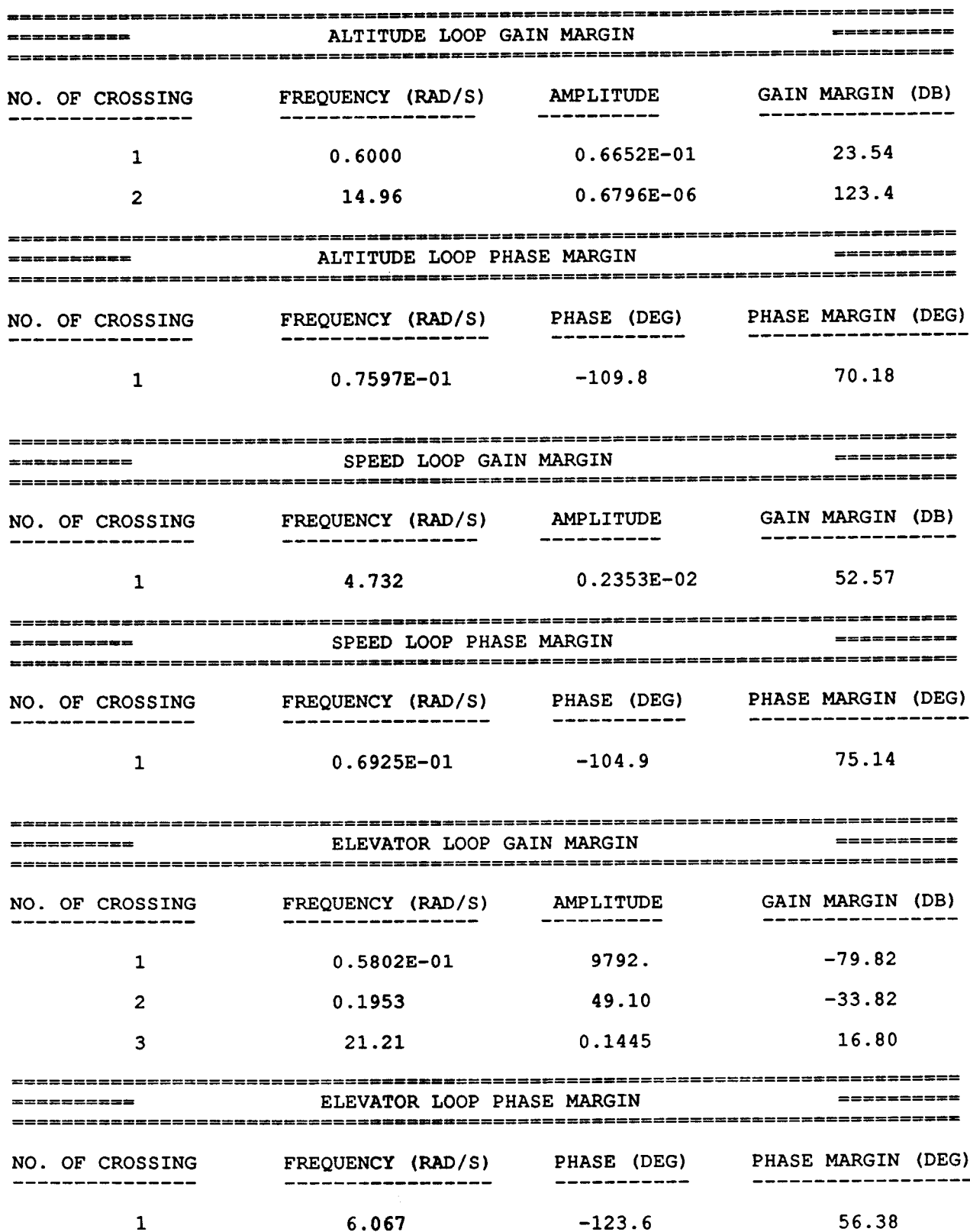

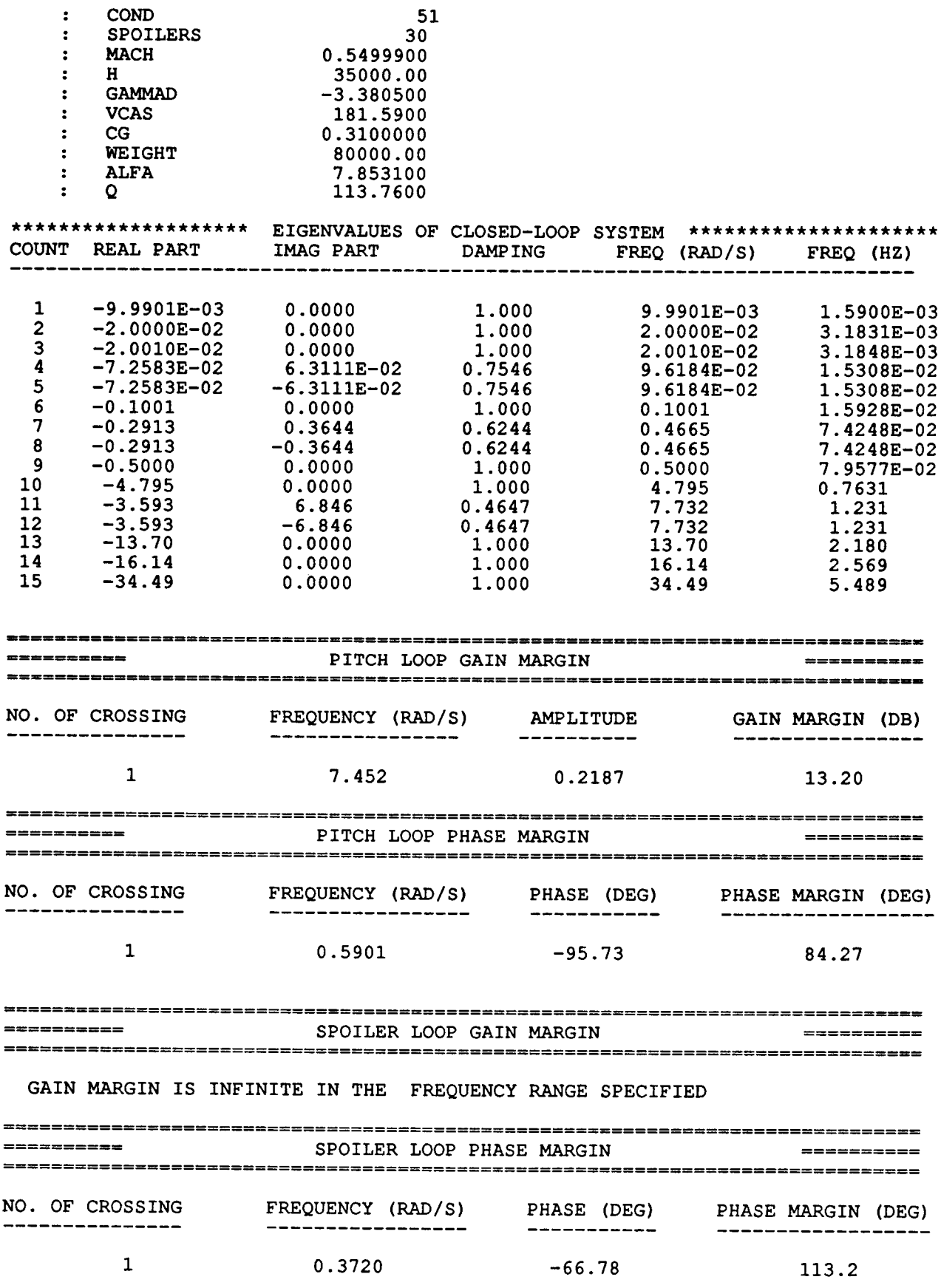

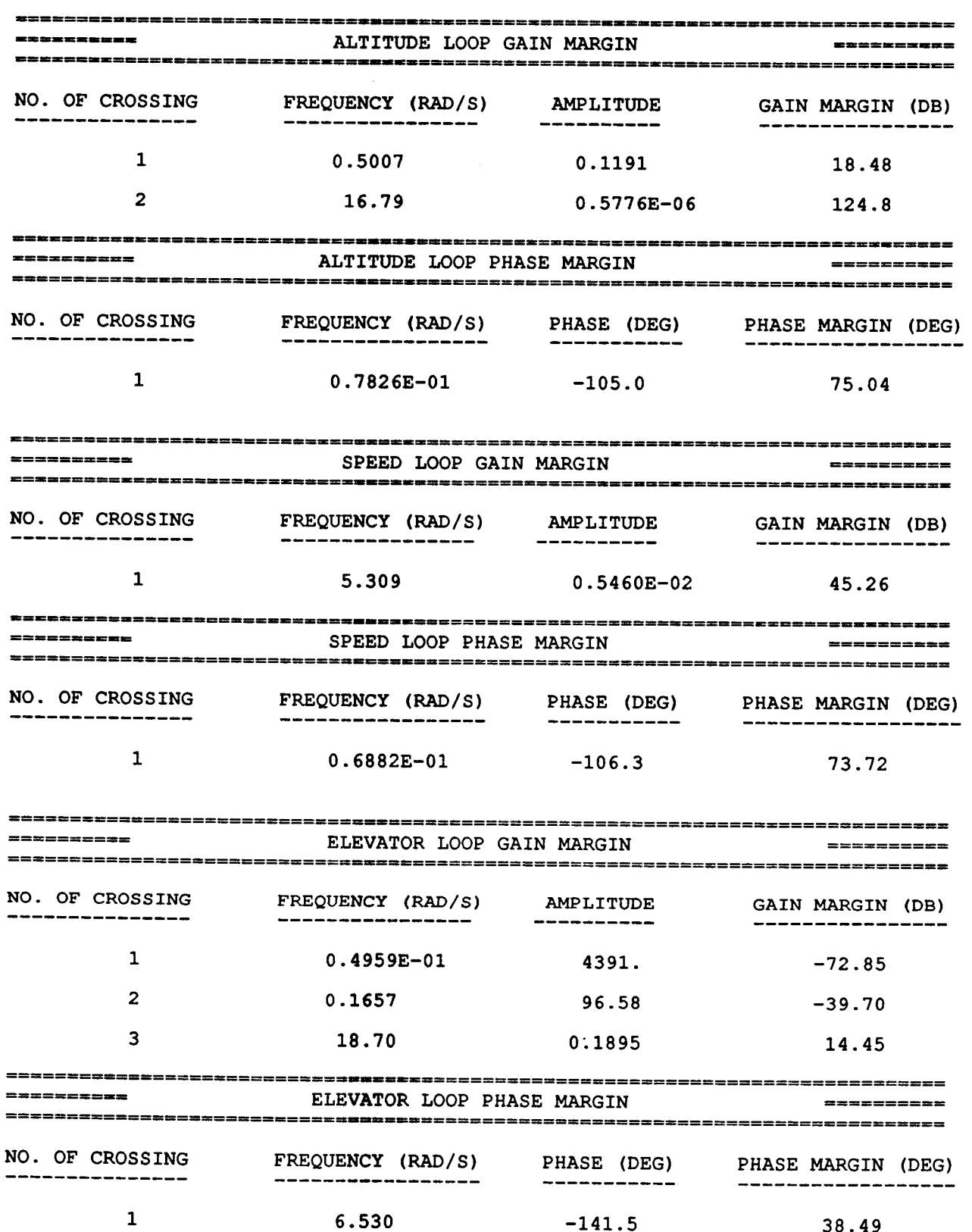

ŀ.

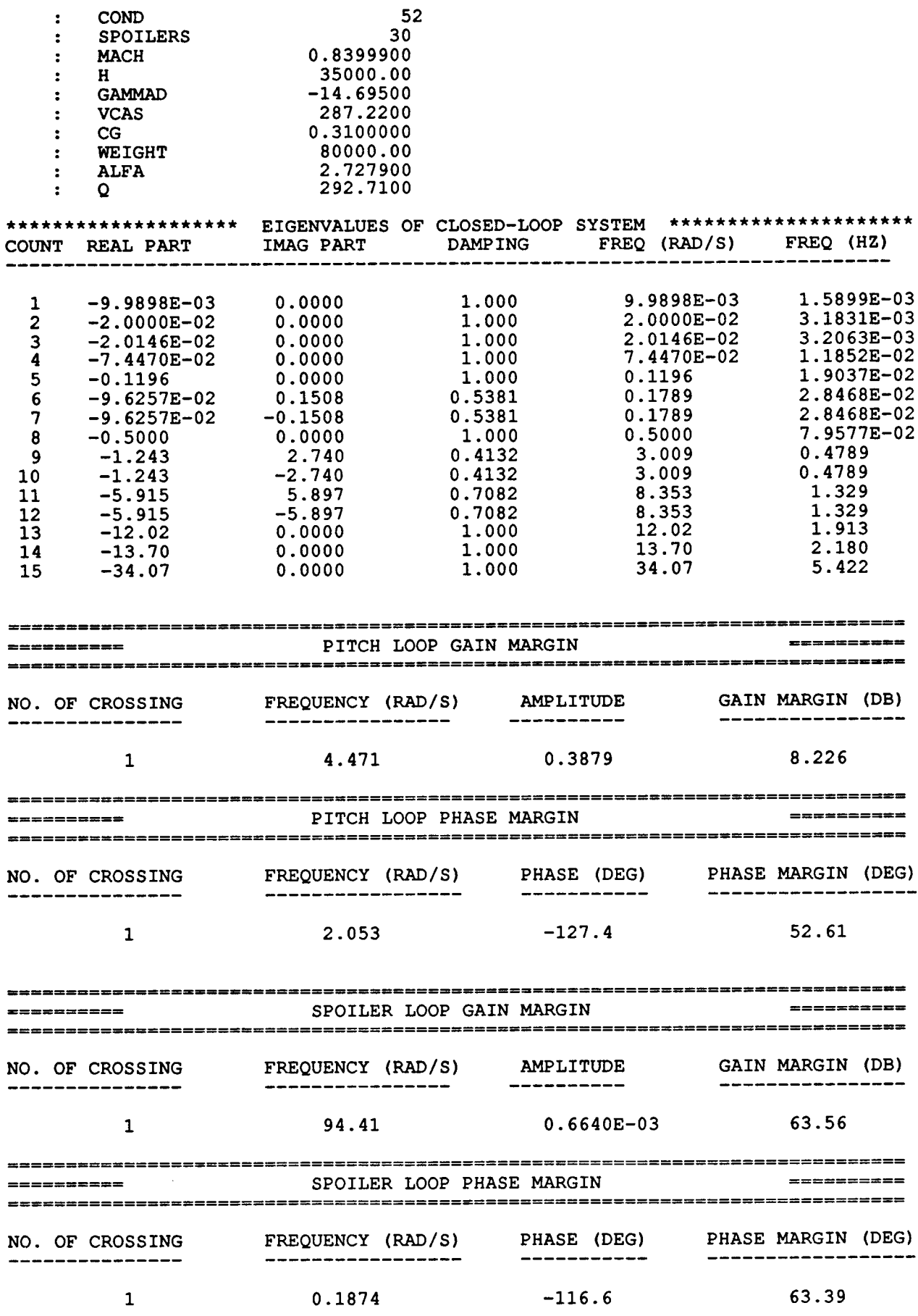

 $\bar{a}$ 

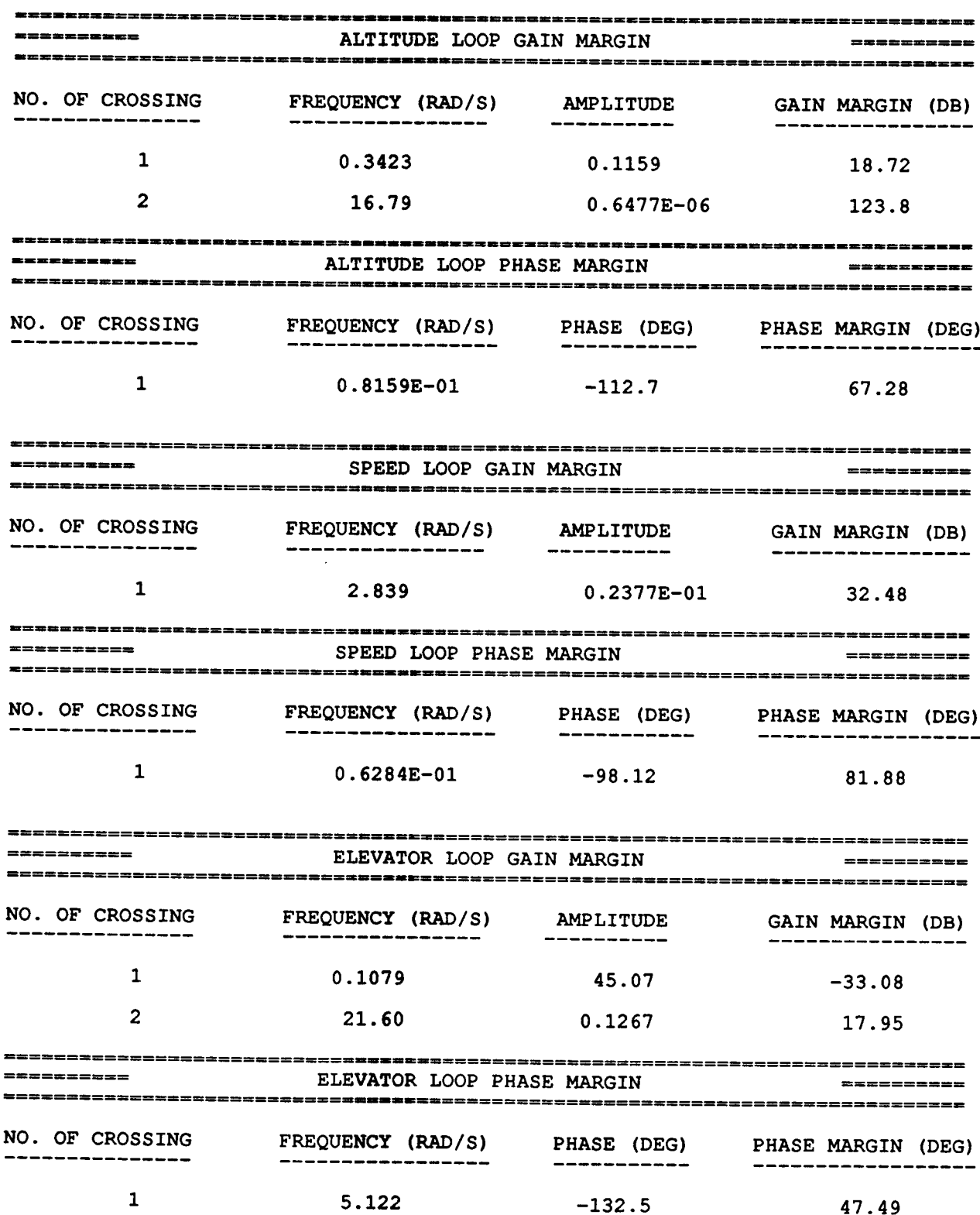

 $\bar{\mathcal{L}}$ 

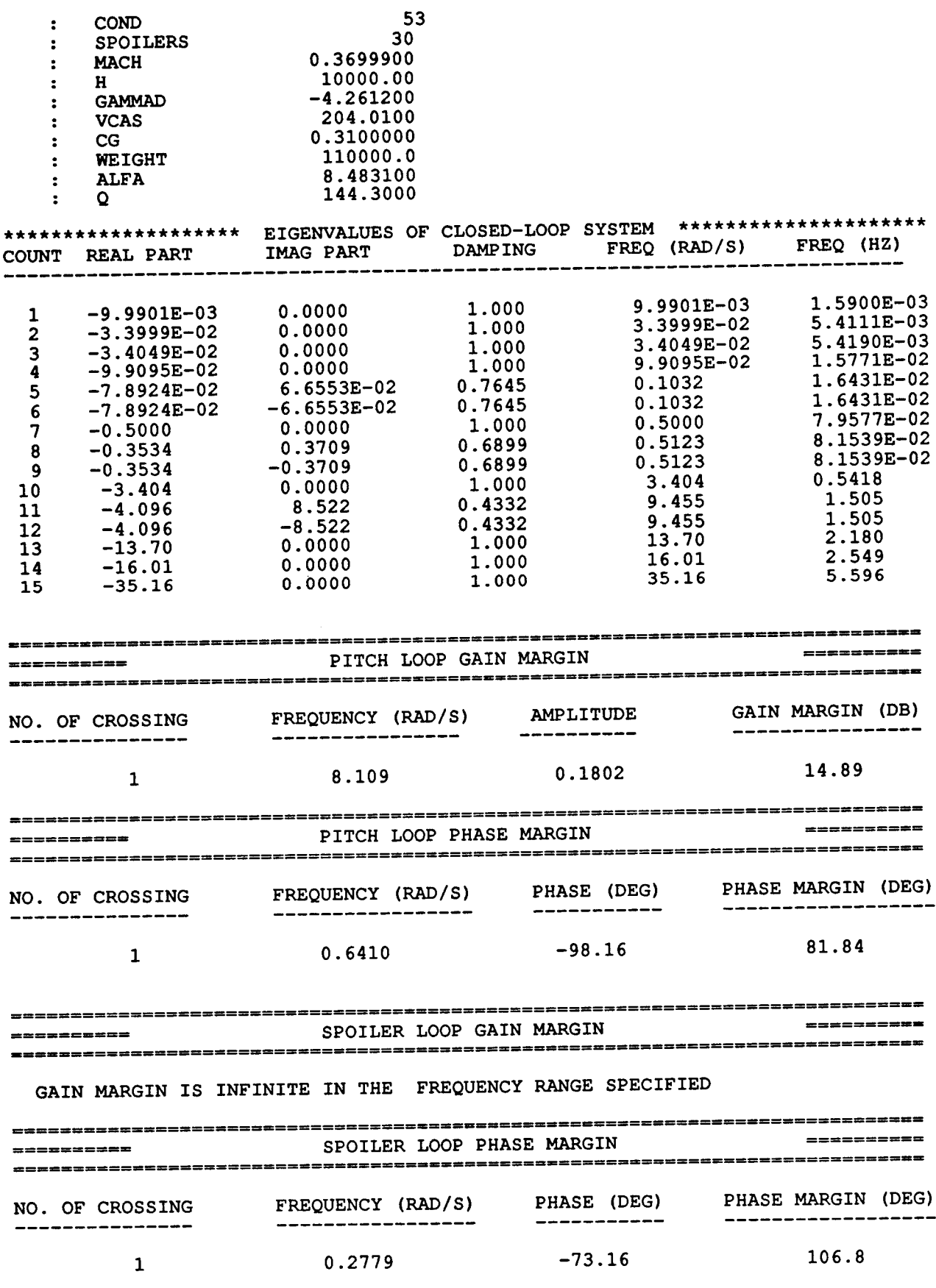

Ė,

 $\mathcal{A}^{\mathcal{A}}$ 

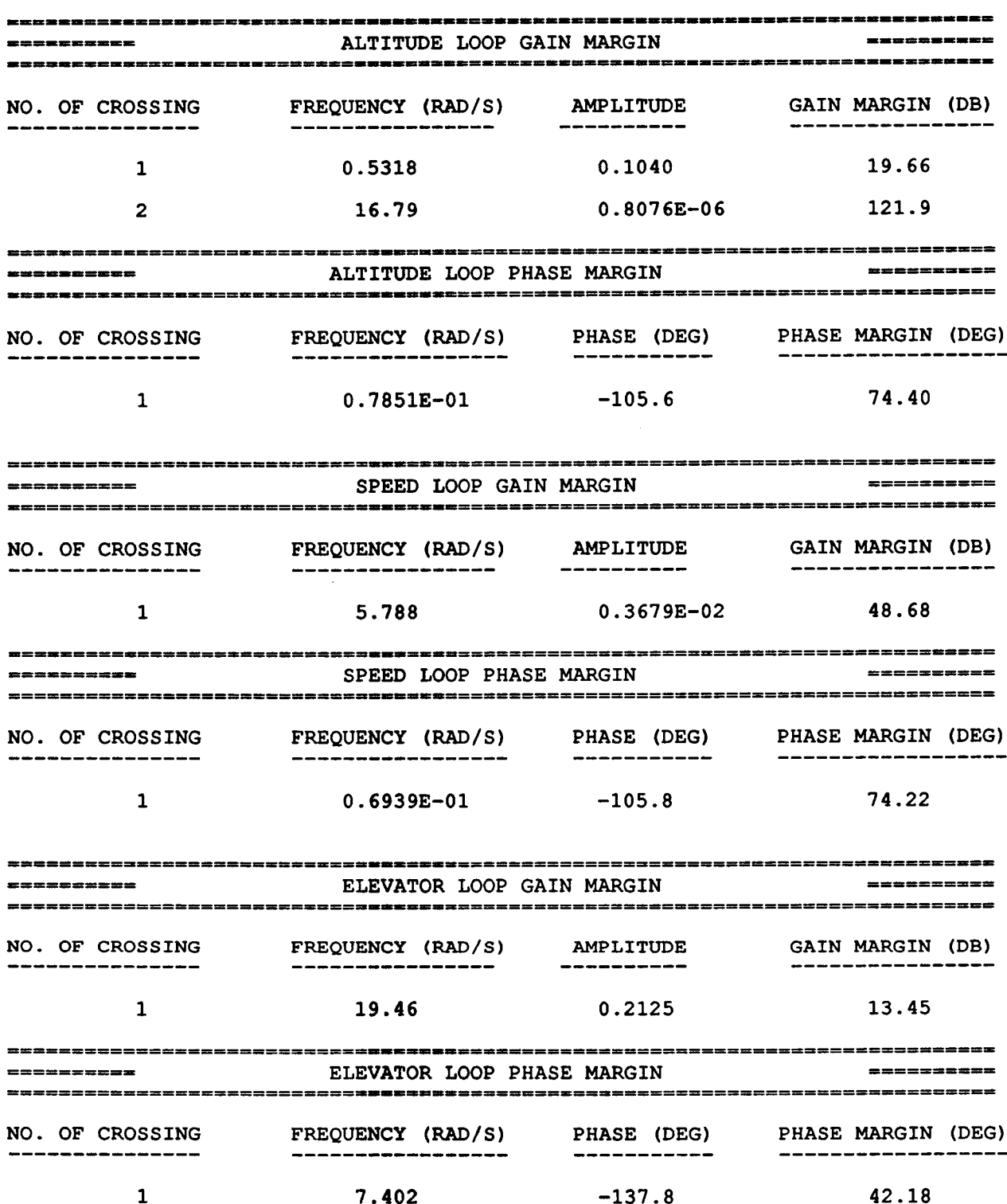

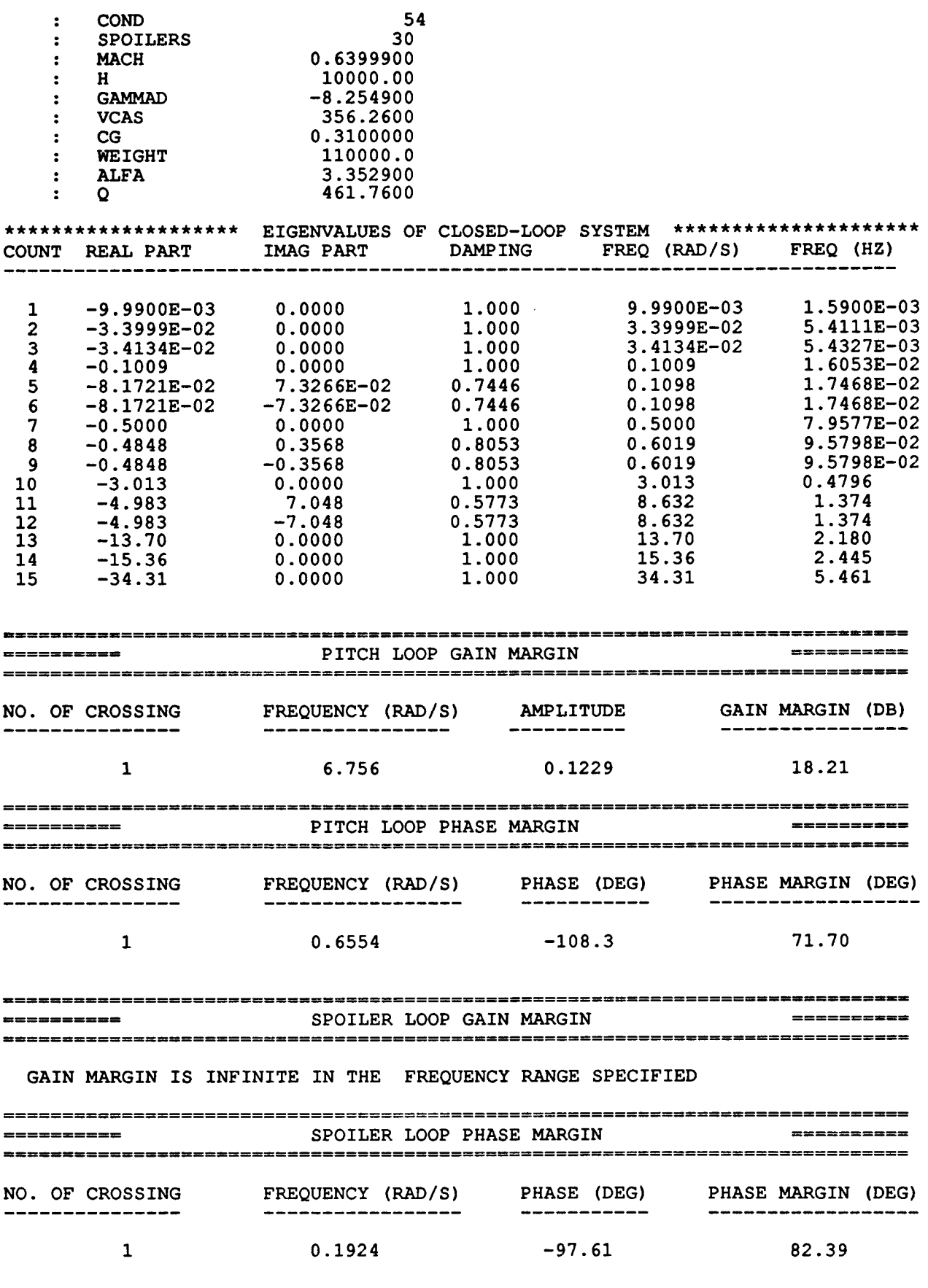

 $\sim$ 

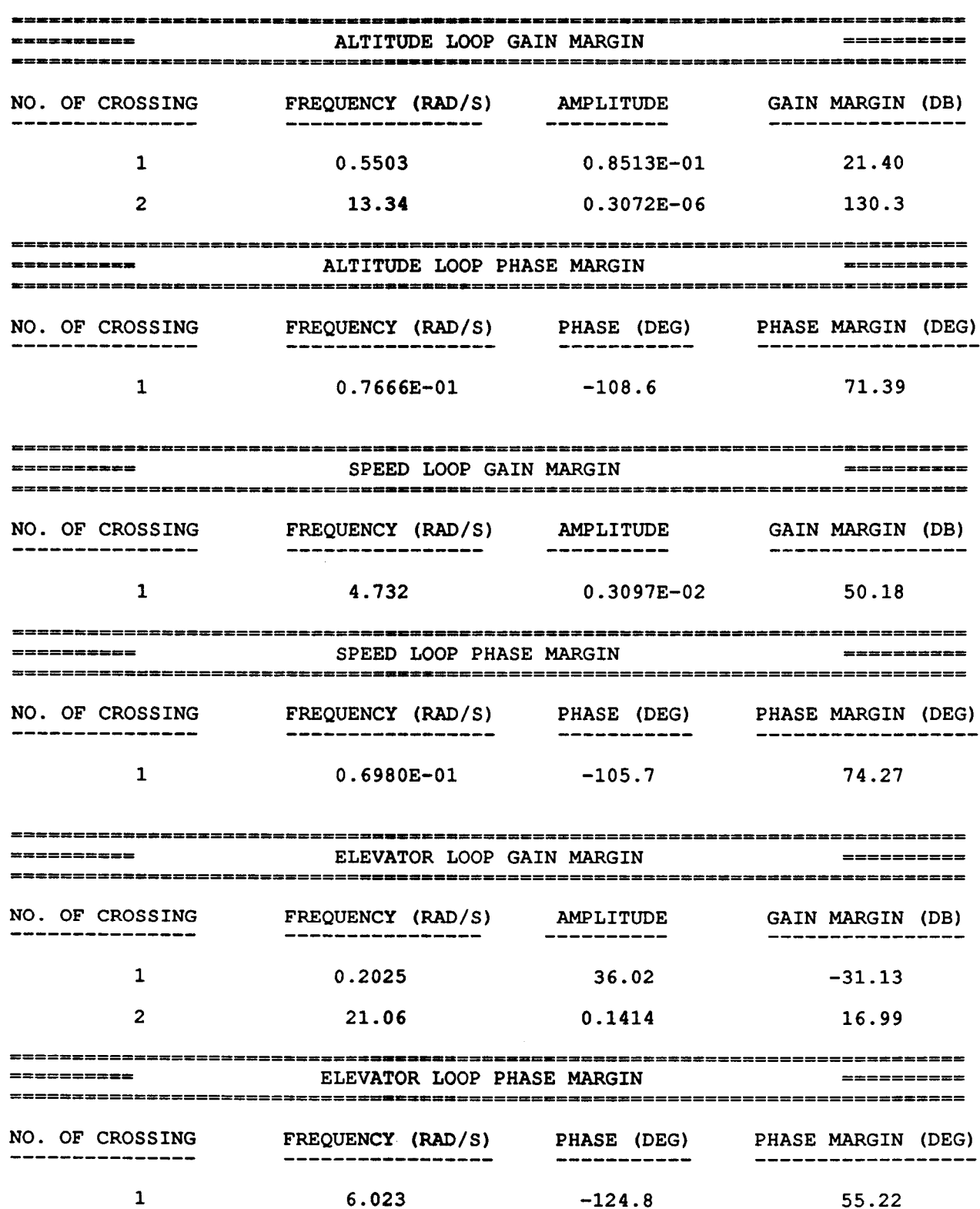

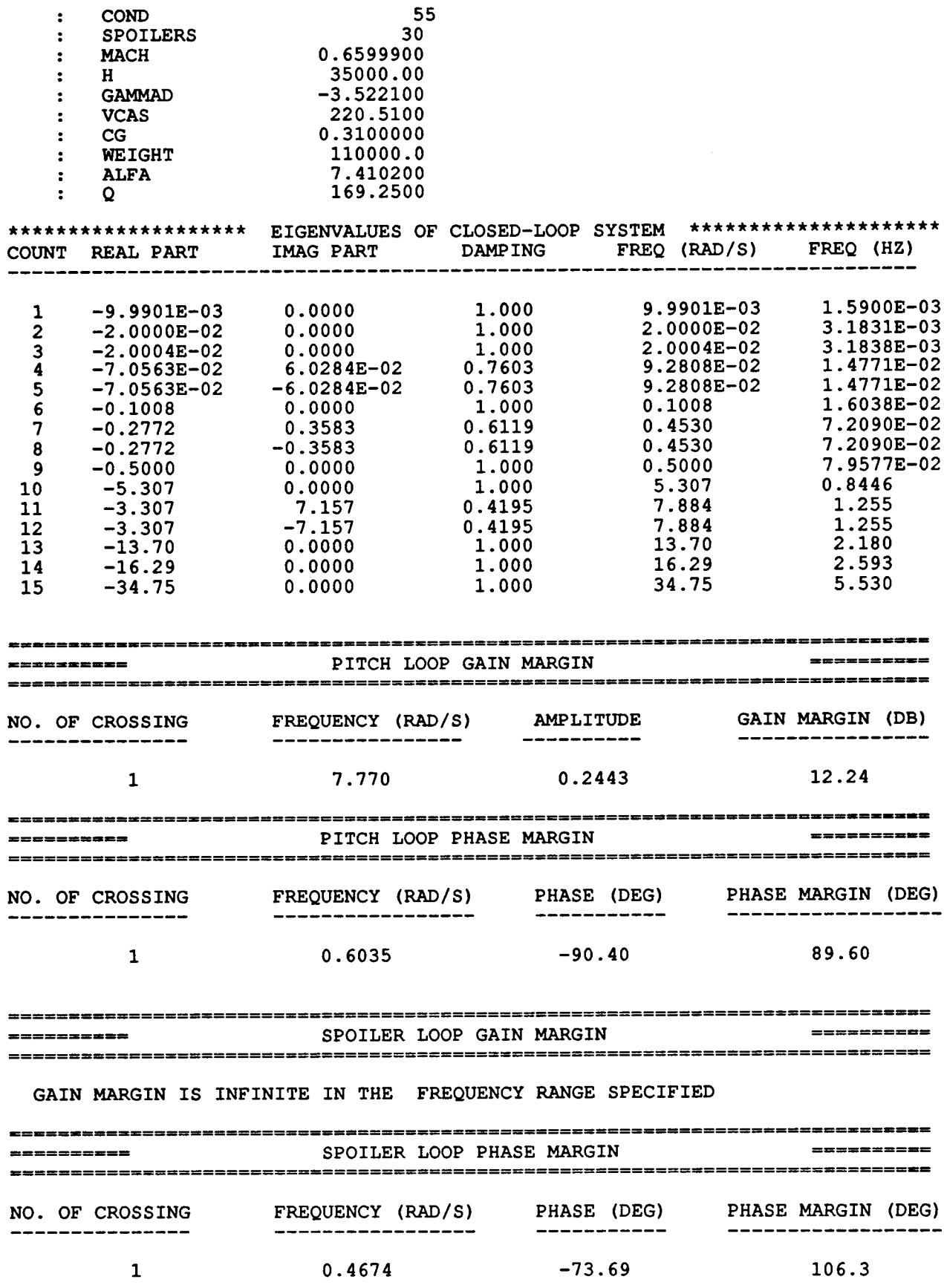

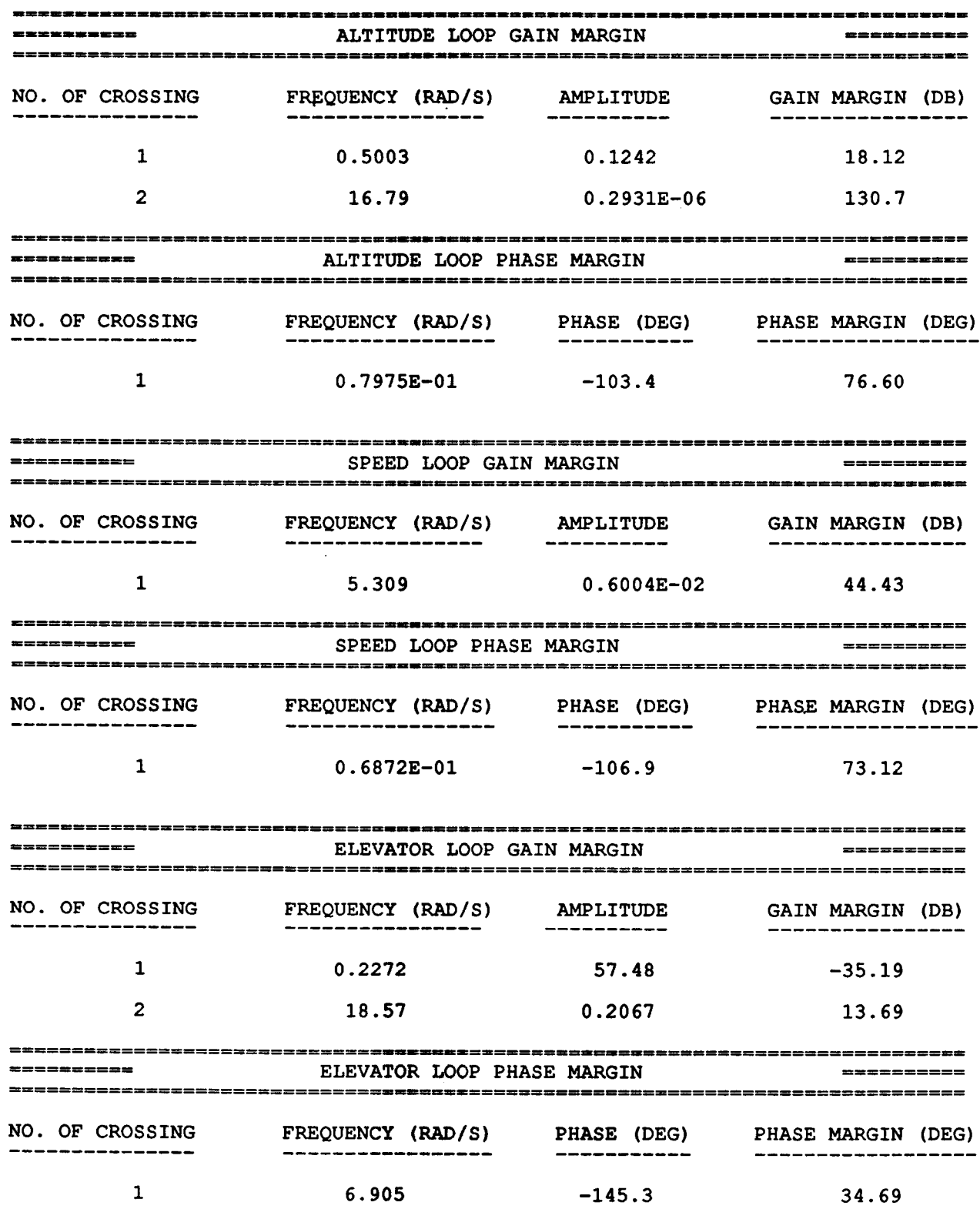

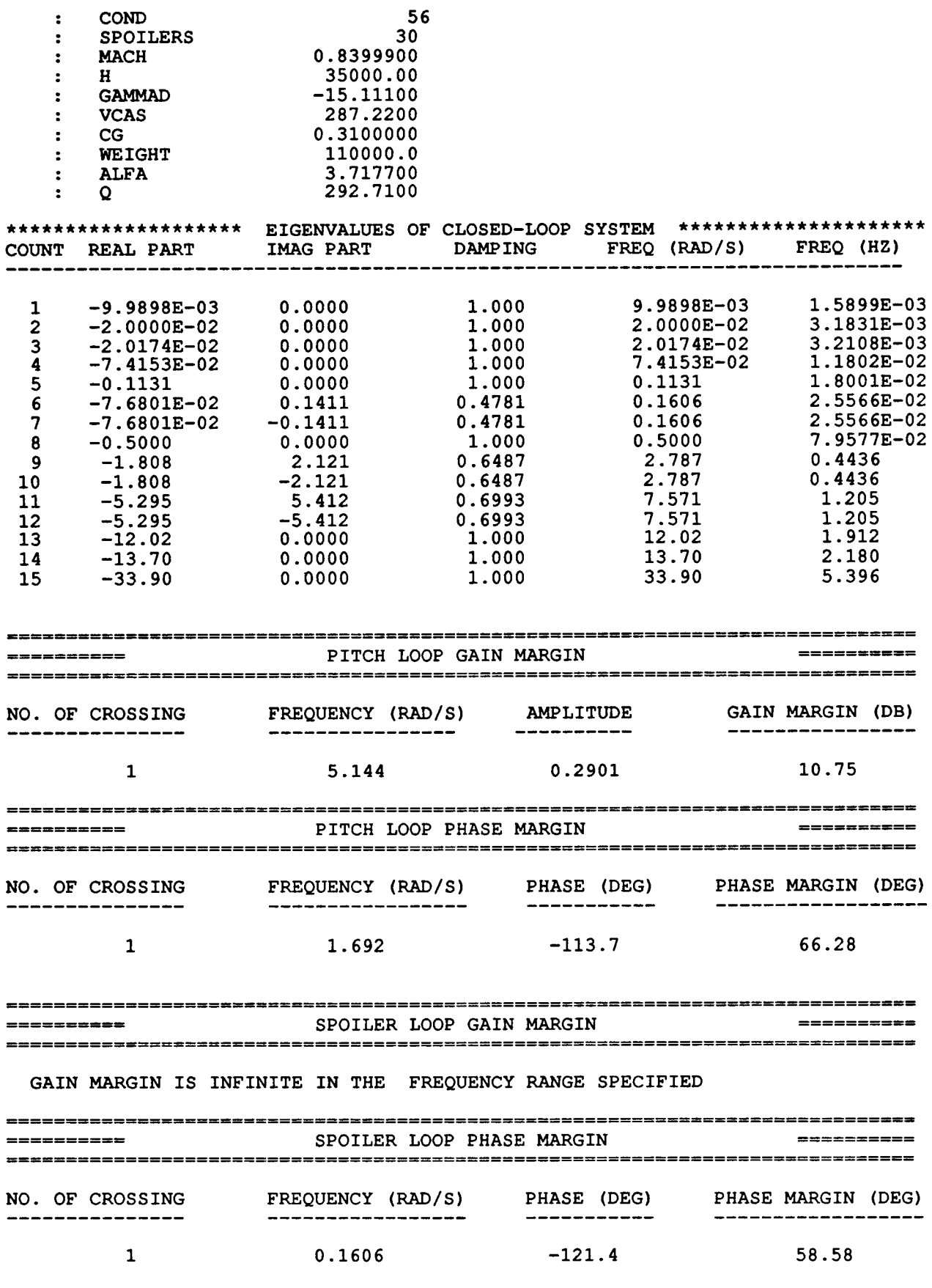

 $\rightarrow$  .

į,

ï  $\bar{\bar{1}}$ 

> Ì  $\overline{1}$

> J.

ĵ

 $\ddot{\phantom{0}}$ 

 $\mathcal{C}^{\text{max}}_{\text{max}}$  , where

 $\cdots$  $\hspace{0.1mm}$ 

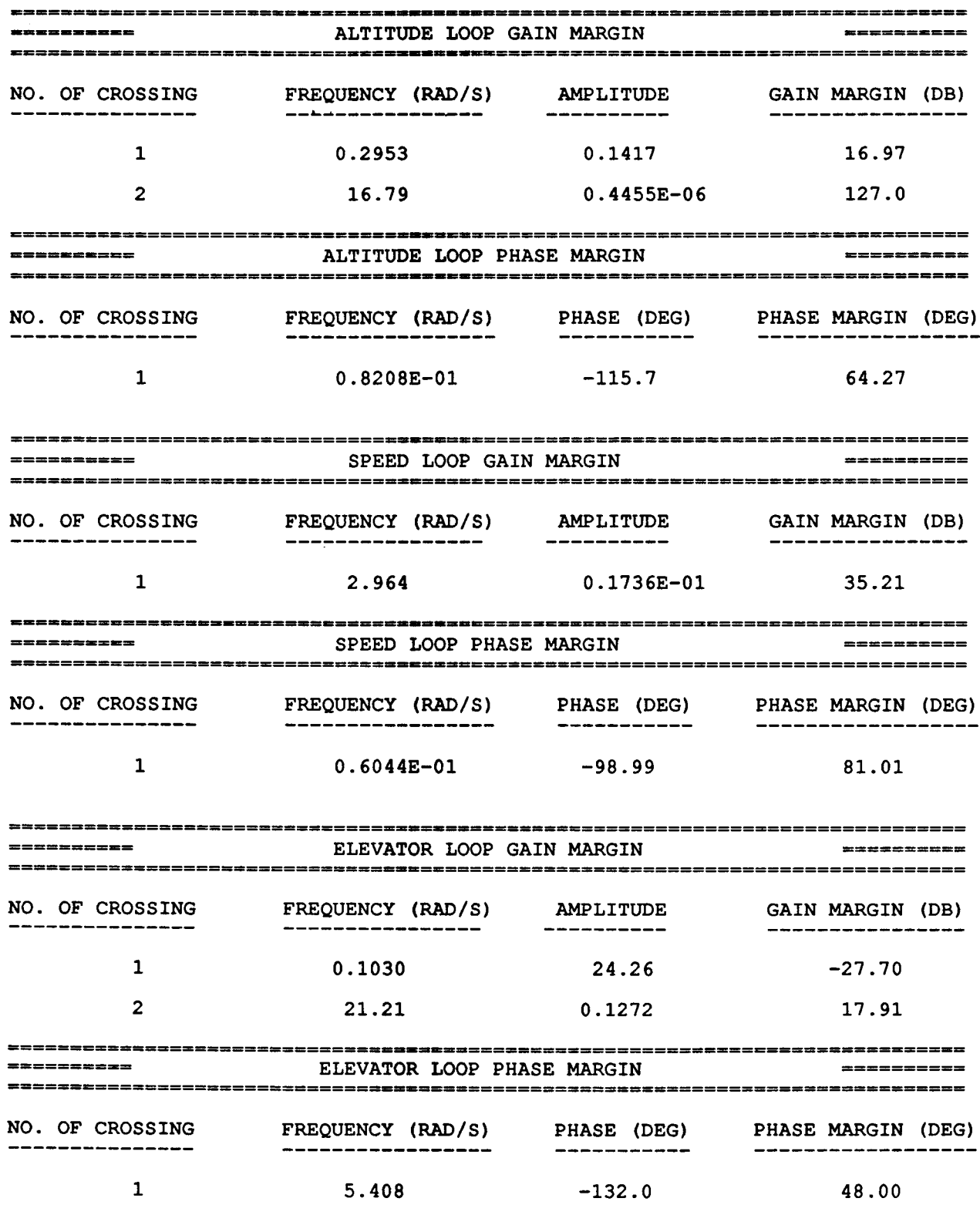

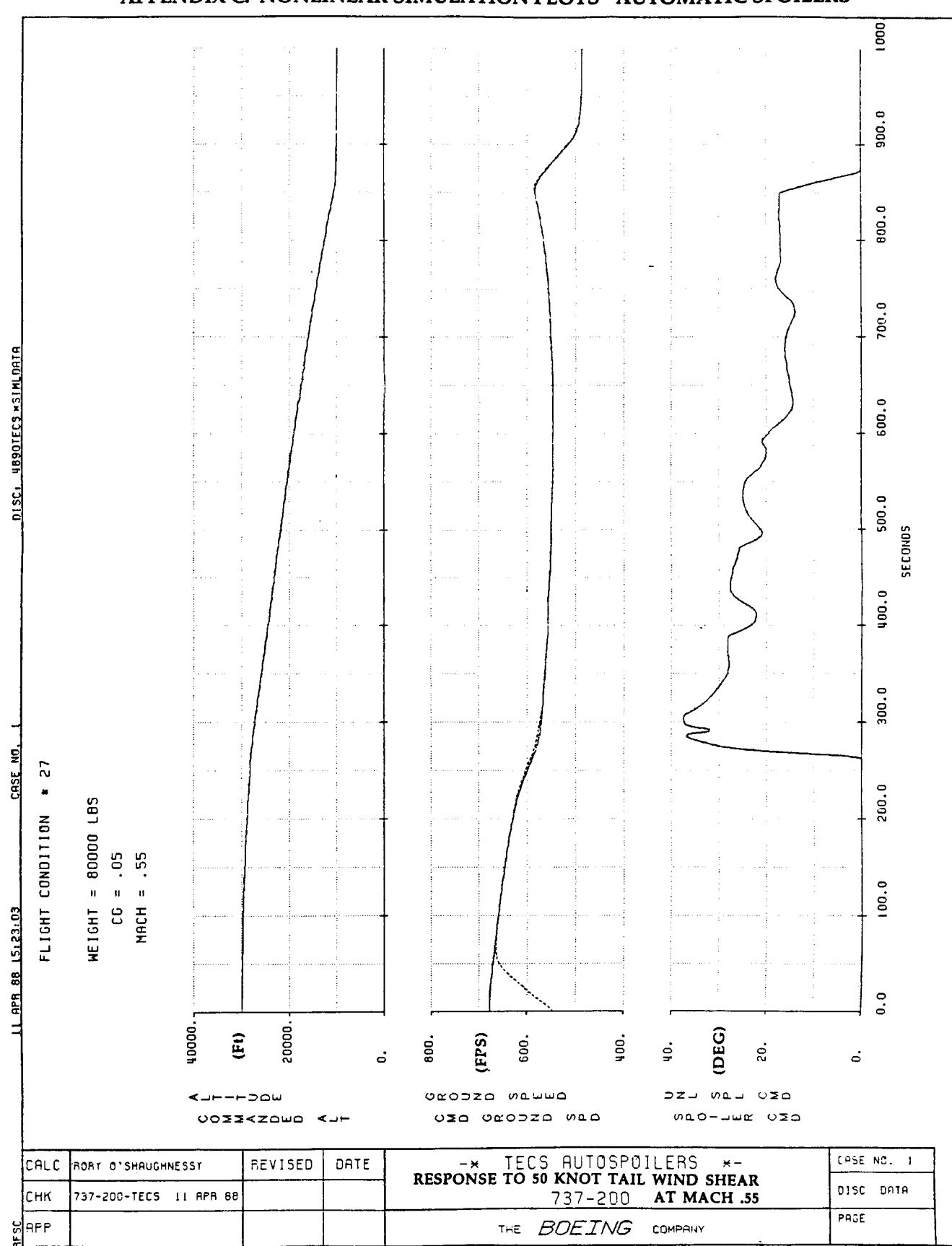

APPENDIX C: NONLINEAR SIMULATION PLOTS - AUTOMATIC SPOILERS

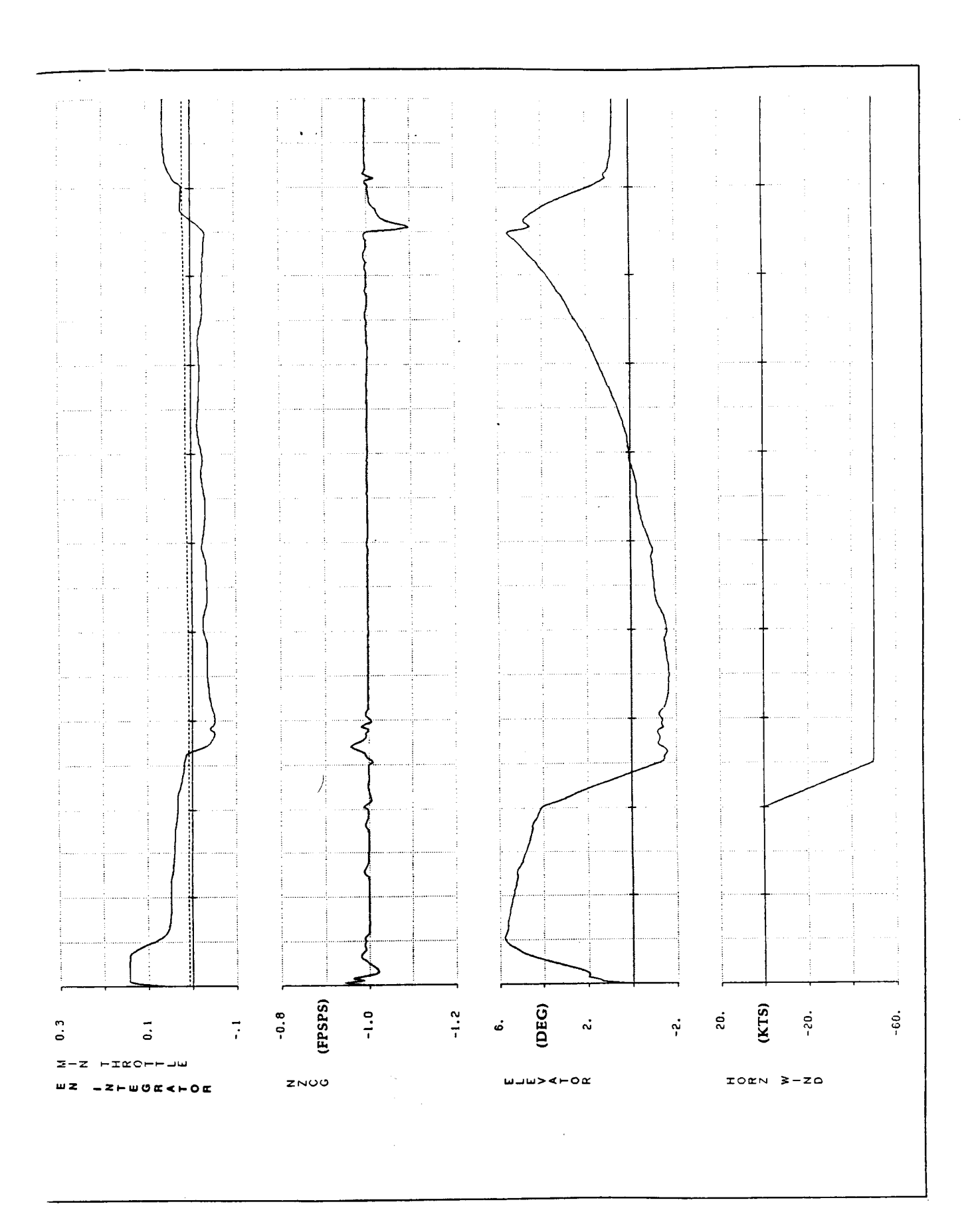

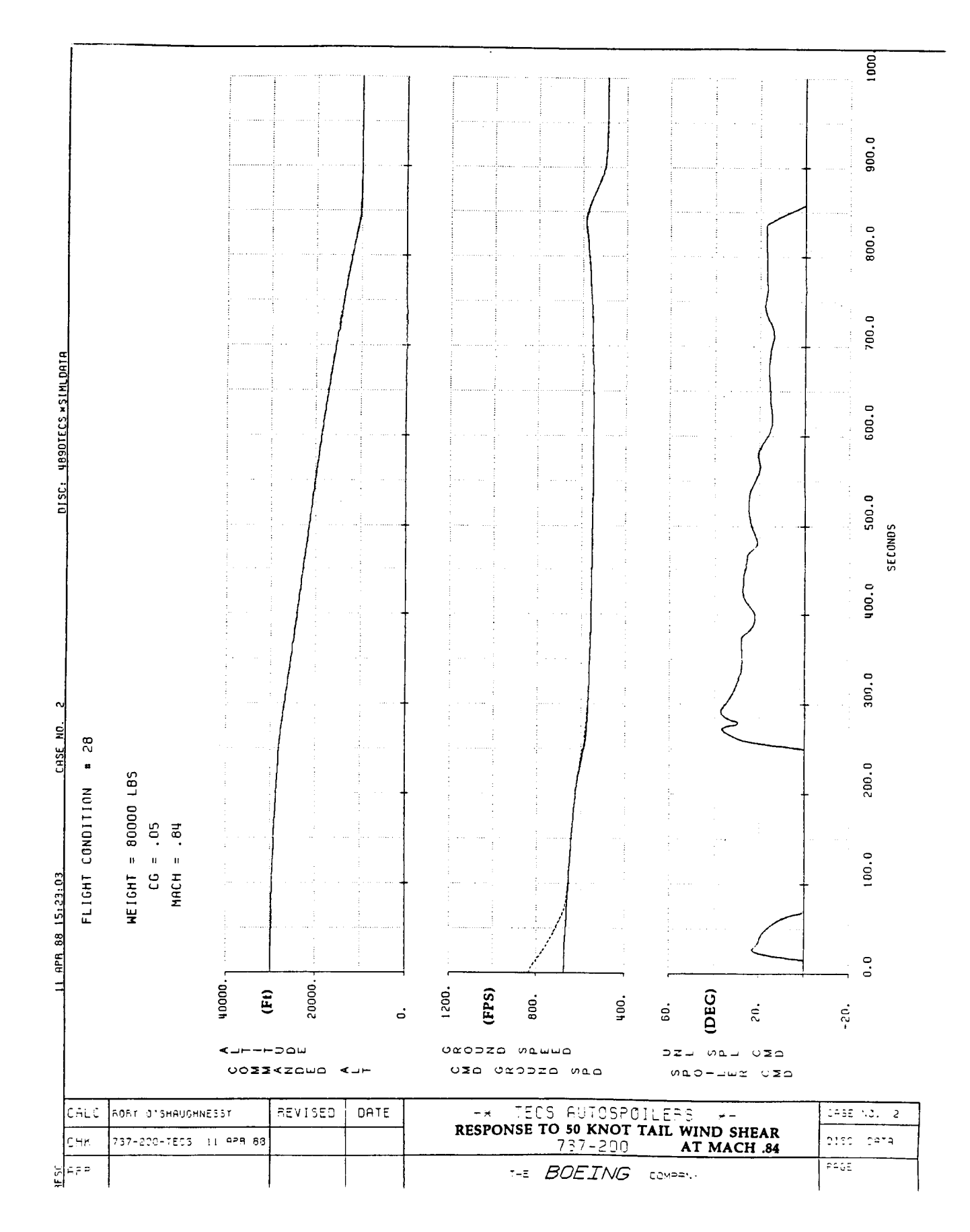

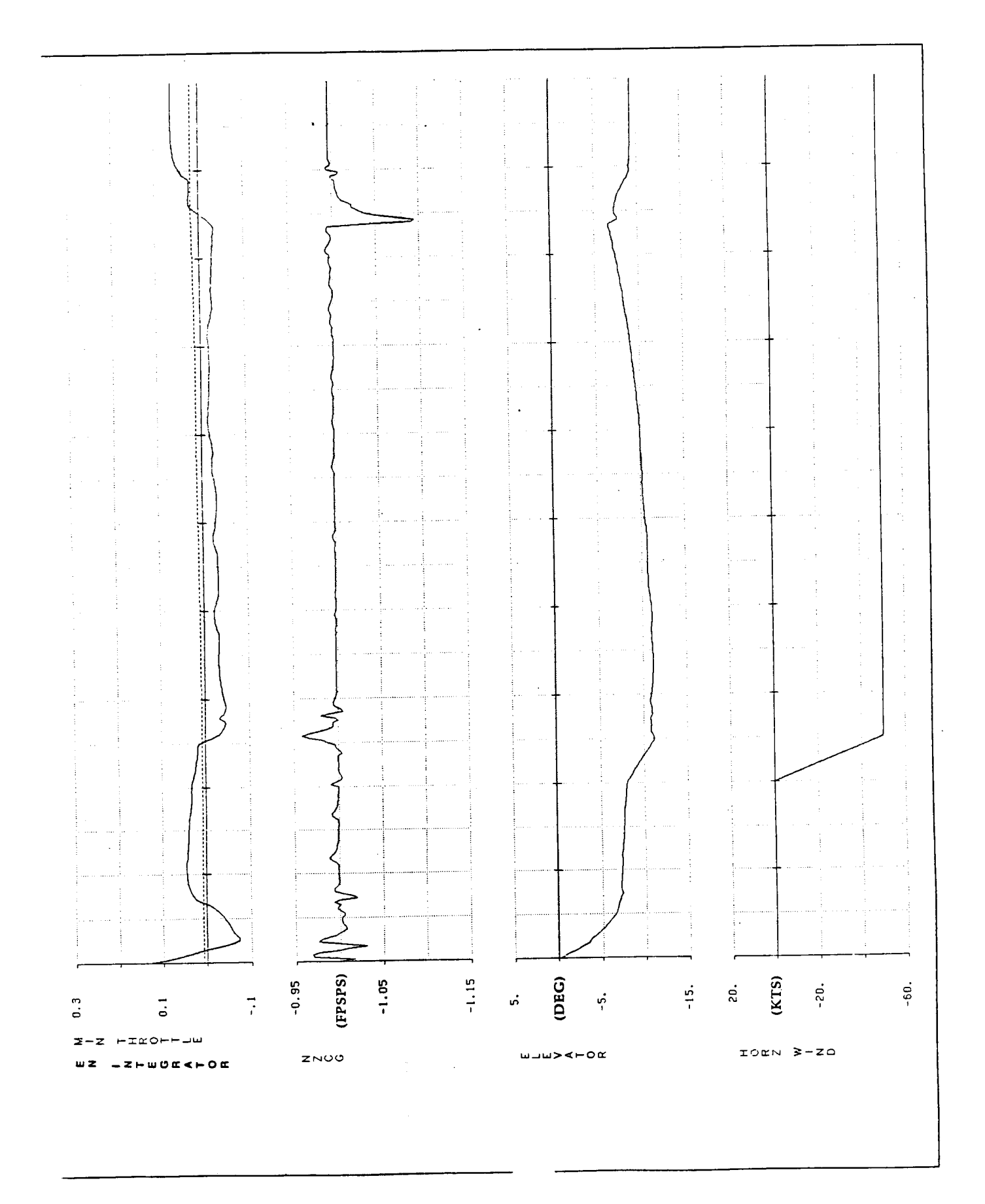

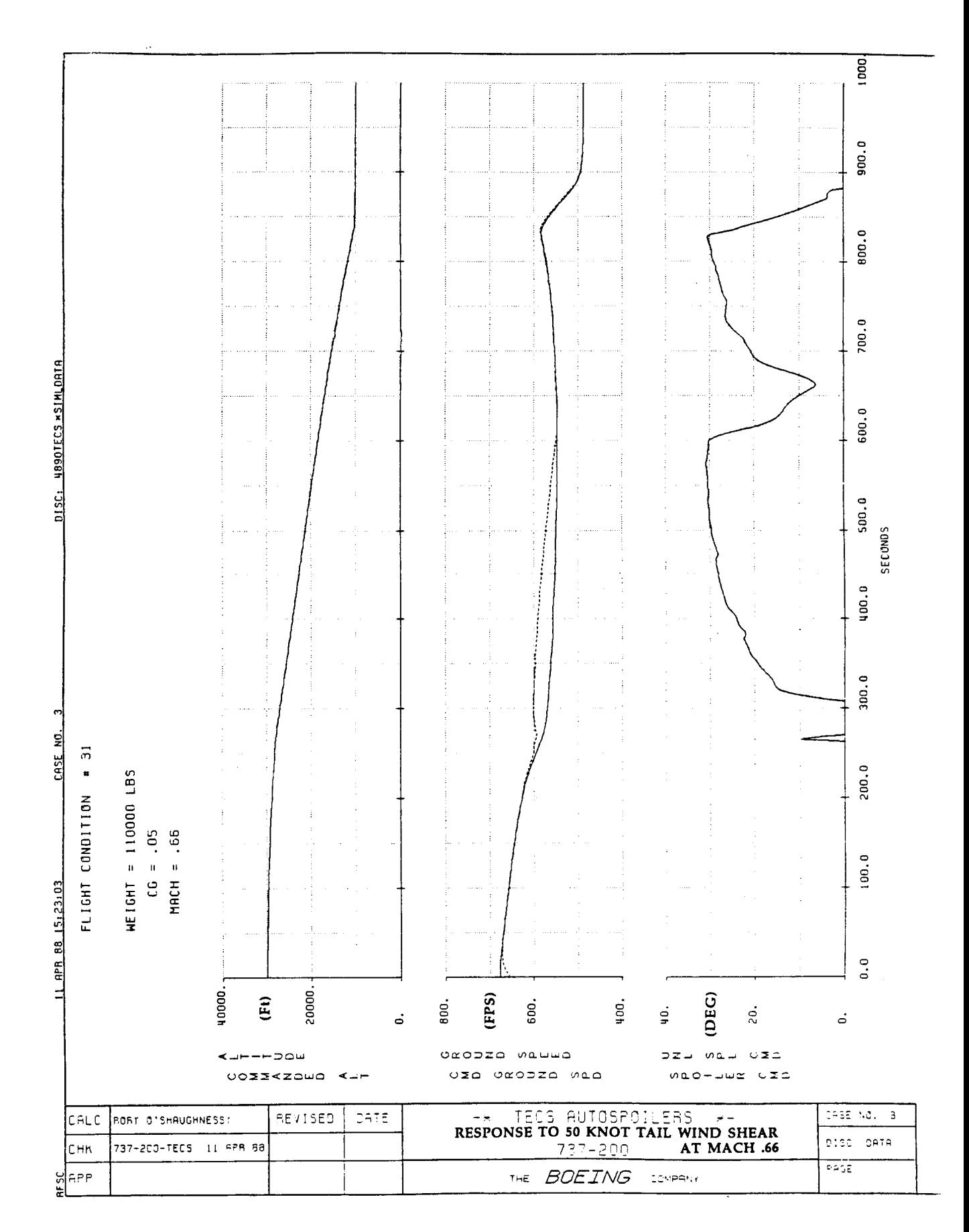

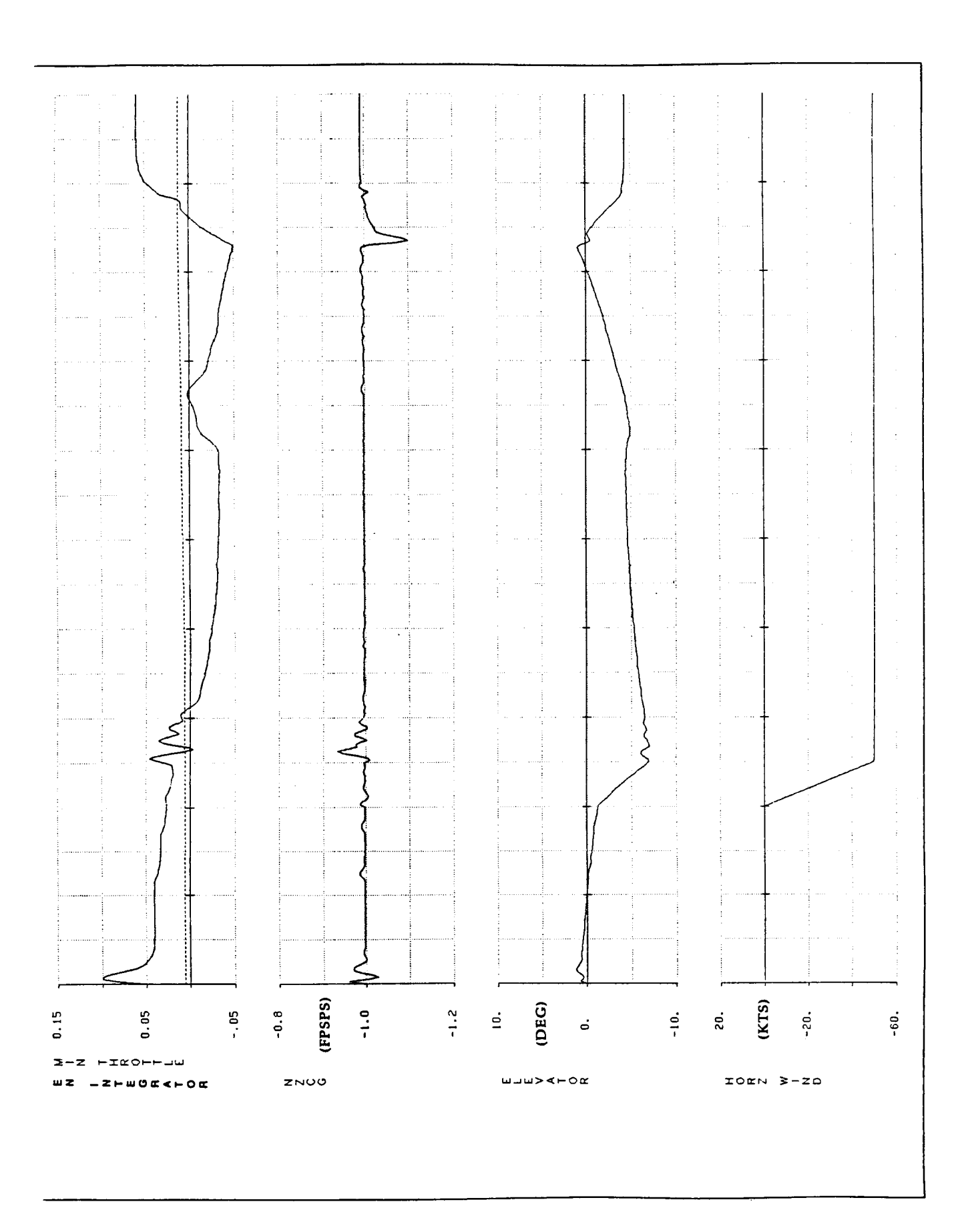

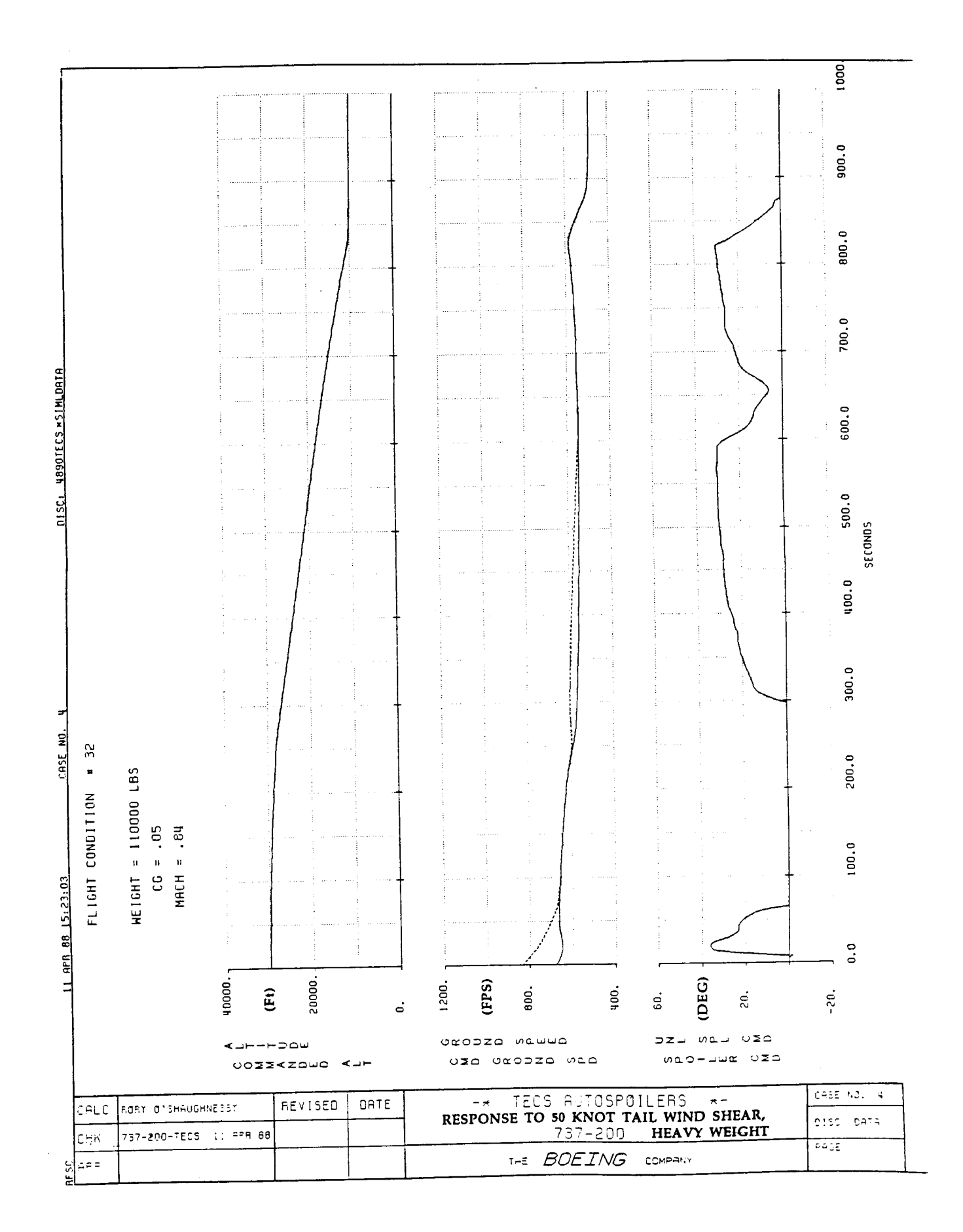

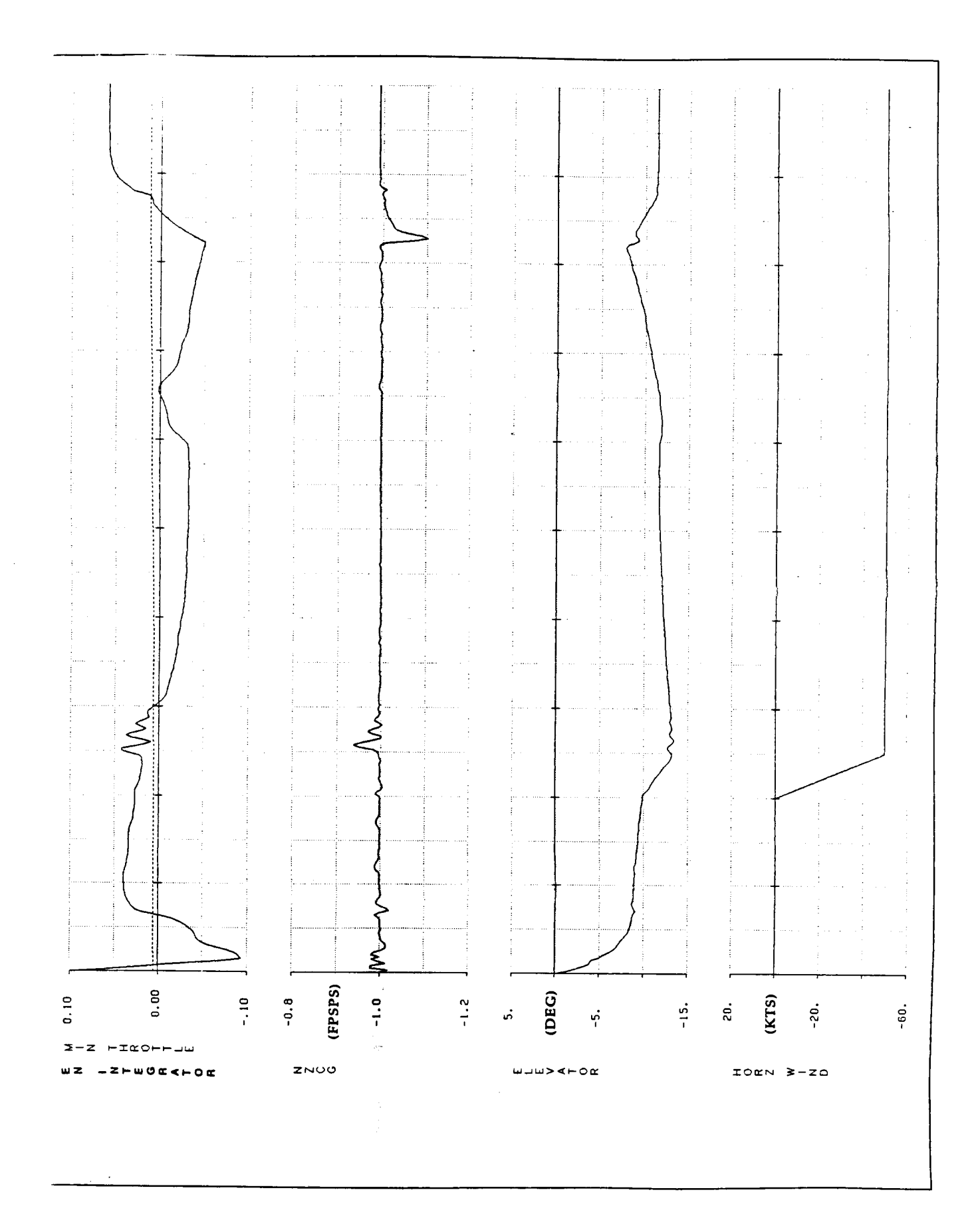

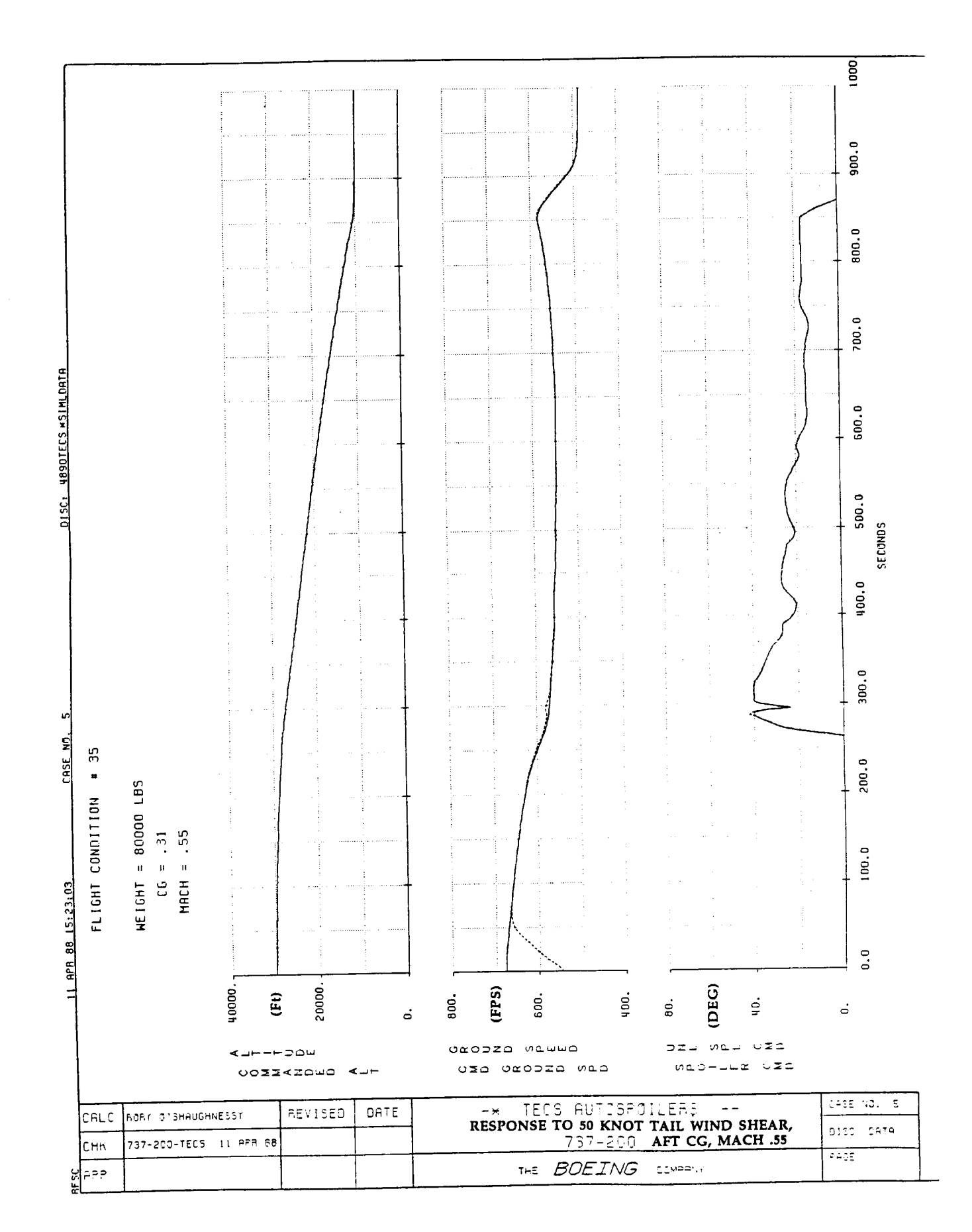

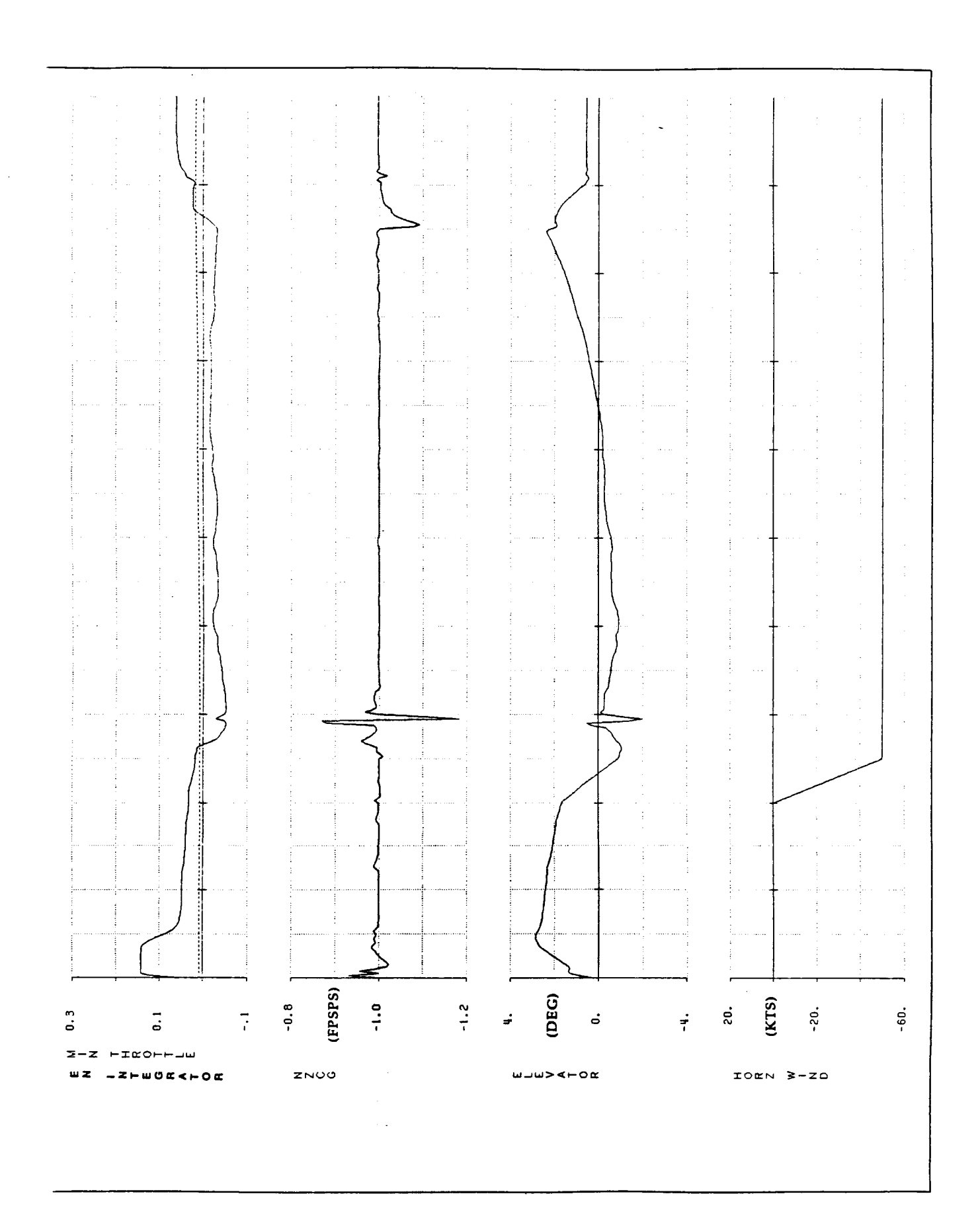

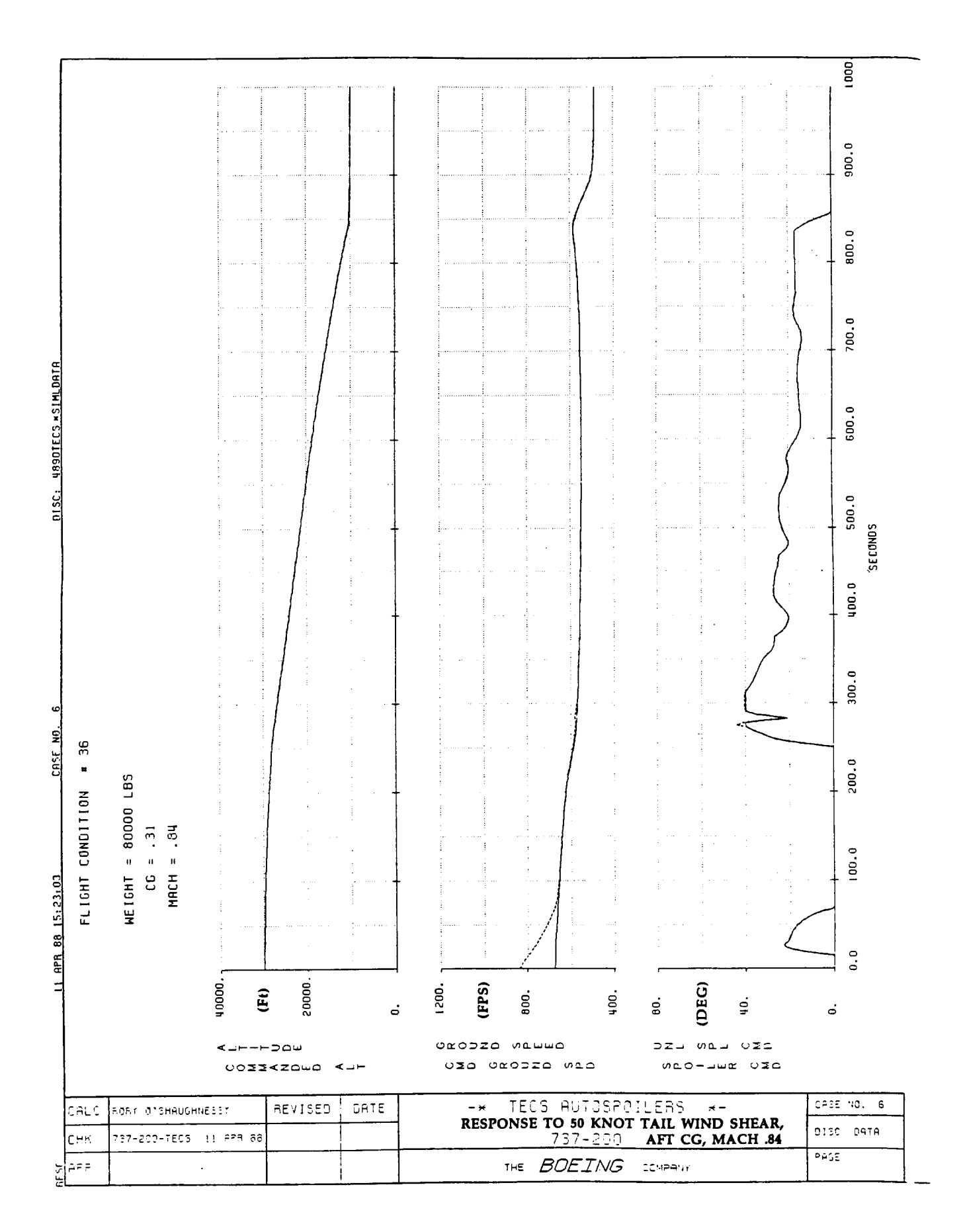

 $-\cdots$  .

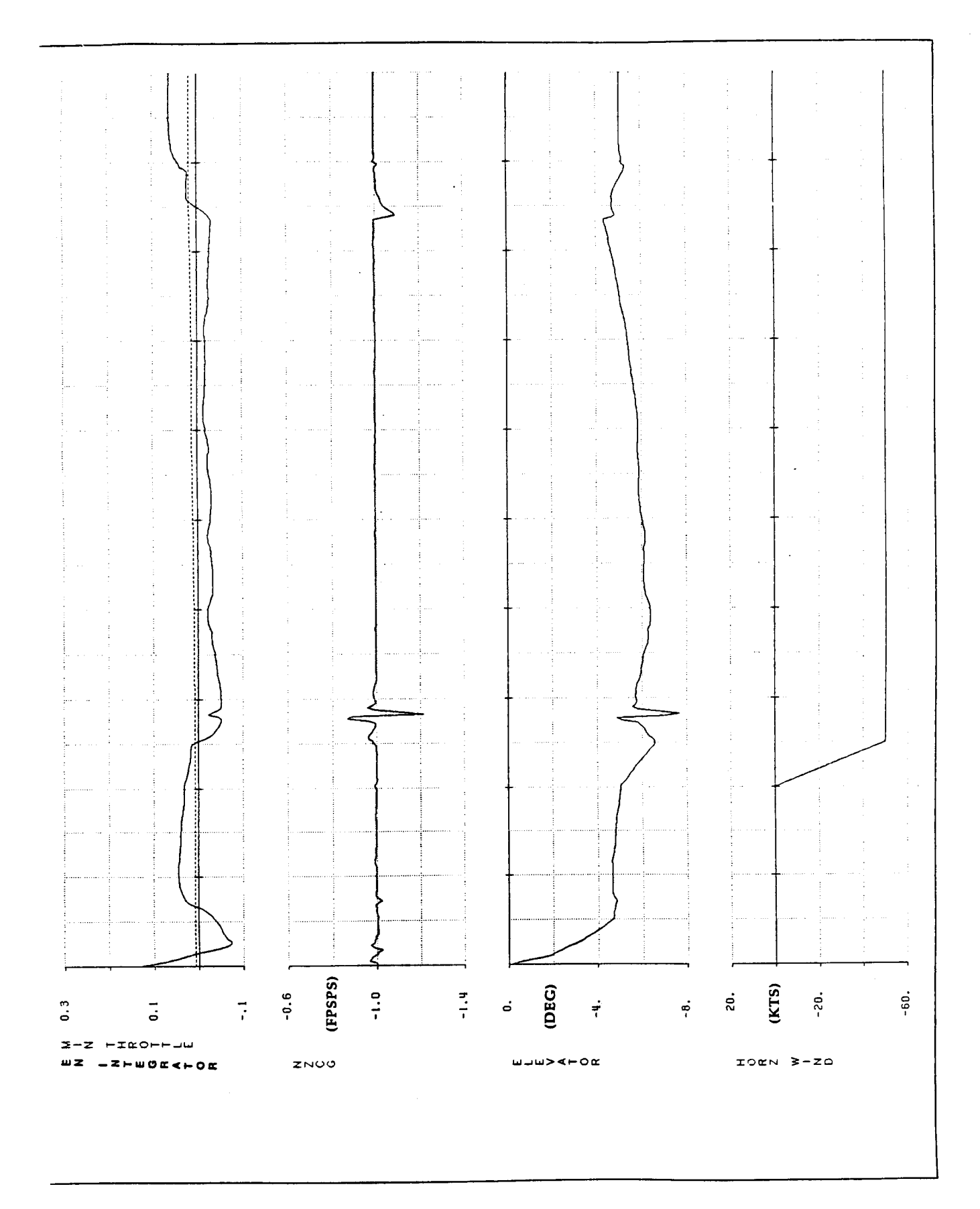

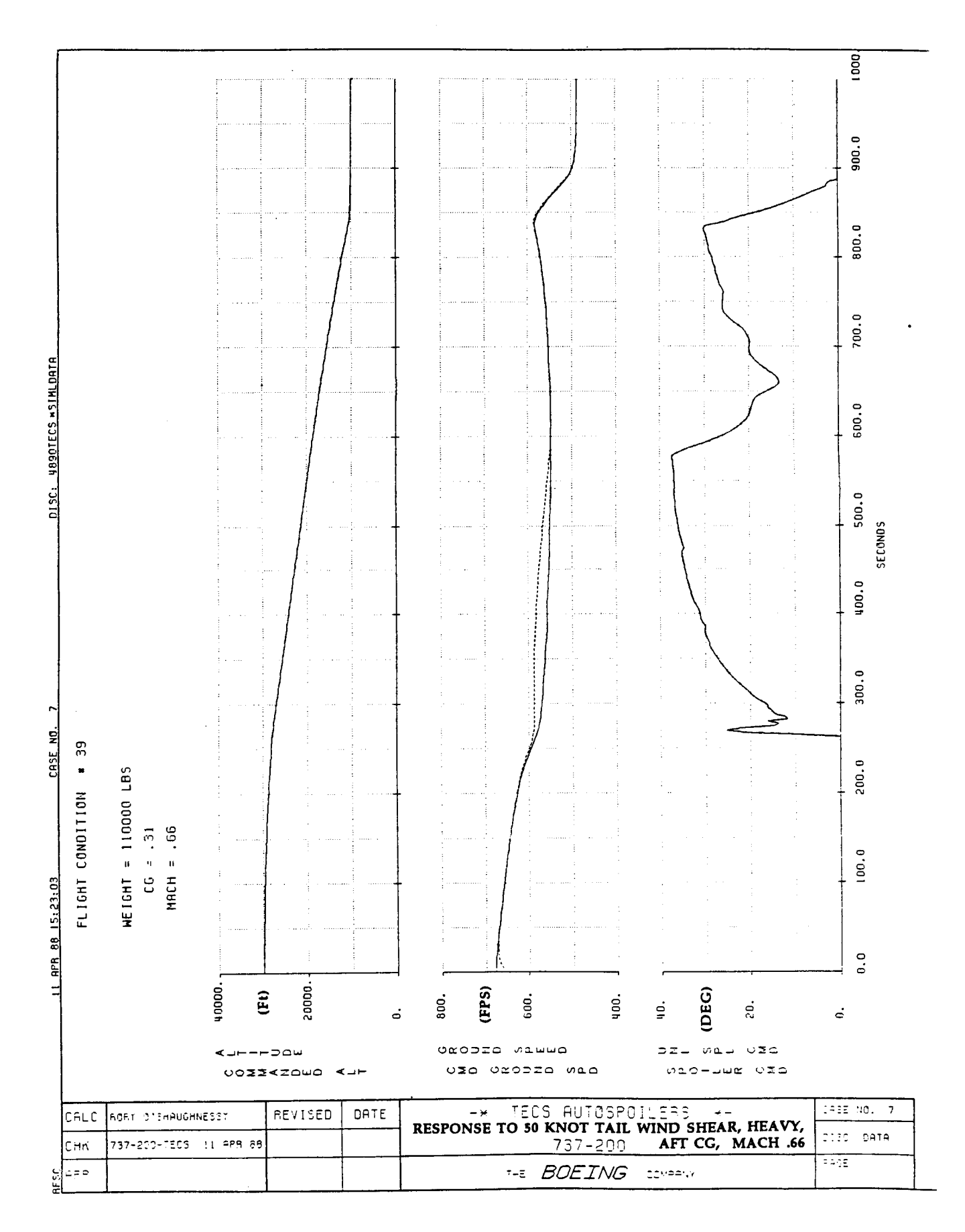

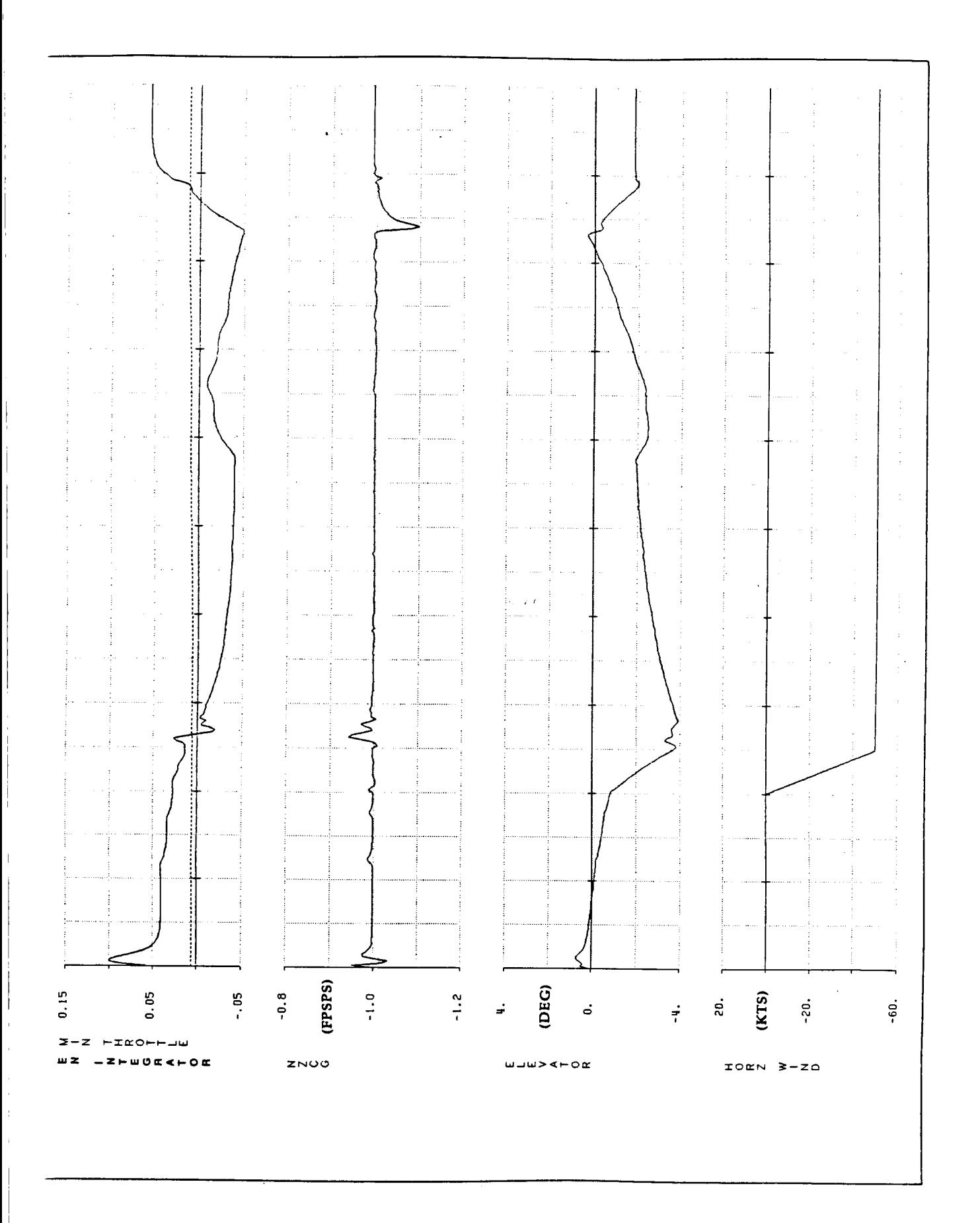

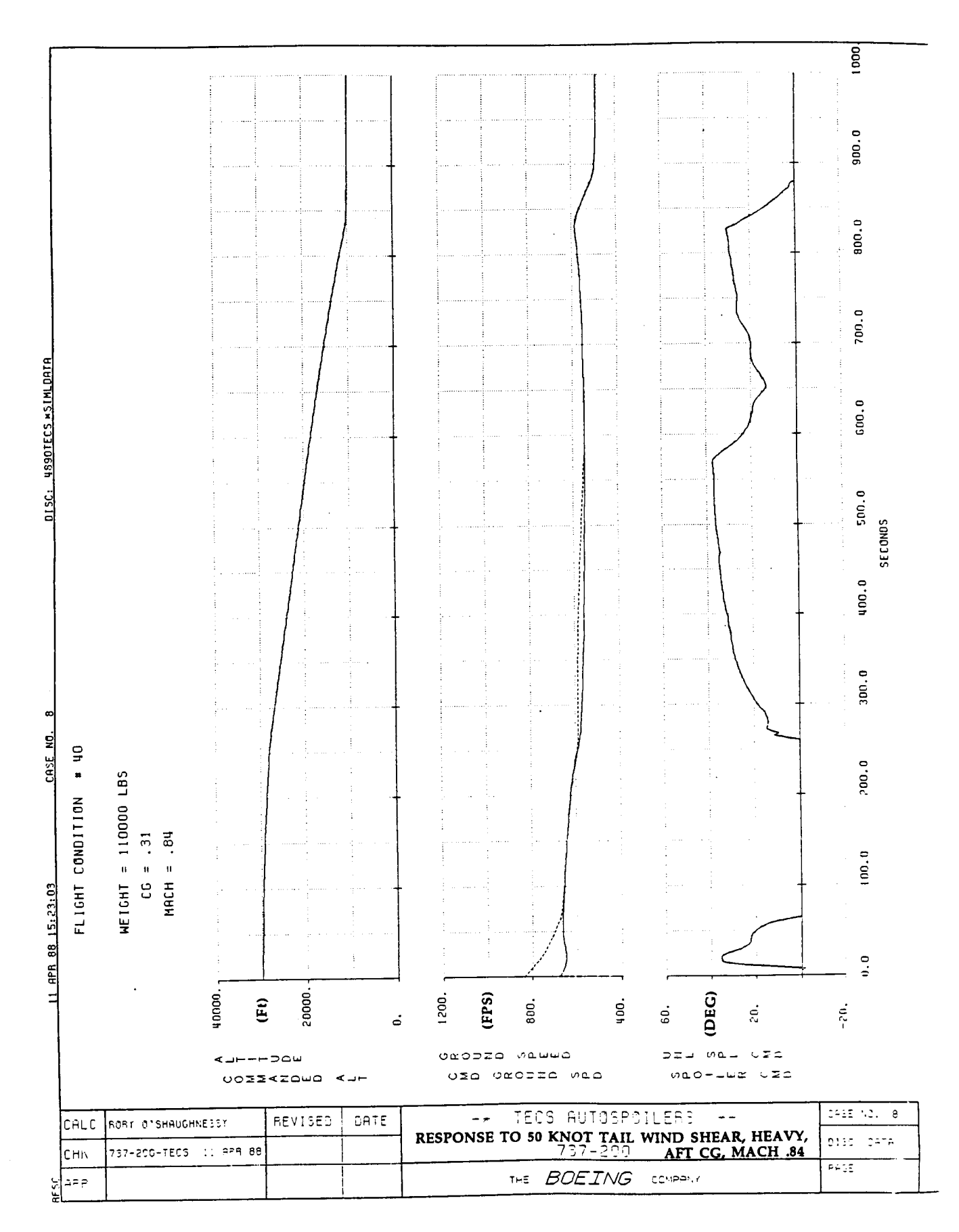

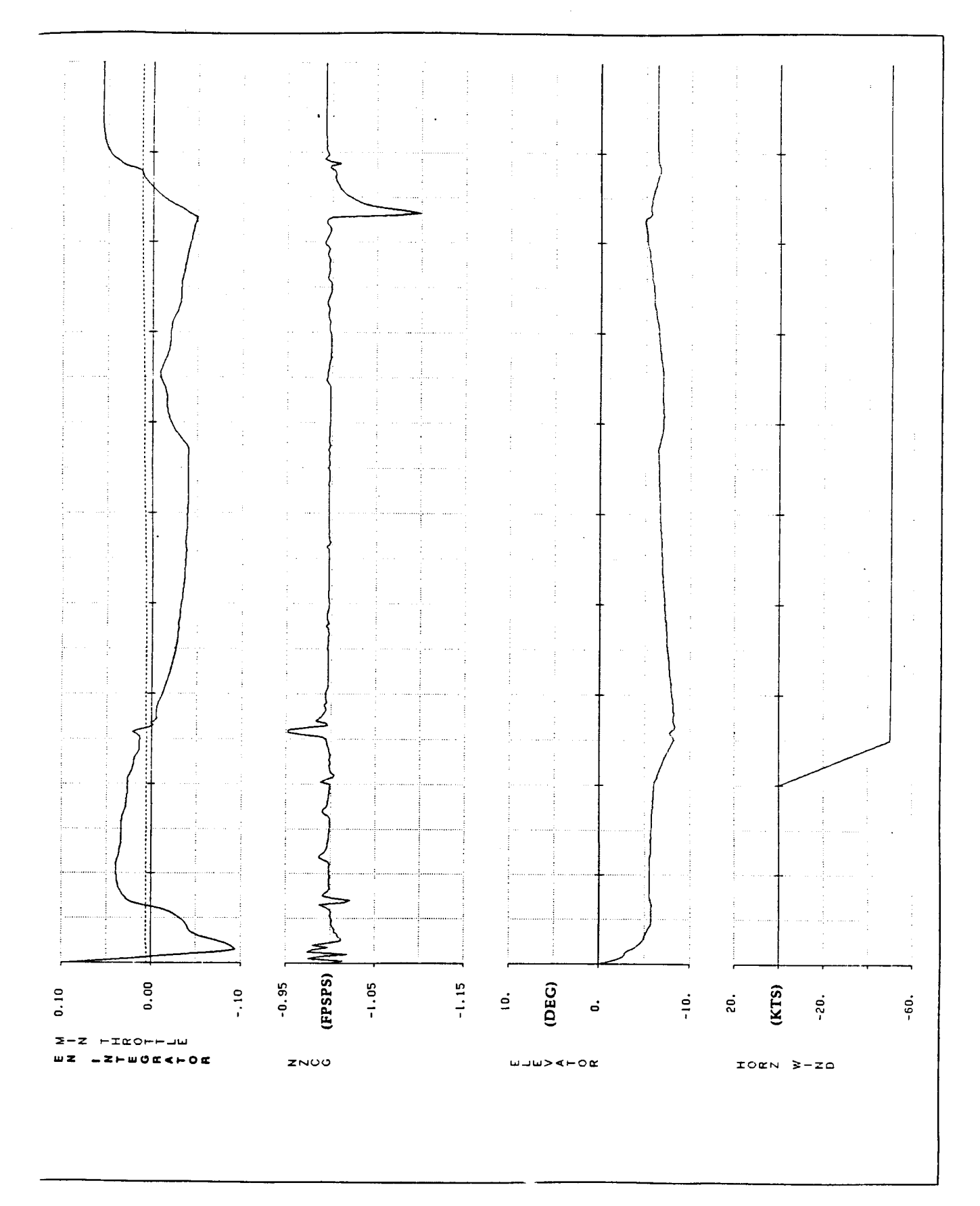

## APPENDIX D: LINEAR ANALYSIS OF TECS - MANUAL SPOILERS

 $\mathcal{C}=\mathcal{C}=\mathcal{C}$  .

i.

Î

 $\alpha_{\rm c} = 0.5$ 

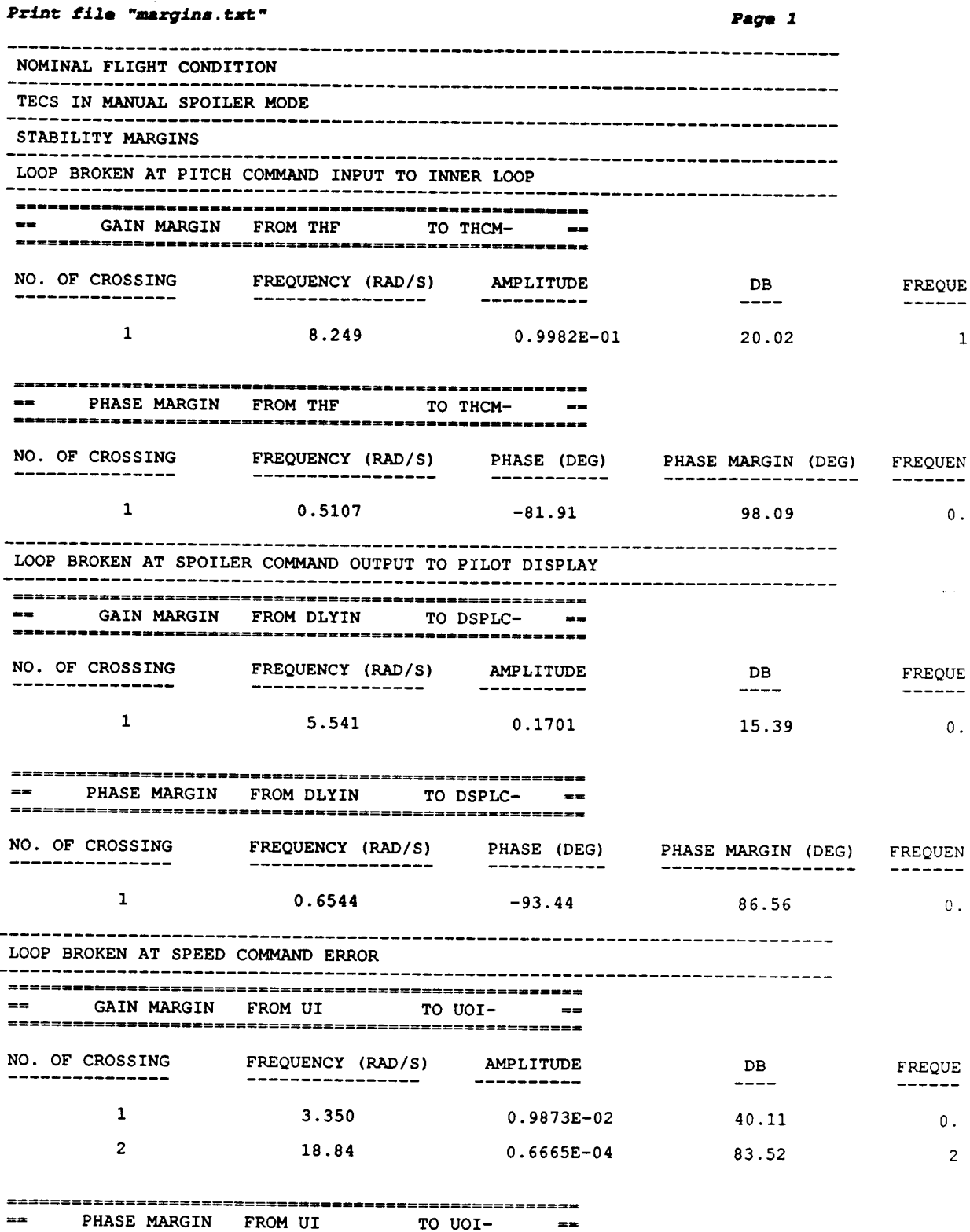
### Print **file** "margins.txt"

*Page 2*

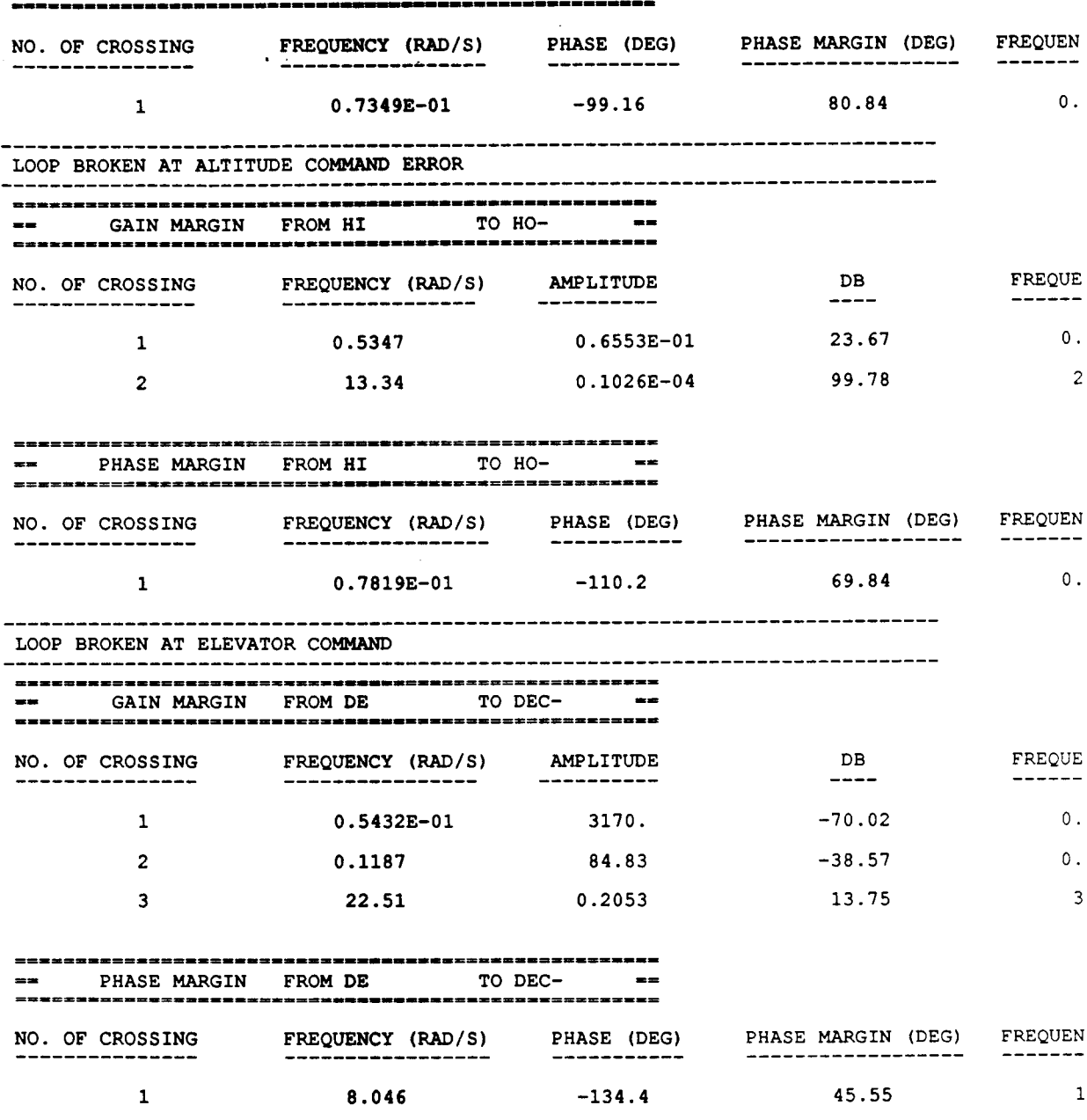

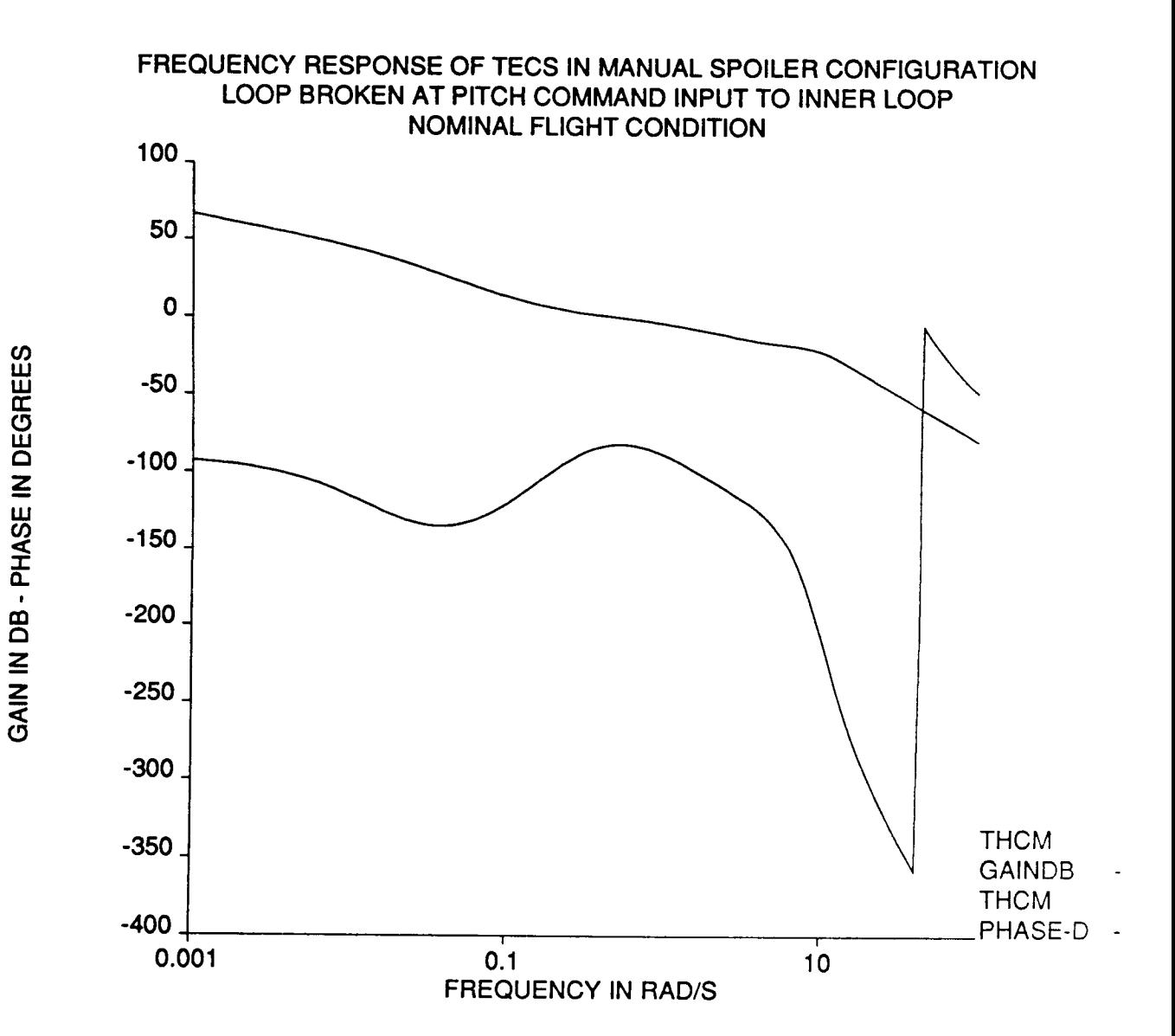

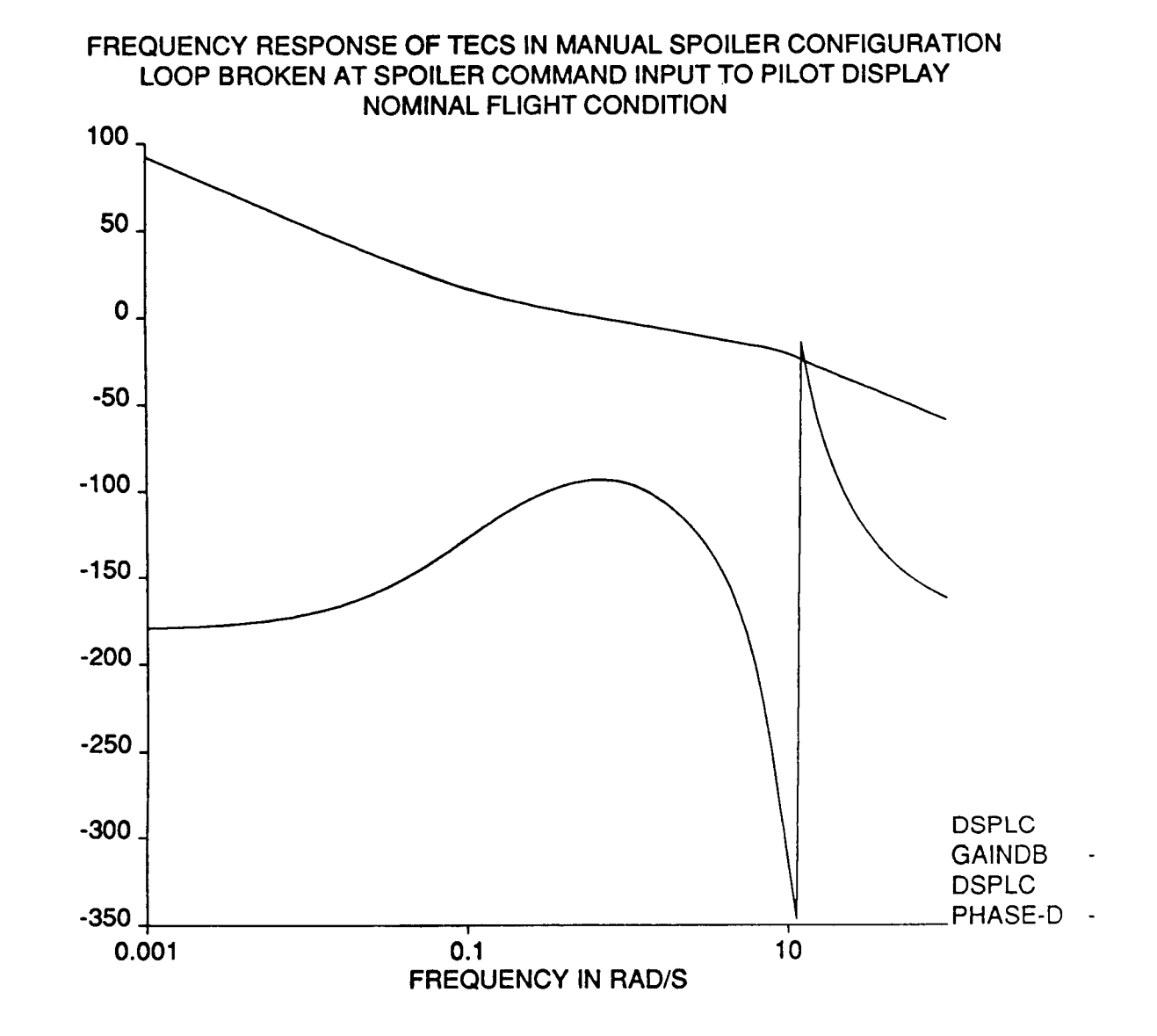

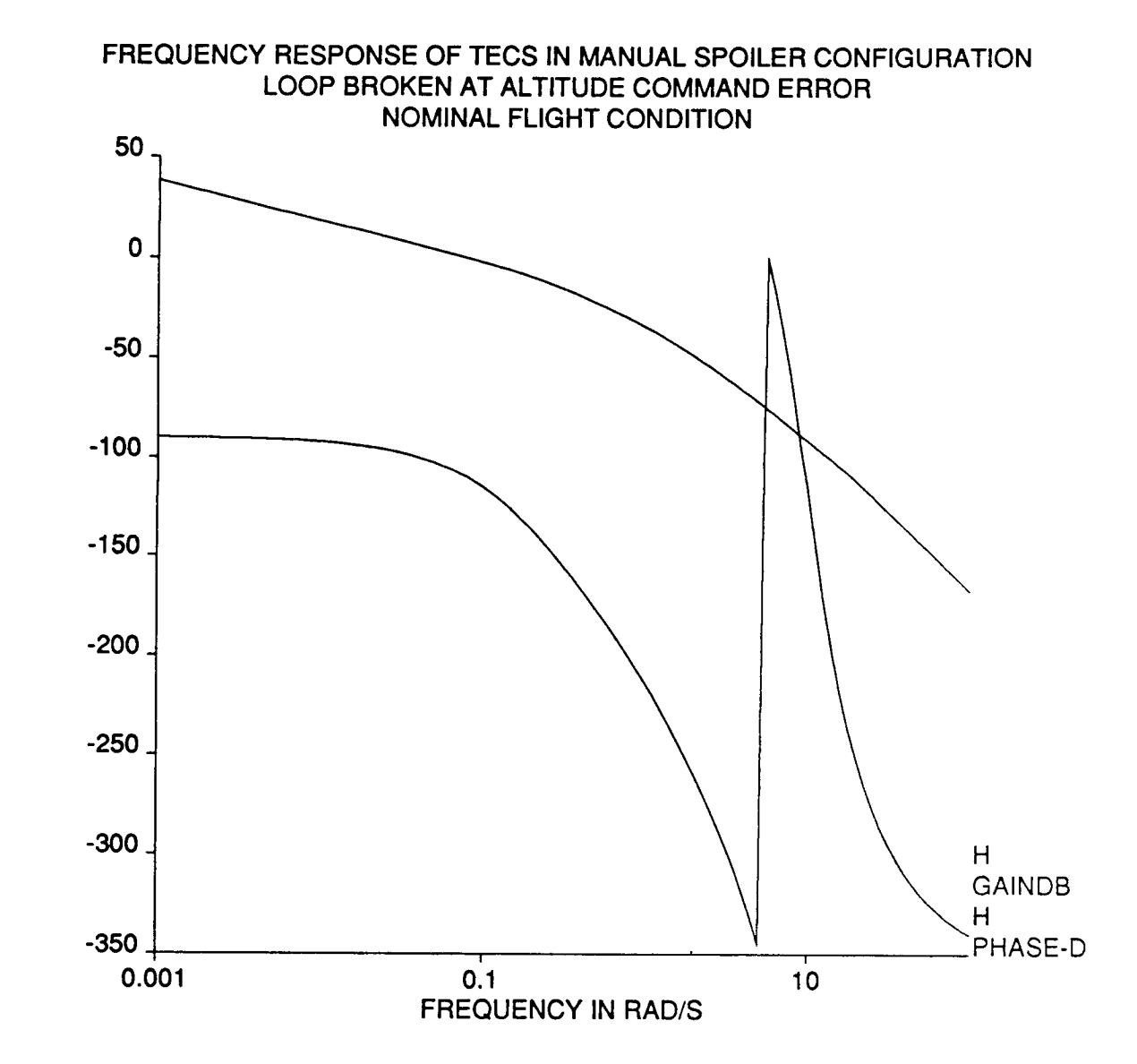

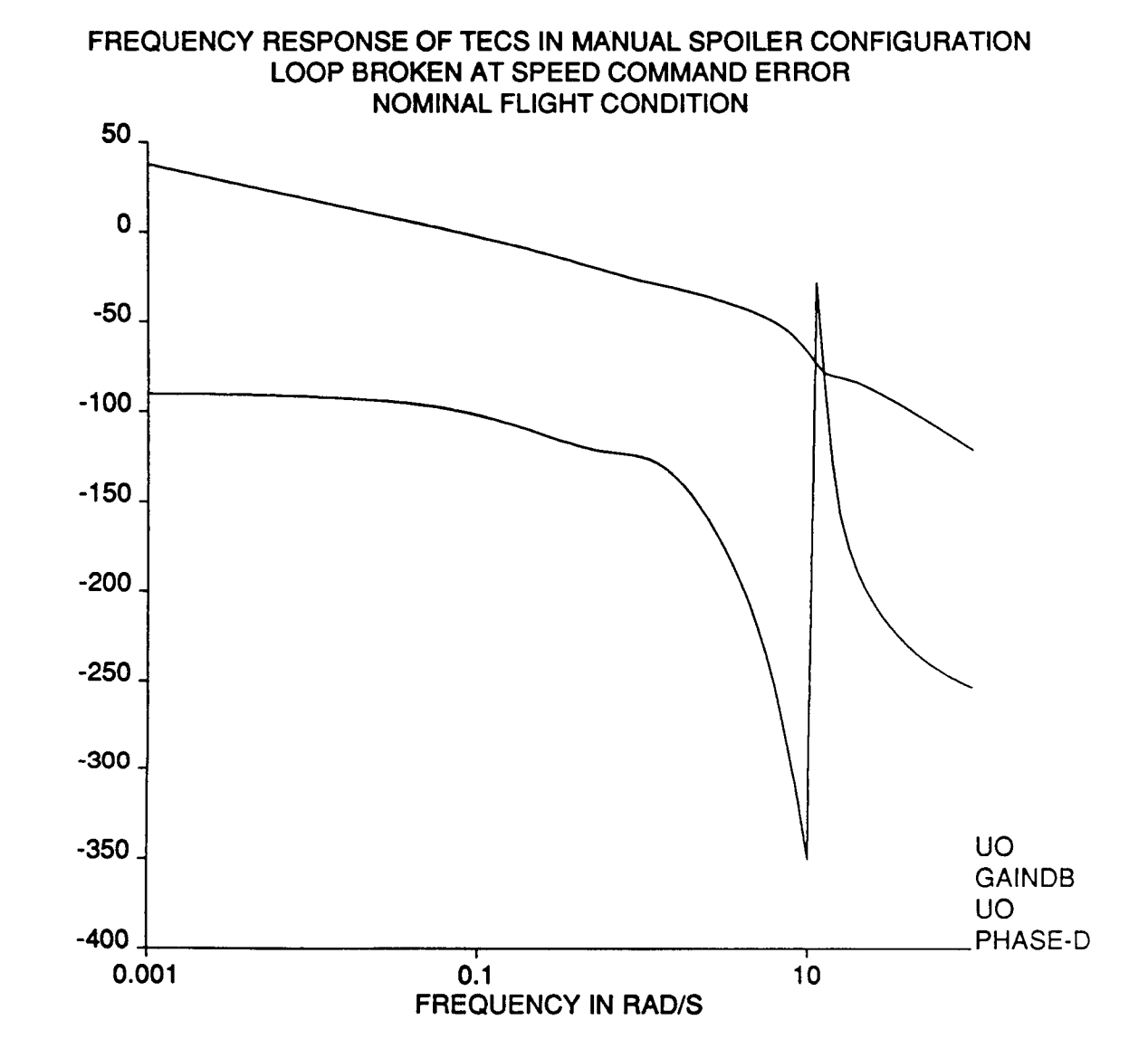

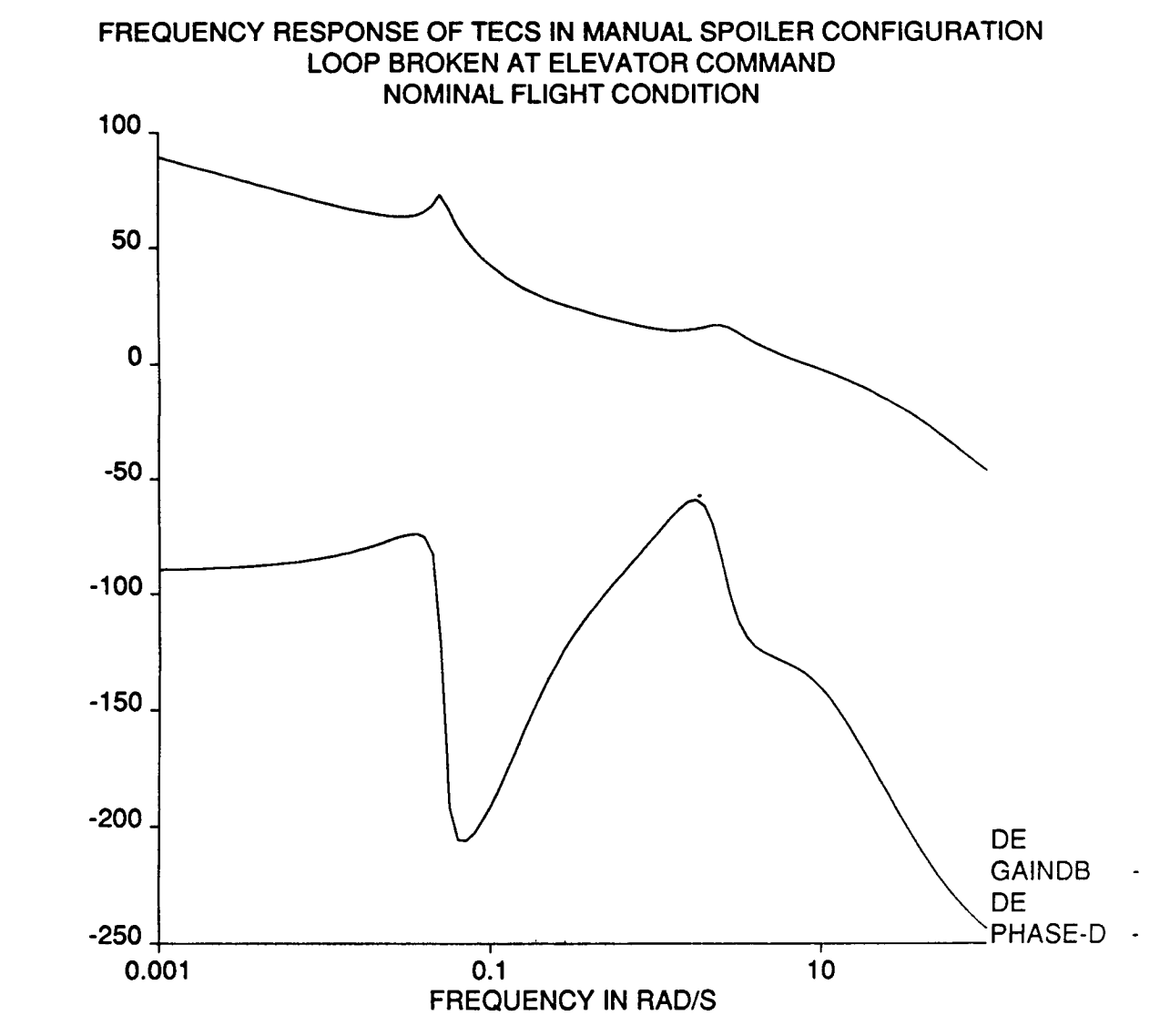

#### **Print file "pOles3.** txt" **Pago 1**

----------------

 $\bar{\tau}$ 

-------------------------------

0

**NOMINAL FLIGHT CONDITION** 

**TECS IN SPEED ON ELEVATOR MODE** 

#### -------------------\_\_\_\_\_\_\_\_\_\_\_\_\_\_\_\_\_\_\_\_\_\_\_\_\_\_\_\_\_\_\_

CLOSED LOOP EIGENVALUES 

#### \*\*\*\*\*\*\*\* EIGENVALUES OF CLOSED-LOOP SYSTEM \*\*\*\*\*\*\*\*\*\*

-------------------------------

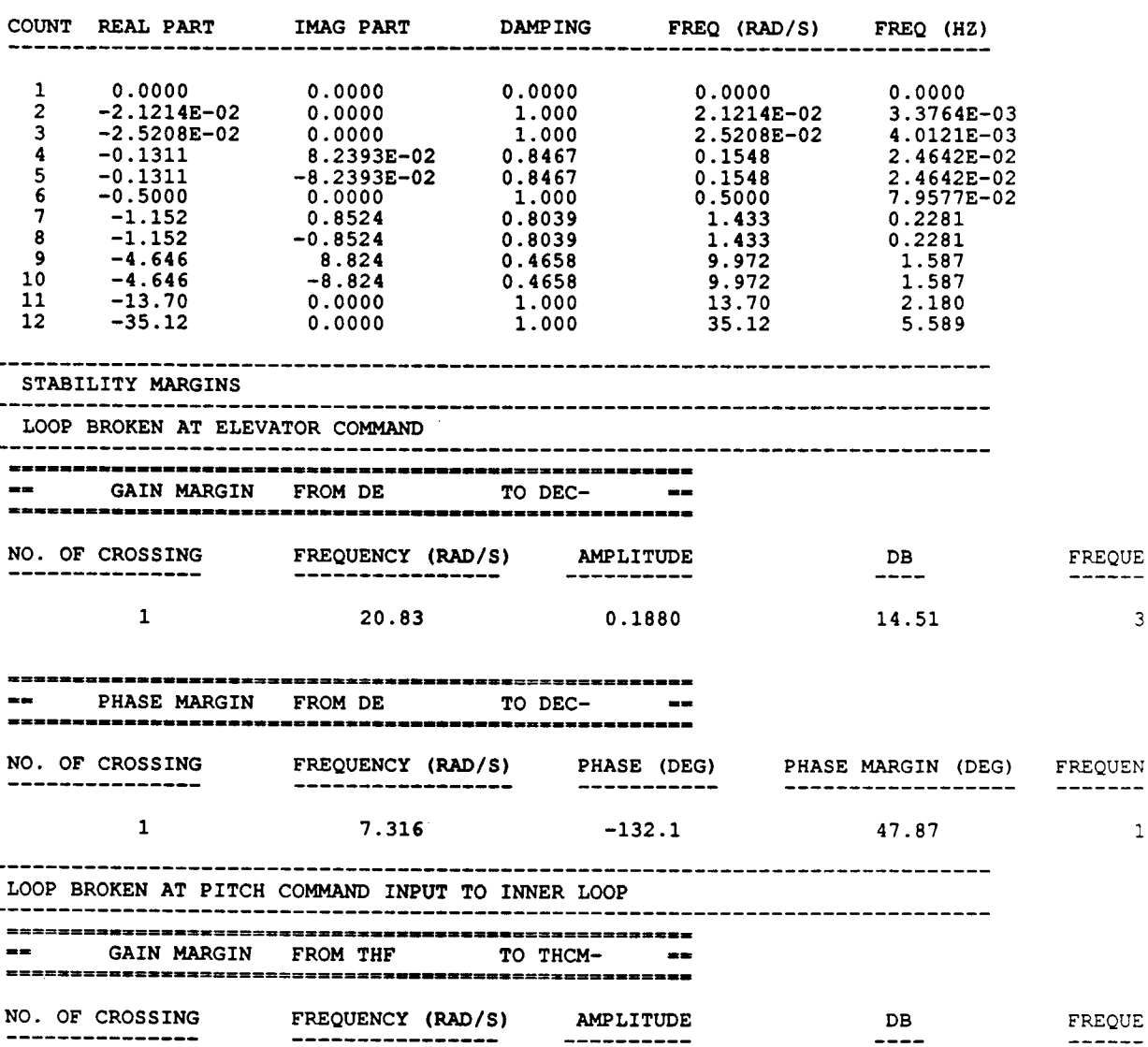

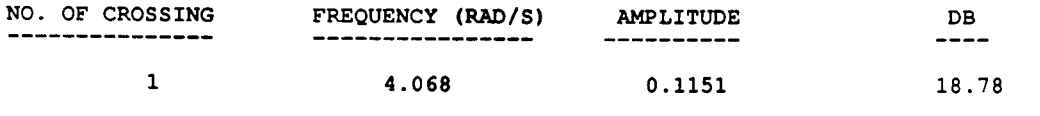

# II===zls=== |m|mmlmlll======|mxlmm| **-- PHASE** \_GIN **FROM THF TO THe- n"** PHASE MARGIN (DEG) **NO. OF CROSSING FREQUENCY** (\_IS) **PHASE (DEG)** FREQUEN

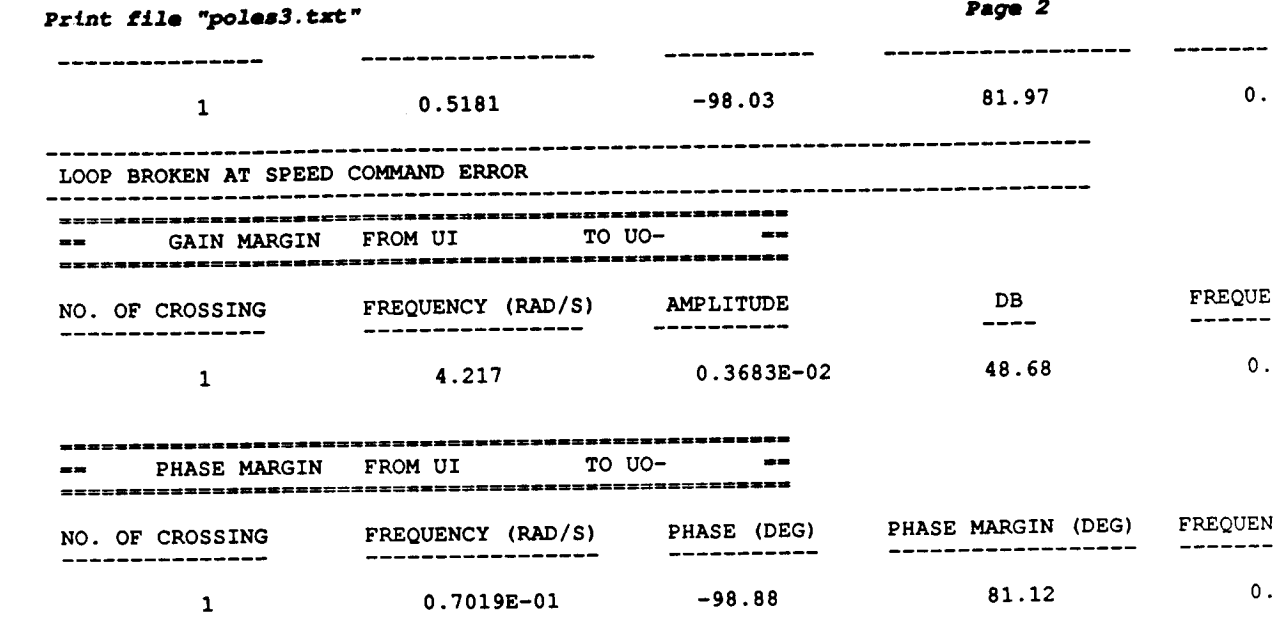

÷.

 $-\!-\!$ 

 $\sim$ 

Ľ,

É,

i

 $\overline{\phantom{a}}$ 

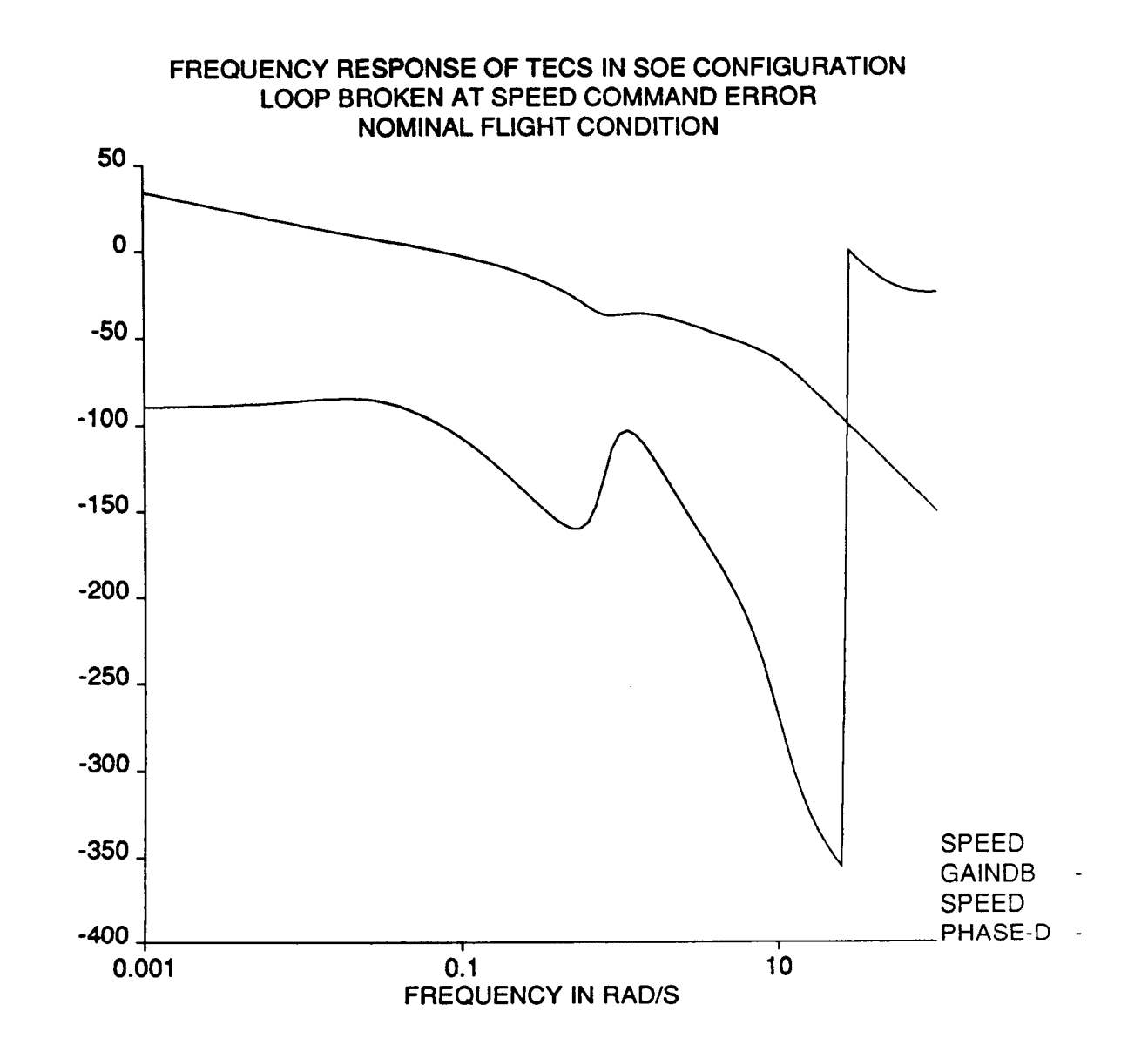

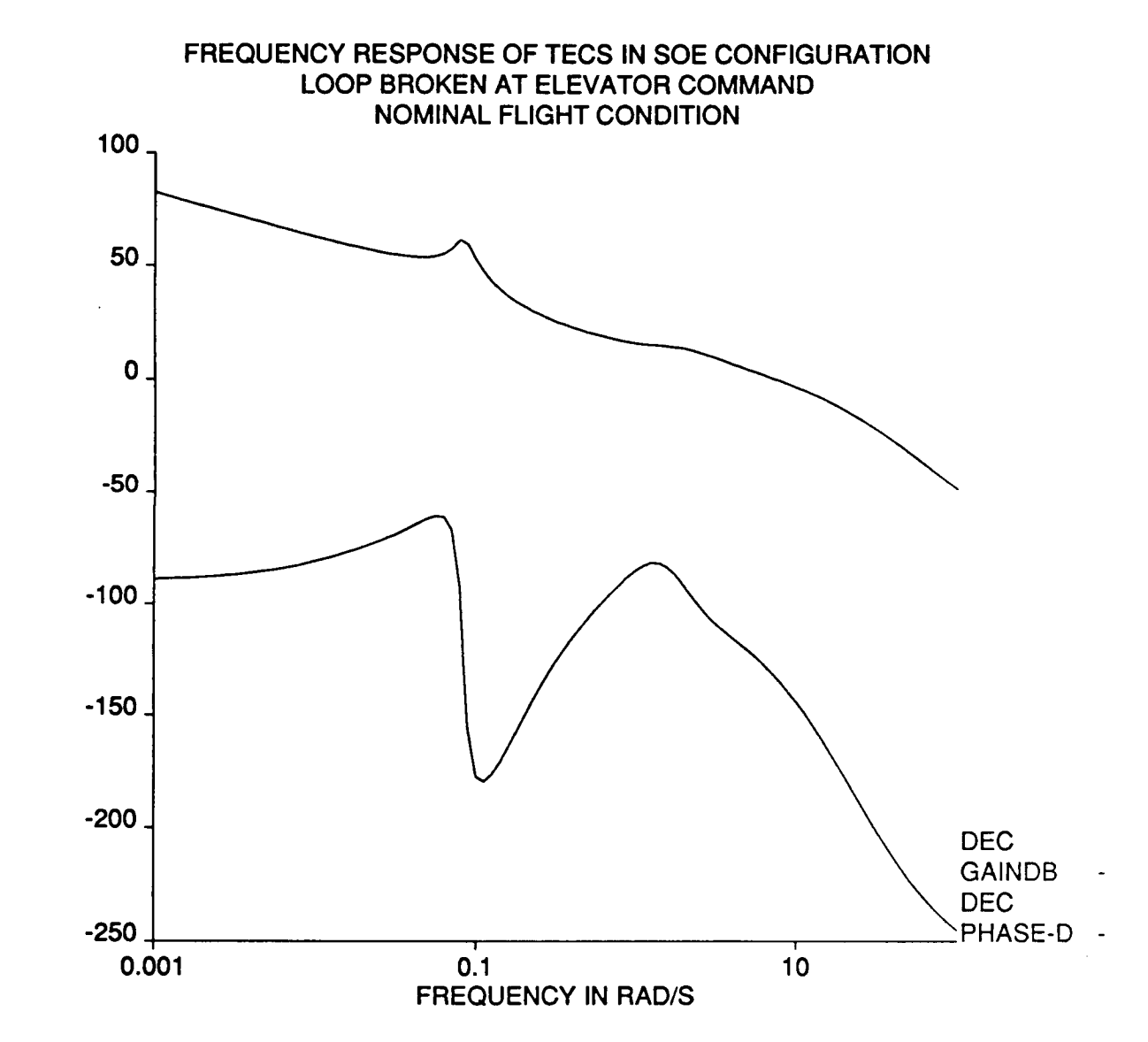

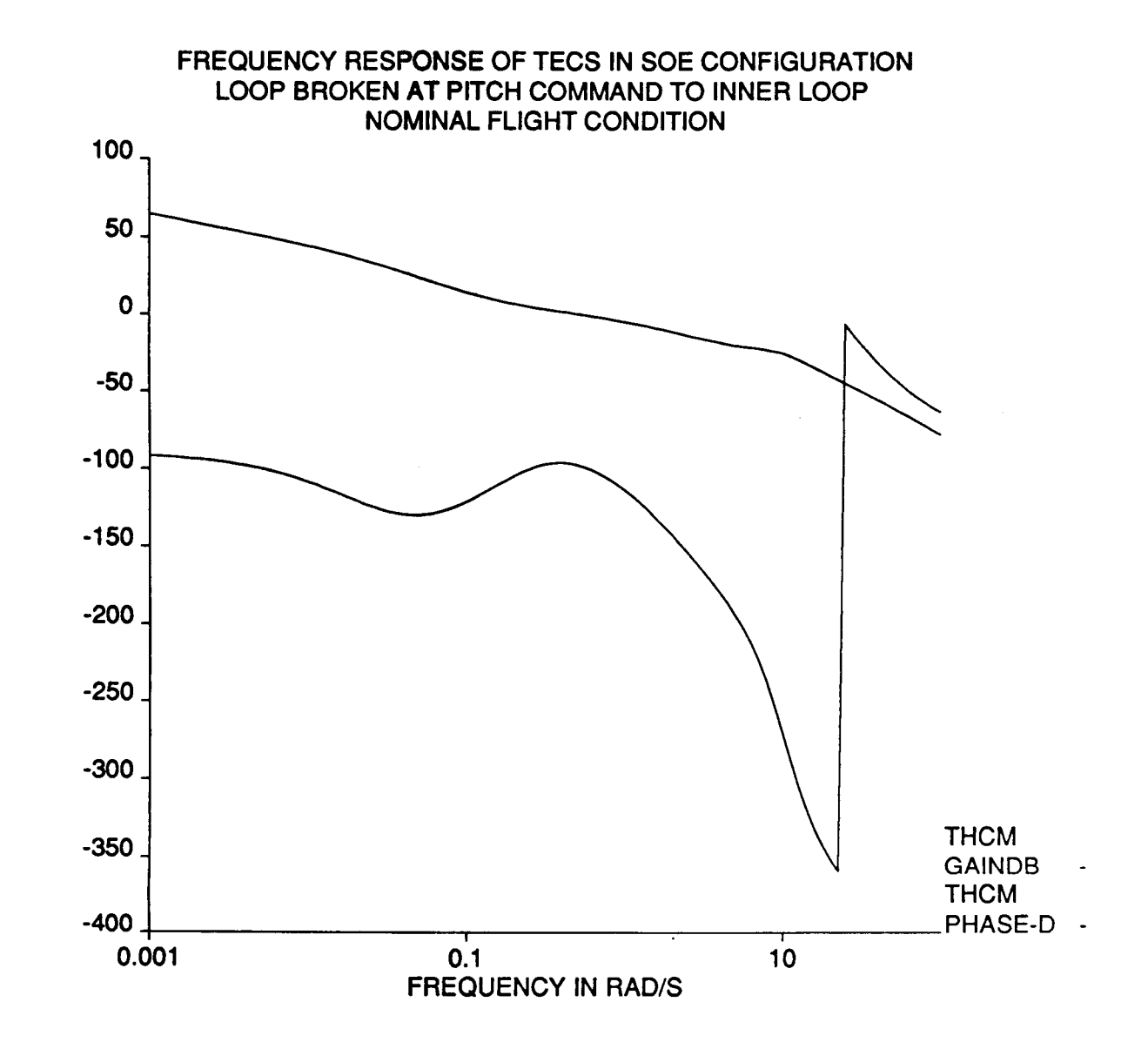

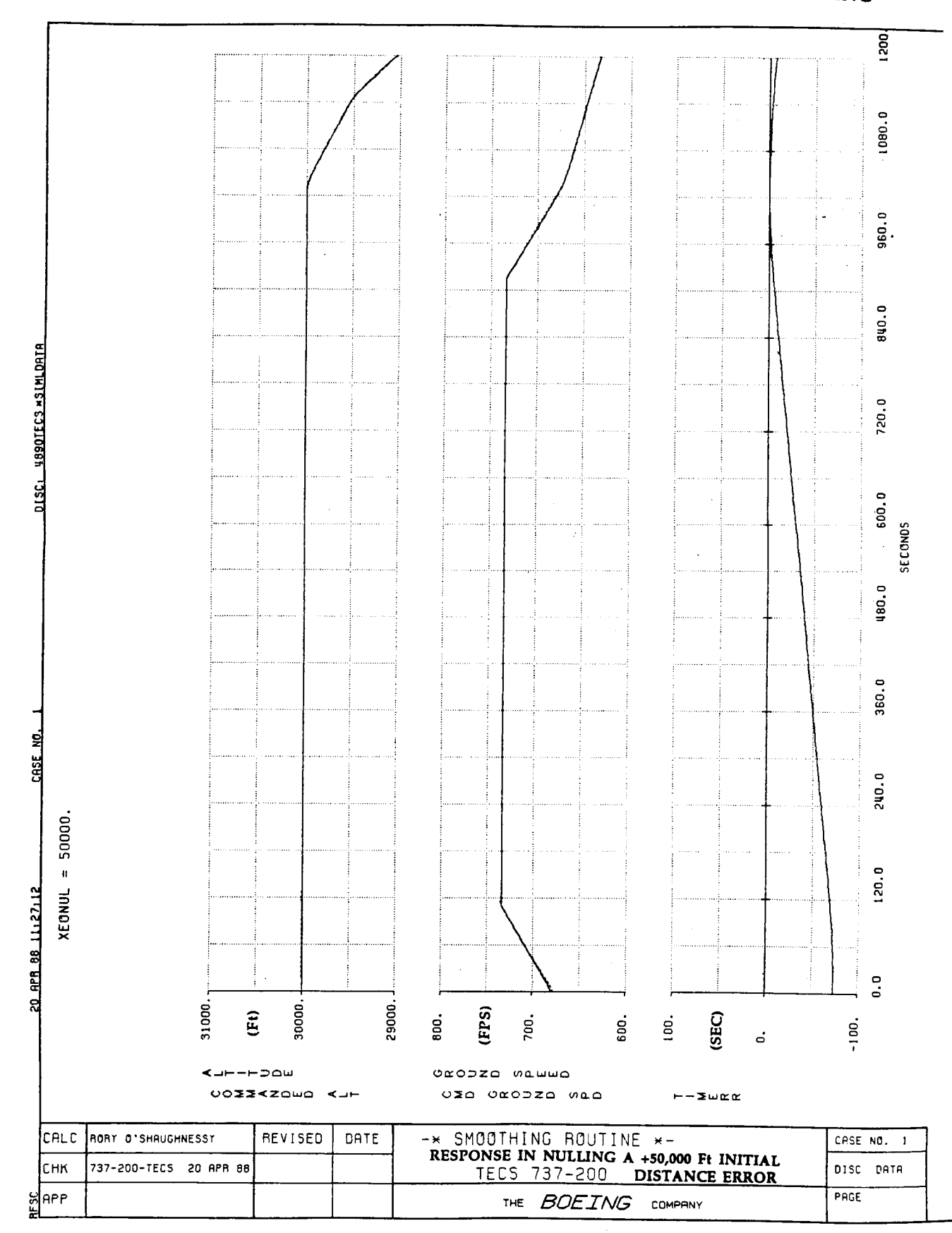

# APPENDIX E: NONLINEAR SIMULATION PLOTS - DISTANCE ERROR NULLING

 $\cdots$   $\cdots$ 

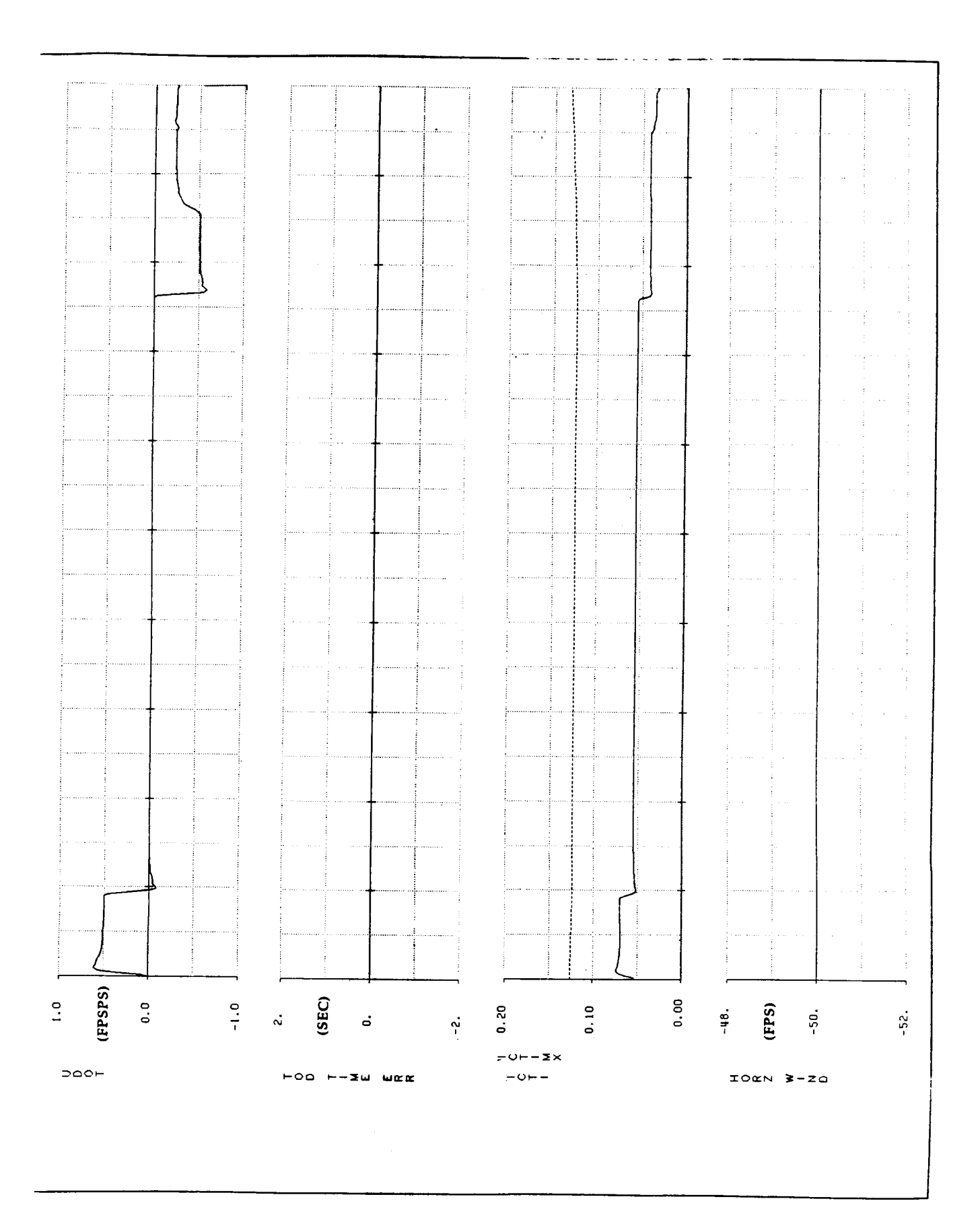

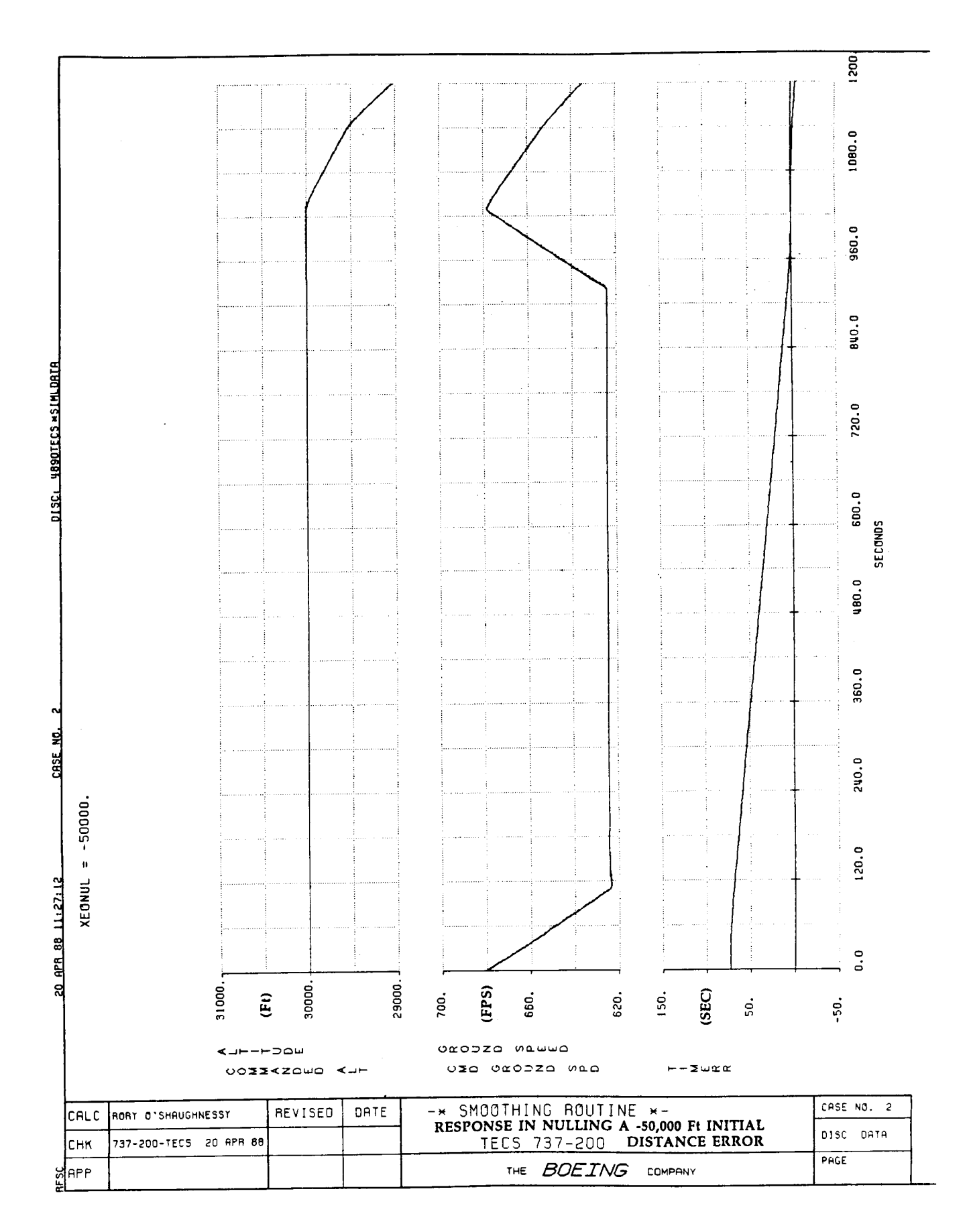

 $\cdots \cdots \cdots$ 

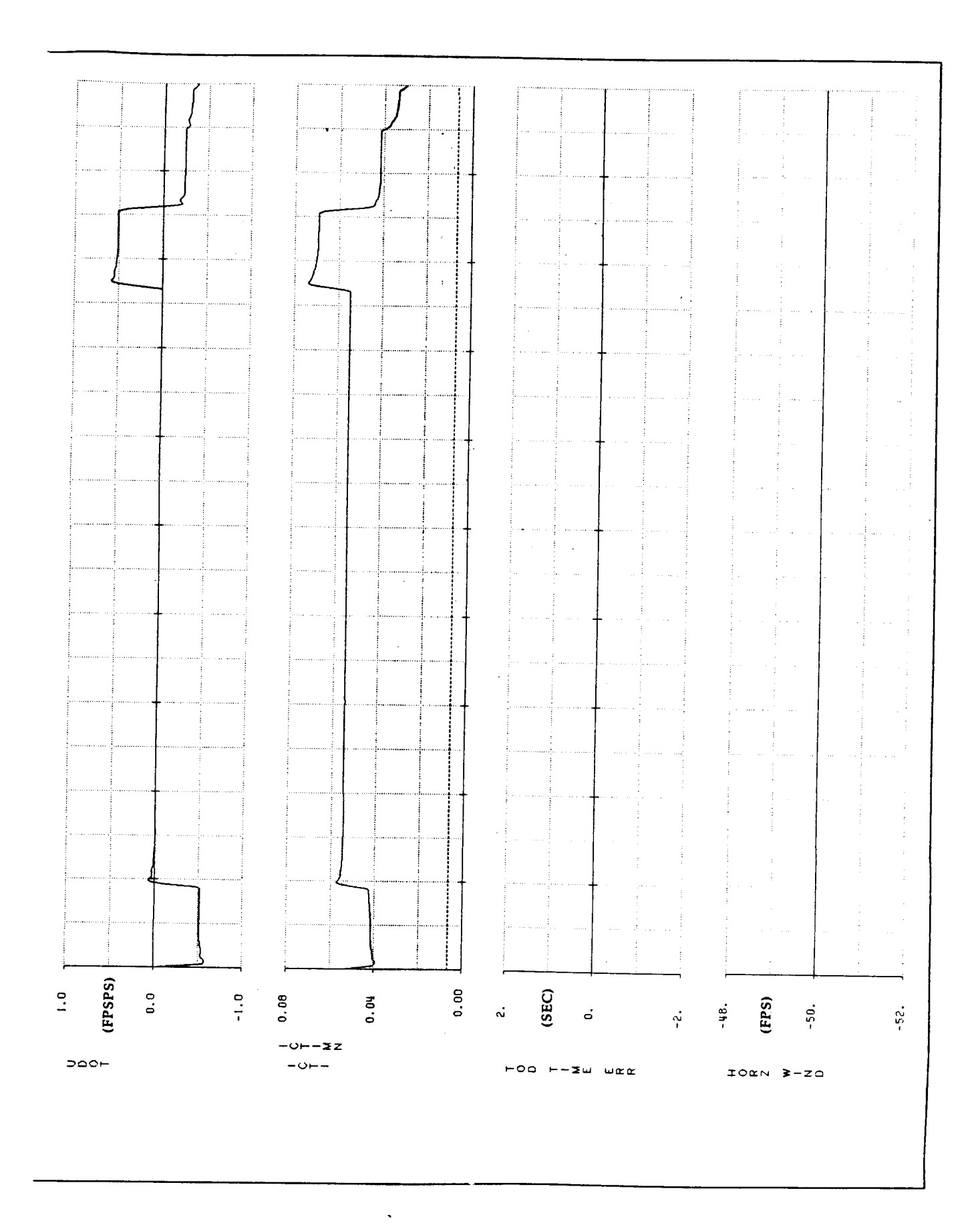

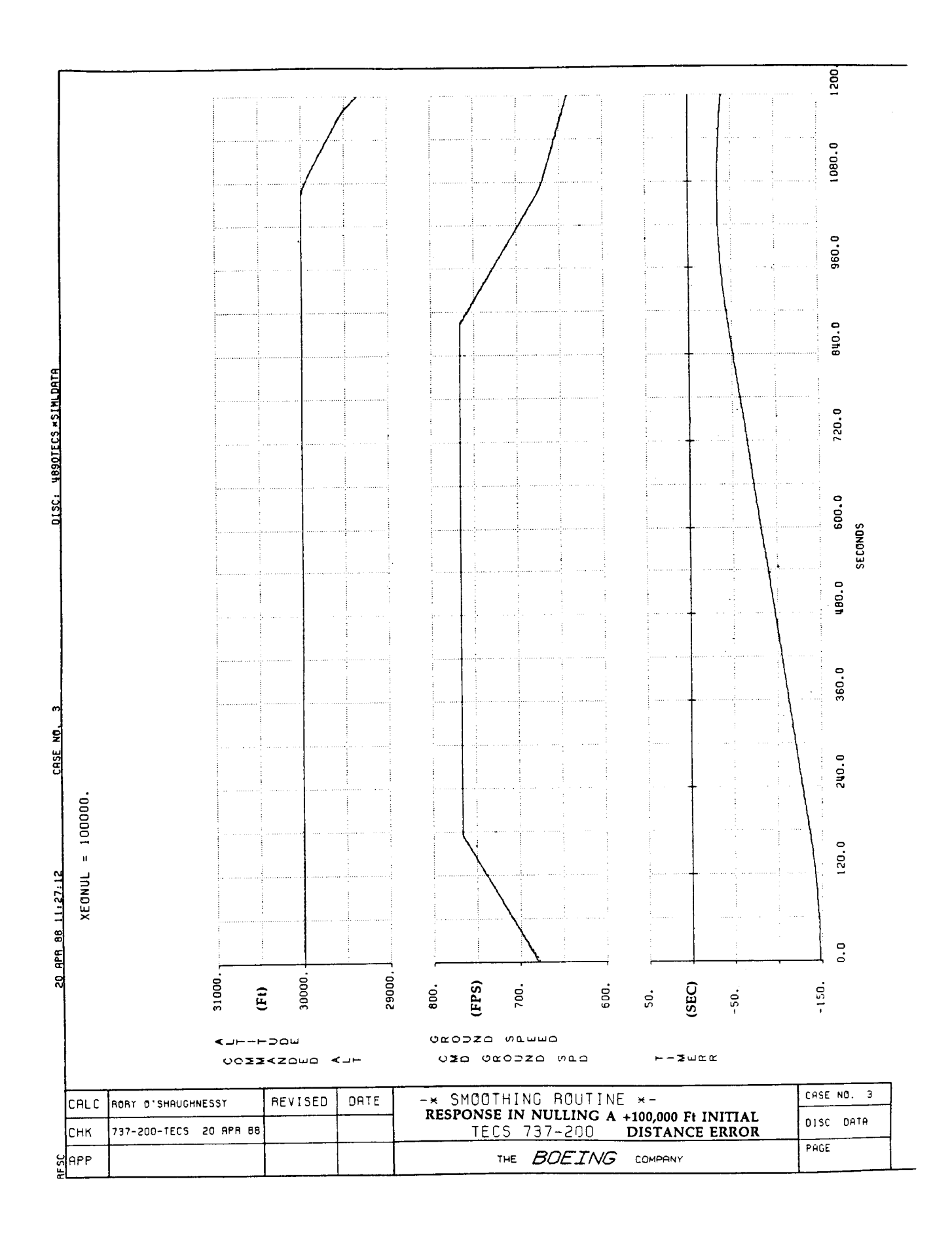

 $\cdots \cdots \cdots$ 

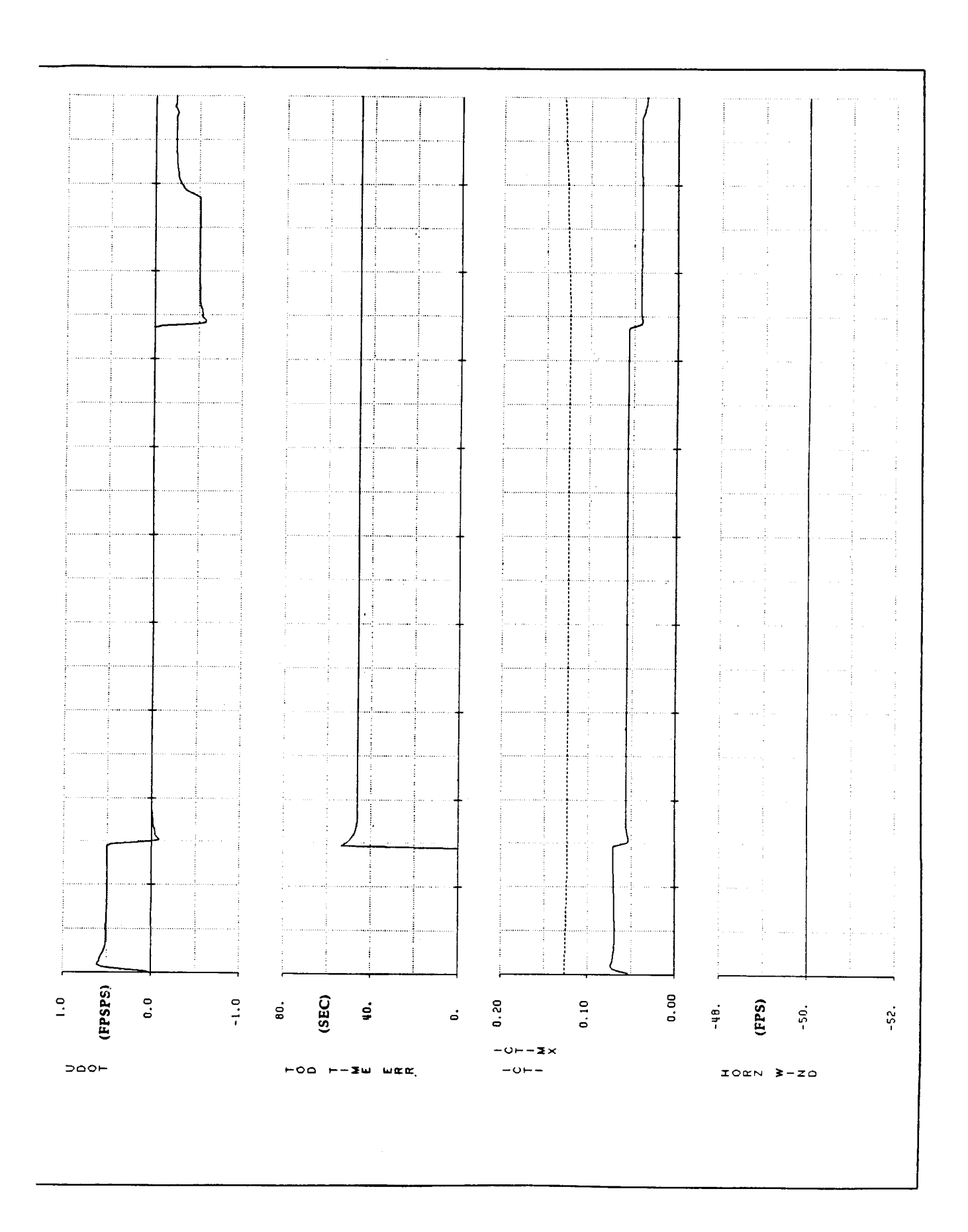

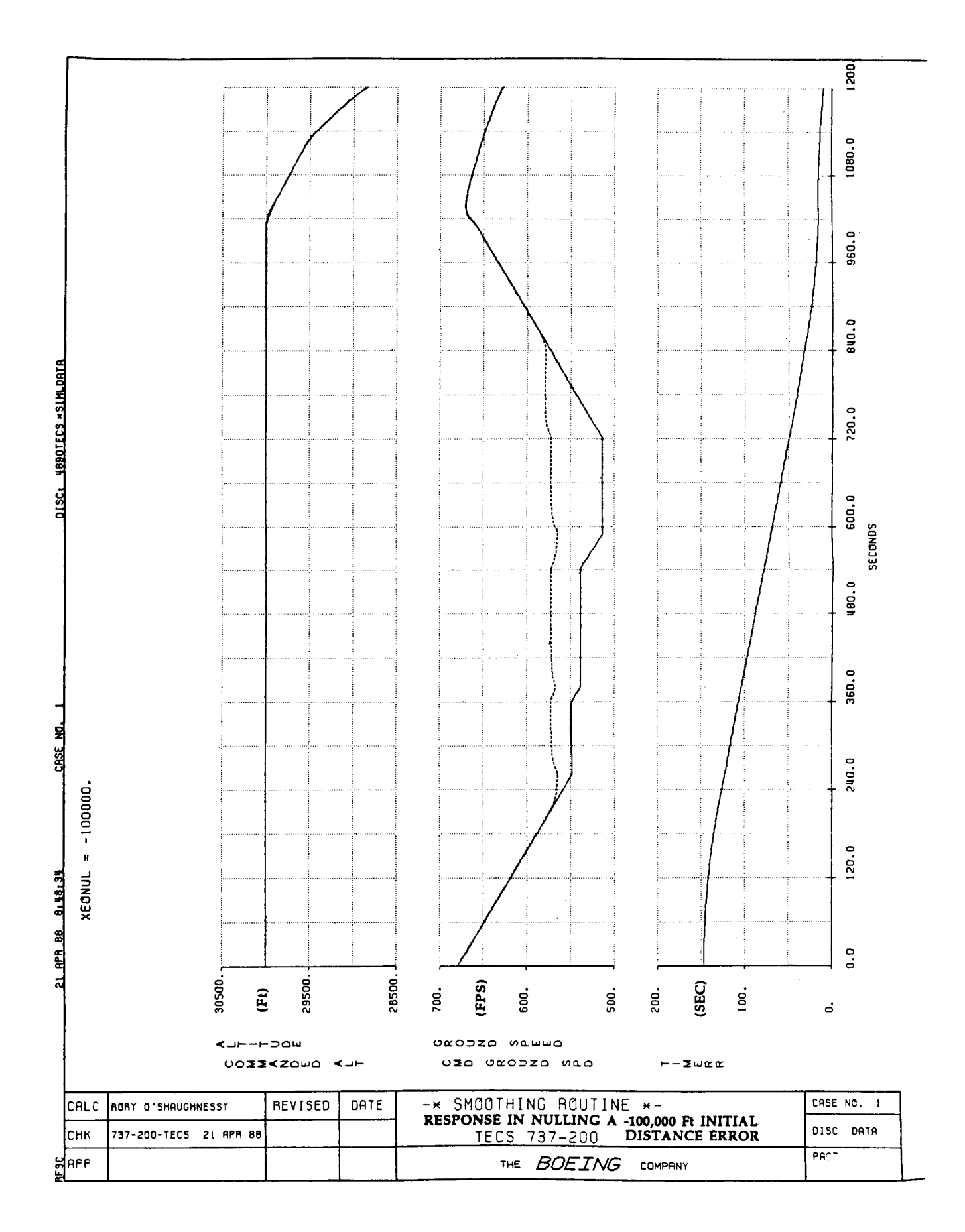

 $\frac{1}{2}$ 

ł

 $\overline{\phantom{a}}$ 

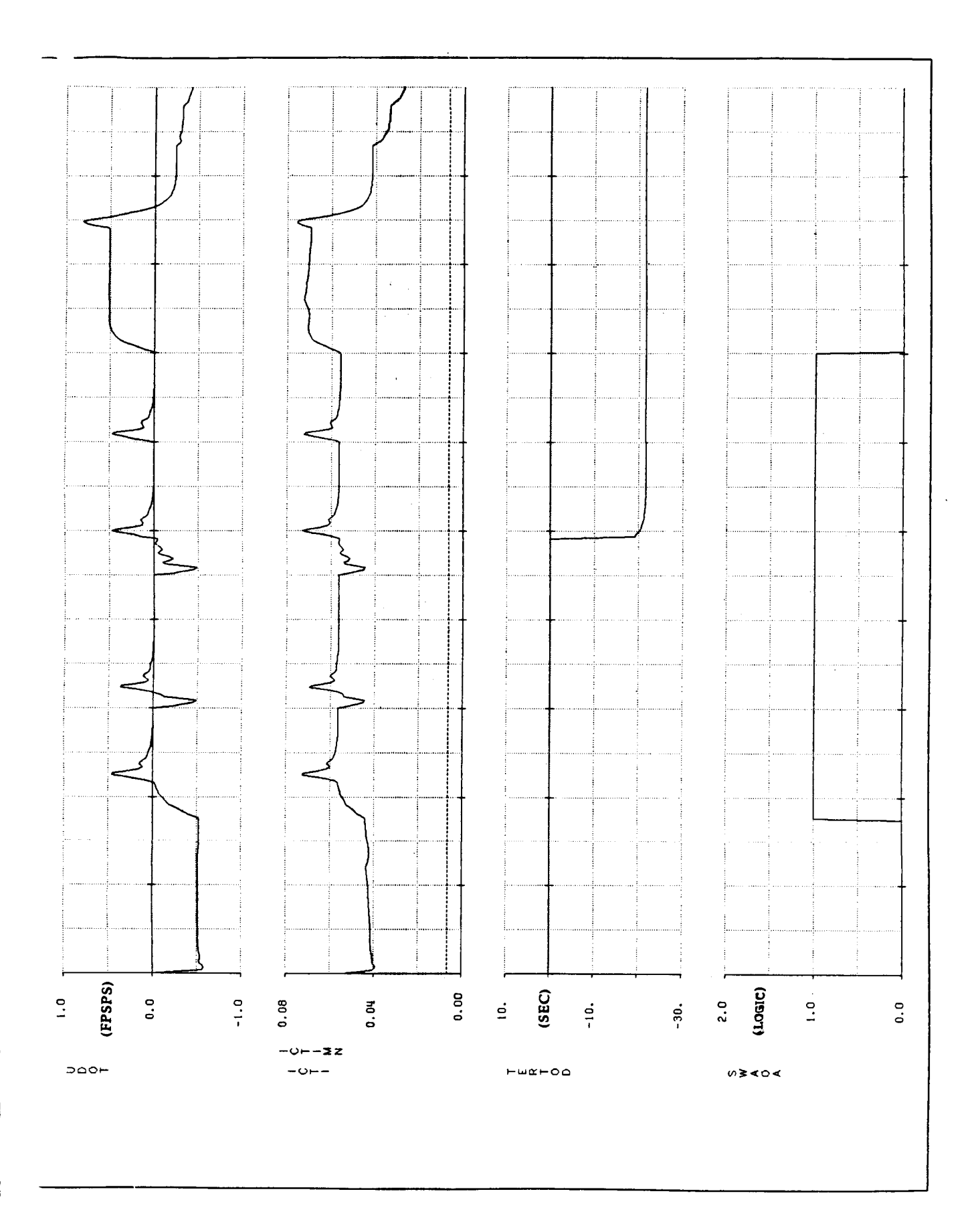

## REFERENCES

- **1 Lambregts, A. A.,** "Vertical **Flightpath and Speed Control Autopilot Design Using Total Energy** Principles", **AIAA** Paper **83-2239CP, August 1983.**
- **2. Lambregts, A. A.,** "Operation **of the Integrated Vertical** Flightpath **and Speed Control System", SAE** Paper **831420, October 1983.**
- **3. Lambregts, A. A.,** "Integrated **System Design for Flight and** Propulsion **Control Using Total Energy** Principles", **AIAA** Paper **83-2561, October 1983.**
- **4, Bruce, K. R., Kelly, J. R. and** Person, **L.** H., **Jr.,** "NASA **B737 Flight Test Results of the Total Energy Control System", AIAA Guidance, Navigation and Control Conference, AIAA 86-2143CP, August 1986.**
- <sup>o</sup> **Bruce, K. R.,** "Integrated **Autopilot/Autothrottle based on Total Energy Control Concept: Design and Evaluation of Additonal Autopilot Modes", NASA CR-4131, April 1988.**

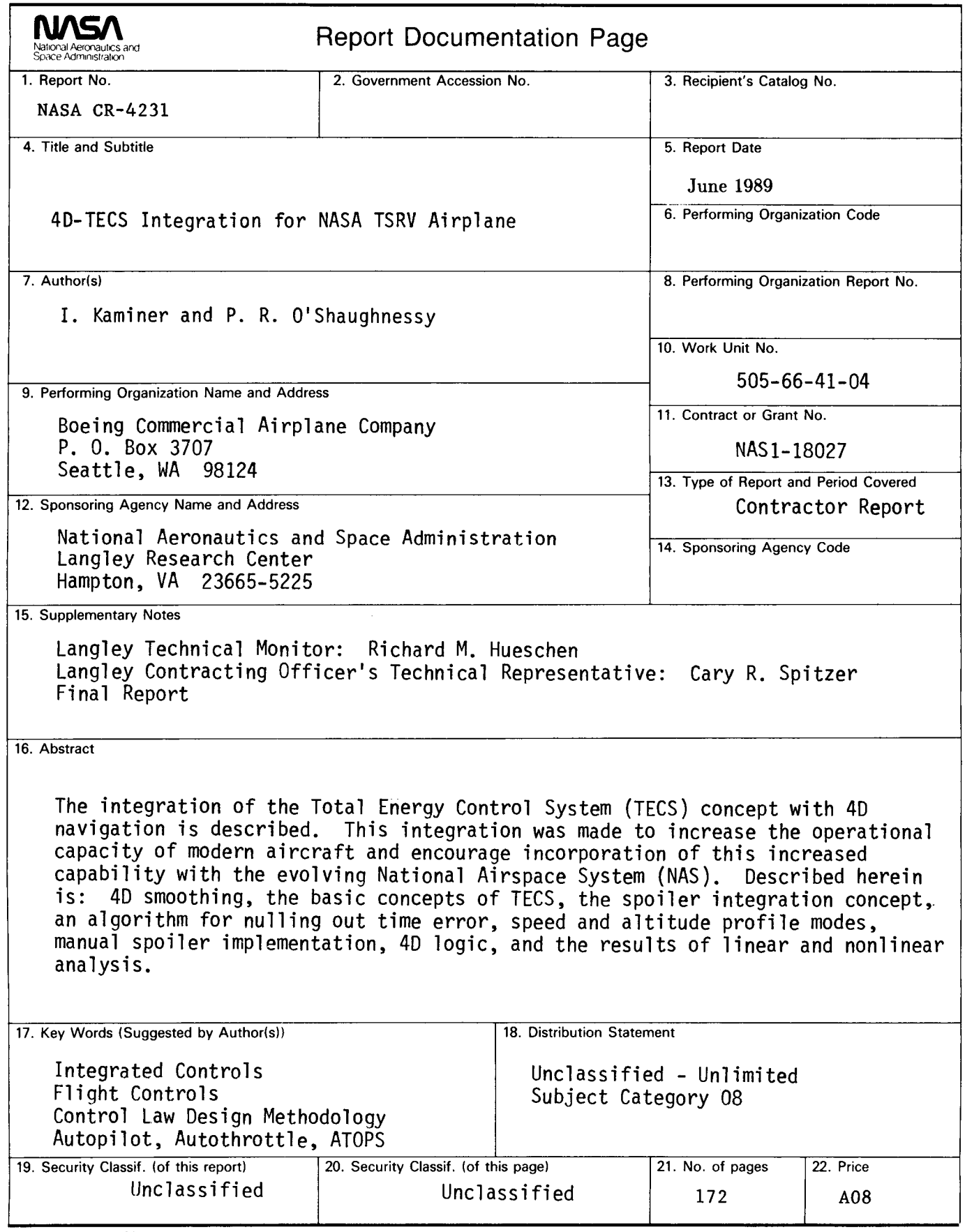

NASA **FORM 1626** OCT 86

ţ